# Web Scraping

**Introducción al Web Scraping para la obtención de datos estructurados turísticos**

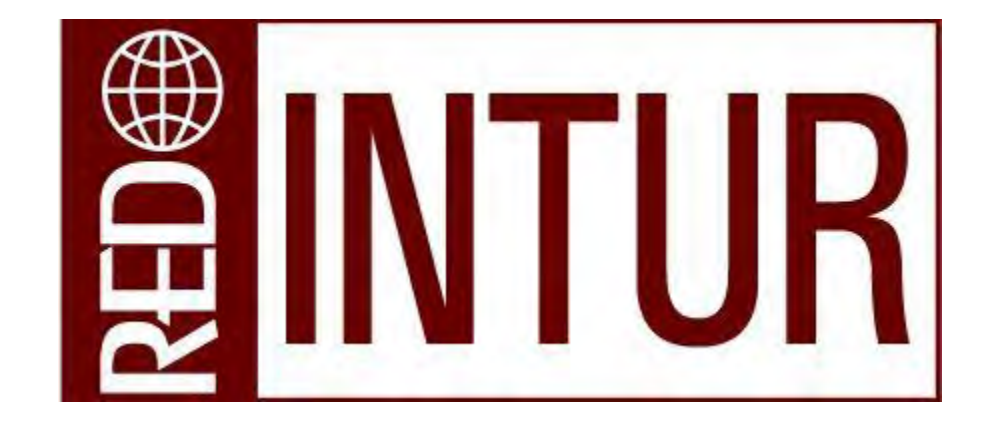

12 diciembre 2023

**Sofía Blanco Moreno [sblanm@unileon.es](mailto:sblanm@unileon.es)**

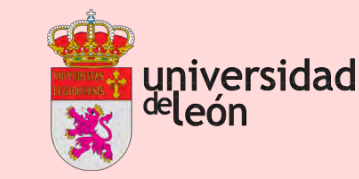

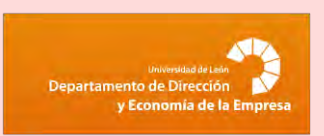

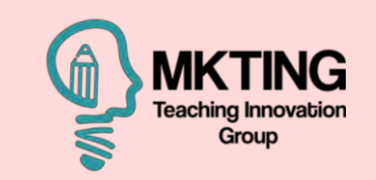

# ¿Quién soy?

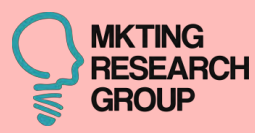

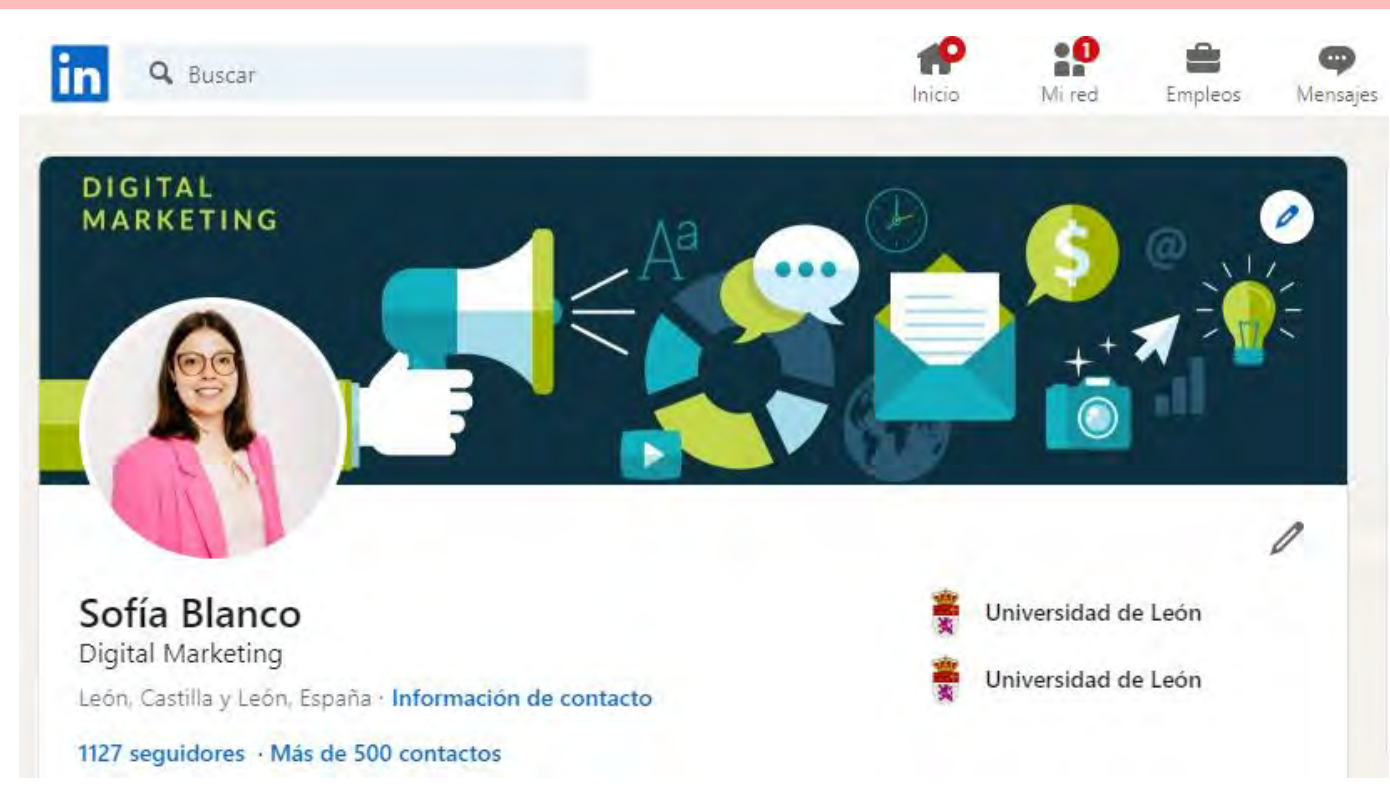

#### **<https://www.linkedin.com/in/sofia-blanco-moreno/>**

**HOTELS** 

NTERNATIONAL

#### **ESTUDIOS:**

- **Marketing e Investigación de Mercados**
- **Turismo**
- **Desarrollo de Aplicaciones Multiplataforma**
- **Marketing Data Analytics**
- **Social media**
- **Periodismo**

#### **EXPERIENCIA (10 años):**

- **Marketing Turístico**
- **Marketing Agroalimentario**
- **Comunicación & Branding**
- **Ecommerce**
- **Social media & Community manager**
- **Diseño gráfico**
- **Programación & Desarrollo web**

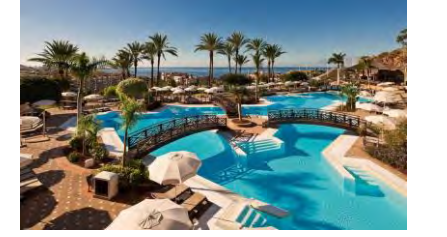

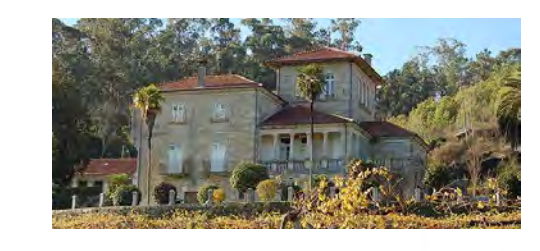

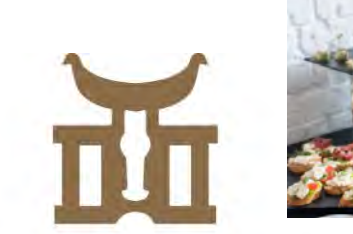

**DOMINIO DE TARES** 

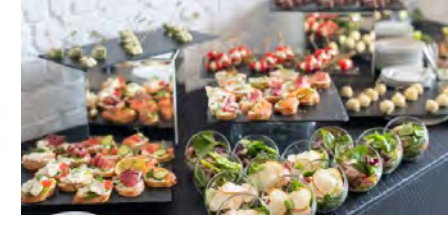

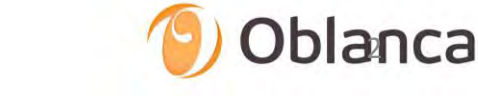

# $i$ QUIÉN SOY?  $\rightarrow$  SOFIA BLANCO MORENO

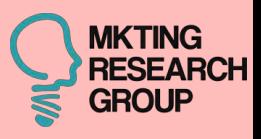

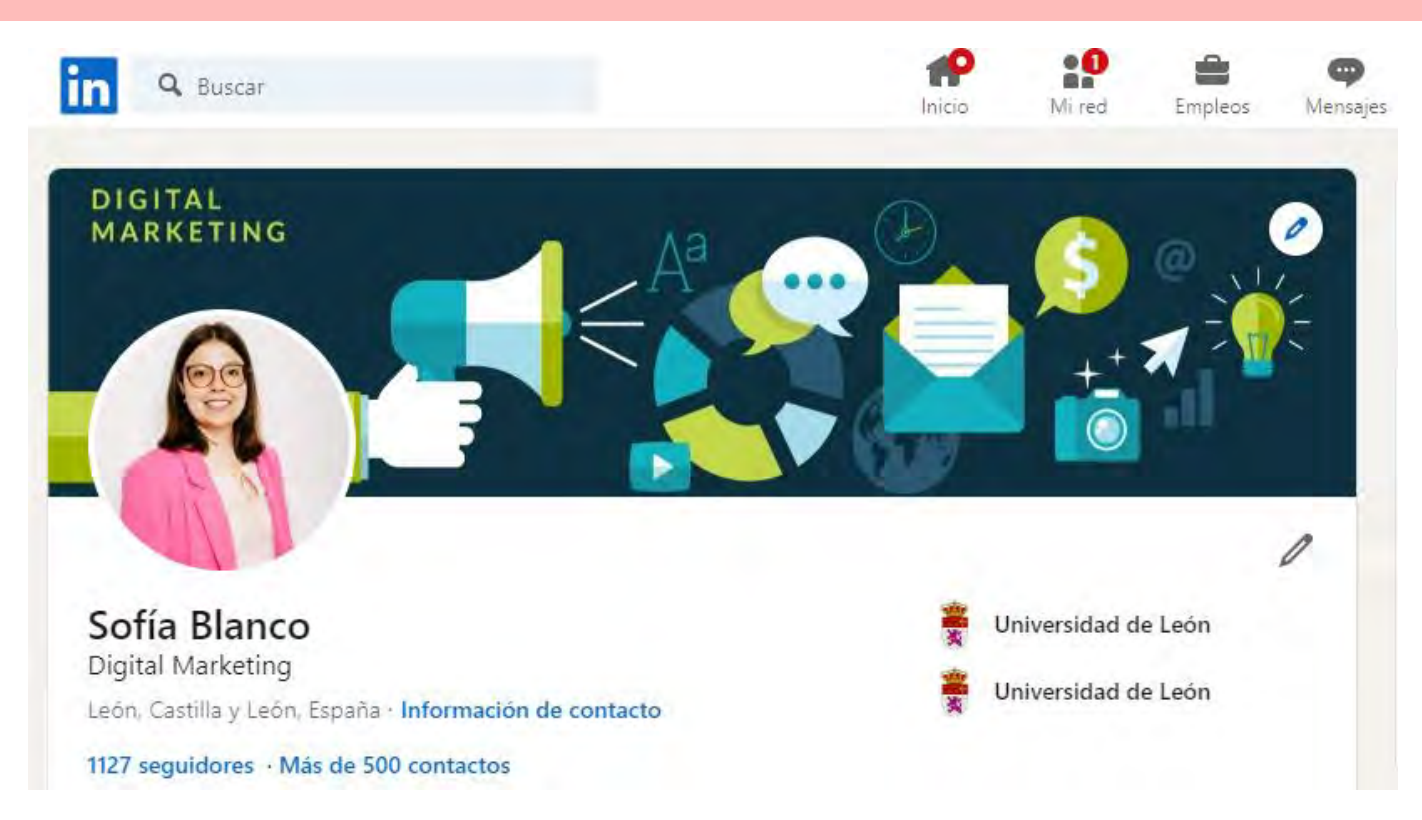

#### **ESTUDIOS:**

- **Marketing e Investigación de Mercados**
- **Turismo**
- **Desarrollo de Aplicaciones Multiplataforma**
- **Marketing Data Analytics**
- **Social media**
- **Periodismo**

#### **EXPERIENCIA (10 años):**

- **Marketing Turístico**
- **Marketing Agroalimentario**
- **Comunicación & Branding**
- **Ecommerce**
- **Social media & Community manager**
- **Diseño gráfico**
- **Programación & Desarrollo web**

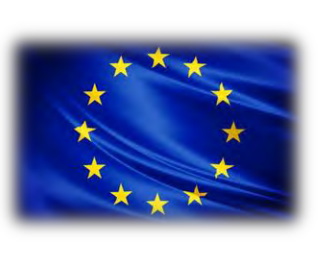

#### **Proyectos**

• PhotoDataTour Analytics

<https://www.linkedin.com/in/sofia-blanco-moreno/>

- EURECA-PRO
- **EQUBUSINESS**
- REMODEL
- DTI Friendly
- **Neuromarketing**

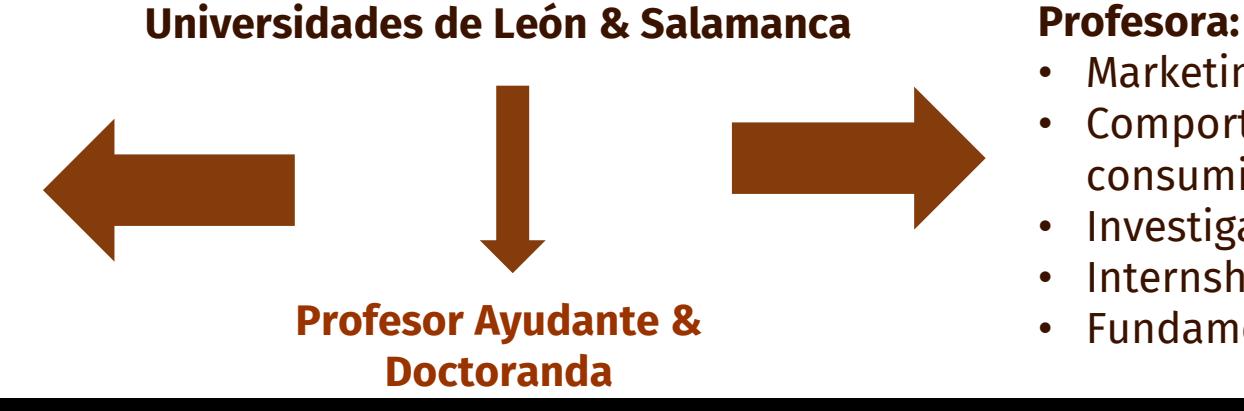

- Marketing turístico
- Comportamiento del consumidor
- Investigación de Mercados
- **Internship**
- Fundamentos de Mkt

# $\dot{\phi}$ DÓNDE Y CON QUIÉN TRABAJO?  $\rightarrow$  MKTING RESEARCH

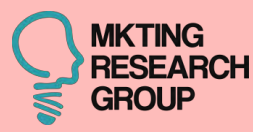

**MARKETING AGROALIMENTARIO INTELIGENCIA ARTIFICIAL MARKETING TURÍSTICO MARKETING DE MODA** NEUROMARKETING **MKTING RESEARCH** 

**GROUP** 

**COMPORTAMIENTO DEL CONSUMIDOR CITY MARKETING** 

**INVESTIGACIÓN DE MERCADOS MARKETING DIGITAL** 

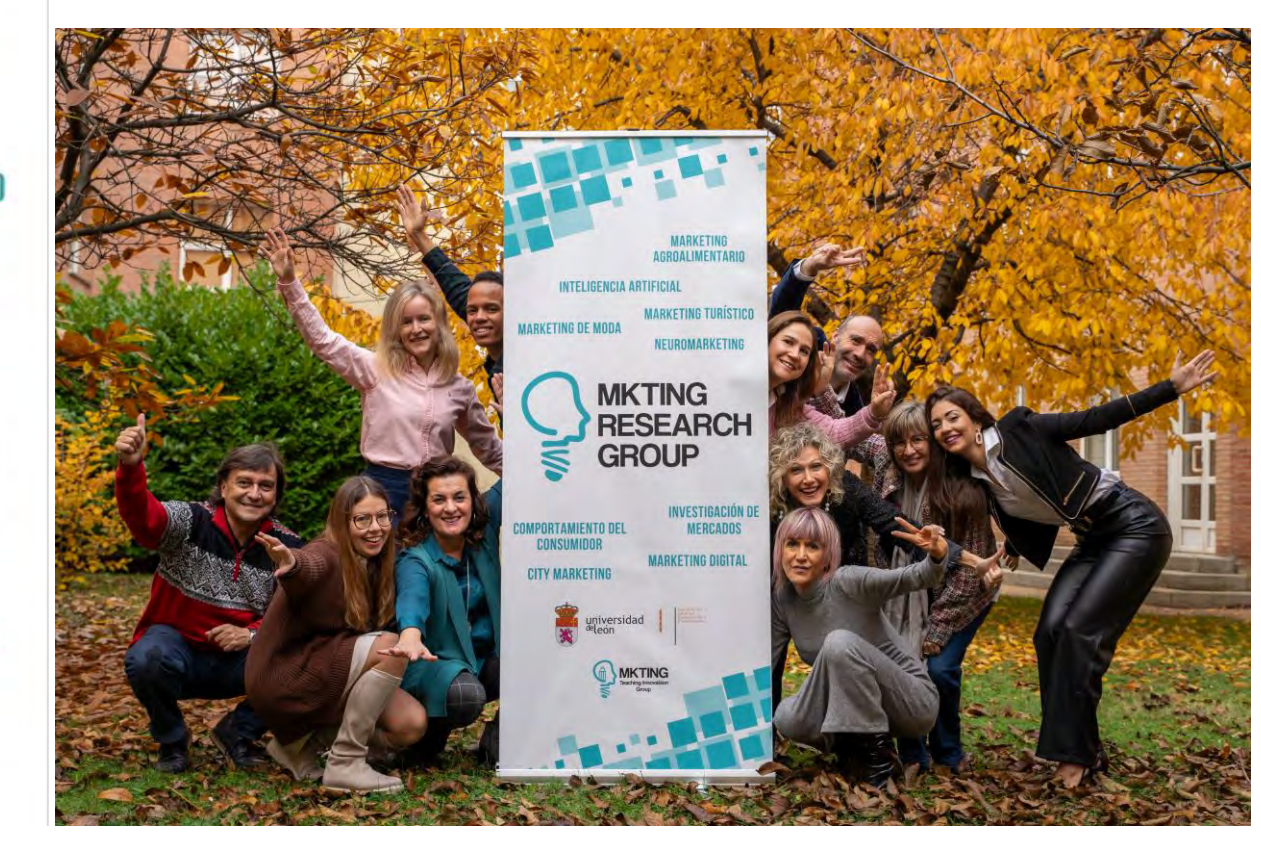

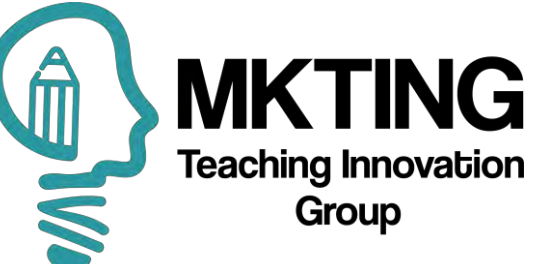

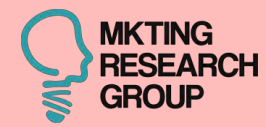

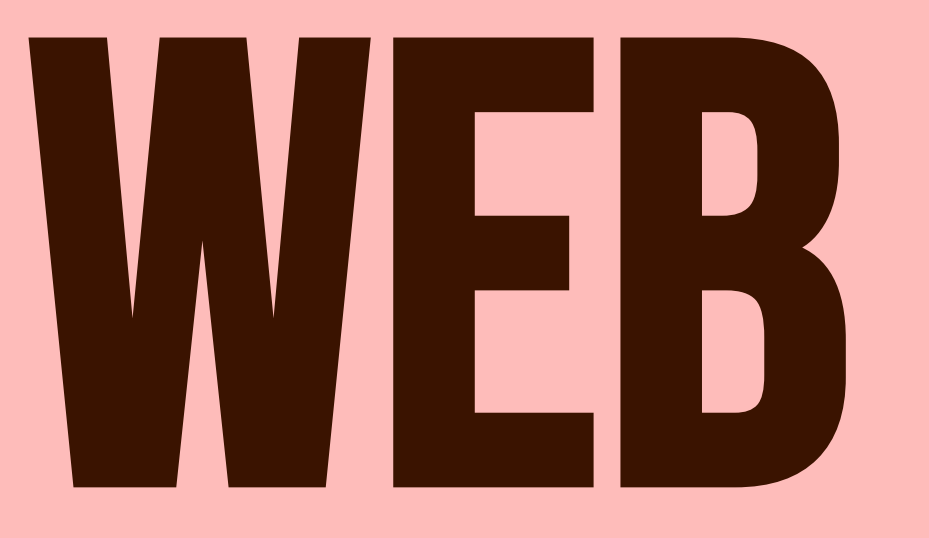

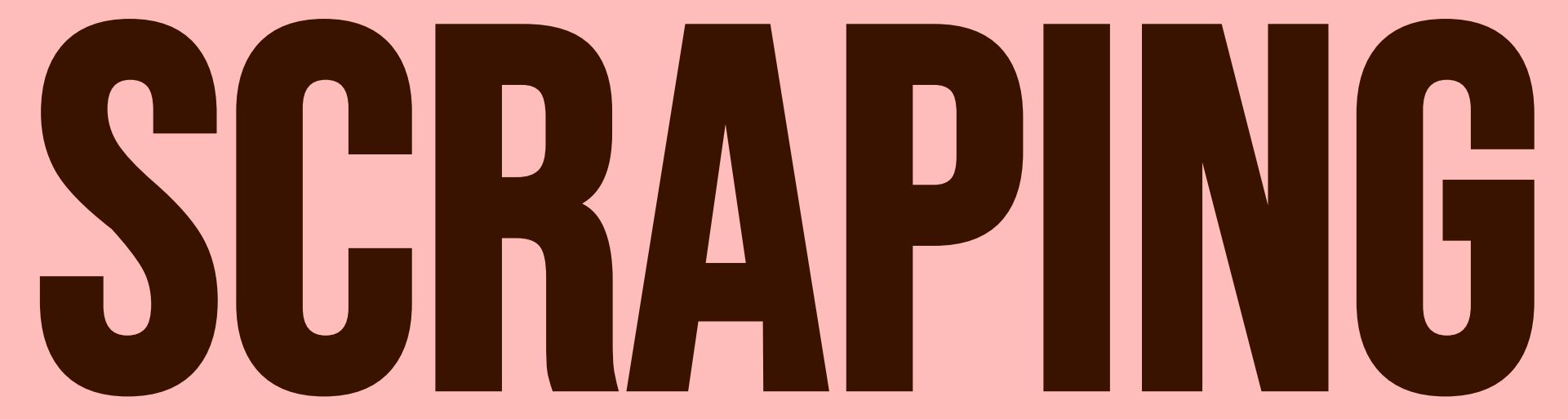

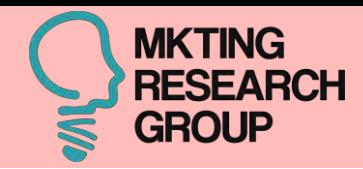

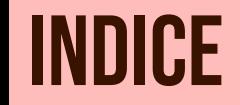

- **1. ¿Qué es web scraping?**
- **2. Herramientas**
- **3. Casos aplicados con Octoparse**
- **4. Casos aplicados con redes sociales**
- **5. Web scraping para investigación**
- **6. Web scraping para transferencia**
- **7. Web scraping para docencia**
- **8. Análisis de web scraping**

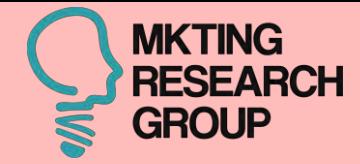

# **5 de cada 10**

# visitas web no son realizadas por humanos, sino por **robots**

62.8%

Human

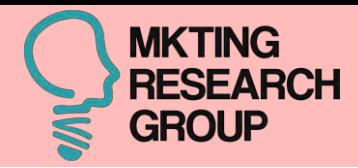

8

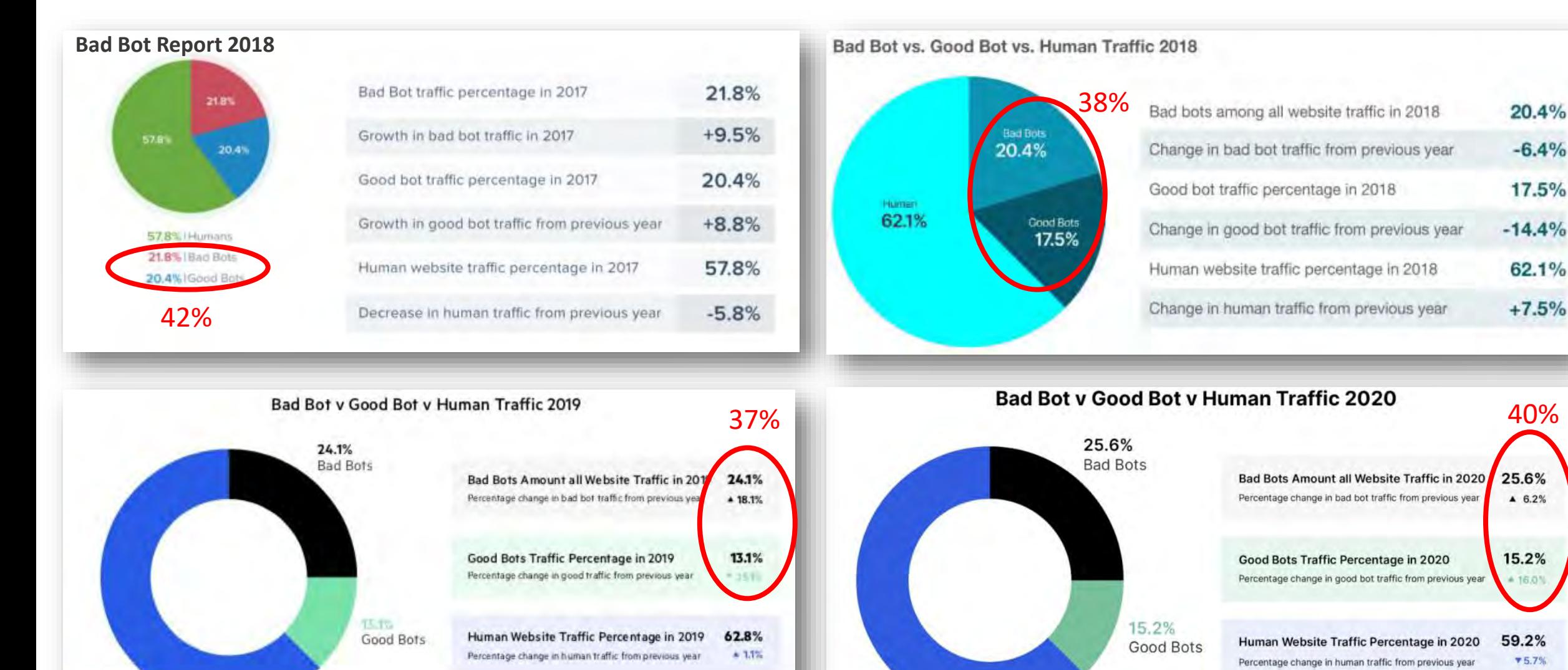

59.2%

Human

<https://www.globaldots.com/resources/blog/2018-bad-bot-report-the-year-bad-bots-went-mainstream/>

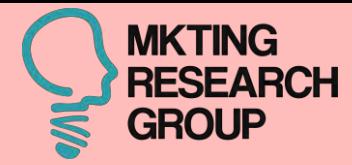

#### Nearly half of the internet traffic in 2022 was bots

Of all internet traffic in 2022, 47.4% was automated traffic, also commonly referred to as bots. Compared to 42.3% in 2021, that is a 5.1% increase. Of that automated traffic. 30.2% were bad bots, a 2.5% increase from 27.7% in 2021. Good bots are on the rise too, accounting for 17.3% compared to 14.6% in 2021. Alarmingly, the percentage of human traffic continues its downward trend, from 57.7% in 2021 to 52.6% in 2022 - a 5.1% decrease. Of all the attacks recorded by Imperva in the past year, 27% were bad bots that abuse business logic and 26% were other types of automated threats.

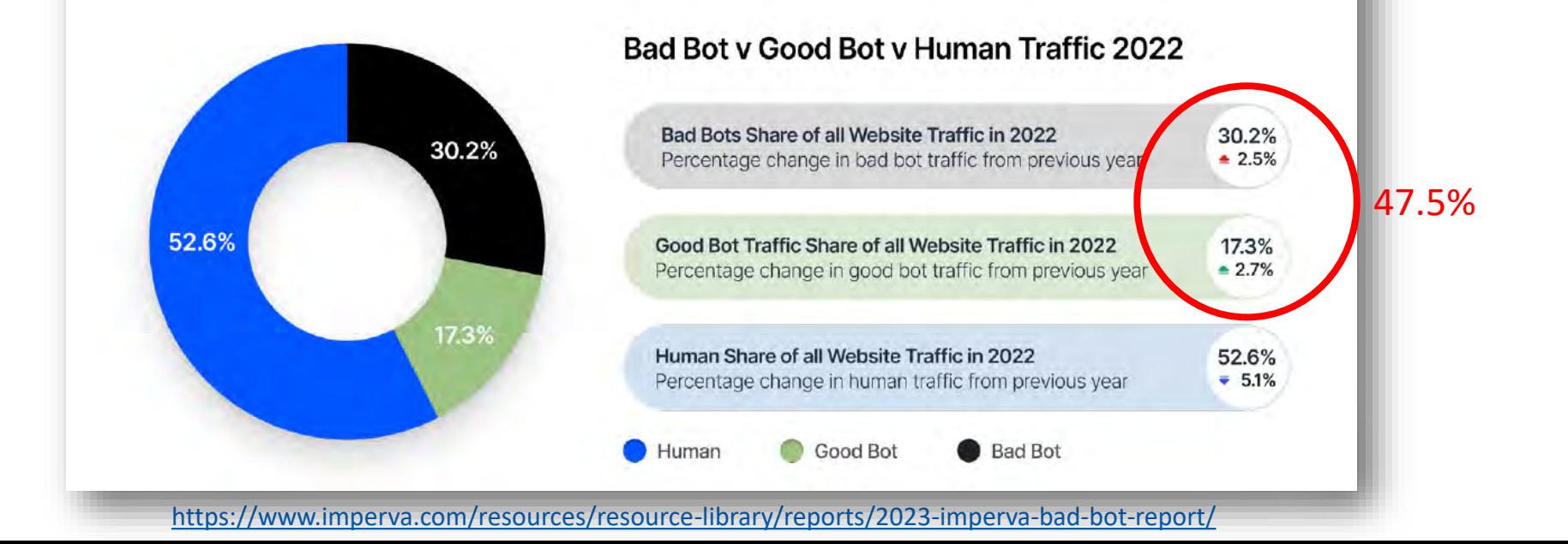

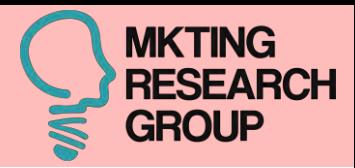

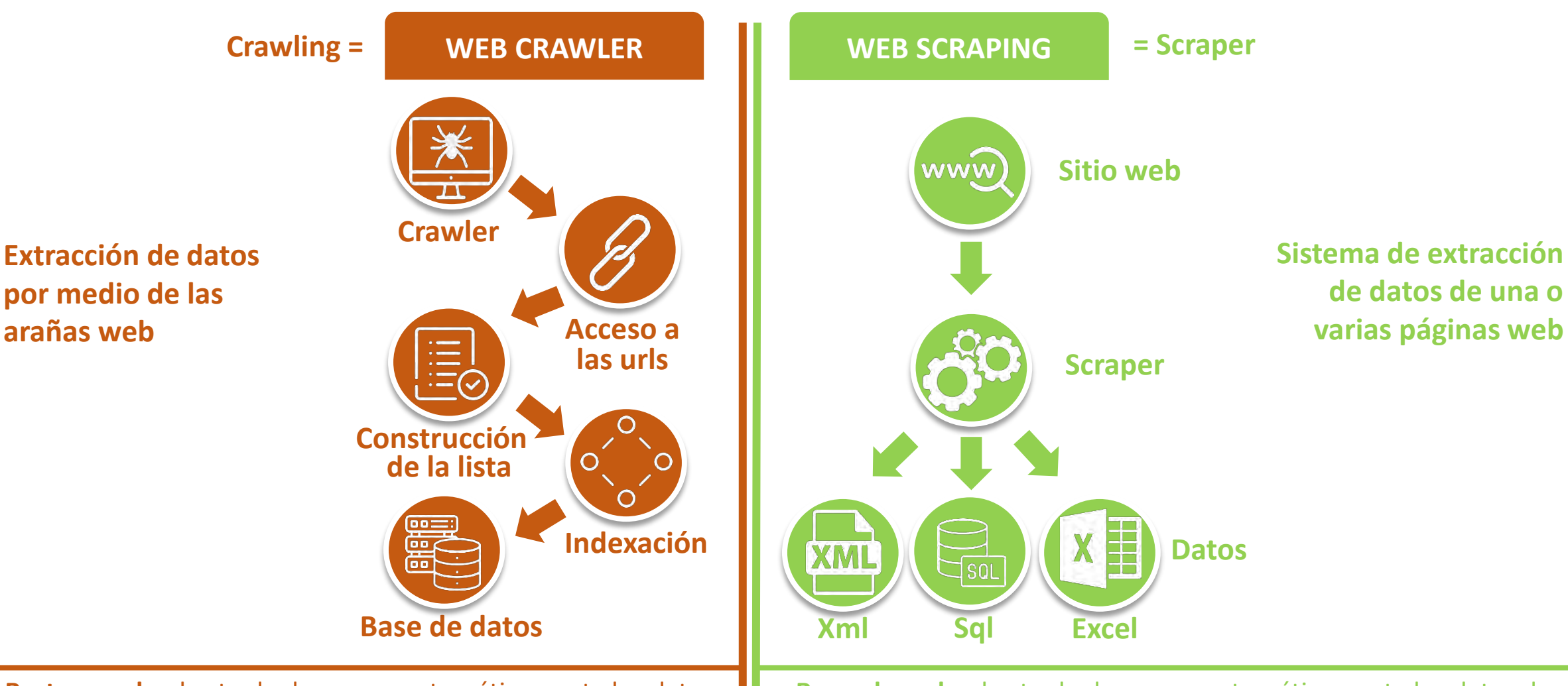

**Rastreo web:** el acto de descargar automáticamente los datos de una página web, **extraer los hipervínculos** que contiene y seguirlos. Los datos descargados generalmente **se almacenan en un índice** o una base de datos para facilitar la búsqueda.

lugar (base de datos, archivo, etc.). **Raspado web:** el acto de descargar automáticamente los datos de una página web y **extraer información muy específica** de ella. La información extraída se puede almacenar prácticamente en cualquier

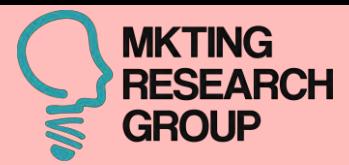

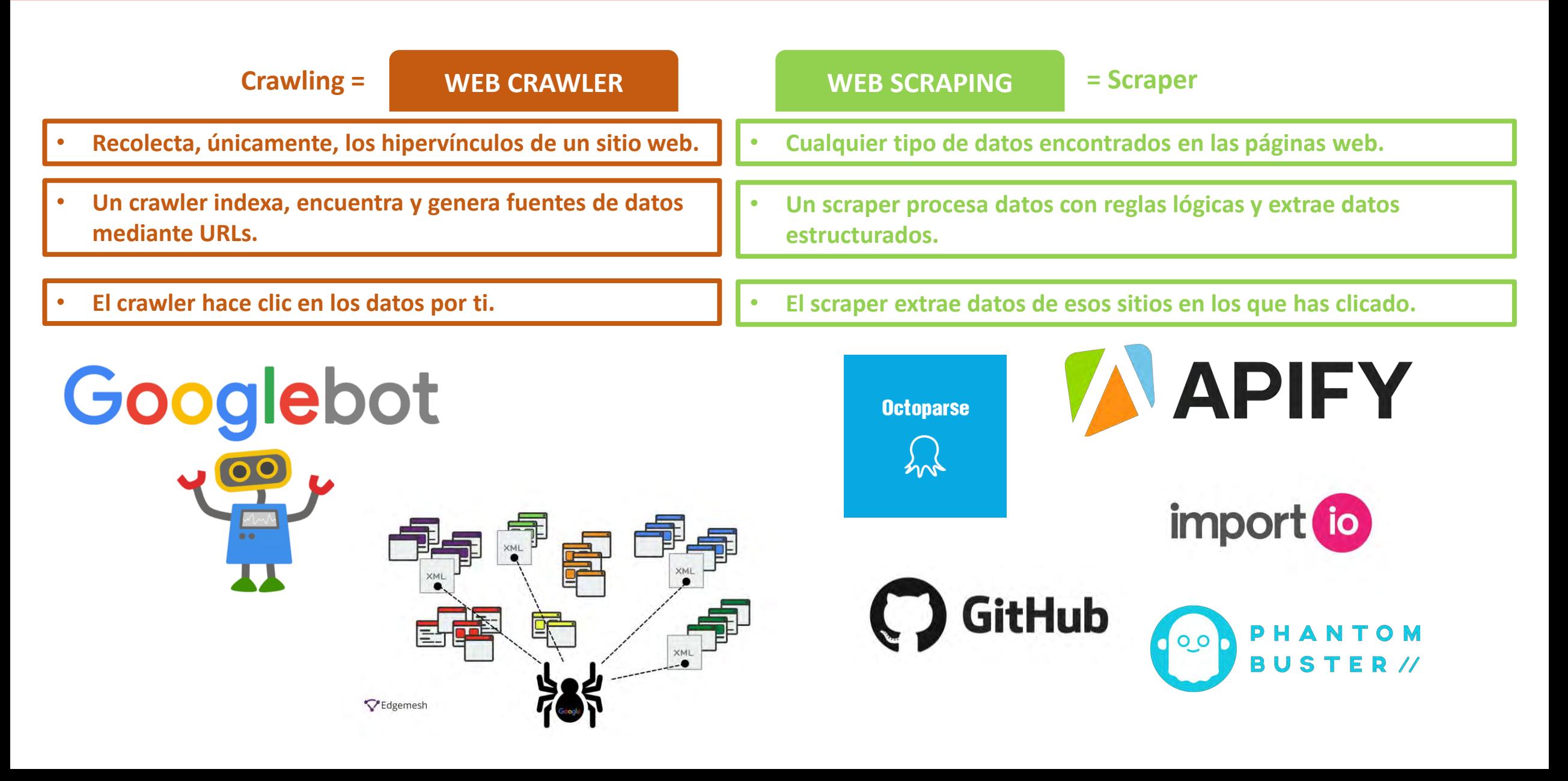

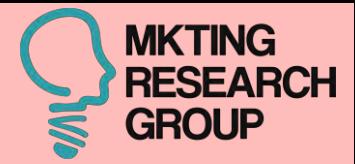

#### • **Optimizar las ventas:**

- *Conocer las categorías que funcionan mejor*
- **Descubrir posibles nichos de mercado** (Cool hunting)**:**
	- *Productos que se venden mucho y que tu tienda no está vendiendo*
	- *Segmentos de mercado que compran ciertos productos*
- **Optimizar los márgenes de beneficio:** 
	- *Precios por encima o por debajo de tus precios*
- **Estrategia**
	- *Planificación: Black Friday, Cyber Monday, Cyber Week*
- **Marketing digital: posicionamiento**
	- *Descubrir cuáles son las palabras clave y los metadatos que utiliza la competencia*
- **Ubicaciones**
	- *Dónde se producen ciertos acontecimientos (redes sociales)*
- **Tendencias y sentimiento**
	- *De qué se está hablando, quién habla, cuándo habla…*

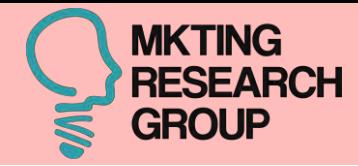

#### • **Precios:**

- *Evolución de los precios a lo largo del tiempo*
- **Opiniones:** 
	- *Evolución de las opiniones a lo largo del tiempo*
- **Cross-selling y Up-selling:** 
	- Productos recomendados
- **Competencia:** evolución de la estrategia de la competencia
	- *Subidas o bajas de precio*
	- *Nuevas categorías*
	- *Lanzamiento de nuevos productos*
	- *Diferentes ofertas*

# Agregación y Explotación

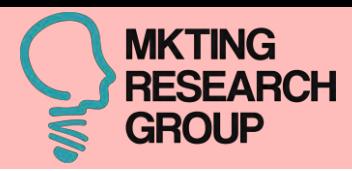

#### **Retail**

- Monitorización de precios
- Actualización de datos
- Monitorización de opiniones

#### **Industria**

- Optimización de suministro y búsqueda de proveedores
- Seguimiento de la cadena de distribución y minoristas, ¿cómo se vende mi producto?

#### **Inversión**

• Toma de decisiones

#### **Seguros**

• Análisis y scoring de calidad para determinar riesgos y coberturas de productos de consumo

#### **Marketing**

- Generación de BBDD para campañas de Marketing
- Automatización de fijación de precios y campañas

#### **Transporte**

• Optimización de rutas

#### **Empleo**

• Búsqueda de ofertas

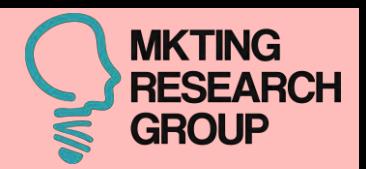

*Año 2012, Sentencia del Tribunal Supremo de 9 de octubre, nº 572/2012, de RyanAir VS Atrápalo, en la cual se determinó que, en ese caso, el web scraping llevado a cabo por Atrápalo era legal.*

#### **A TENER EN CUENTA:**

- Posible **vulneración de los derechos de propiedad intelectual**: Originalidad y protección de la BBDD.
- Consideración de una conducta de **competencia desleal**: Imitación, confusión, aprovechamiento.
- Violación de los **términos legales** y condiciones de uso.
- Incumplimiento de la **normativa en protección de datos** y la vulneración de los derechos de los titulares de los datos personales
- Las páginas web no podrán ser consideradas en ningún caso fuentes accesibles al público por defecto.

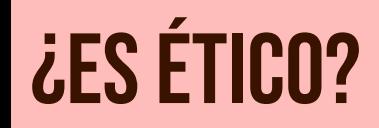

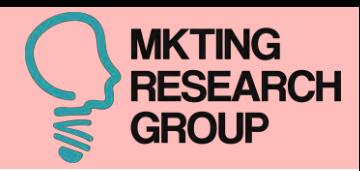

- Información agregada y anónima
- Para uso de investigación

**¡No publicamos los datos, publicamos las estadísticas de los datos!**

● El web scraping no es ilegal, a menos que las personas lo usen para **actividades dañinas**, como minería de datos competitiva, fraude en línea, secuestro de cuentas, robo de datos, robo de propiedad intelectual u otros fines ilegales.

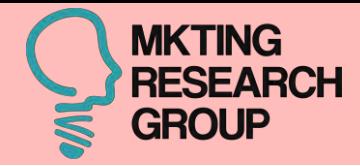

- **● Controversia** sobre scraping y ciertas webs.
- **●** Protección para evitar scraping.

**●** Los accesos a una web que no se corresponden con **"acciones humanas"**  (por ejemplo, el número de páginas solicitadas por minuto), pueden provocar el bloqueo de la IP → **Uso de cuentas** *fake*

**●** Es conveniente mirar atentamente los **términos legales de la web** y tener en consideración los aspectos legales por la utilización de los datos obtenidos mediante web scraping.

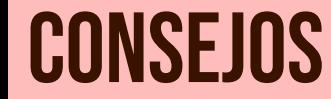

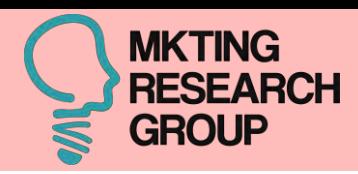

- Uso de **APIs** para extraer datos.
- Respetar los Términos de Uso y Condiciones y las reglas del robots.txt.
- Si los **Términos o robots.txt** impiden rastrear, solicitar permiso por escrito al propietario.
- Utilizar una **tasa de rastreo razonable** (1 solicitud cada 10-15 segundos).
- Identifique web scraper 'MY-BOT (+ https://yoursite.com/mybot.html )')
- **NO PUBLICAR LOS DATOS RASTREADOS** sin permiso (si hay ganancia)
- Si dudas sobre la legalidad → **consejo de un abogado** <sup>18</sup>

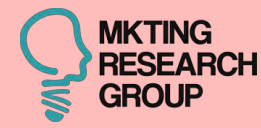

# HERRAMIENTAS

# DE WEBSCHVVILLE

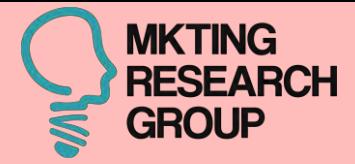

- **● [Octoparse:](https://www.octoparse.es/)** herramienta profesional que extrae datos casi de cualquier web de forma personalizada. Versión de escritorio. 14 días de prueba.
- **● [Phantom](https://phantombuster.com/) Buster:** herramienta automática y sencilla. Versión web. 14 días de prueba.
- **● [Apify](https://apify.com/):** 5\$ gratuitos al mes.
- **● [Import.io](https://signup.import.io/): prueba gratuita de 14 días.**
- **● [Selenium](https://www.selenium.dev/):** una herramienta de web scraping para programar acciones y personalizar los clics.
- **● [Parsehub.com:](https://parsehub.com/)** una herramienta de web scraping especializada en páginas dinámicas.
- **● [Webz.io \(](https://webz.io/)antigua Webhose.io):** transforman los datos desestructurados de una web en datos estructurados.
- **● [Web scraper](https://webscraper.io/)**: disponible como software o como extensión de Chrome.
- **● [Data Scraper](https://chrome.google.com/webstore/detail/data-scraper-easy-web-scr/nndknepjnldbdbepjfgmncbggmopgden):** Extensión de Chrome. Permite extraer datos de tablas, cuenta también con un plan de pago.
- **● [Scraper](https://chrome.google.com/webstore/detail/scraper/mbigbapnjcgaffohmbkdlecaccepngjd?hl=es):** Extensión de Chrome para web scraping.
- **● [Data Miner](https://dataminer.io/)**
- **● [Dexi.io:](https://www.dexi.io/)** herramienta de web scraping para usuarios avanzados.
- **● [Outwit](https://www.outwit.com/) hub:** un scraper que no necesita habilidades de programación.

# Herramientas – internas (API\*)

- **● Facebook Developers Meta:**  [https://developers.facebook.com/apps/?show\\_reminder=true](https://developers.facebook.com/apps/?show_reminder=true)
- **● Twitter Developers:** <https://developer.twitter.com/en/docs>
- **● Youtube Developers:** <https://developers.google.com/youtube/v3>
- **● Amazon API:** <https://aws.amazon.com/es/api-gateway/api-management/>
- **● Tripadvisor:** <https://developer-tripadvisor.com/content-api/documentation/>

\*"Interfaz de programación de aplicaciones": mecanismos que permiten a dos componentes de software comunicarse entre sí mediante un conjunto de definiciones y protocolos.

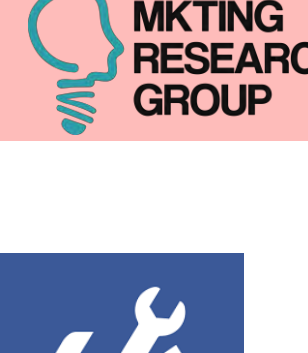

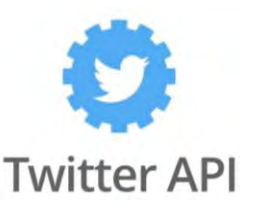

# **HERRAMIENTAS - INTERNAS (API)**

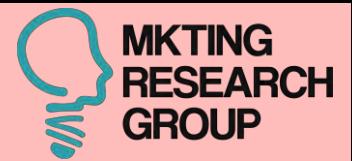

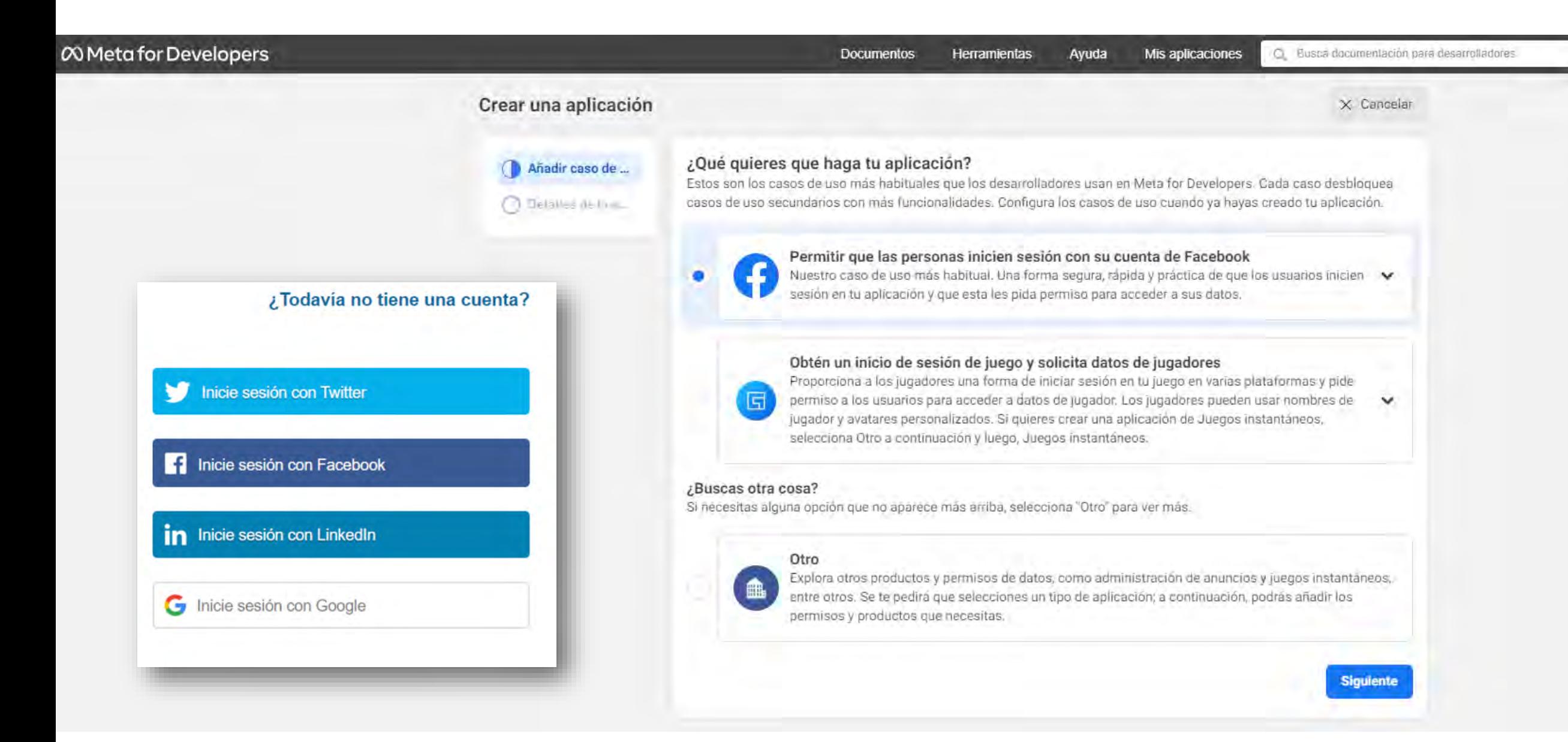

Herramientas: workflow

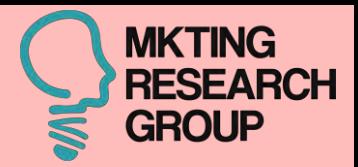

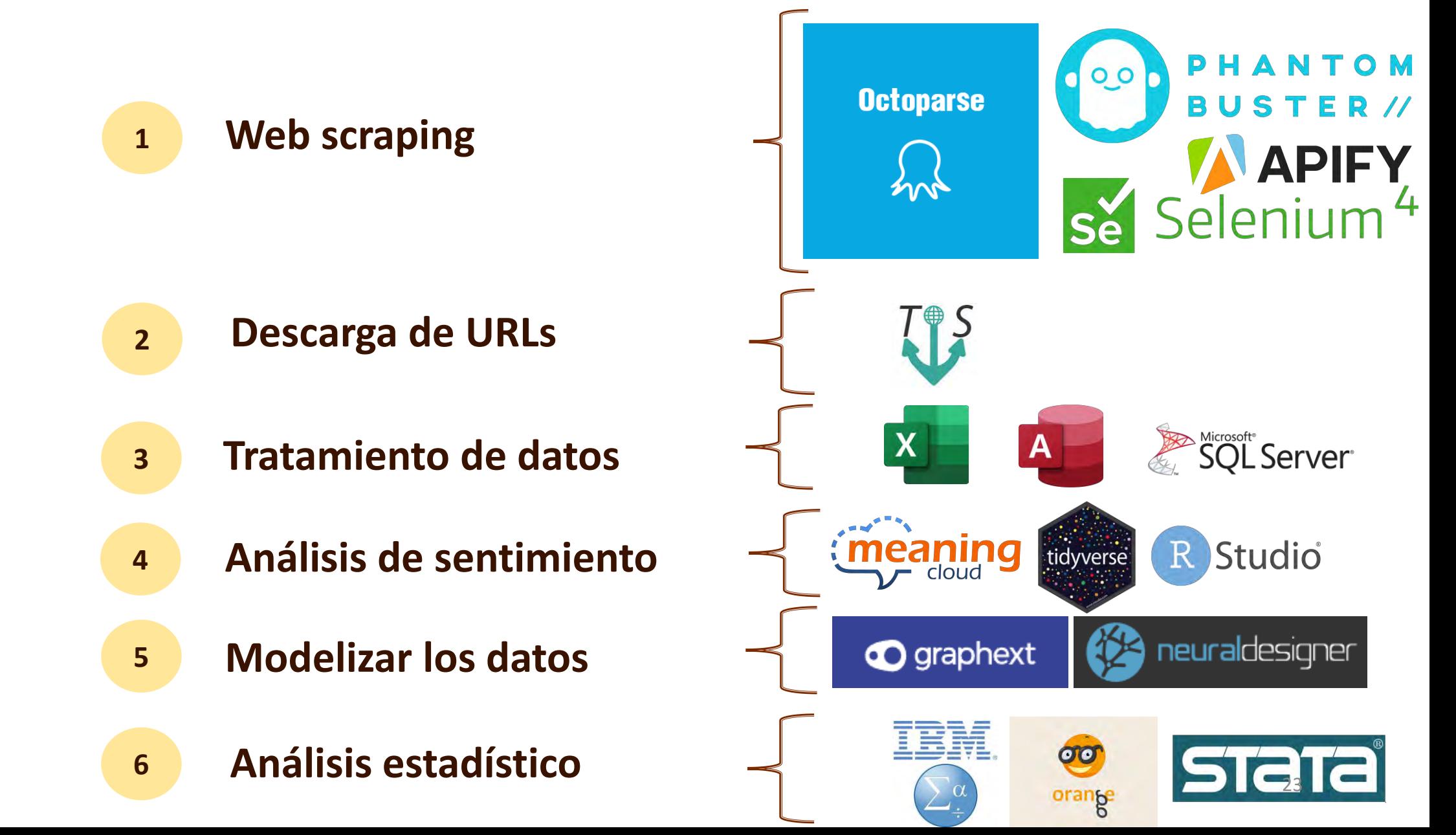

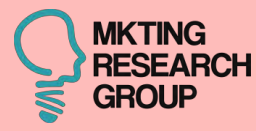

# PARA WEB SCRAPING

24

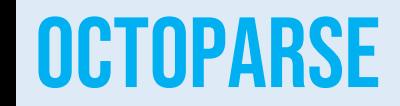

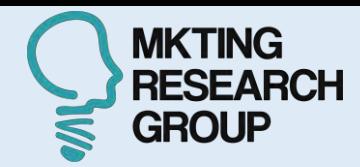

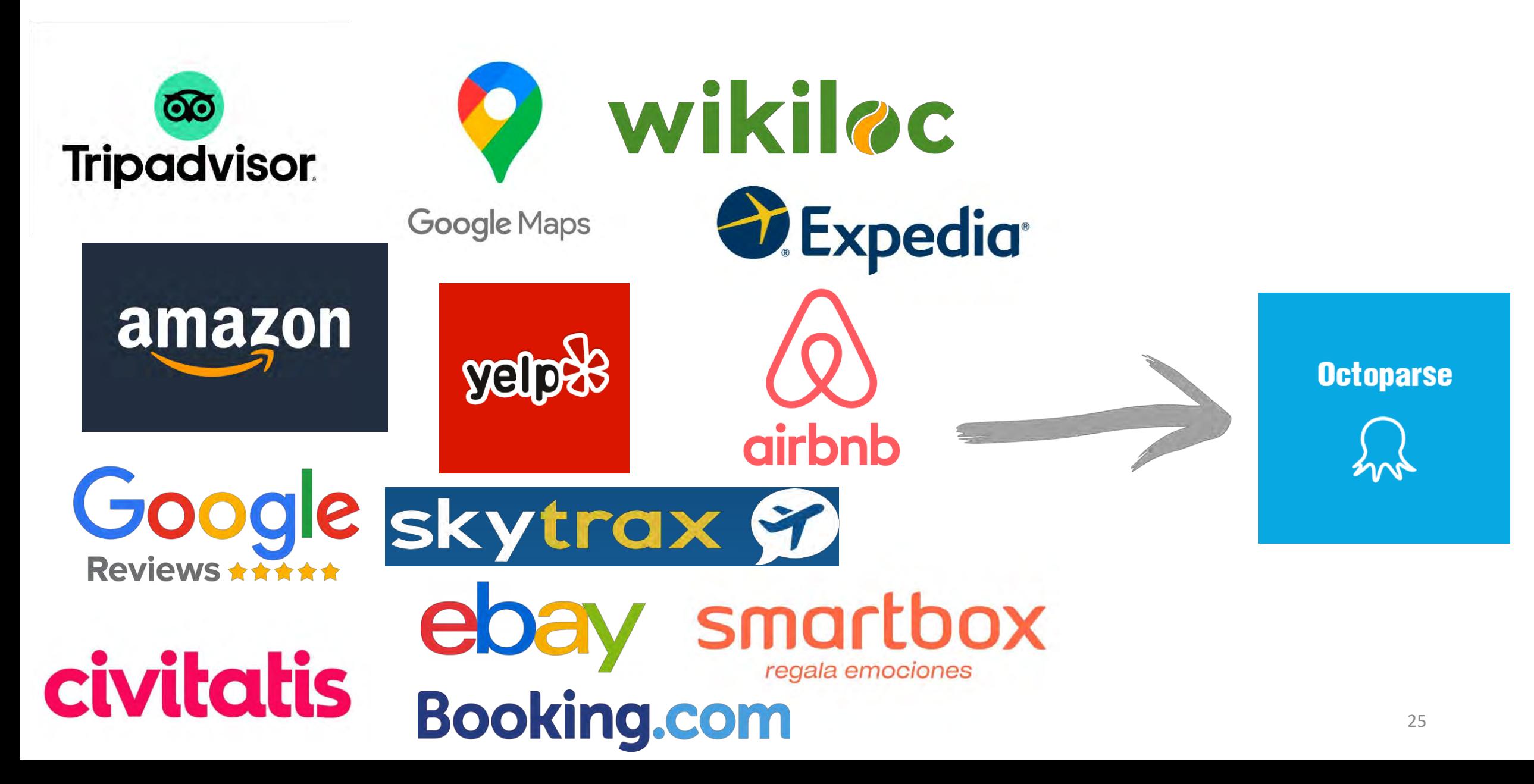

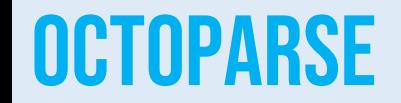

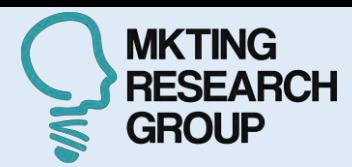

**A** Octoparse

Solución v Descarga Precio Recursos v

**⊕** ES ∨ Iniciar Sesión **Prueba Gratuita** 

### **Herramienta de Web Scraping Gratis**

Octoparse, un web scraper que le ayuda a extraer datos automáticamente y sin programar

Prueba Gratuita

Ver Vídeo Demo

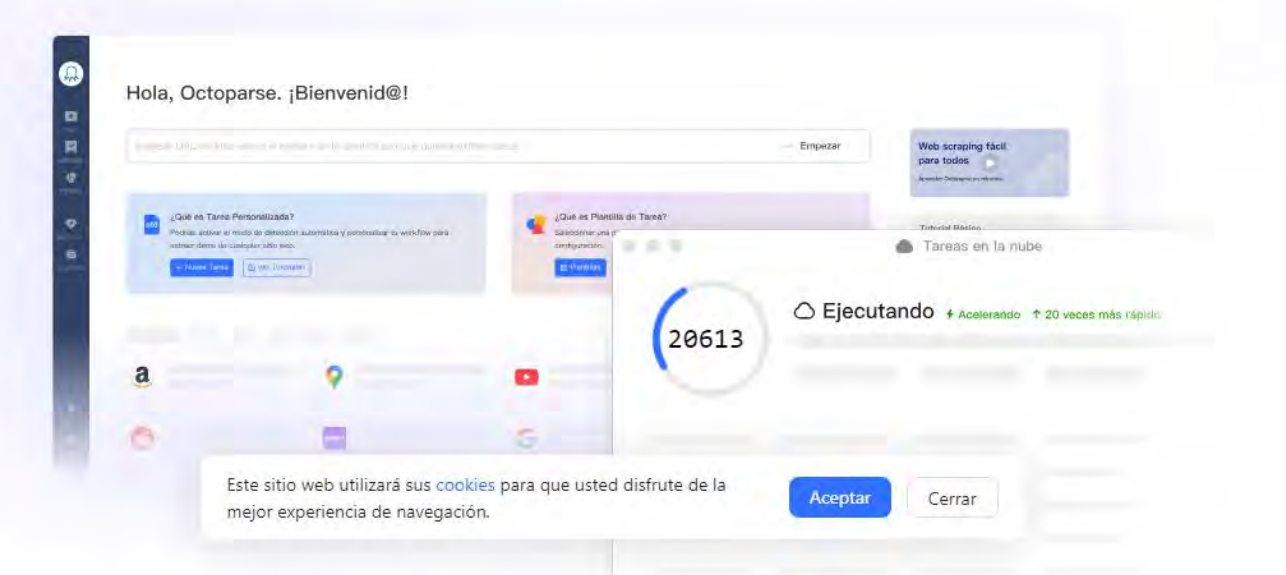

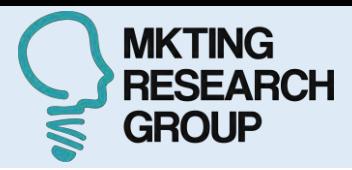

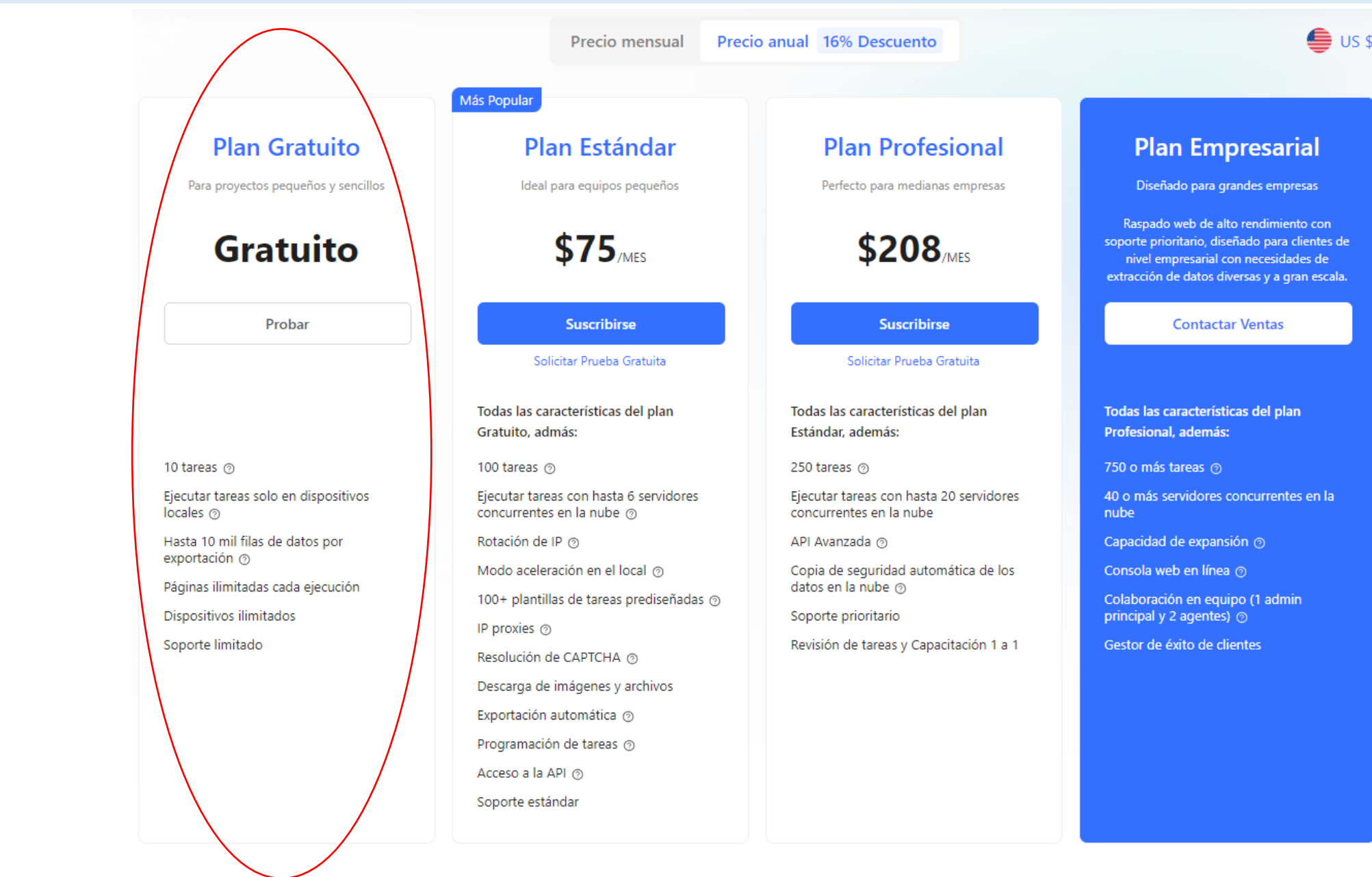

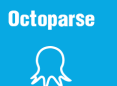

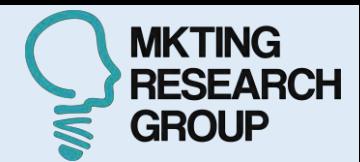

**Cotoparse** 

Solución v Descarga

Precio Recursos v

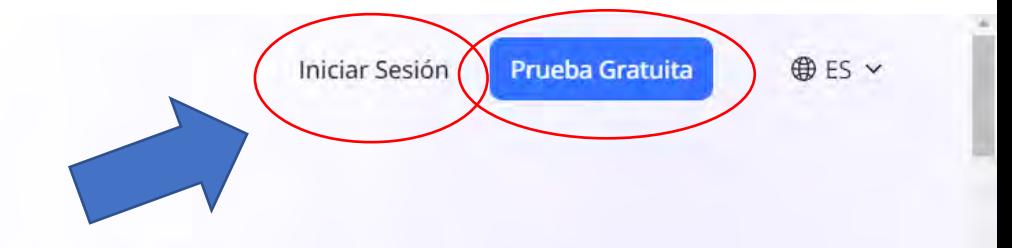

# **Herramienta de Web Scraping Gratis**

Octoparse, un web scraper que le ayuda a extraer datos

automáticamente y sin programar

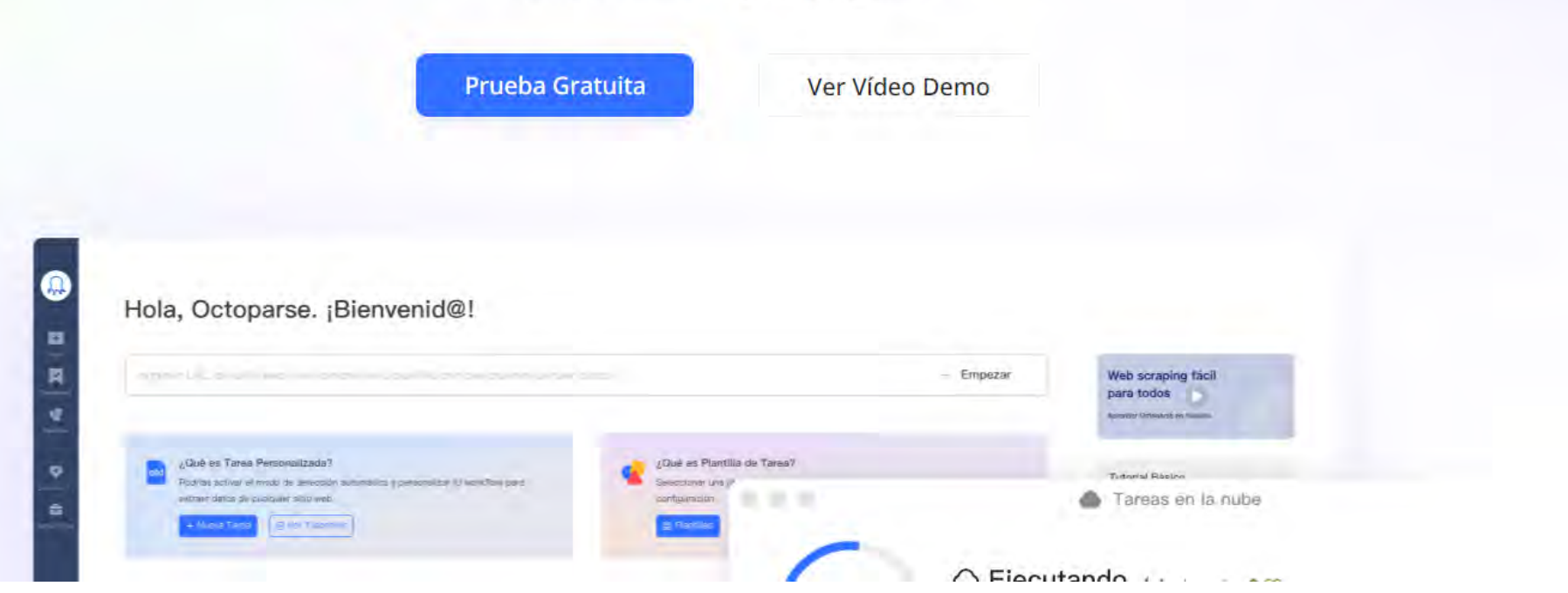

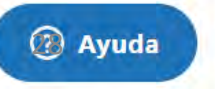

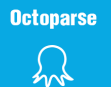

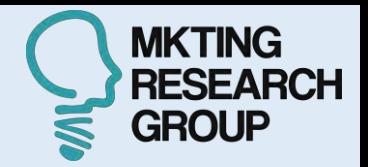

**⊕ES ∨** 

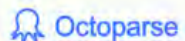

Solución v Descarga Precio Recursos  $\vee$ 

# **Descargar** para **Windows**

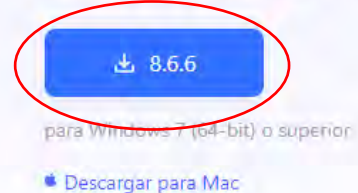

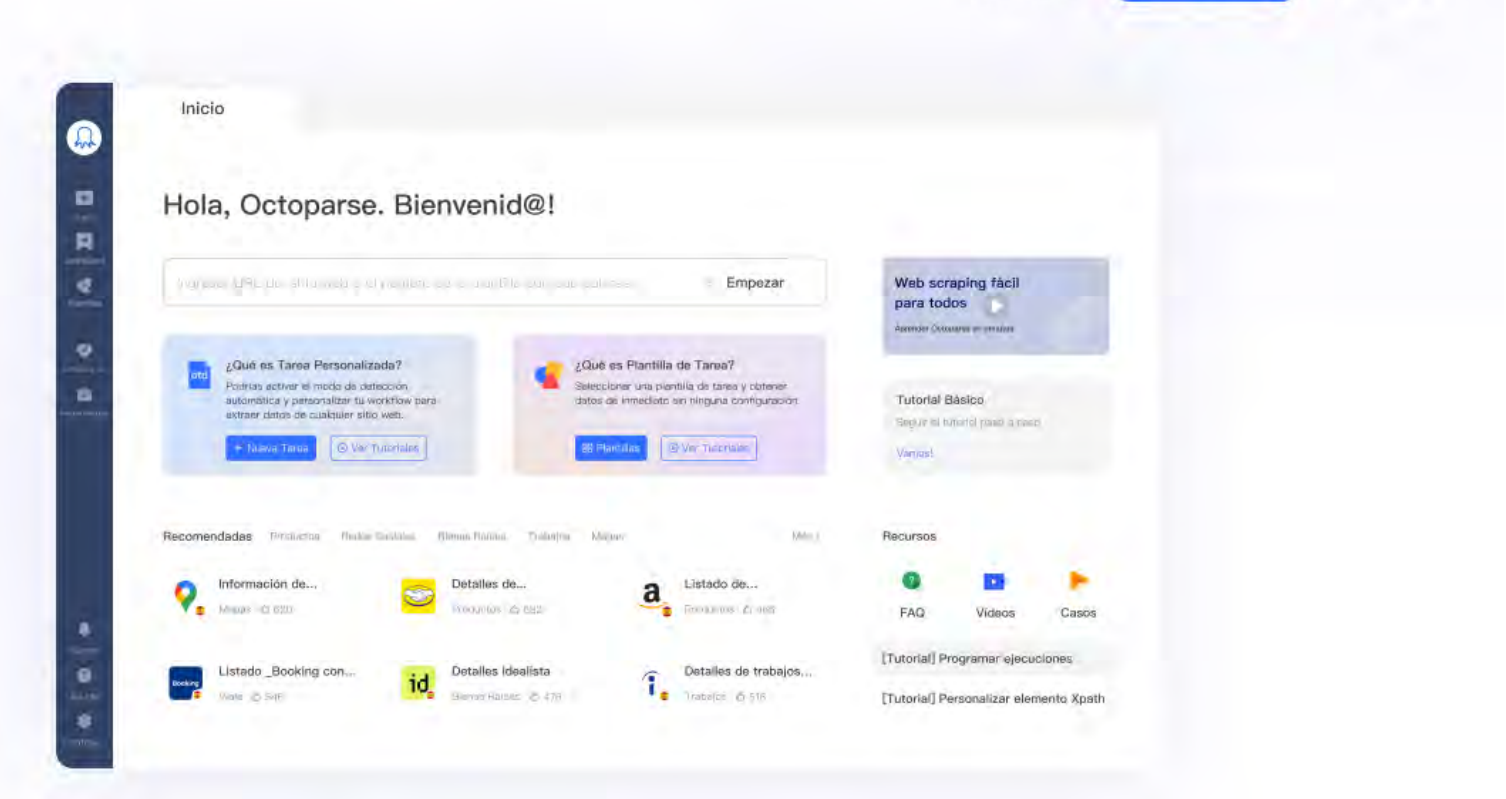

Iniciar Sesión

**Prueba Gratuita** 

#### Corrección de errores

Versión 8.6.6 Nueva

<sup>6</sup> Proporciona importantes correcciones de errores y actualizaciones de seguridad y se recomienda para todos los usuarios.

Lanzada en 02/11/2023

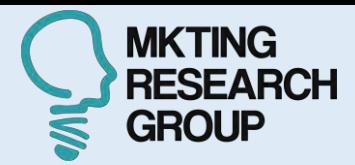

 $\times$ 

 $\circledS$  $\equiv$ ne Octoparse Welcome back. New to Octoparse? Sign Up E-commerce @hotmail.com **D** Social Media Directories ............ Search Engine Remember Password Auto Login **Top** Job Boards Login **Task Templates** Forgot password? Choose from a selection of preset task templates to get data instantly with zero setup lot. G Sign In with Google  $\sim$  0.00  $\pm$ 

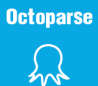

Upq... e **New** 

図

**Jashboard** 

噯 Template

曲

Tools

ŵ Pricing

● Jata Servio

# **OCTOPARSE**

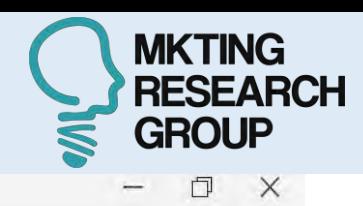

#### Hello, sofia9339. Glad to see you here!

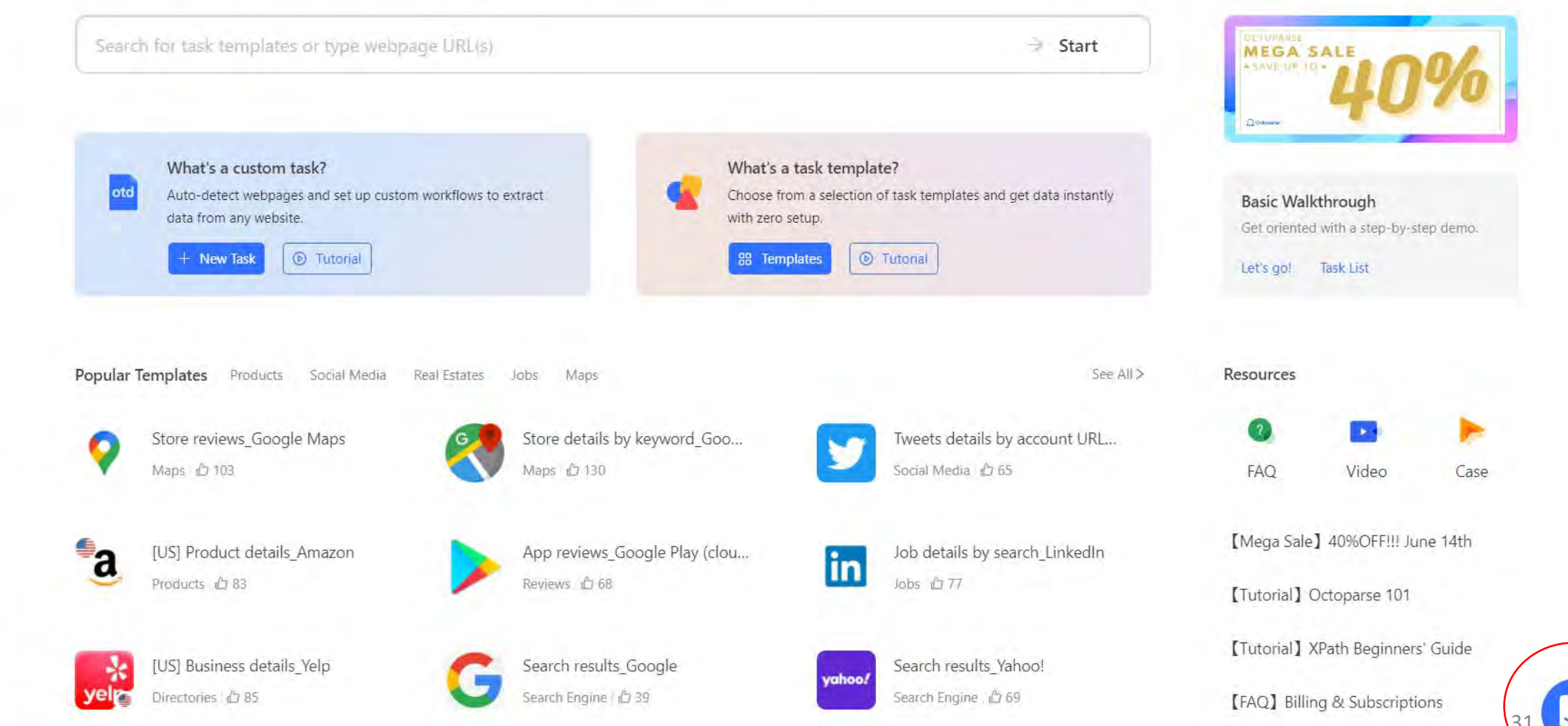

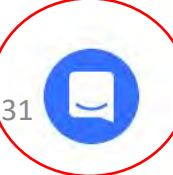

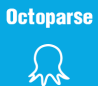

 $\bullet$ 

Upg... o **New** 

図

噯

曲

Tools

ŵ

●

⋒

inbox

0

ġ Settings

## **OCTOPARSE**

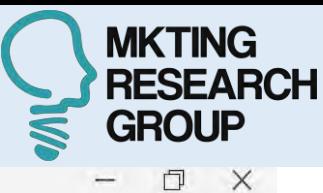

Home Hello, sofia9339. Glad to see you here! **DETURARSE**<br>**MEGA SALE** Search for task templates or type webpage URL(s)  $\Rightarrow$  Start **ASAVE UP TO Jashboard** October Template What's a task template? What's a custom task? otd Choose from a selection of task templates and get data instantly Auto-detect webpages and set up custom workflows to extract **Basic Walkthrough** data from any website. with zero setup. Get oriented with a step-by-step demo.  $\n<sup>o</sup>$  Tutorial Tutorial + New Task **88** Templates Let's go! Task List Pricing Popular Templates Products Social Media Real Estates Jobs Maps See All > Resources Jata Servio Store details by keyword Goo... Tweets details by account URL... Store reviews\_Google Maps Maps & 130 Social Media £ 65 Maps 2 103 FAQ Video Case [Mega Sale] 40%OFF!!! June 14th  $^{\bullet}a$ App reviews\_Google Play (clou... [US] Product details\_Amazon Job details by search LinkedIn in Products 凸 83 Reviews 凸 68 Jobs 凸 77 [Tutorial] Octoparse 101 【Tutorial】 XPath Beginners' Guide [US] Business details\_Yelp Search results Yahoo! Search results\_Google ÷. yahoo! Directories (C) 85 Search Engine 凸 39 Search Engine 6 69 [FAQ] Billing & Subscriptions

[Blog] ChatGPT VS Web Scraping

32

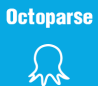

Upq... o **New** 

図

Dashboard

噯 Template

曲

Tools

ŵ Pricing

● Jata Servio

♠

inbox

0

ġ Settings

# **OCTOPARSE**

Home

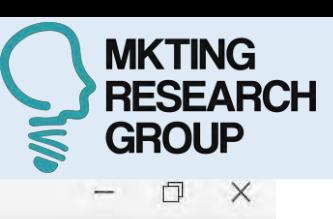

Hello, sofia9339. Glad to see you here!

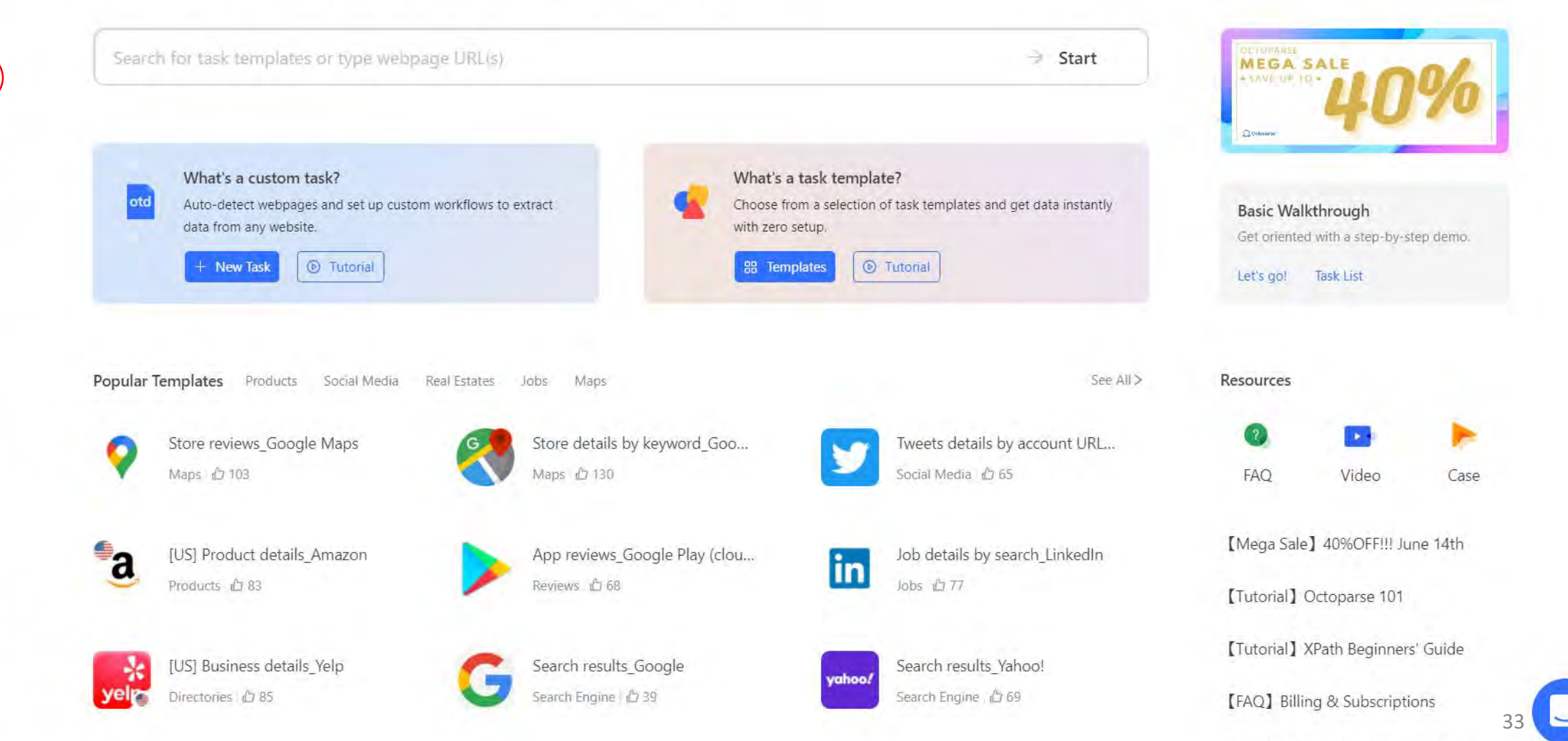

**Tal**<br>Phong

 $\bullet$ a San

## **OCTOPARSE**

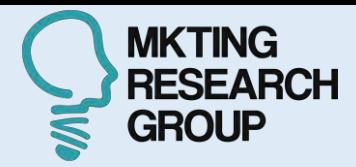

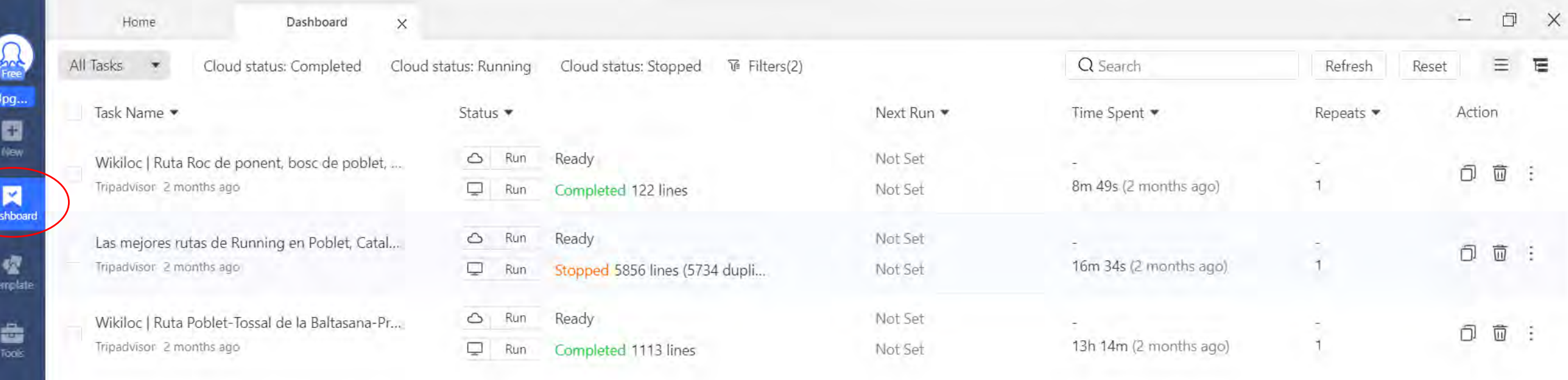

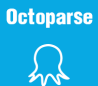

Upq... e **New** 

図

**Jashboard** 

嚯 Template

曲

Tools

ŵ Pricing

● Jata Servio

♠

inbox

0

ġ Settings

# **OCTOPARSE**

Home

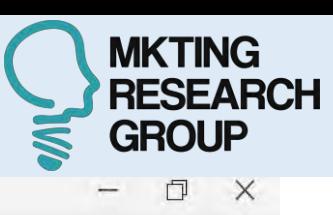

Hello, sofia9339. Glad to see you here!

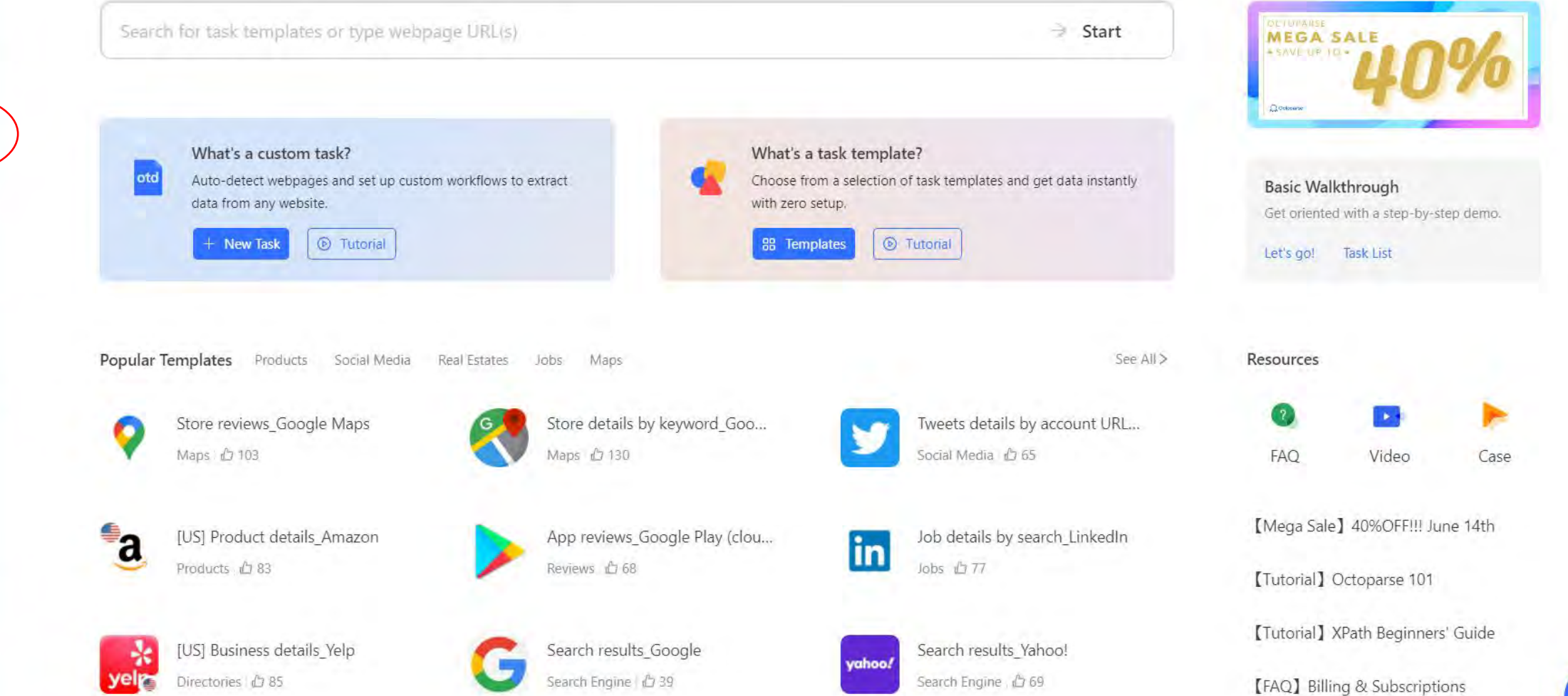

[Blog] ChatGPT VS Web Scraping

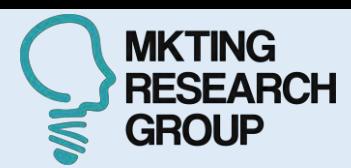

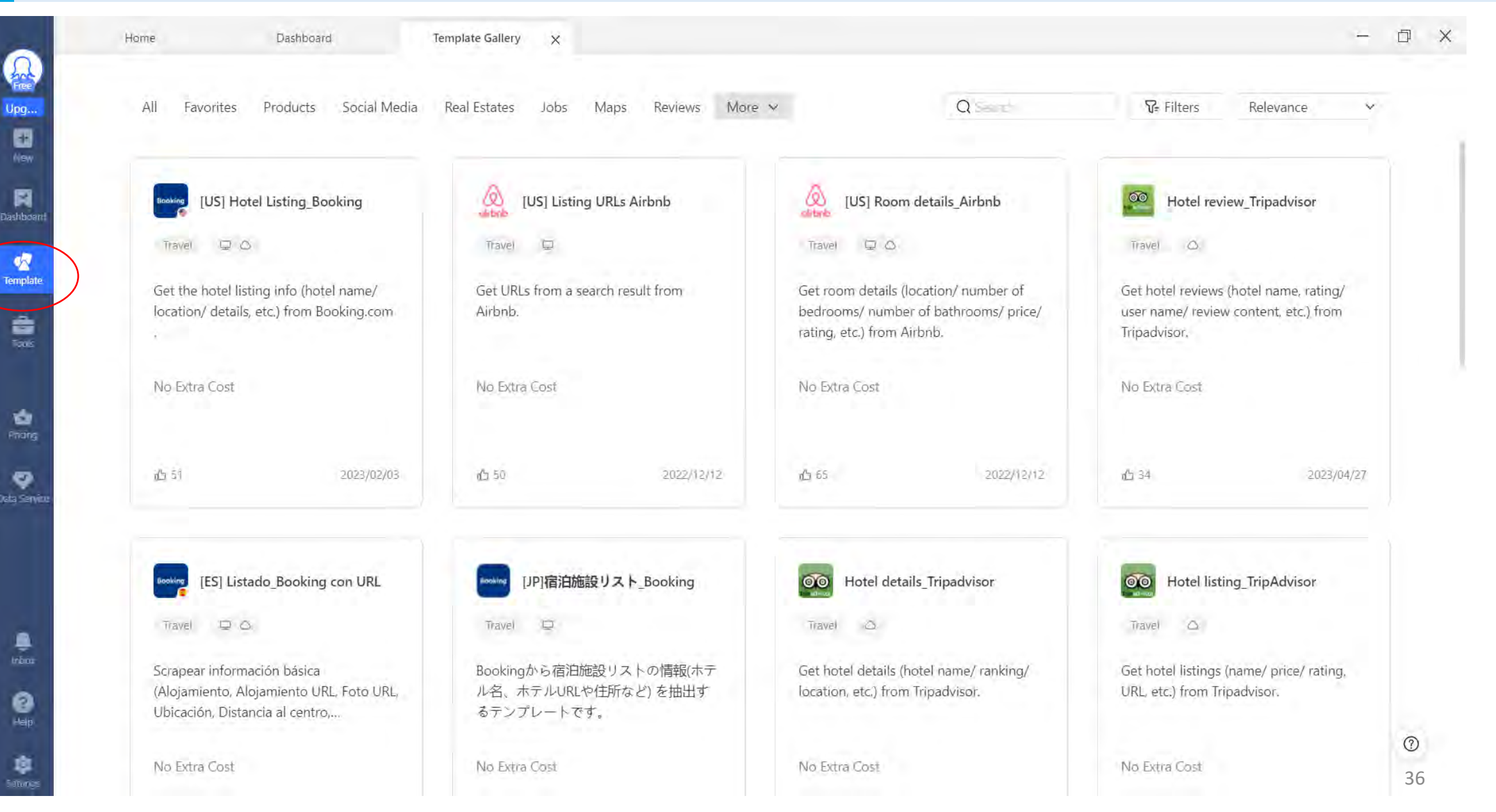
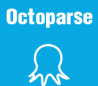

**C** 

Upq... 0 New

図

**Jashboard** 

噯 Template

曲

Tools

ŵ Pricing

● Jata Servio

♠

inbox

0

ġ Settings

## **OCTOPARSE**

Home

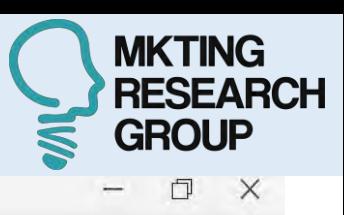

**DETURARSE**<br>**MEGA SALE** 

**Basic Walkthrough** 

Get oriented with a step-by-step demo.

Video

[Mega Sale] 40%OFF!!! June 14th

【Tutorial】 XPath Beginners' Guide

[Blog] ChatGPT VS Web Scraping

[FAQ] Billing & Subscriptions

[Tutorial] Octoparse 101

Task List

**ASAVE UP TO** 

October

Let's go!

Resources

FAQ

37

Case

Hello, sofia9339. Glad to see you here! Search for task templates or type webpage URL(s)  $\Rightarrow$  Start What's a task template? What's a custom task? otd Auto-detect webpages and set up custom workflows to extract Choose from a selection of task templates and get data instantly data from any website. with zero setup.  $\n<sub>o</sub>$  Tutorial Tutorial 88 Templates + New Task Popular Templates Products Social Media Real Estates Jobs Maps See All > Store details by keyword Goo... Tweets details by account URL... Store reviews\_Google Maps Maps & 130 Social Media £ 65 Maps 2 103  $^{\bullet}a$ App reviews\_Google Play (clou... [US] Product details\_Amazon Job details by search LinkedIn in Products 凸 83 Reviews 凸 68 Jobs 凸 77 [US] Business details\_Yelp Search results Yahoo! Search results\_Google ÷. yahoo! vel Directories ( 85 Search Engine 心 39 Search Engine 6 69

Das

Ter

Dat

## **OCTOPARSE**

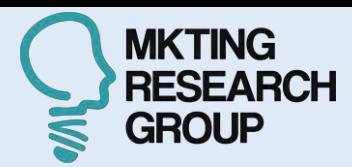

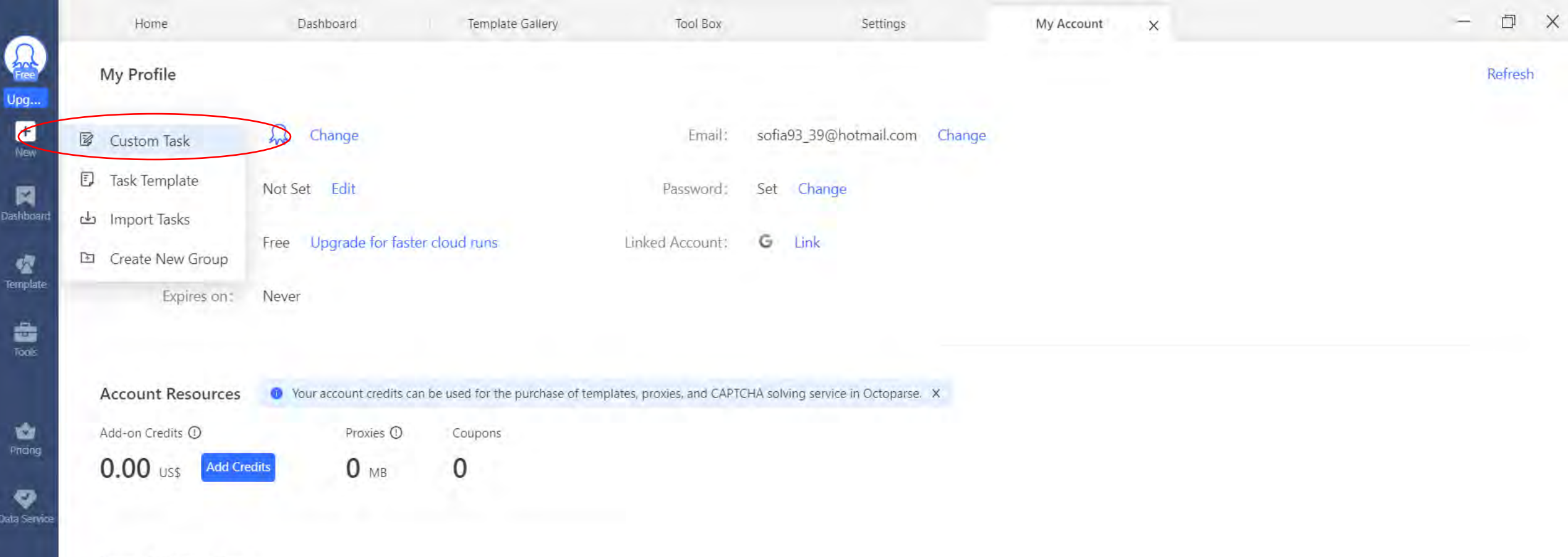

**Team Collaboration** 

Coordinate, manage, and track your team efforts on any given data project by upgrading to Octoparse Enterprise.

## Learn More>

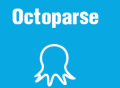

## **OCTOPARSE**

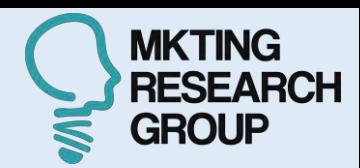

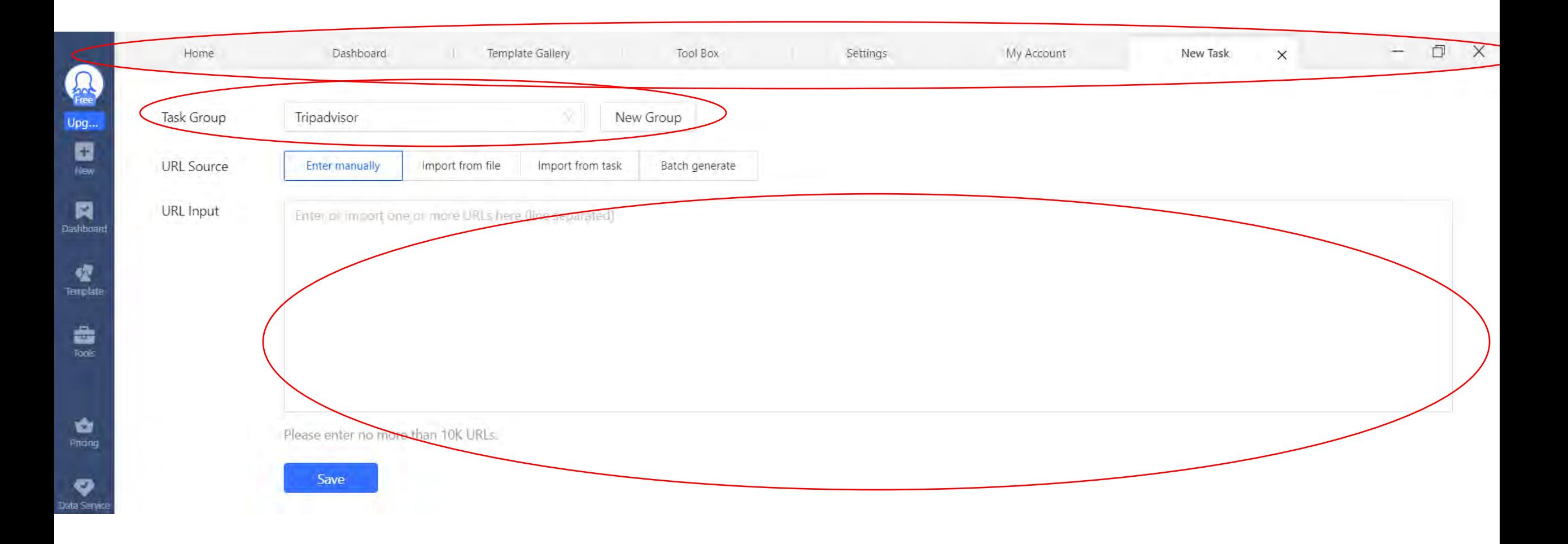

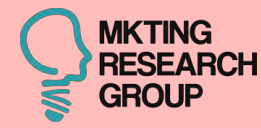

## **1ª CASO**

## **60 Tripadvisor**

40

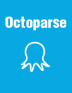

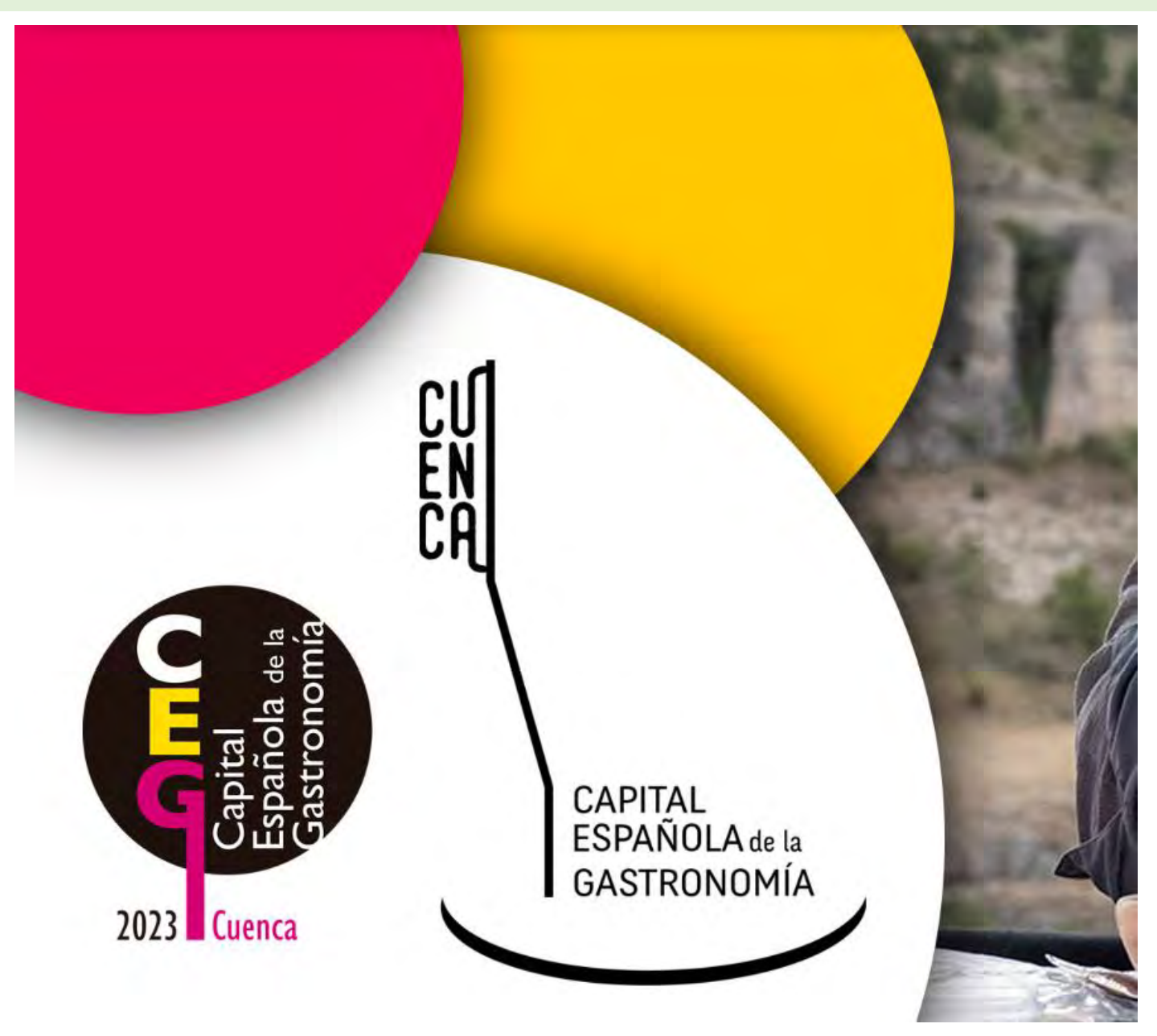

<https://capitalespanoladelagastronomia.es/>

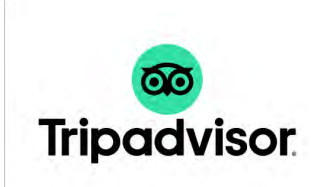

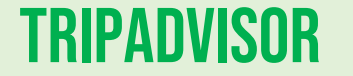

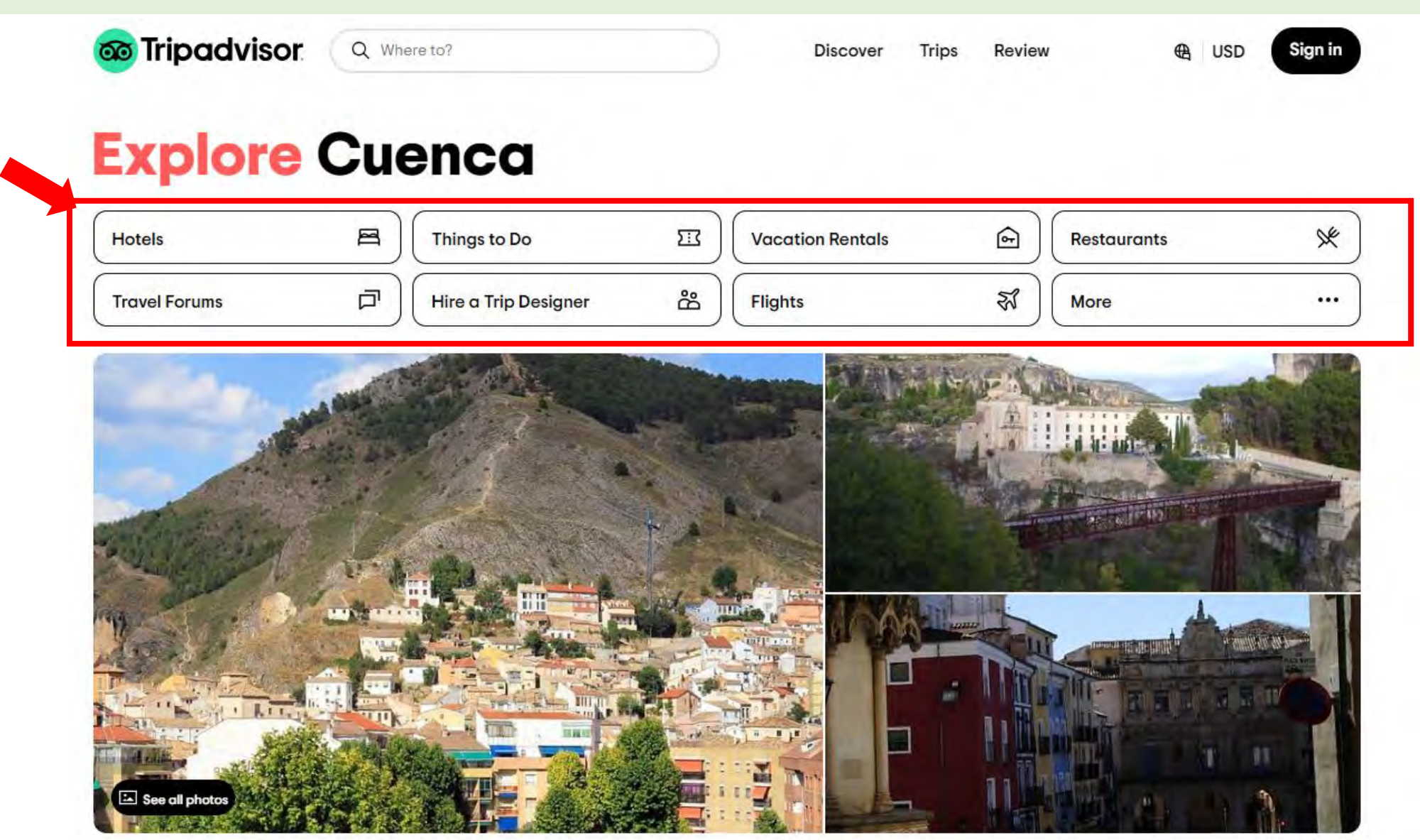

Europe > Spain > Castile-La Mancha > Province of Cuenca > Cuenca +

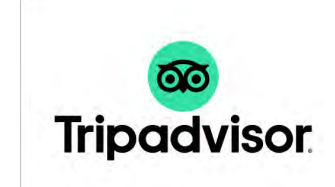

https://www.tripadvisor.com/Tourism-g262065-Cuenca Province of Cuenca Castile La Mancha-Vacations.html

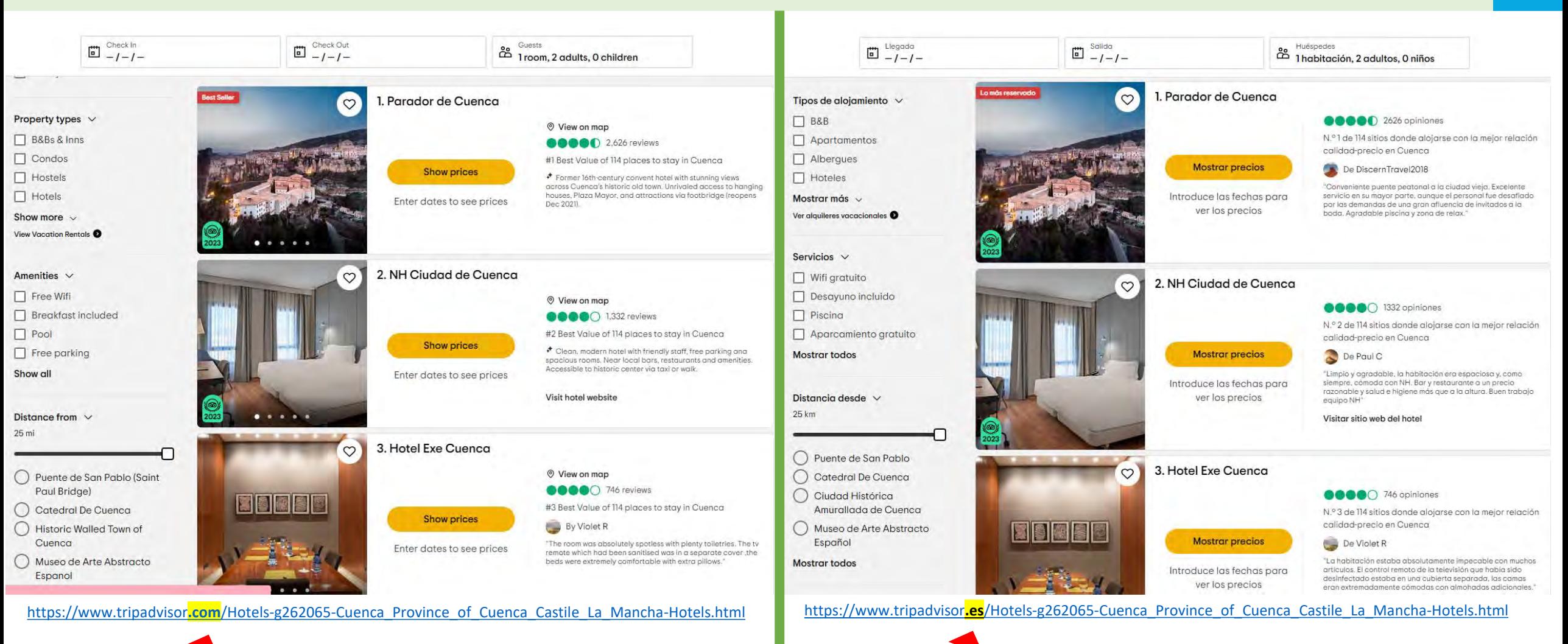

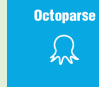

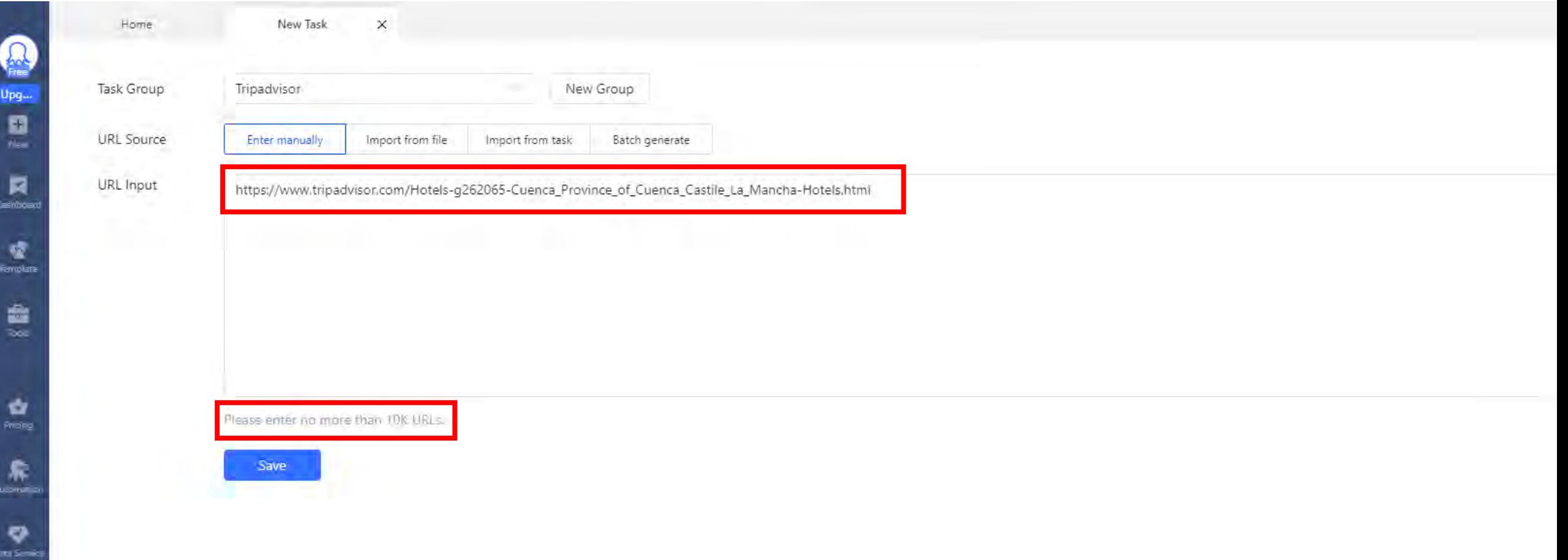

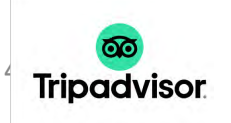

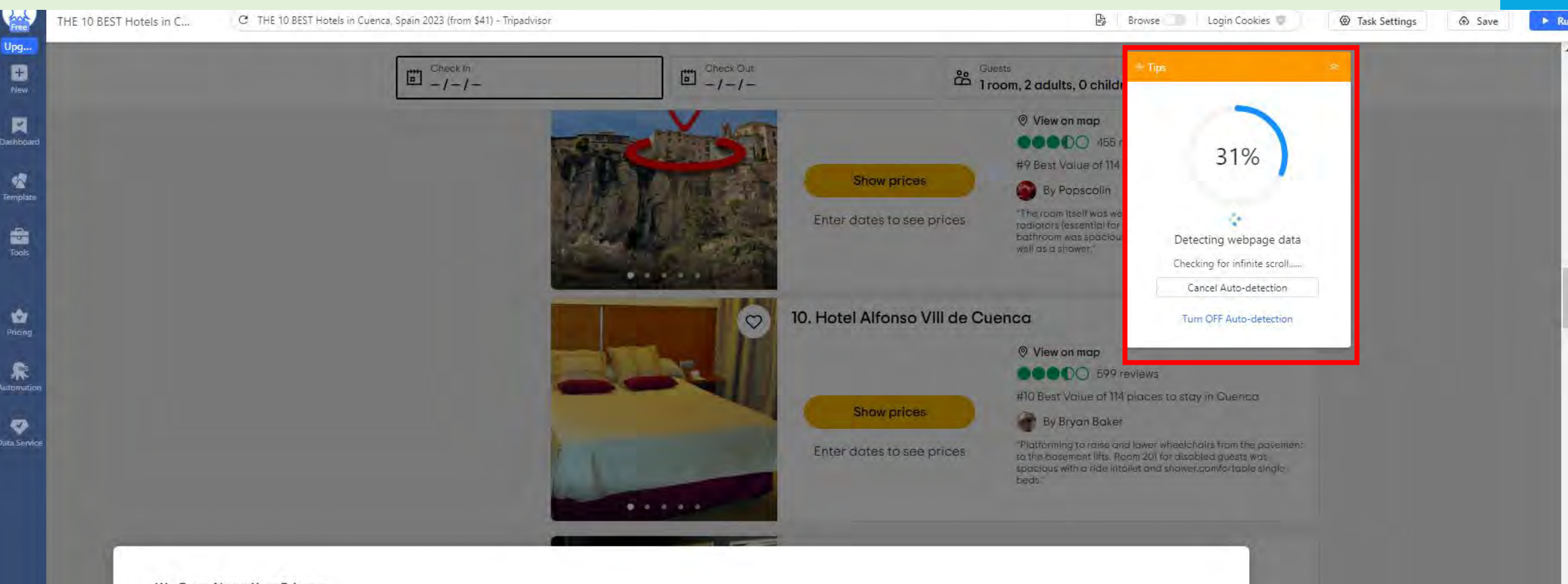

## We Care About Your Privacy

We and our 306 partners store and/or access information on a device, such as unique IDs in cookies to process personal data. You may accept or manage your choices by clicking below, including your right to object where legitimate interest is used, or at any time in the privacy policy page. These choices will be signaled to our partners and will not affect browsing data. Privacy and Cookies Statement

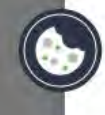

## We and our partners process data to provide:

Use precise geolocation data. Actively scan device characteristics for identification. Store and/or access information on a device. Personalised advertising and content, advertising and content measurement, audience research and services development. List of Partners (vendors)

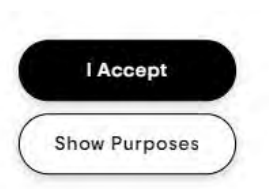

centra.

Our room

re also

**Octoparse**  $\Omega$ 

Ľ

Inloop

€

Help

寧 Settin

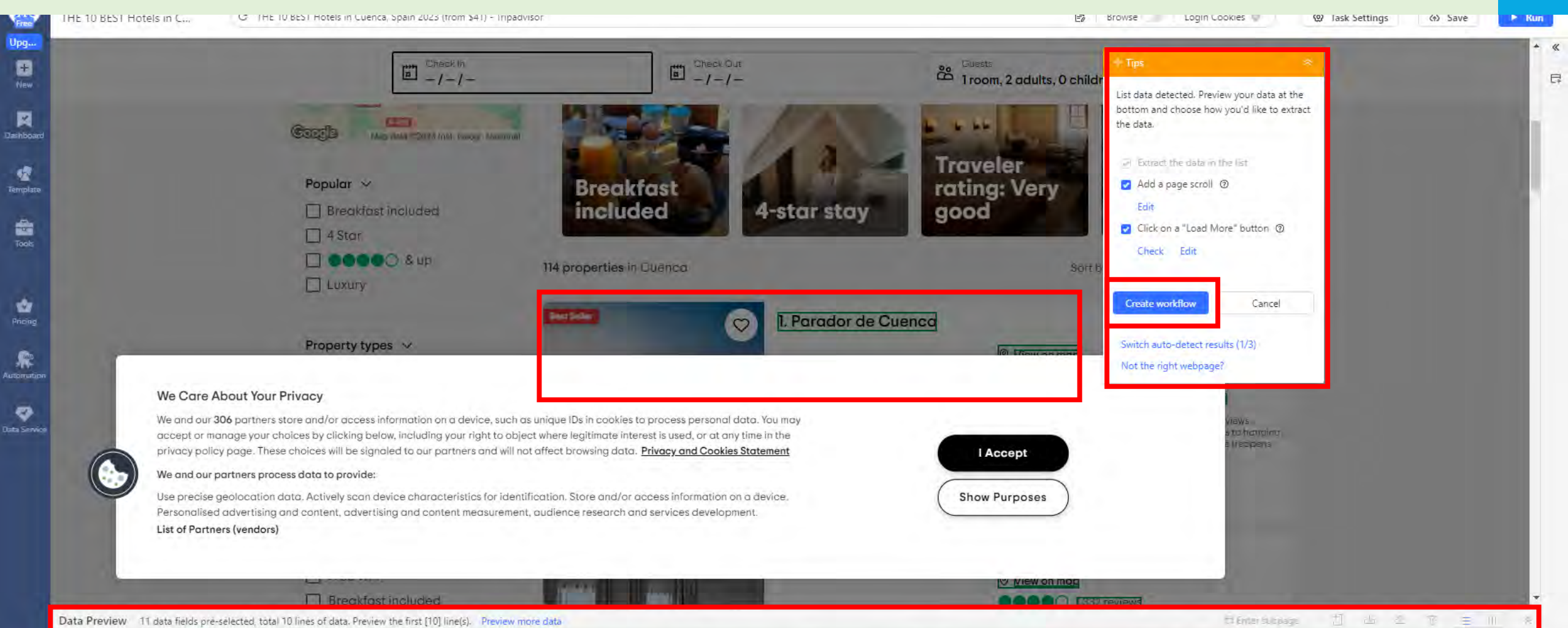

**Octoparse**  $\Omega$ 

No.  $(Pr<sub>e</sub>)$ Title  $s4$ Title URL biggs biggs1 dditn hdsuu URL biggs2 mbthe URL mbthe biggs3 Actions Data Fields Page 1 1. Parador de Cuenca https://www.tripadviso... Enter dates to see prices View on map 2,626 reviews #1 Best Value of 114 pl... Show prices Э 2. NH Ciudad de Cuen... https://www.tripadviso... Enter dates to see prices View on map 1,332 reviews #2 Best Value of 114 pl... Show prices  $\overline{B}$ 746 reviews 3. Hotel Exe Cuenca https://www.tripadviso... Enter dates to see prices View on map #3 Best Value of 114 pl... https://www.tripadviso... Violet R https://www.tripadviso... "The room was absolu,.. Show prices 言 4. Posada de San Jose https://www.tripadviso... Enter dates to see prices View on map 447 reviews #4 Best Value of 114 pl... 貢 Show prices 5. Torremangana Hotel https://www.tripadviso... Enter dates to see prices View on map 748 reviews #5 Best Value of 114 pl... https://www.tripadviso... Leone K https://www.tripadviso... "They not only gave us... Show prices 466. Hospederia Seminar... https://www.tripadviso... Enter dates to see prices View on map 148 reviews #6 Best Value of 114 pl... https://www.tripadviso... Debbyben https://www.tripadviso... "Fabulous location and... Show prices

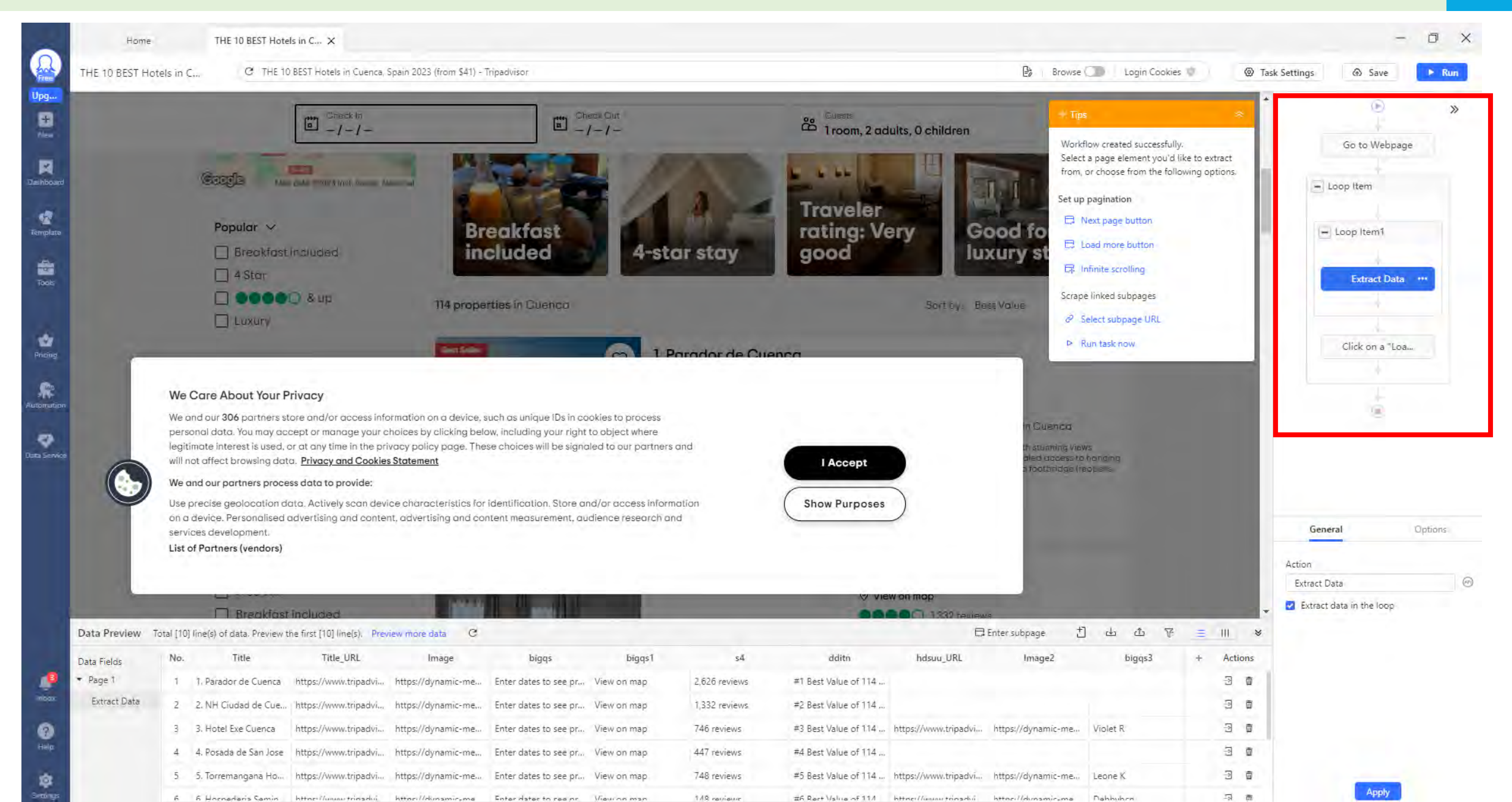

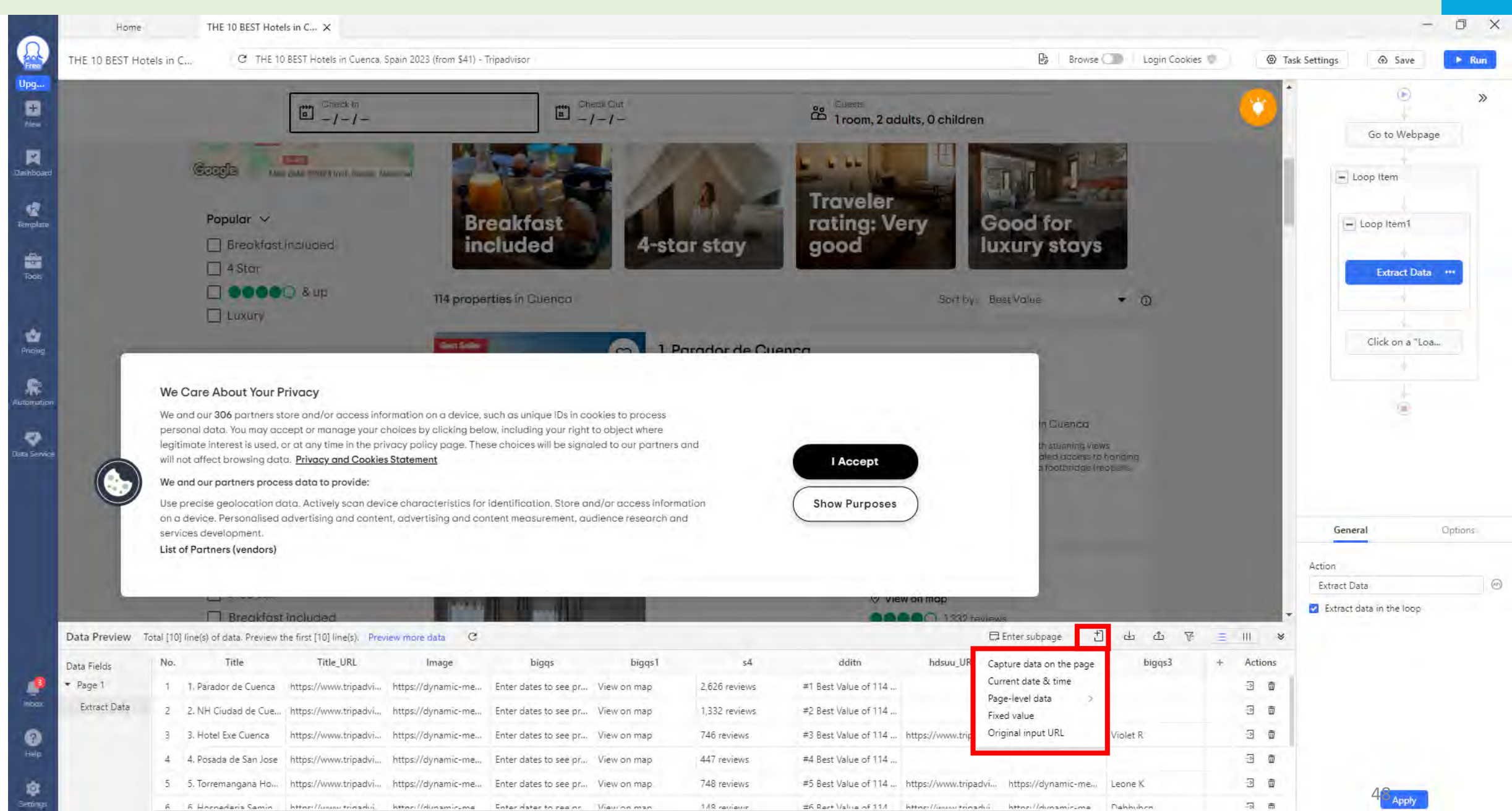

**Octoparse**  $\Omega$ 

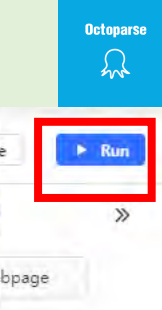

**Tripadvisor** 

日 面

日日

局 局

https://www.tripadvi...

https://www.tripadvi...

Istings/Jummar trimaded

Show prices

https://www.tripadvi... "They not only gave ... Show prices

https://www.trinadui "Fabulour.lovation.a Show.nrizar

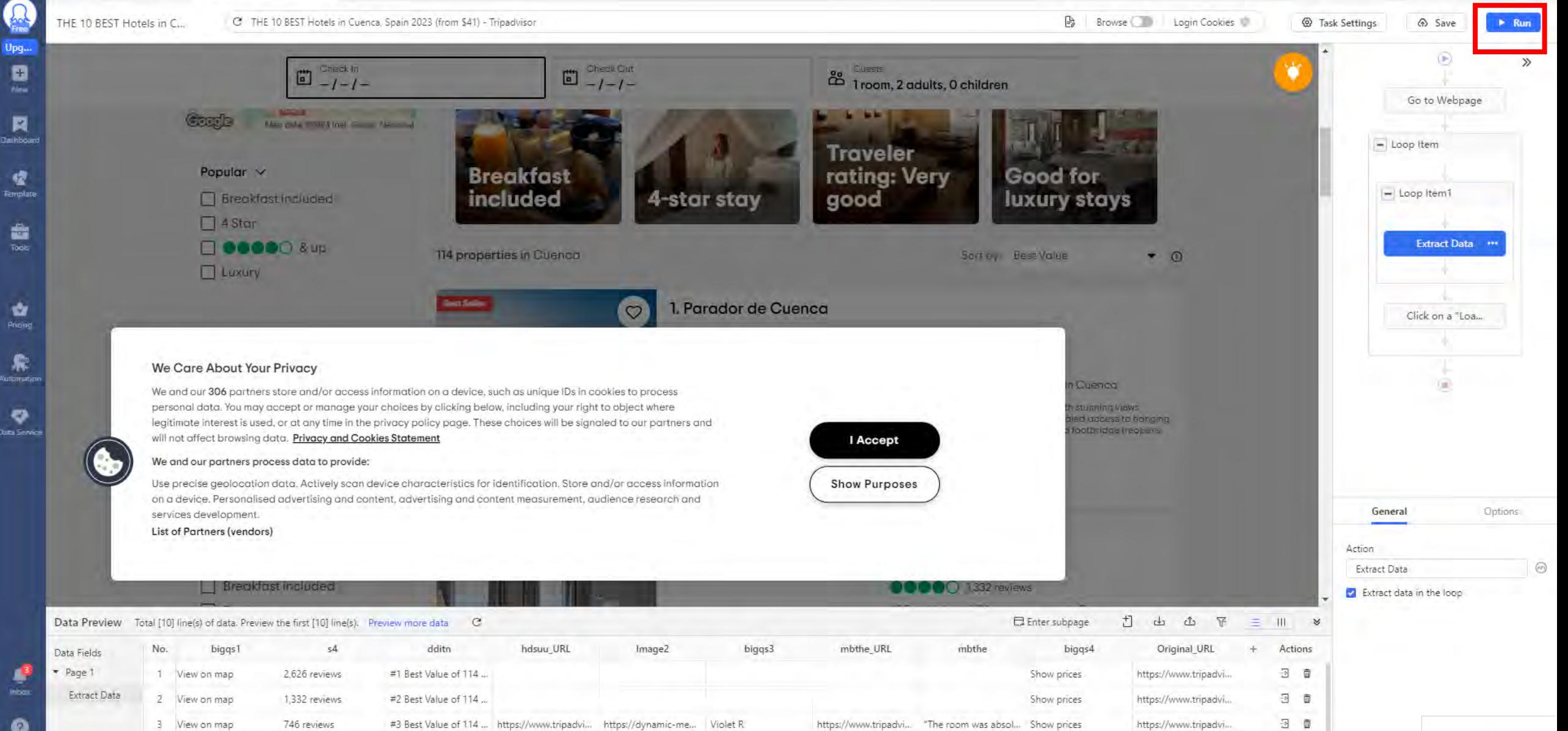

4 View on map

5 View on map

6 View on man

447 reviews

748 reviews

1.18 reviews

#4 Best Value of 114 ...

#5 Best Value of 114 ... https://www.tripadvi... https://dynamic-me... Leone K

#6 Rart Valua of 11/1 https://www.thnashii https://dynamic.ma Dahhuh.cn

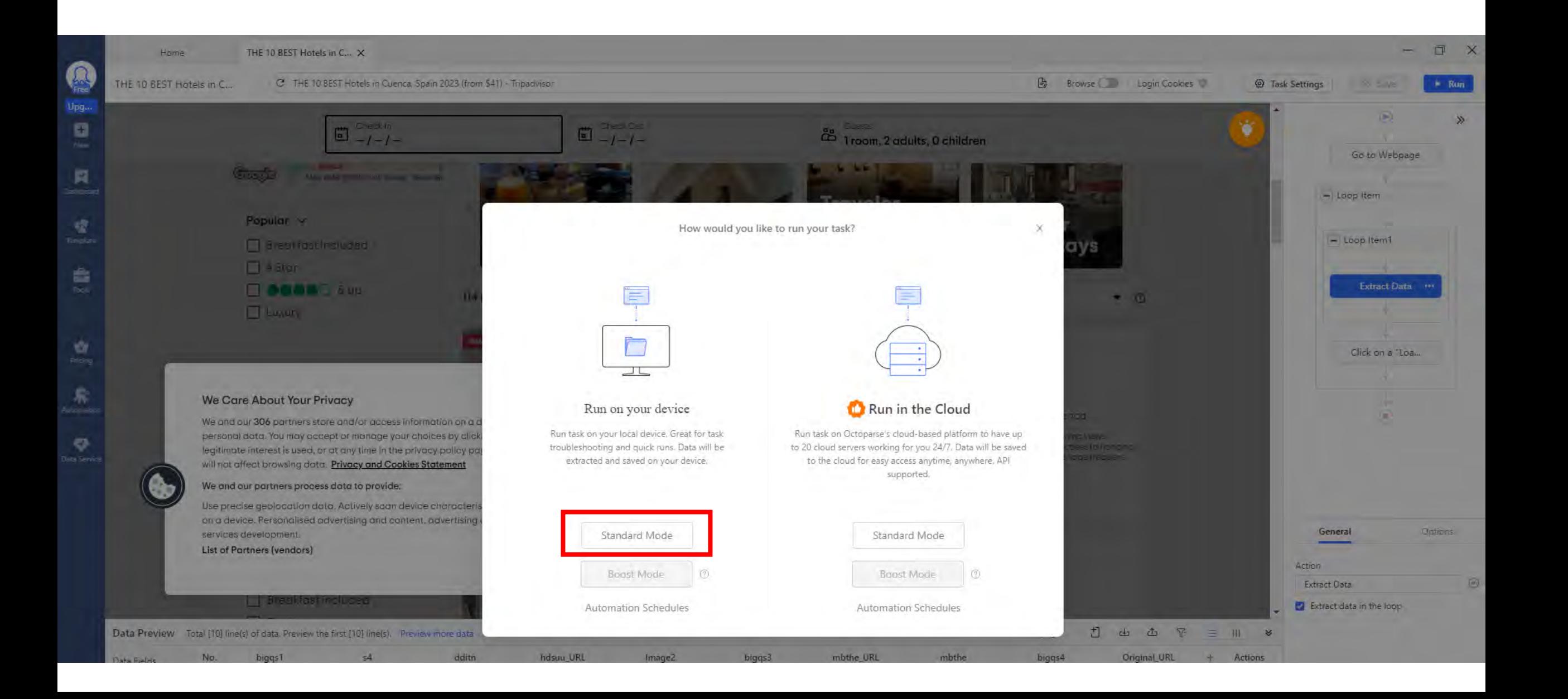

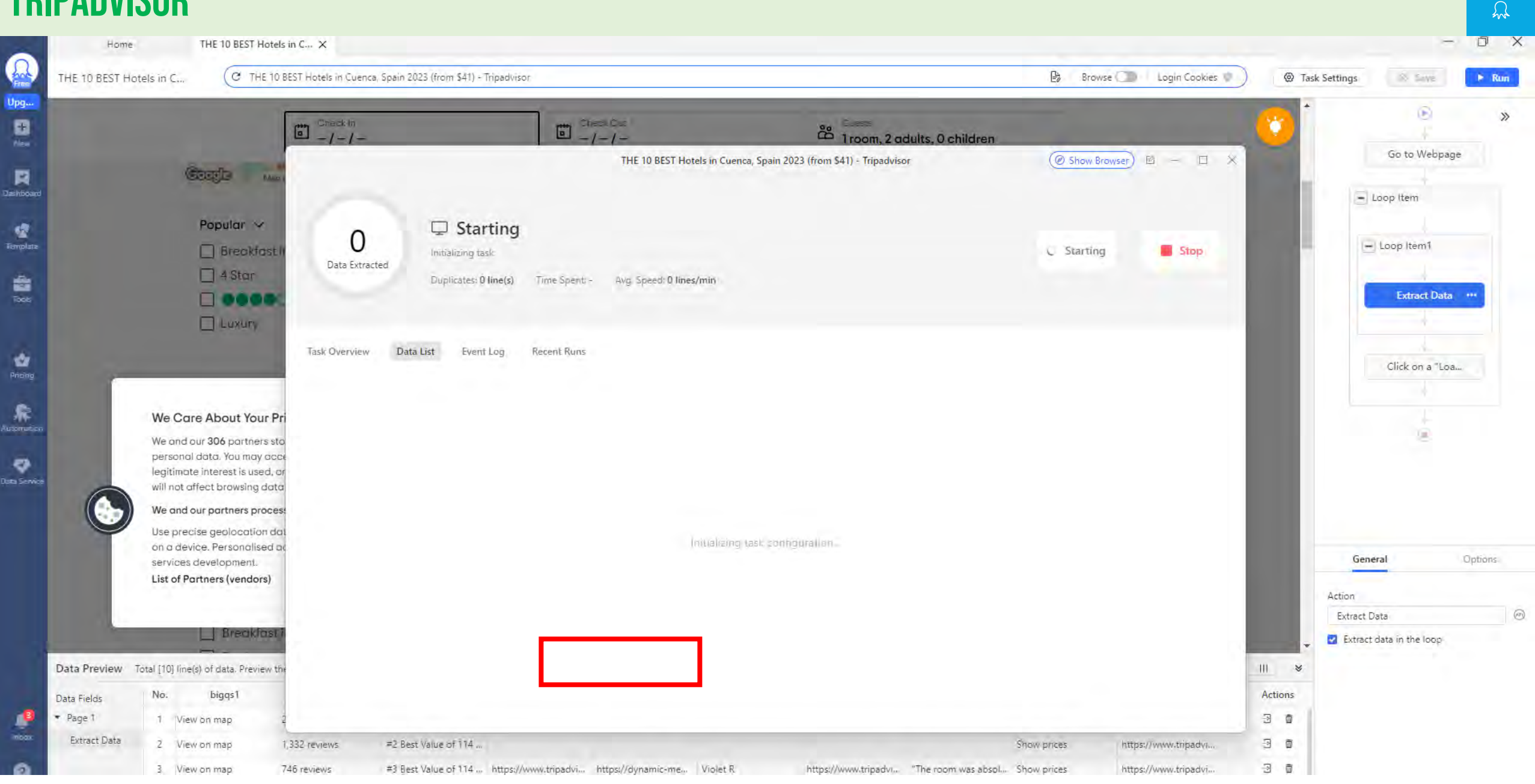

**Octoparse** 

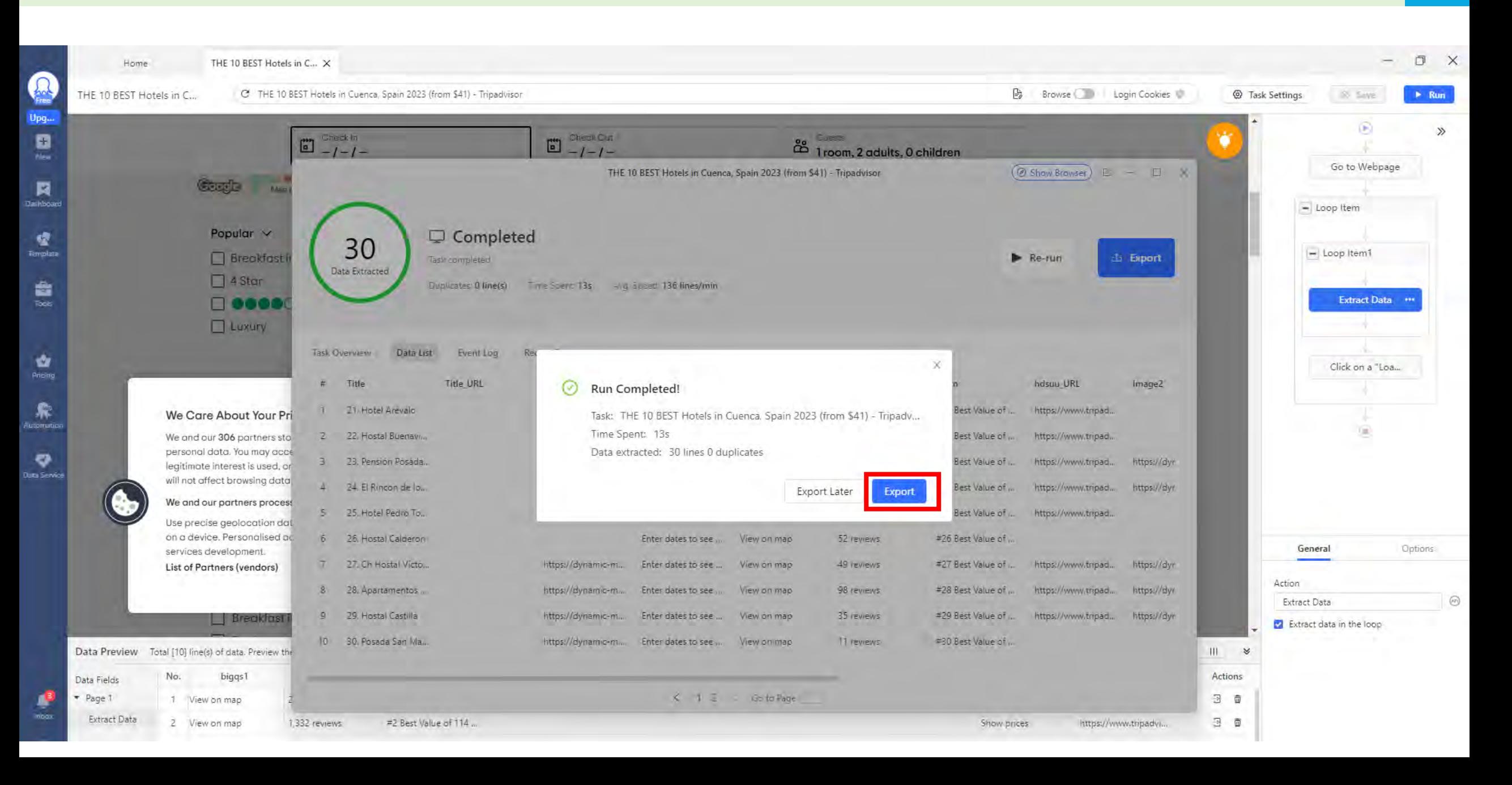

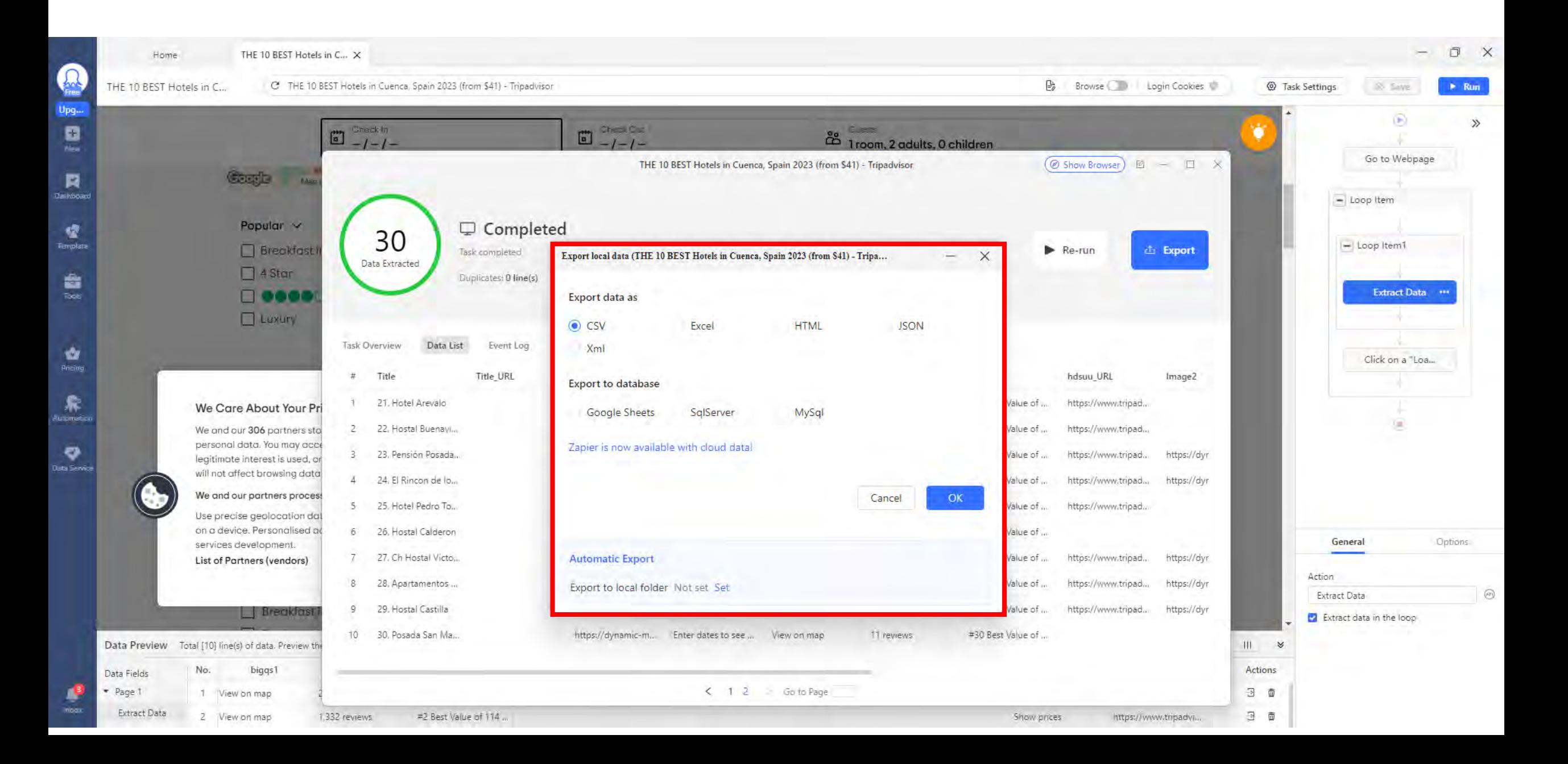

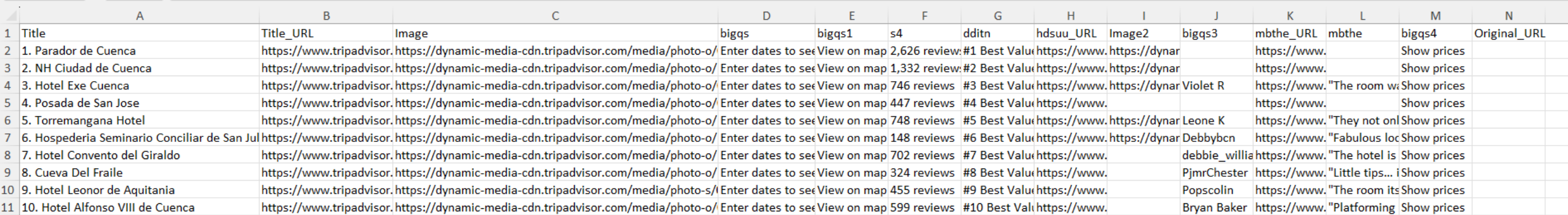

## **Nombre hotel**

- **Posición en el ranking**
- **Url a la página del hotel en TripAdvisor**
- **Url a la página de las reviews del hotel en TripAdvisor**
- **Url de la imagen del hotel**
- **Cantidad de reviews del hotel**

## TRIPADVISOR – EJEMPLOS DE DESCARGA

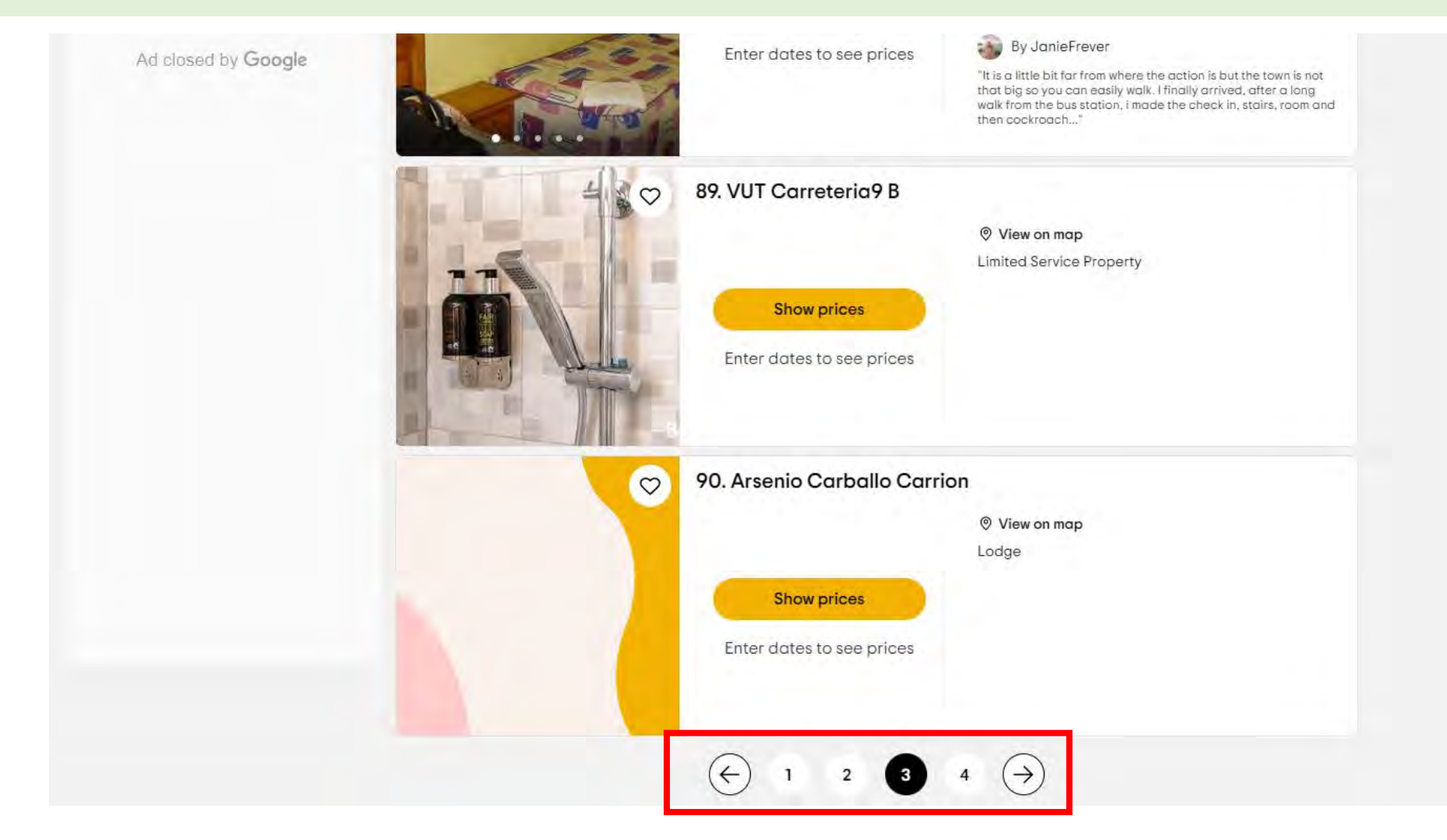

[https://www.tripadvisor.com/Hotels-g262065-Cuenca\\_Province\\_of\\_Cuenca\\_Castile\\_La\\_Mancha-Hotels.html](https://www.tripadvisor.com/Hotels-g262065-Cuenca_Province_of_Cuenca_Castile_La_Mancha-Hotels.html)

https://www.tripadvisor.com/Hotels-g262065-**oa30**[-Cuenca\\_Province\\_of\\_Cuenca\\_Castile\\_La\\_Mancha-Hotels.html](https://www.tripadvisor.com/Hotels-g262065-oa30-Cuenca_Province_of_Cuenca_Castile_La_Mancha-Hotels.html)

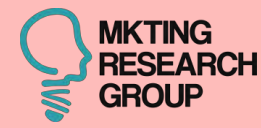

## **2ª CASO**

## **60 Tripadvisor**

56

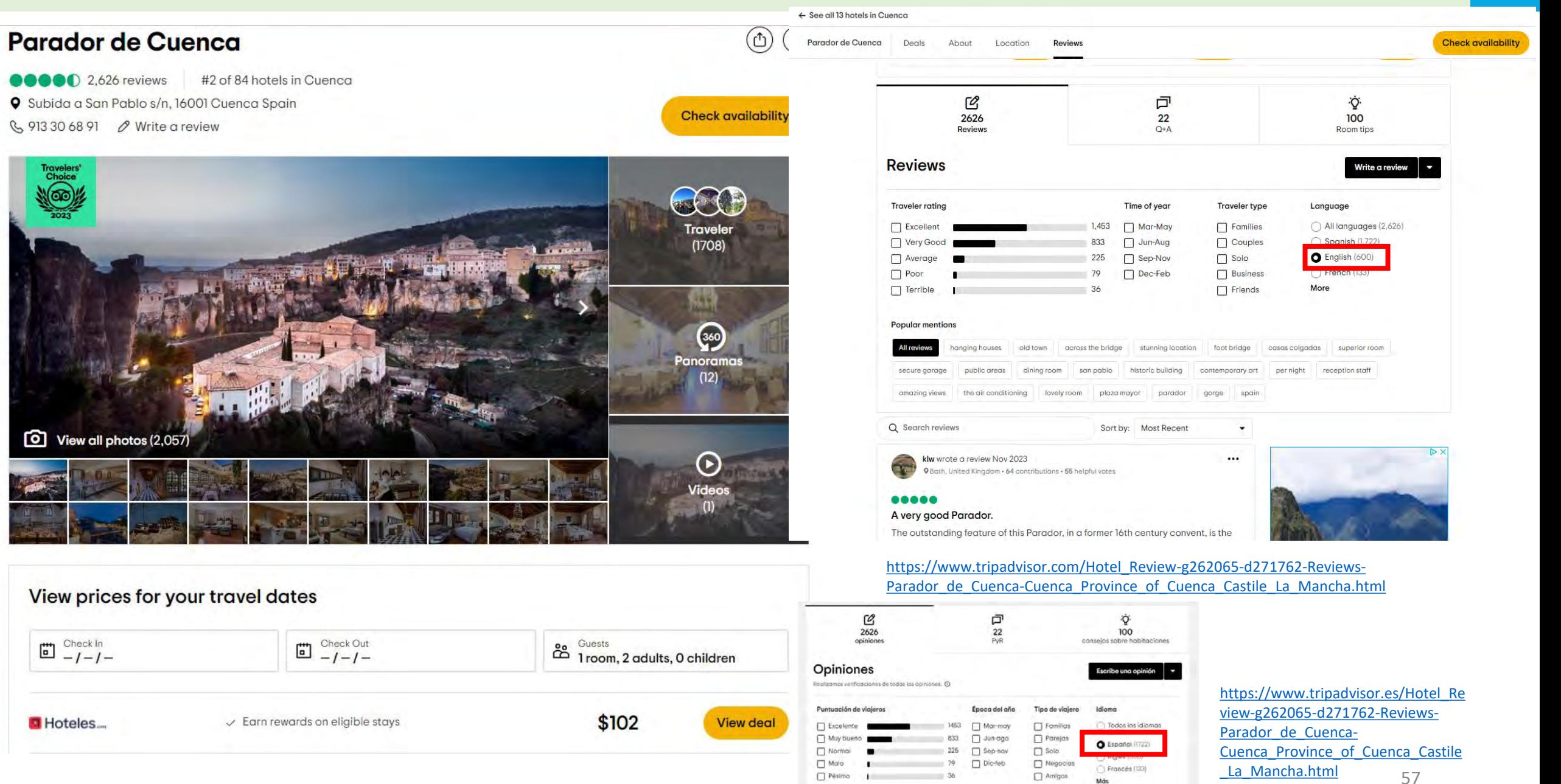

-<br>120

×

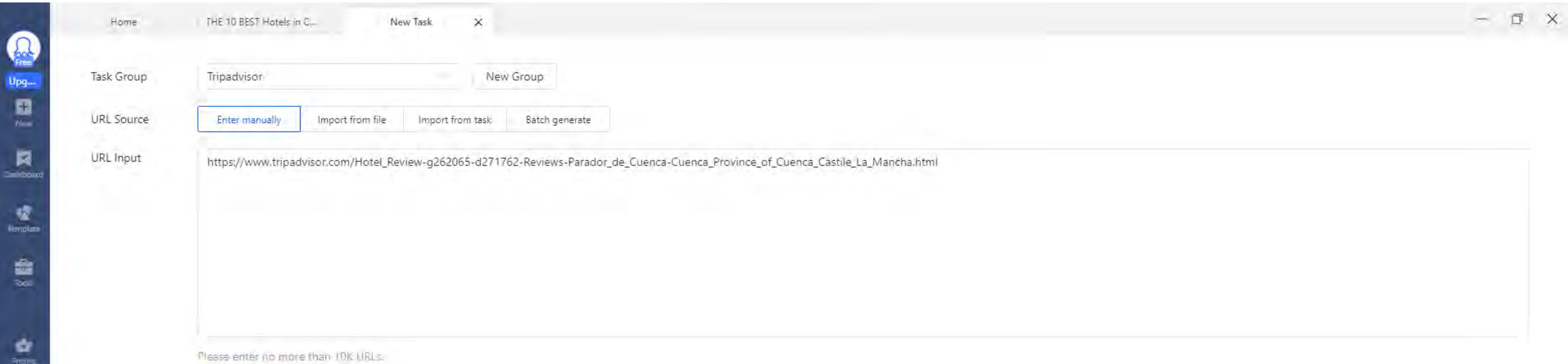

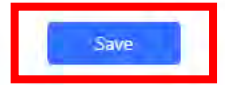

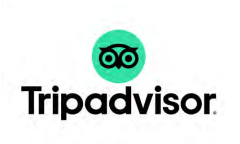

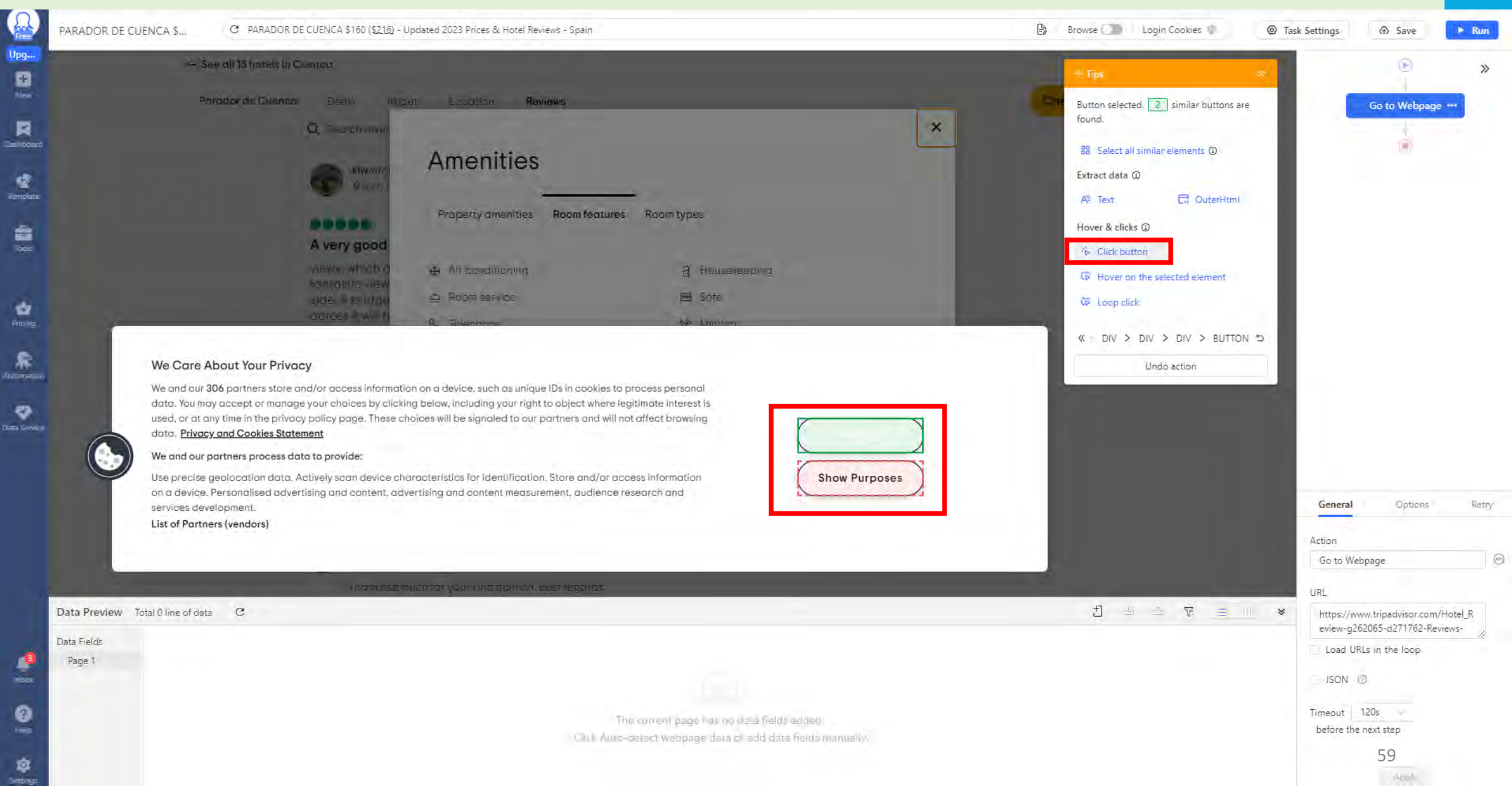

**Octoparse**  $\Omega$ 

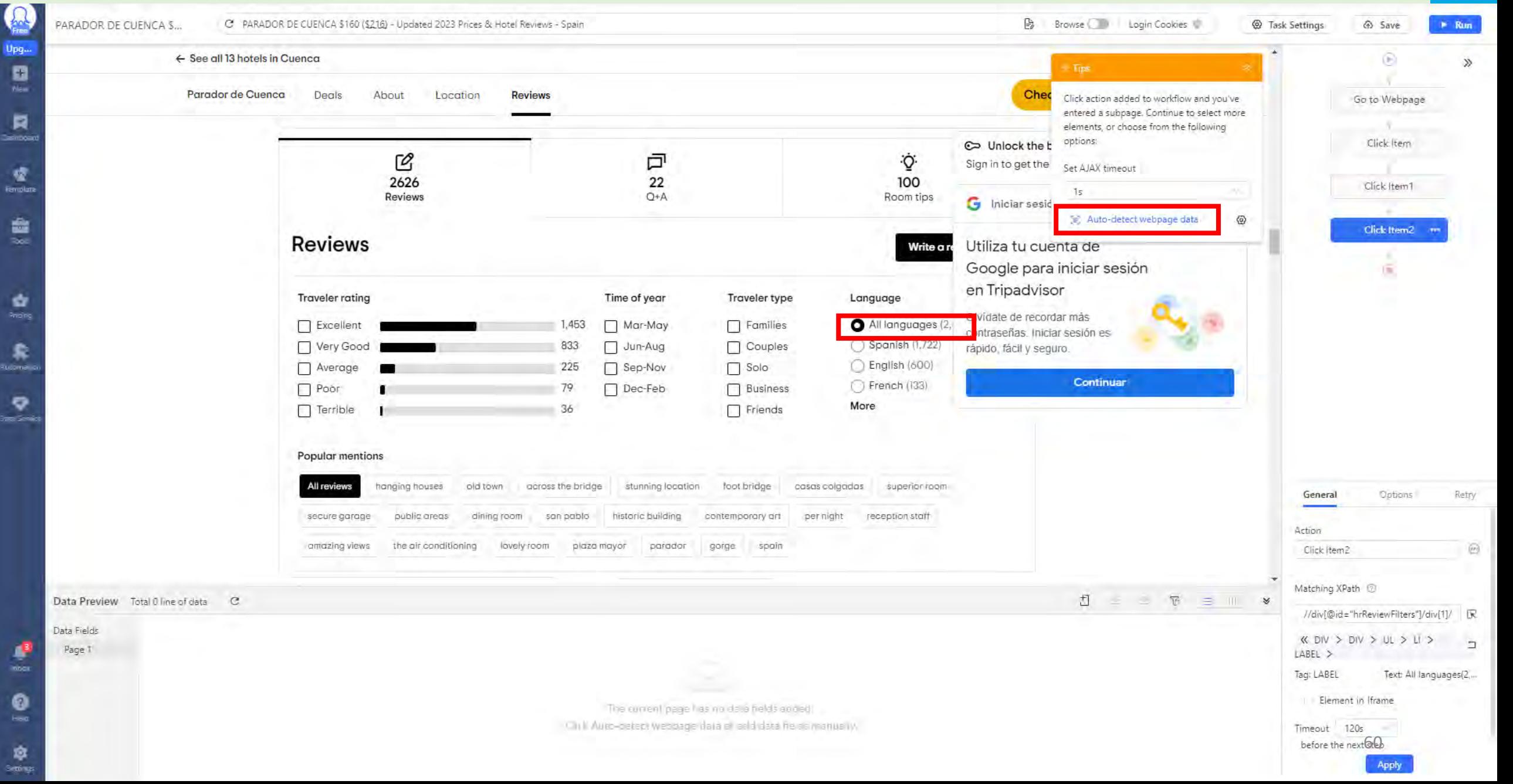

L.

 $\bullet$ 

窣

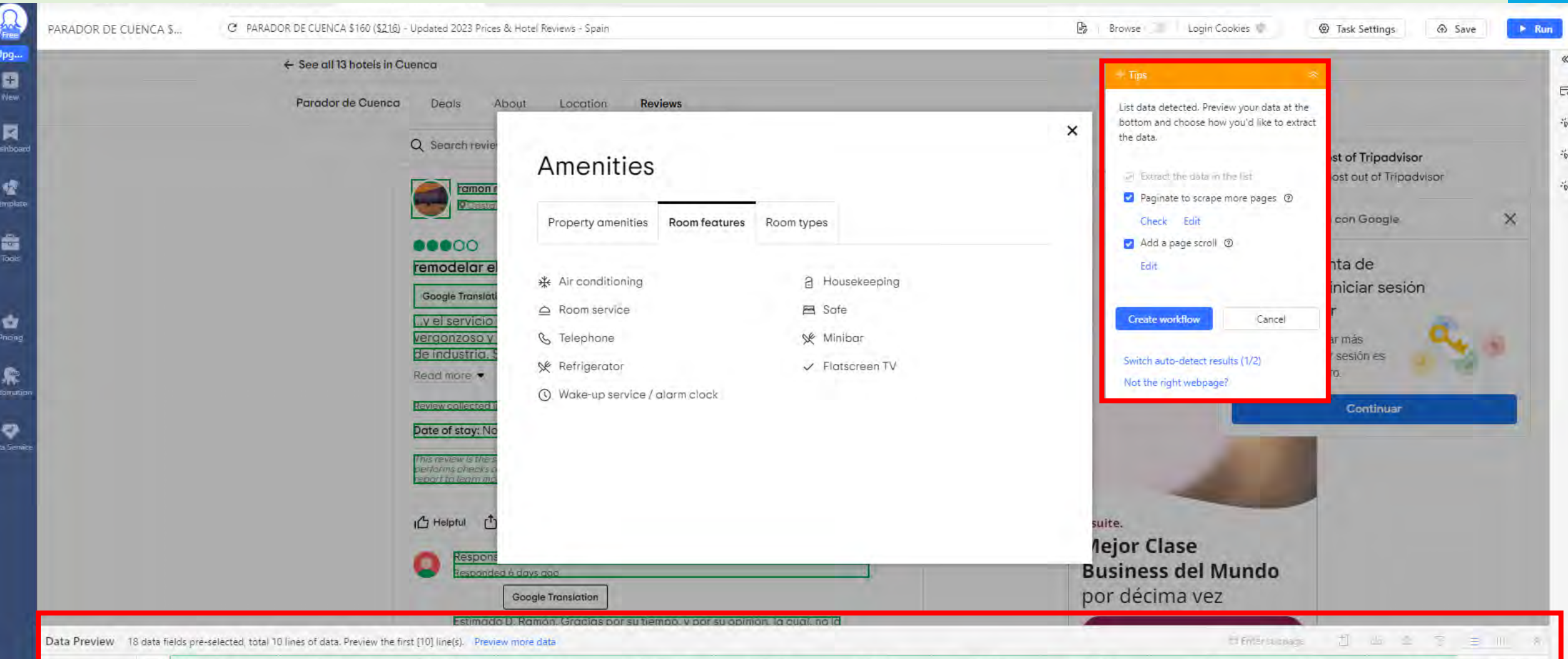

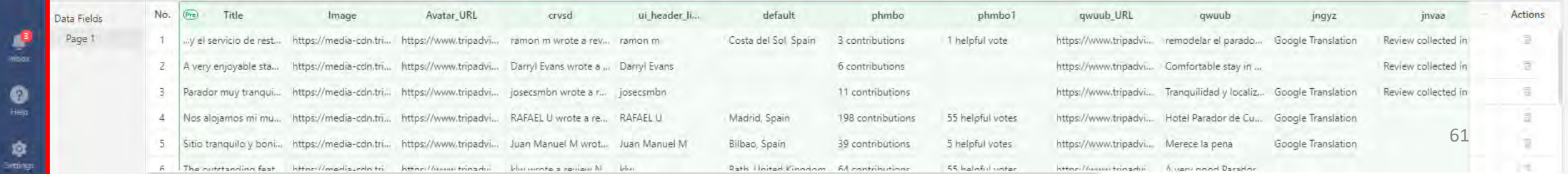

Octoparse  $\Omega$ 

0≥)

Auto

.<br>Jata

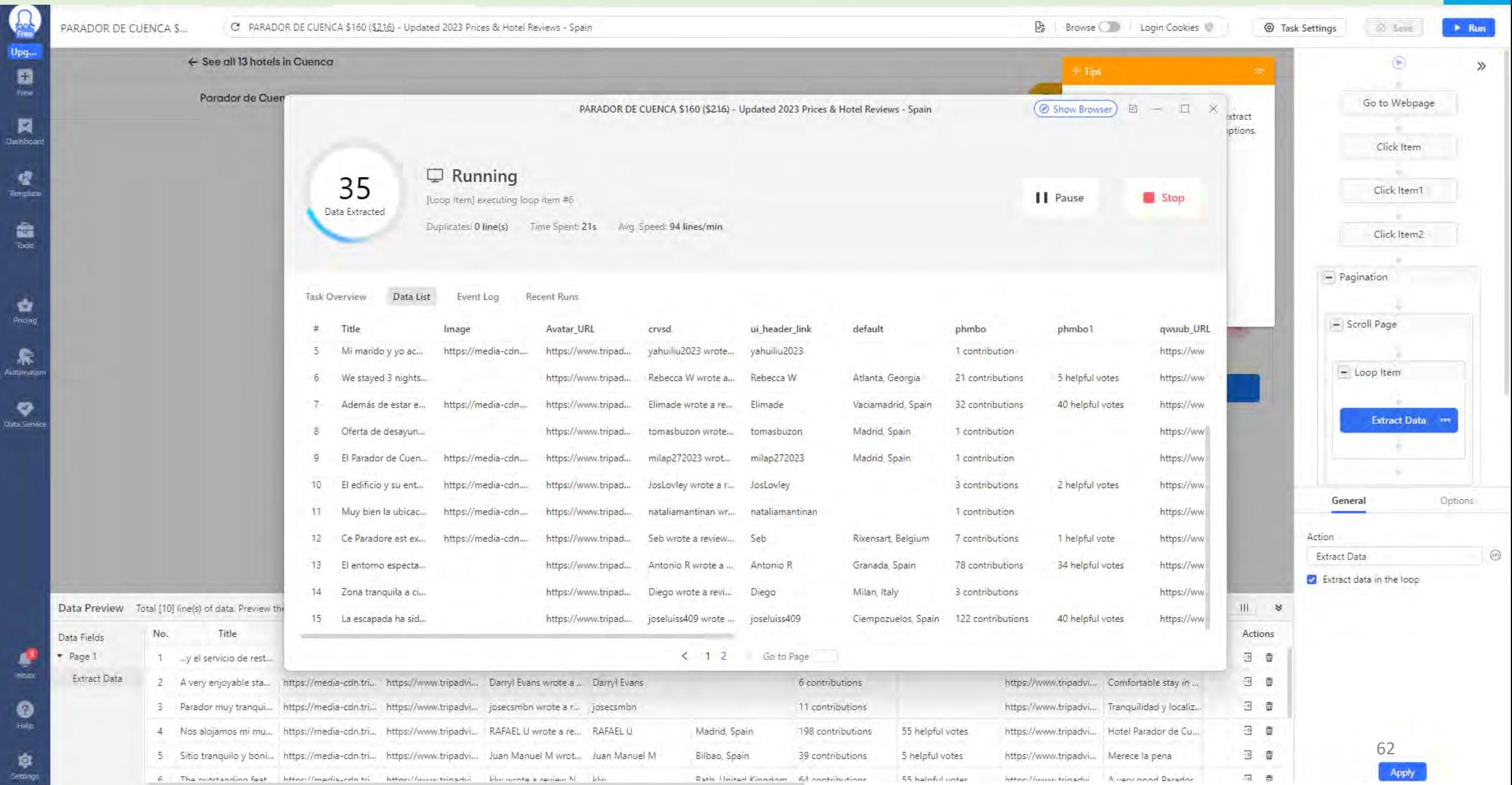

0=l

7er

kuns

)ata

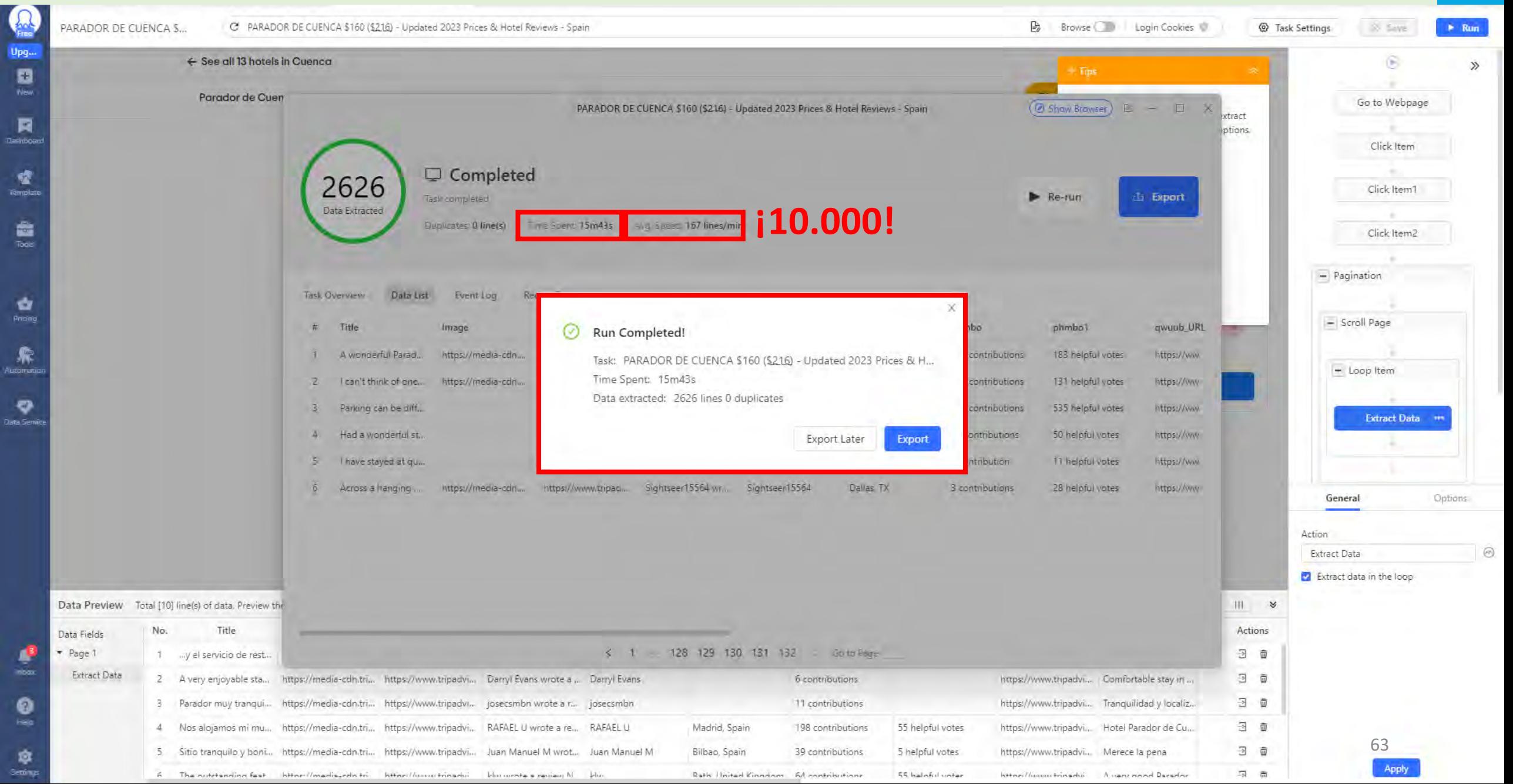

Octoparse  $\mathbb{R}$ 

## TRIPADVISOR – EJEMPLOS DE DESCARGA

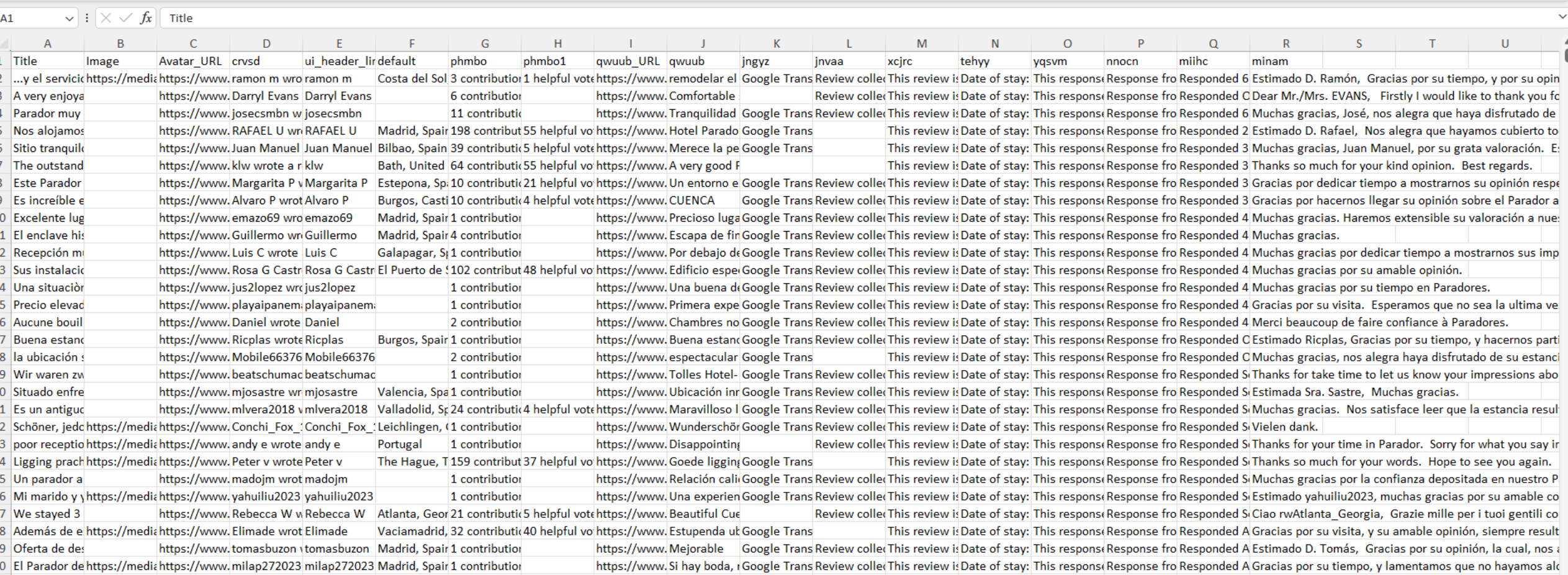

**Título de la review Imagen de la review Usuario Ciudad y país**

**Cantidad de comentarios del usuario**

**"Me gusta" de cada comentario**

**Día de alojamiento**

**Respuesta del hotel**

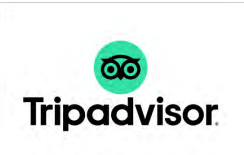

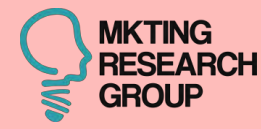

## 3<sup>2</sup> CASO

# IVIROI

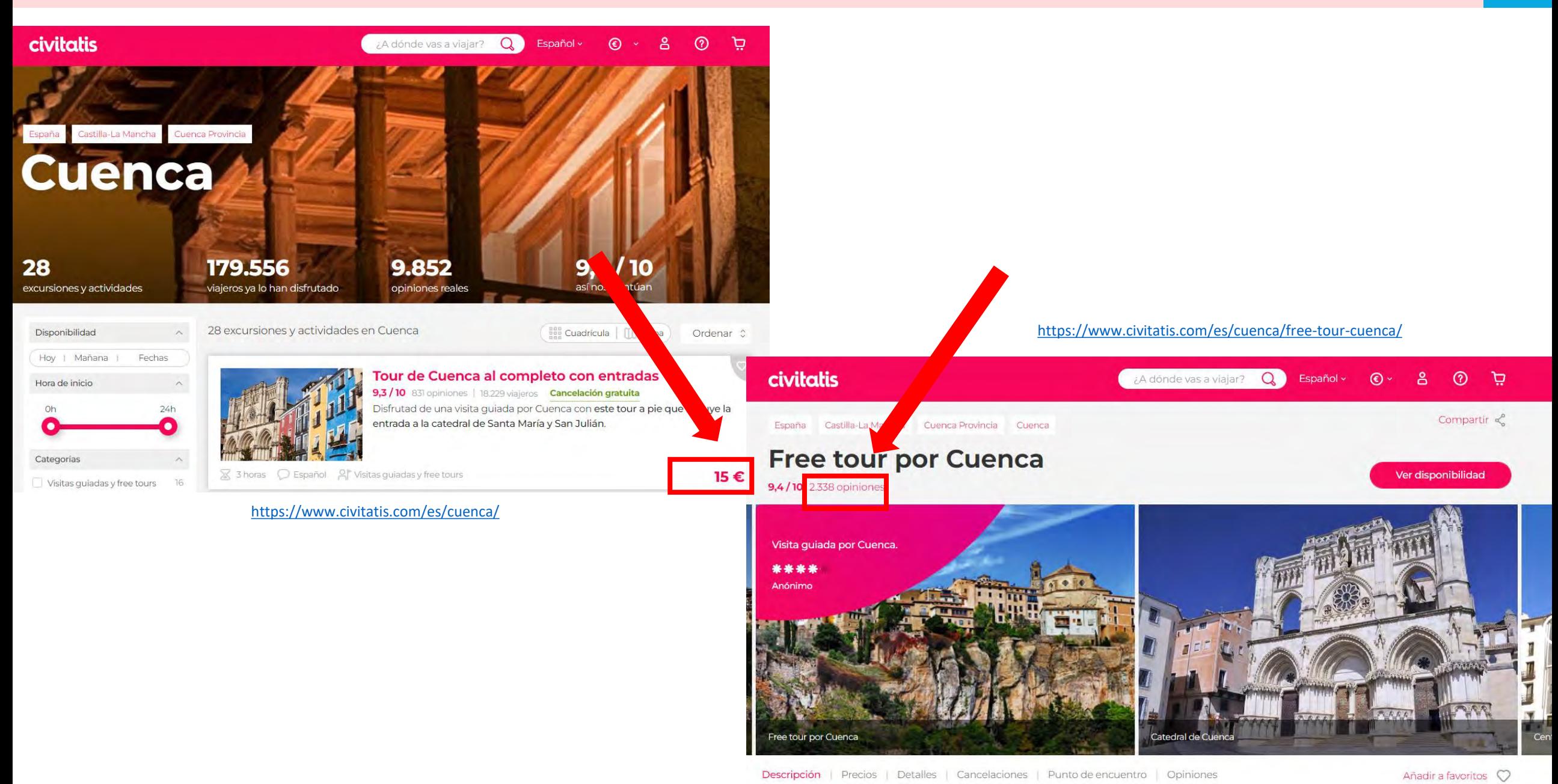

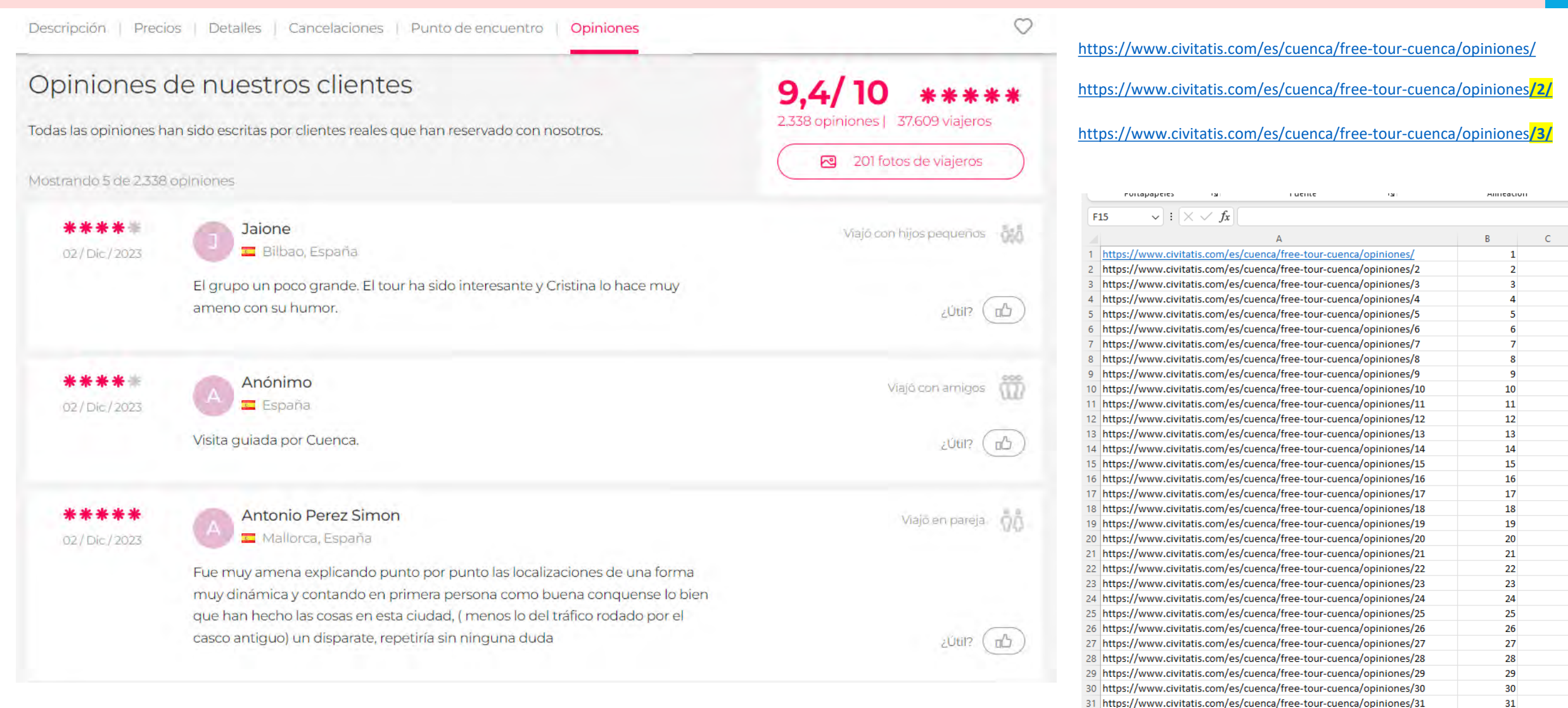

32 https://www.civitatis.com/es/cuenca/free-tour-cuenca/opiniones/32 33 https://www.civitatis.com/es/cuenca/free-tour-cuenca/opiniones/33

34 https://www.civitatis.com/es/cuenca/free-tour-cuenca/opiniones/34

35 https://www.civitatis.com/es/cuenca/free-tour-cuenca/opiniones/35

 $32<sup>2</sup>$ 

33

34

 $35<sup>1</sup>$ 

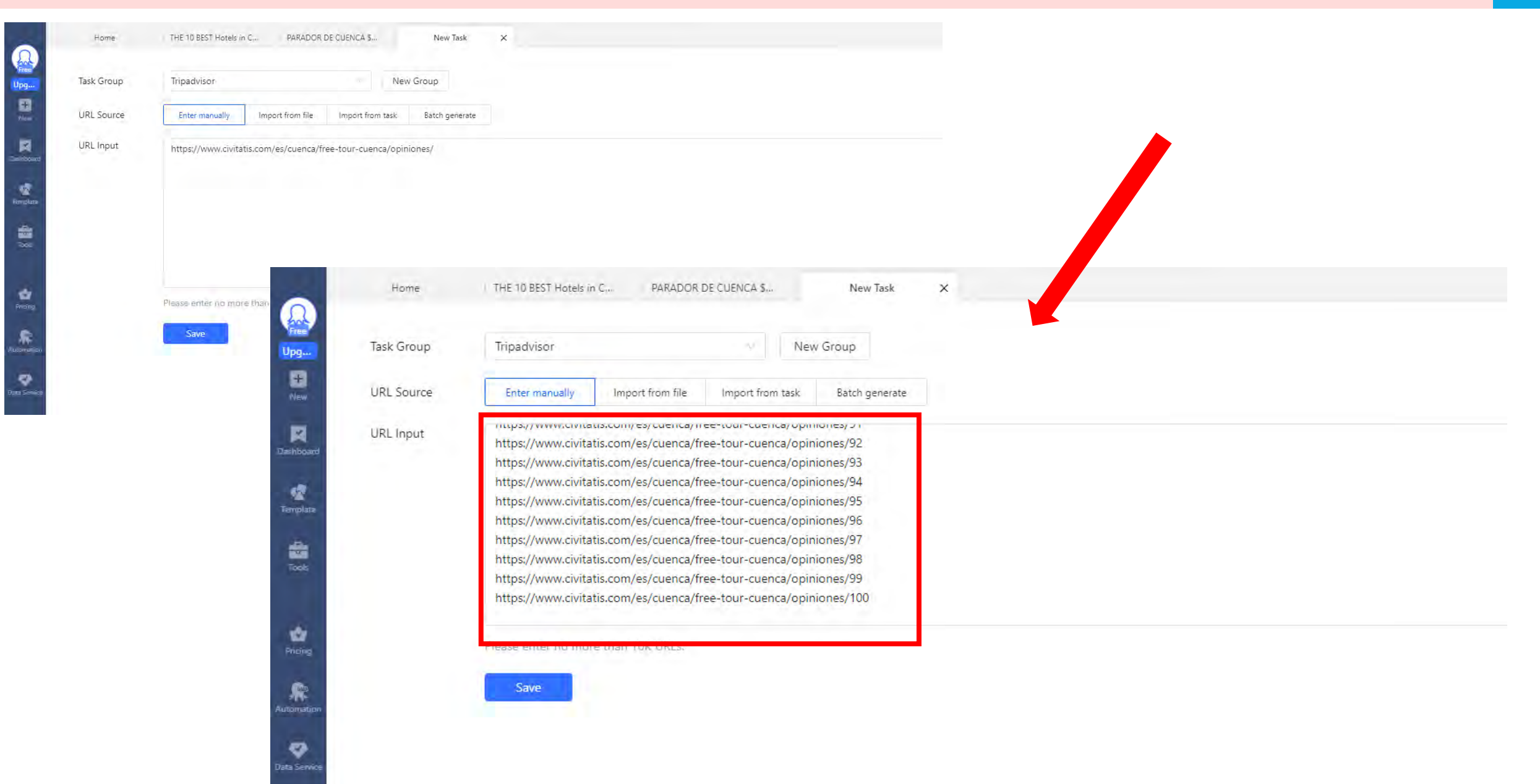

69

 $\overline{u}$ 

 $\mathbb{R}$ 

 $2$ Útil?

 $2067$ 

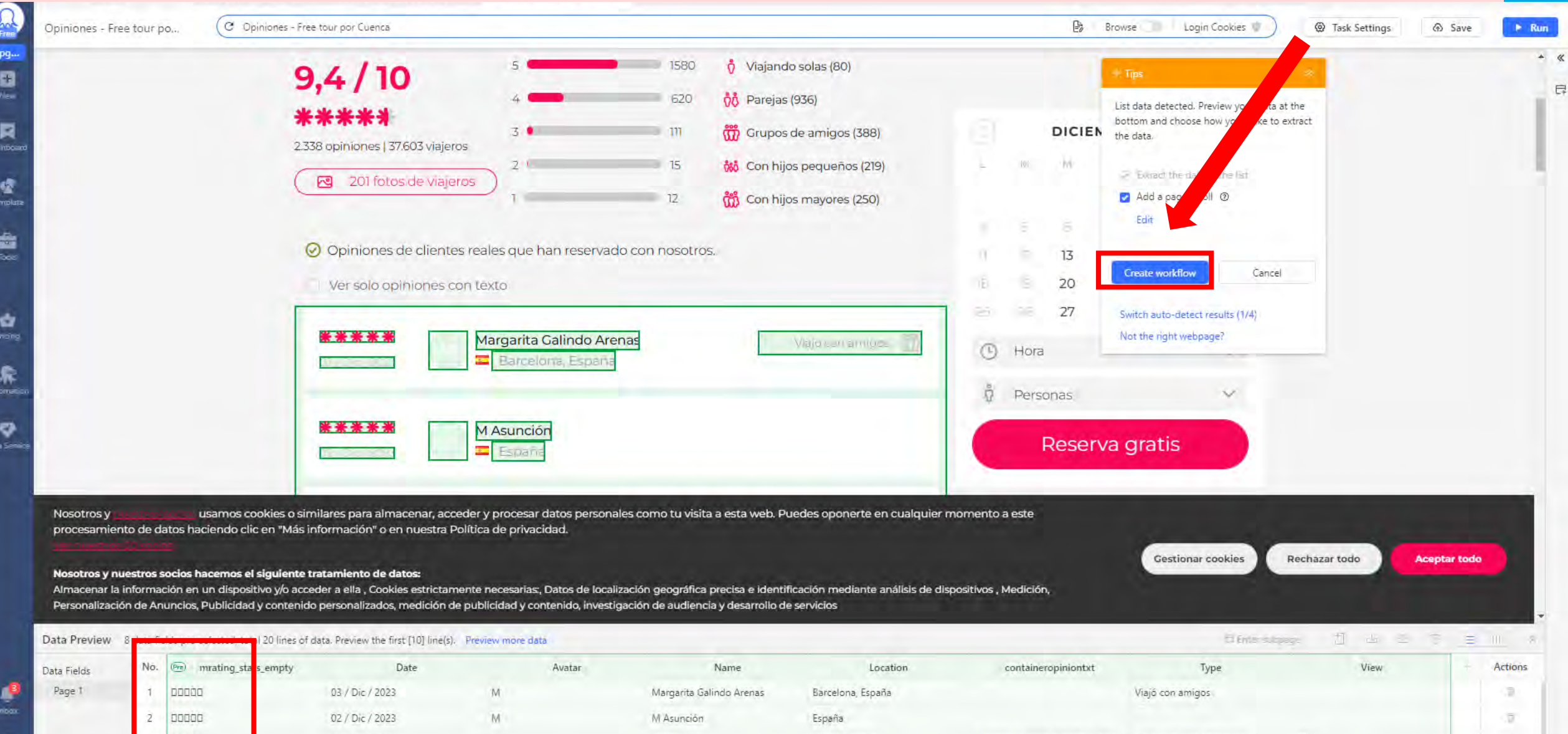

Bilbao, España

Valencia, España

España

España

Jajone Luis Perez Vila

Anónimo

Maribel

El grupo un poco grande. El tour... Viajó con hijos pequeños

Visita guiada por Cuenca.

Viajó en pareja

Viajó con amigos

Viajó con amigos

poppo

podoo

00000

 $\frac{X}{A}$ dooop

5

02 / Dic / 2023

02 / Dic / 2023

02 / Dic / 2023

02 / Dic / 2023

L

A

 ${\mathsf M}$ 

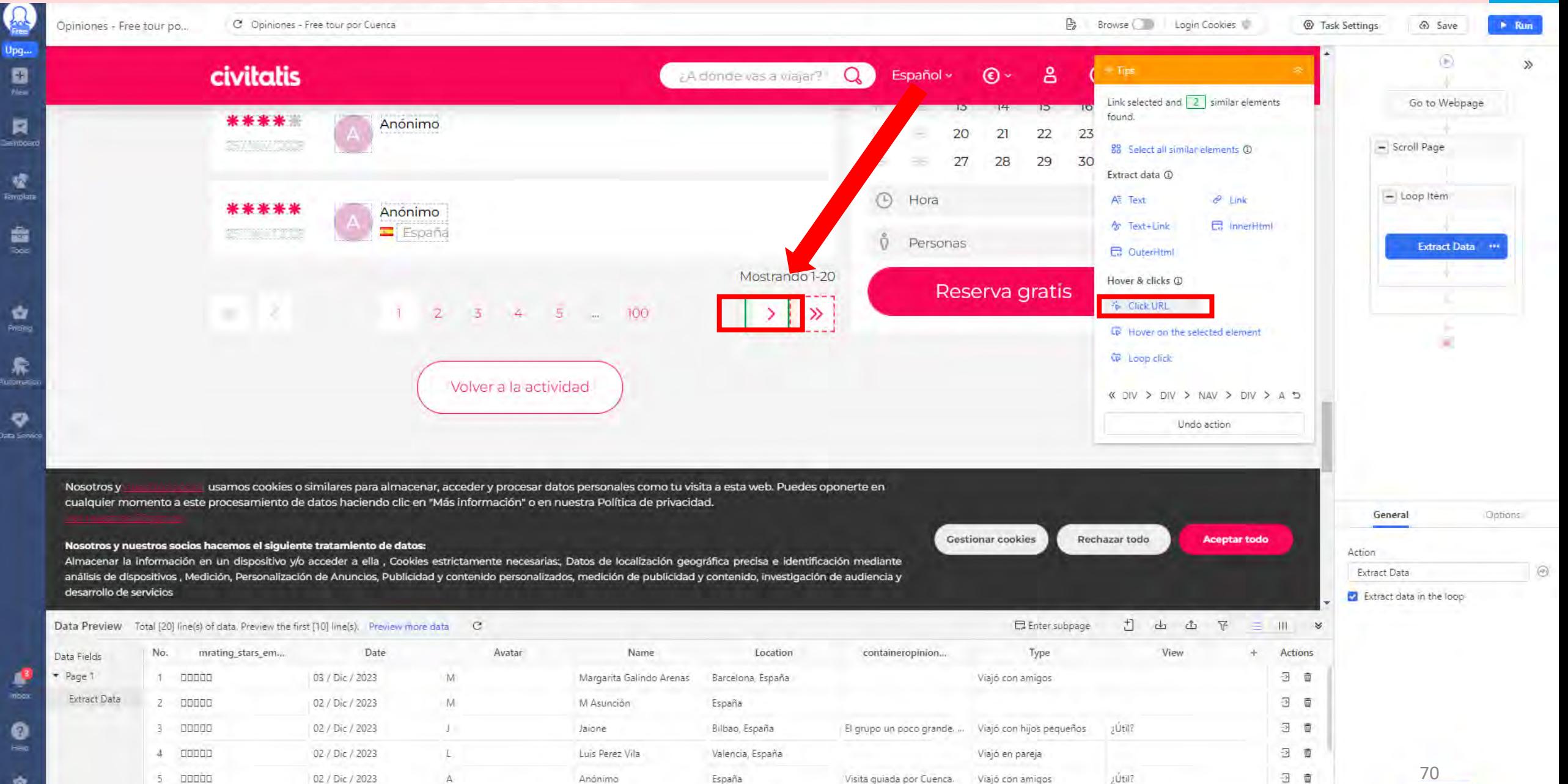

**Octoparse**  $\Omega$ 

Apply

3 面

Viajó con amigos

6.

00000

02 / Dic / 2023

M

Maribel

España

 $\bullet$ 

 $\frac{Q}{2\pi\alpha\eta}$ 

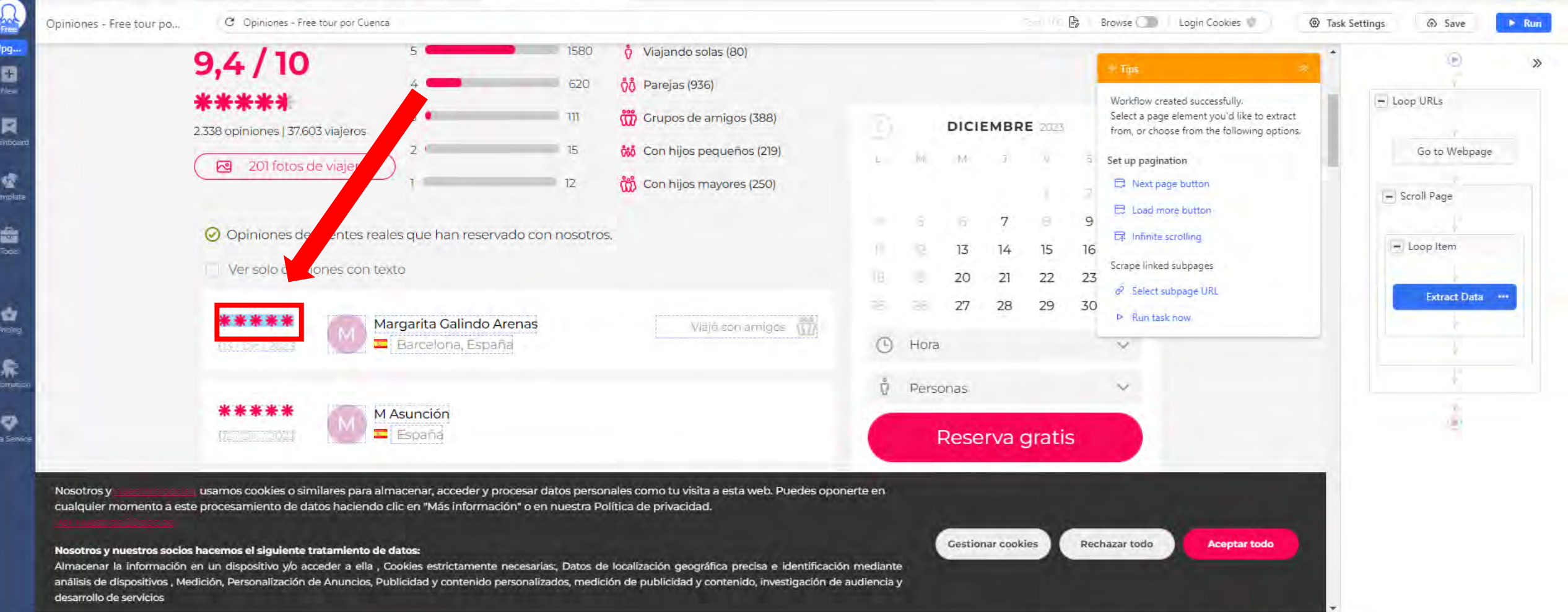

 $\sim$ 

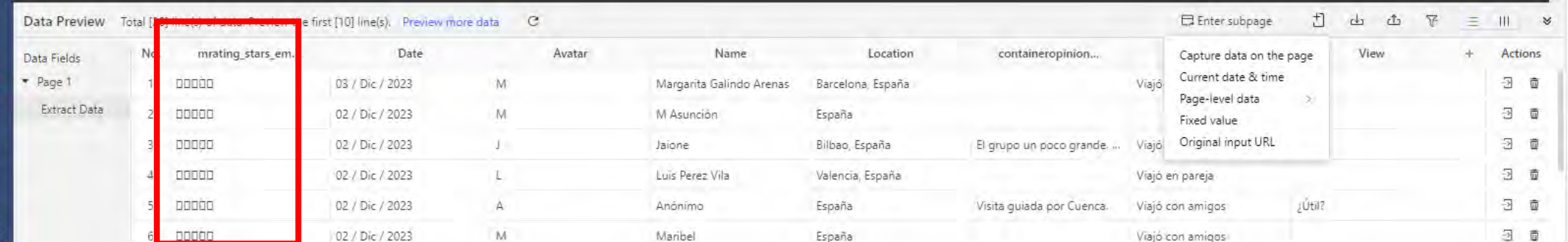

Octoparse  $\sqrt{2}$ 

71

.<br>50

 $-$ 

Auto

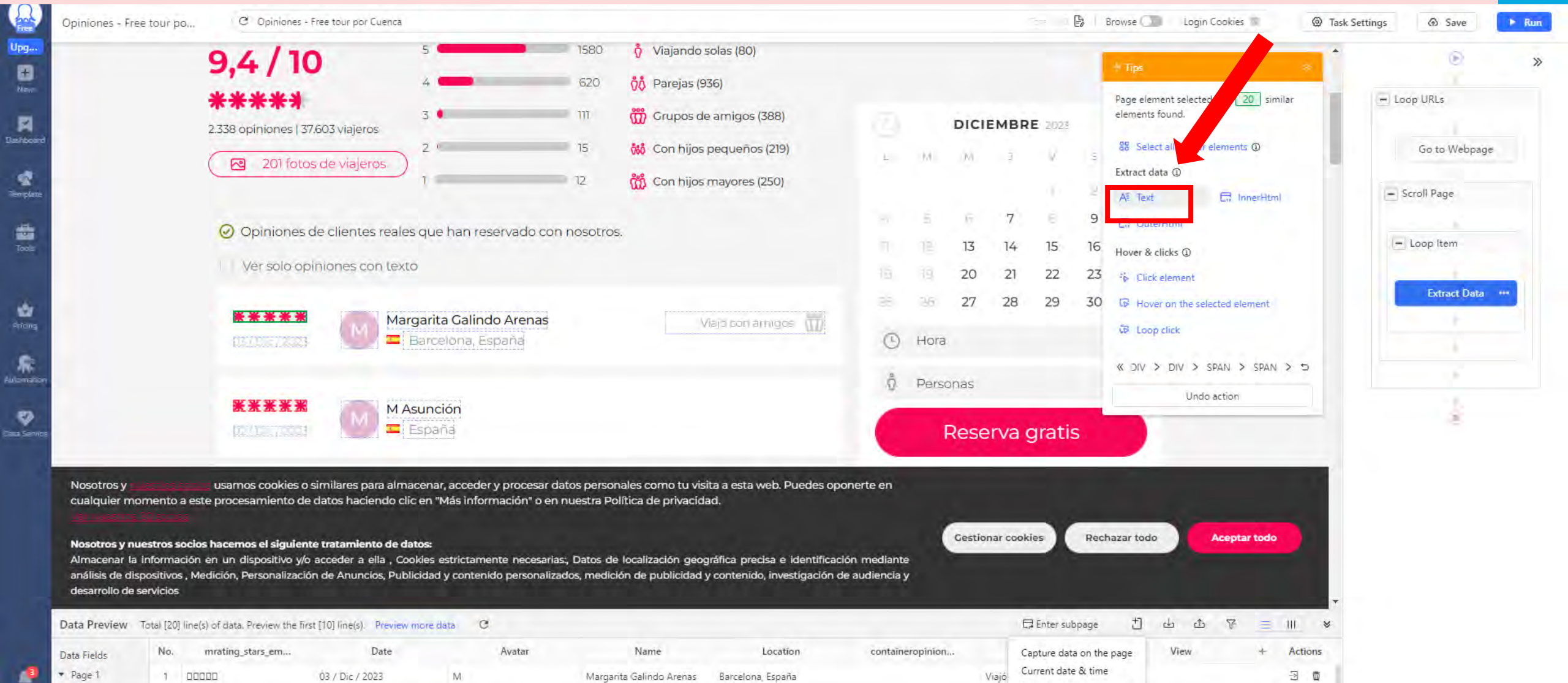

Page-level data

 $\angle$ 

Fixed value

Viajó en pareja

Viajó con amigos

Viajó con amigos

El grupo un poco grande. ... Viajó Original input URL

Visita guiada por Cuenca.

æ

 $\mathcal{I}$ 

 $2^{\circ}$ 

 $A$ 

 $5<sup>5</sup>$ 

00000

 $100000$ 

popon

 $6 - 00000$ 

 $300000$ 

02 / Dic / 2023

02 / Dic / 2023

02 / Dic / 2023

02 / Dic / 2023

02 / Dic / 2023

M

 $\perp$ 

T.

 $\overline{A}$ 

M

M Asunción

Luis Perez Vila

Anónimo

Maribel

Jaione

España

España

España

Bilbao, España

Valencia, España

Extract Data

72

 $30$ 

30

日 面

日目

日日

Octoparse  $\Omega$
### **CIVITATIS**

.<br>Teng

 $\rho_{\text{min}}$ 

.<br>Data S

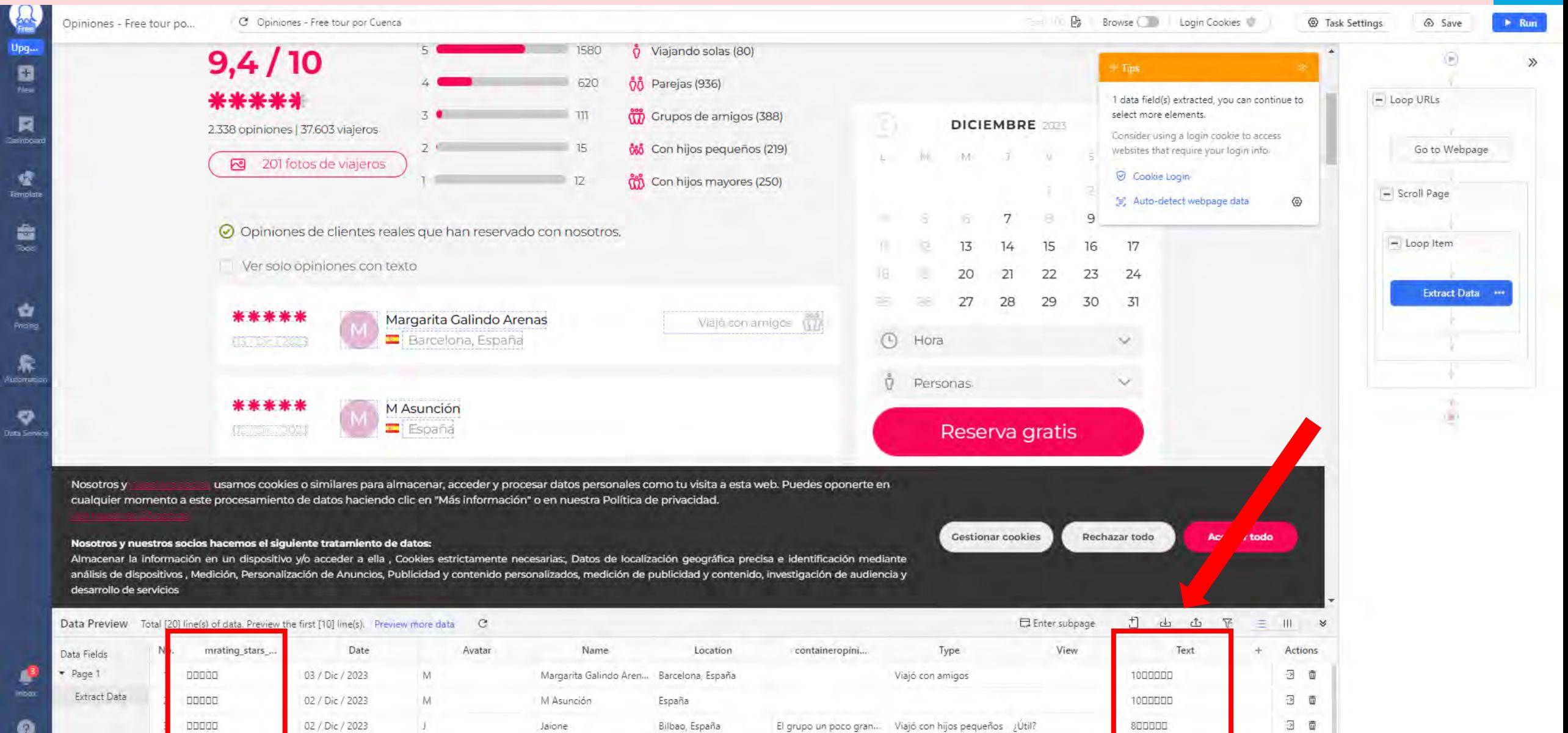

El grupo un poco gran ... Viajó con hijos pequeños ¿Útil?

Visita guiada por Cuen ... Viajó con amigos

Viajó en pareja

Viajó con amigos

 $2$ Útil?

 $100001$ 

popoo

00000

 $\mathbf{J}_i$ 

 $\mathbbm{L}$ 

 $\mathbf{A}$ 

M

02 / Dic / 2023

02 / Dic / 2023

02 / Dic / 2023

Jaione

Luis Perez Vila

Anónimo

Maribel

Valencia, España

España

España

л

73

日 面

日日

35

1000000

 $800000$ 

800000

Octoparse  $\Omega$ 

## **CIVITATIS**

 $\overline{u}$ 

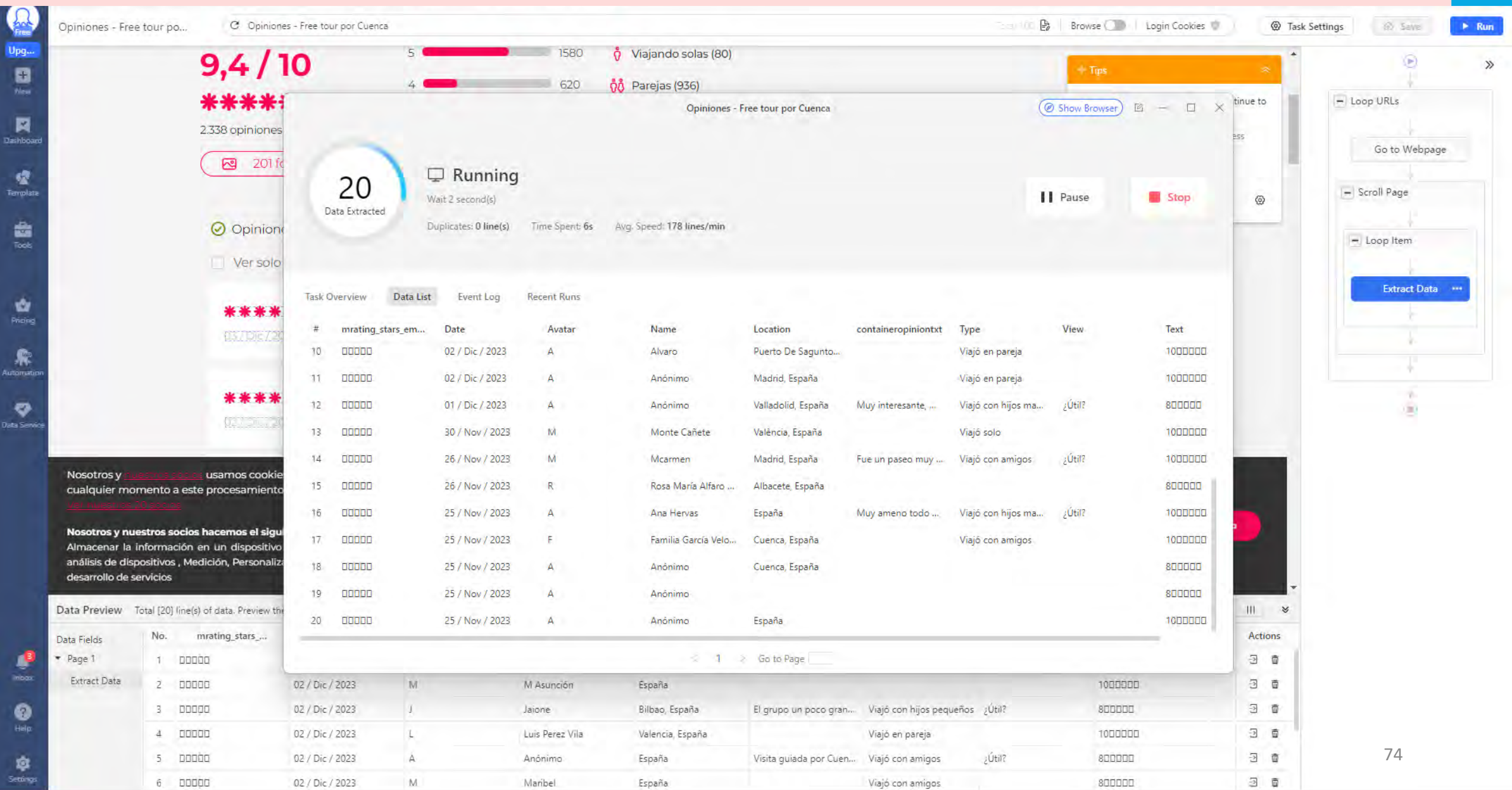

Octoparse  $\Omega$ 

## **CIVITATIS**

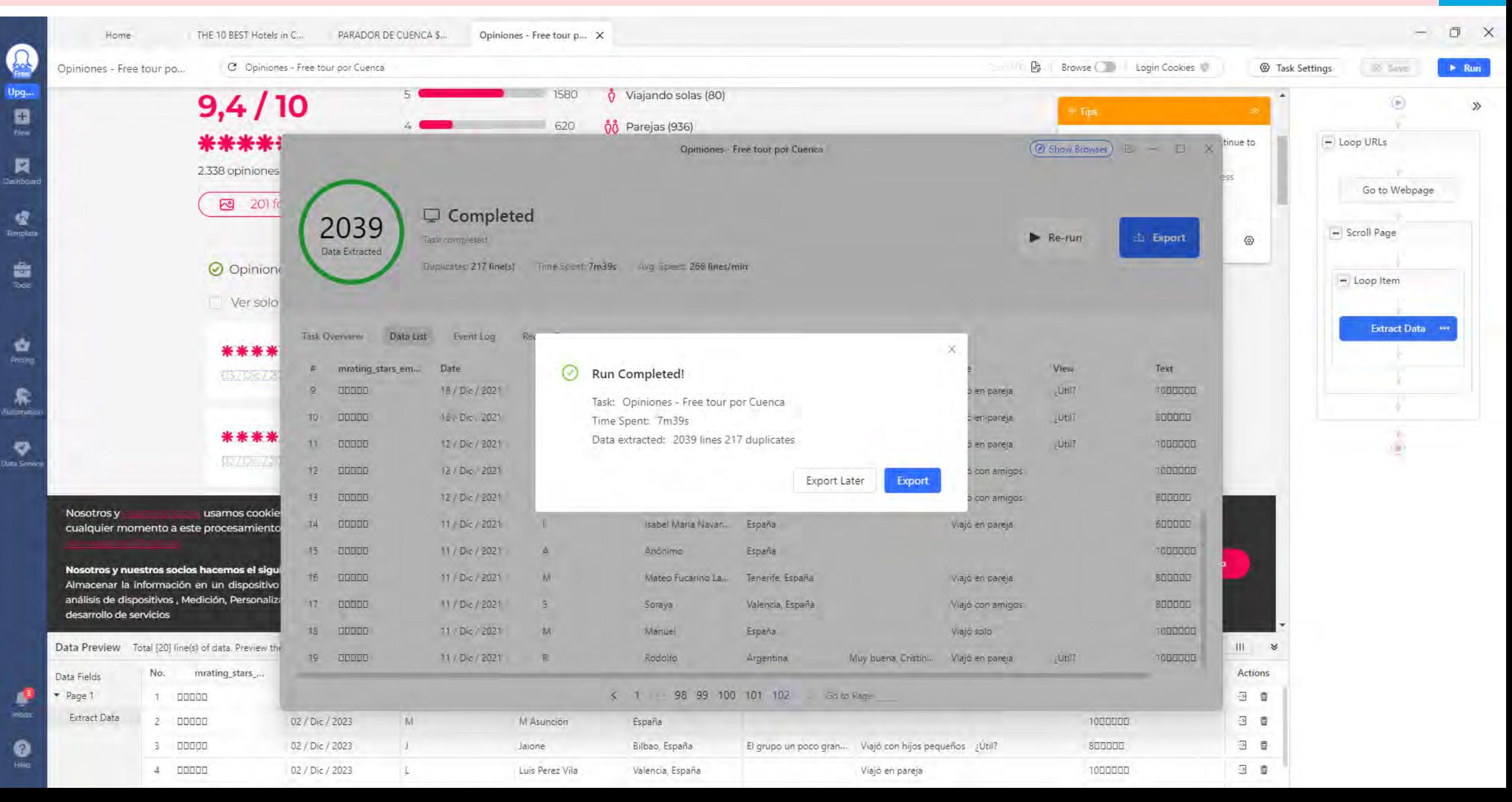

## CIVITATIS – EJEMPLOS DE DESCARGA

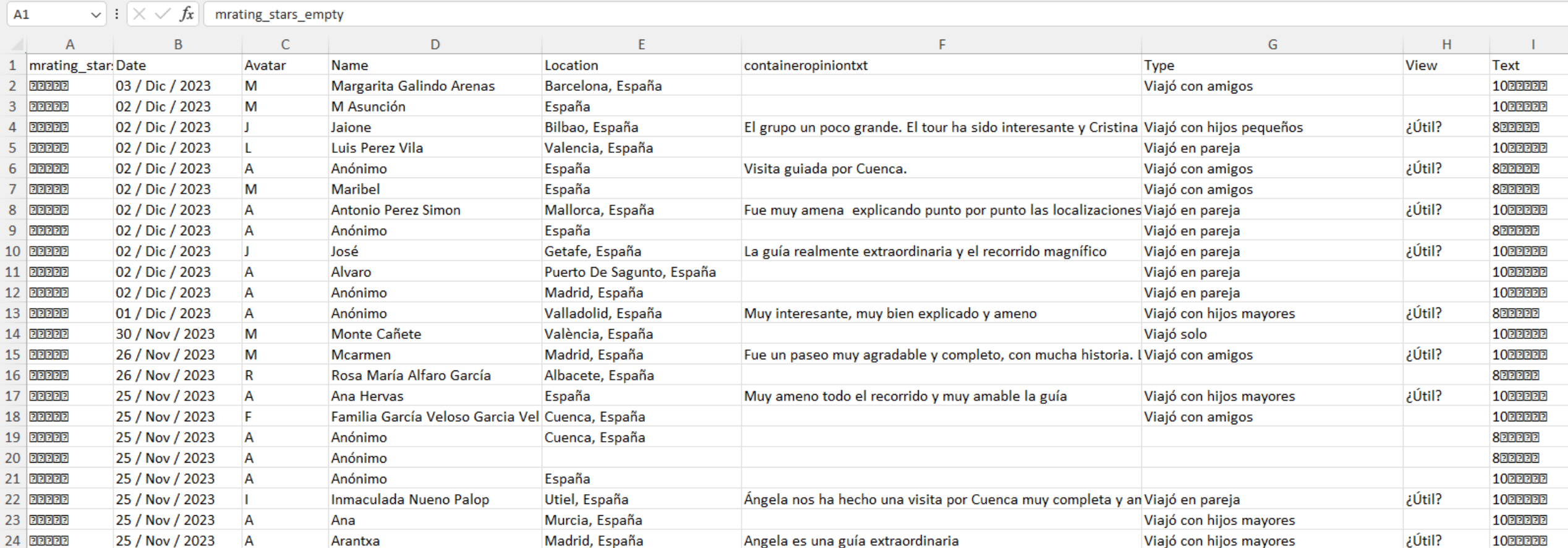

### **Rating de la review**

**Fecha**

**Usuario**

**Ciudad y país**

### **Review**

### **Grupo de viaje**

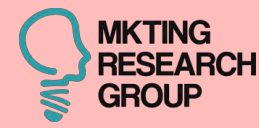

# **4ª CASO**

## Wikiloc

### $\boldsymbol{\dot{\chi}}$  Las mejores rutas de Senderismo en Cuenca, Castilla-La Mancha (España)

10.200 rutas - ★★★★ (558)

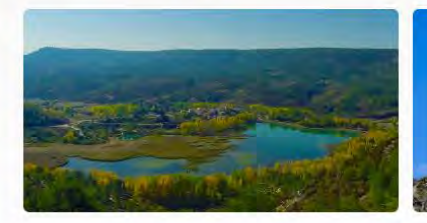

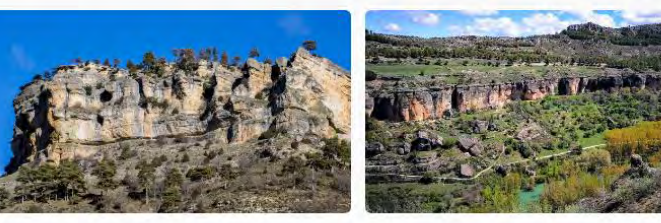

Actividades en Cuenca

- Rutas de Senderismo en Cuenca, Castilla-La Mancha (España)
- Rutas de Running en Cuenca, Castilla-La Mancha (España)
- Rutas de Trail Running en Cuenca, Castilla-La Mancha (España)
- Rutas de Paseo en Cuenca, Castilla-La Mancha (España)
- Rutas de Marcha Nórdica en Cuenca. Castilla-La Mancha (España)
- Rutas de Orientación en Cuenca, Castilla-La Mancha (España)
- Rutas de Alpinismo en Cuenca, Castilla-La Mancha (España)

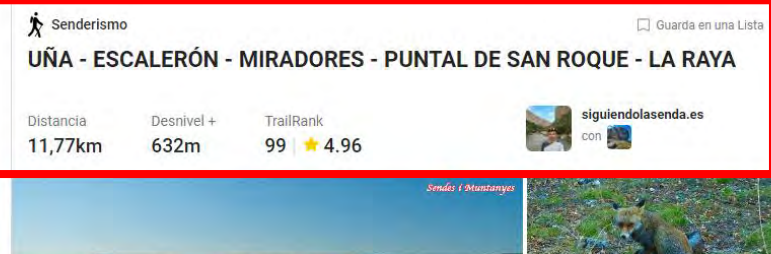

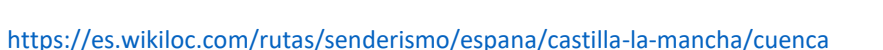

### **COMENTARIOS (40)**

sendes i muntanyes 20 nov 2017

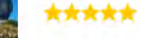

He realizado esta ruta Ver más

Espectacular ruta con unos miradores de no dejarán indiferente a nadie. Ha sido una de esas rutas que nos costará olvidar, sobre todo por la gran cantidad de ciervos que vimos durante el recorrido, el zorro tan amigable que encontramos y que sólo vernos, vino a ver si le dábamos algo para comer.

También disfrutamos de cada uno de los miradores, con unas vistas impresionantes y sobre todo esos bosques de pino por el caminamos y que parecían de cuento.

En definitiva, una ruta muy recomendable para todo senderista y que seguro más de uno disfrutará a lo grande.

https://es.wikiloc.com/rutas-senderismo/una-escaleron-miradores-puntal-de-san-roque-la-raya-21107026

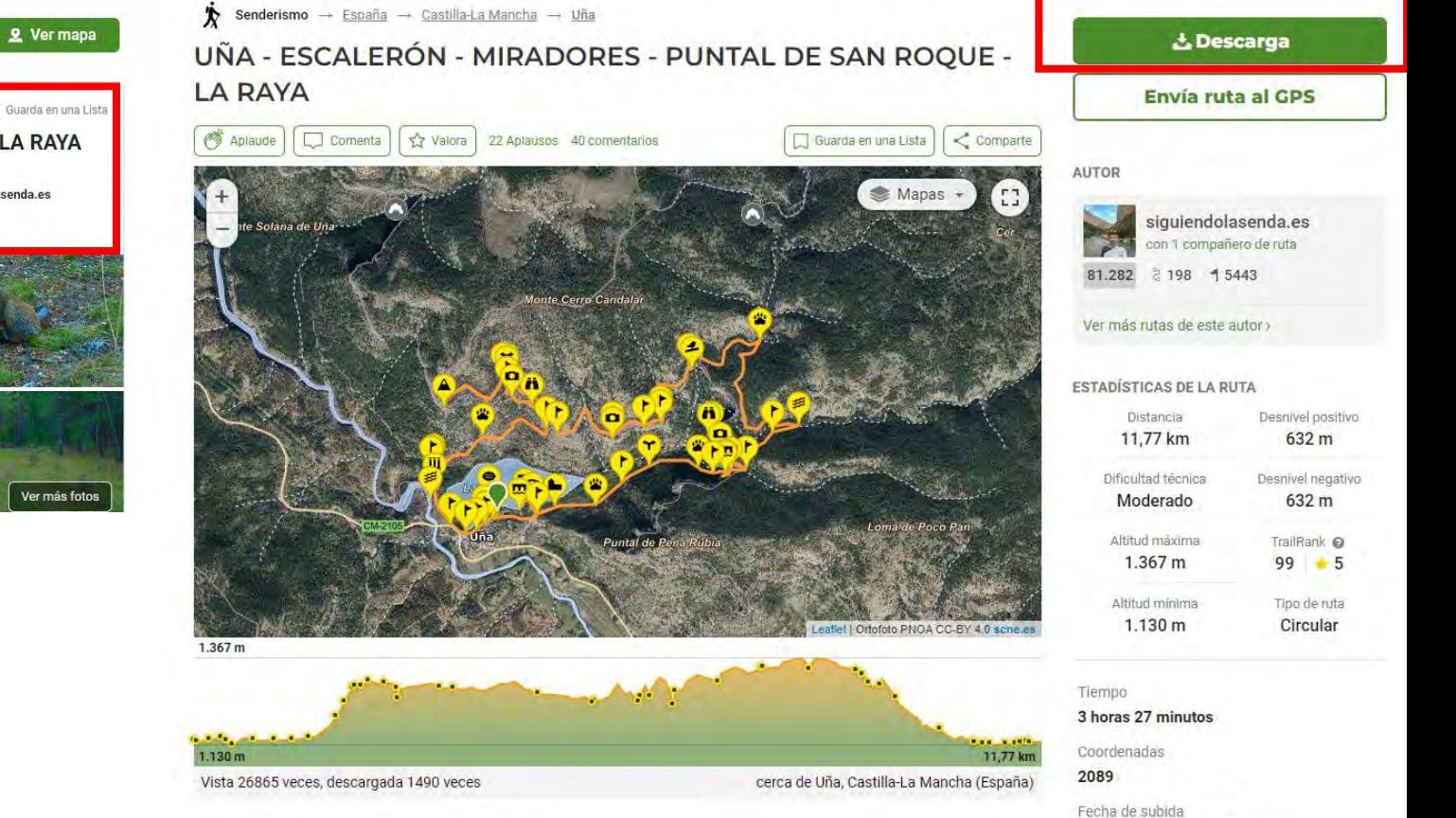

20 de noviembre de 2017

Up

÷

ien

300

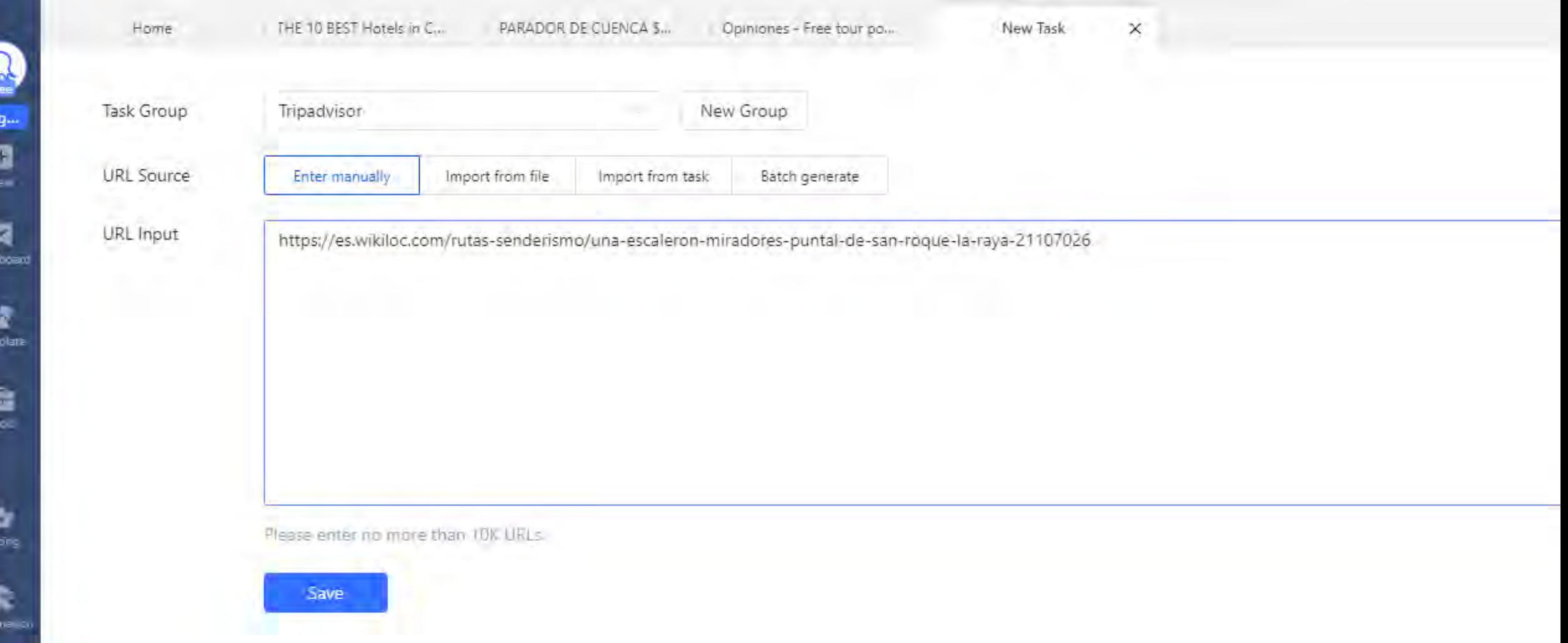

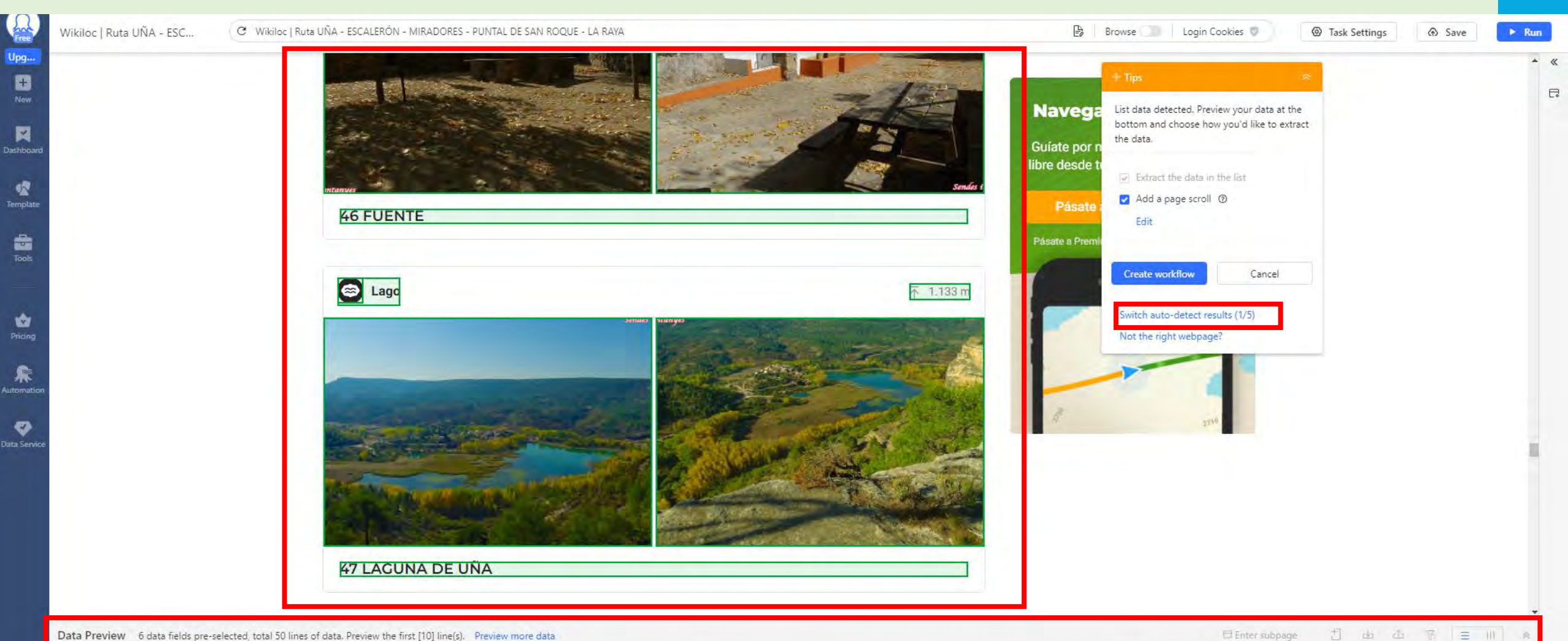

### Data Preview 6 data fields pre-selected, total 50 lines of data. Preview the first [10] line(s). Preview more data

No. Title Actions  $(Pre)$ wpcard\_header Image wpcard\_header1 Image2 Image3 Data Fields 5 05 MIRADOR Foto https://sc.wklcdn.com/wikiloc/assets/styles/i... 1.142 m https://s0.wklcdn.com/image\_42/1263181/2... https://s1.wklcdn.com/image\_42/1263181/21. 同 Page 1 06 PASADIZO DE MADERA https://sc.wklcdn.com/wikiloc/assets/styles/i... 1.136 m  $\overline{\omega}$ Puente 6 07 DESVÍO ERMITA VIRGEN DEL ESPINAR Sitio religioso https://sc.wklcdn.com/wikiloc/assets/styles/i... 1.146 m https://s0.wklcdn.com/image\_42/1263181/2... https://s1.wklcdn.com/image\_42/1263181/21...  $\overline{\Xi \nu}$  $\overline{7}$ 08 FUENTE DE LA CANALEJA Fauna https://sc.wklcdn.com/wikiloc/assets/styles/i... 1.155 m https://s0.wklcdn.com/image\_42/1263181/2...  $\overline{\mathbb{R}}^1$ 8 80 09 RECTO https://s2.wklcdn.com/image\_42/1263181/2... 司 9 Waypoint https://sc.wklcdn.com/wikiloc/assets/styles/i... 1.151 m 10 | 10 DERECHA PR-CU 37 HACIA ESCALERON Intersección https://sc.wklcdn.com/wikiloc/assets/styles/i... 1.149 m https://s2.wklcdn.com/image\_42/1263181/2...  $\overline{\Xi}$ 

¥ Inbox 0 Help 琼

Settings

**Octoparse**  $\Omega$ 

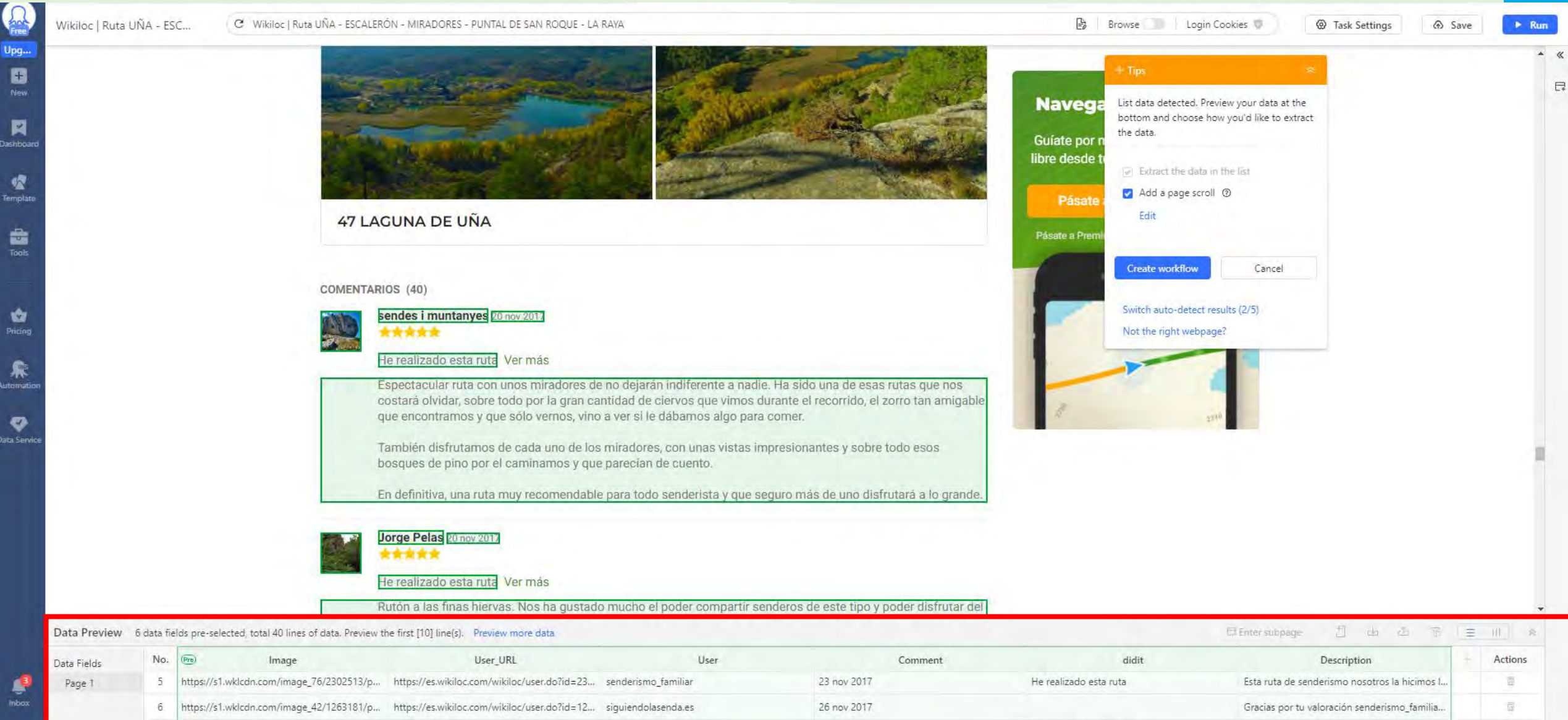

10 dic 2017

10 dic 2017

26 may 2018

21 jul 2018

He realizado esta ruta

Settin

8

 $Q$ 

https://s0.wklcdn.com/image\_3/95169/photo... https://es.wikiloc.com/wikiloc/user.do?id=95... jm.galve

https://s1.wklcdn.com/image\_109/3293977/... https://es.wikiloc.com/wikiloc/user.do?id=32... Enrique.G.C.

10 https://s1.wklcdn.com/image\_42/1263181/p... https://es.wikiloc.com/wikiloc/user.do?id=12... siguiendolasenda.es

https://s1.wklcdn.com/image\_42/1263181/p.,, https://es.wikiloc.com/wikiloc/user.do?id=12,., siguiendolasenda.es

**Octoparse**  $\Omega$ 

Te agradecemos que hayas dedicado algo de... Una pasada de ruta, tenemos dos niños de 8.1  $\overline{w}$ 司

Entorno muy bonito y facil de seguir. Vistas e...

Gracias por tu comentario. Como muy bien d...

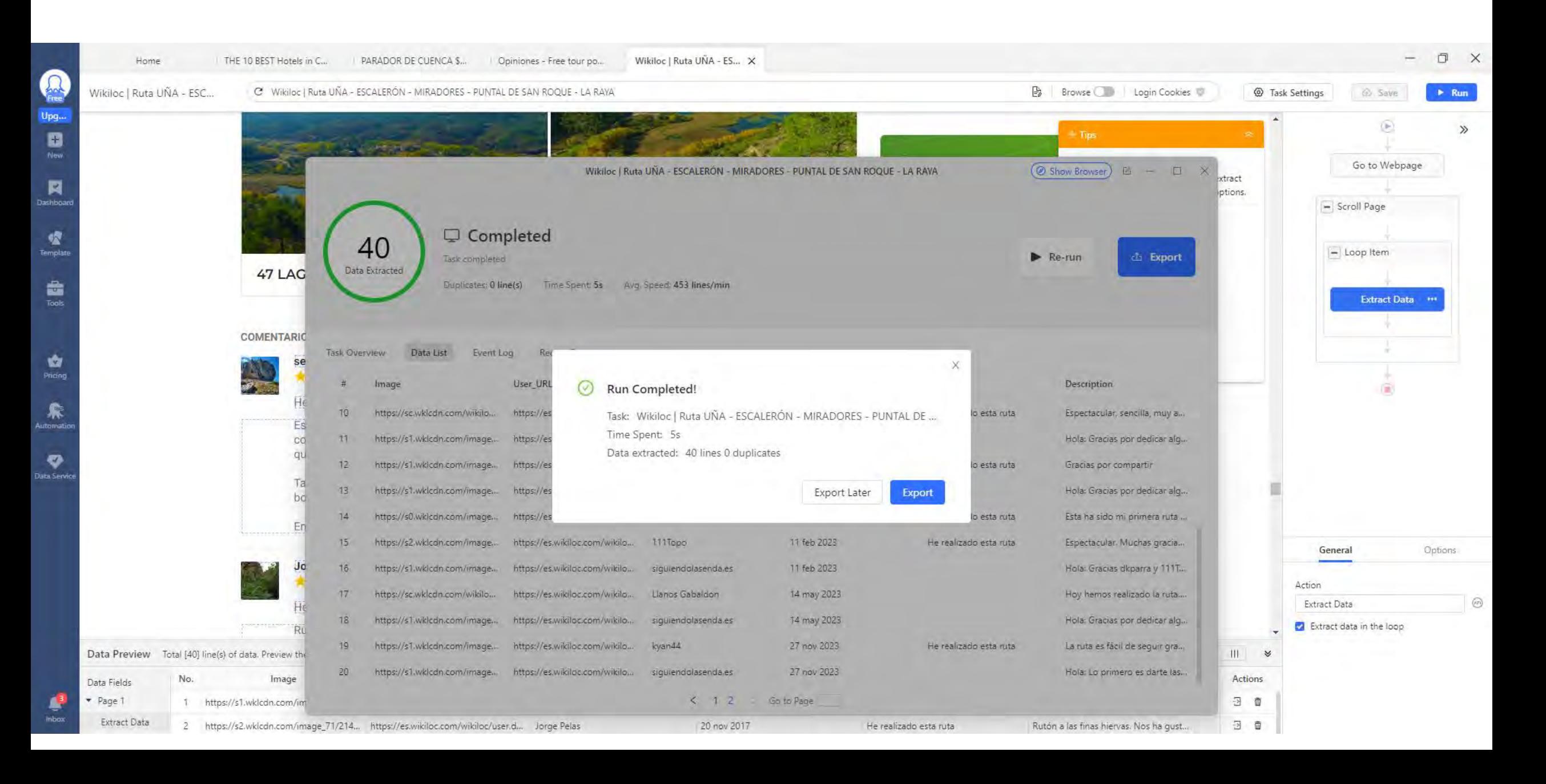

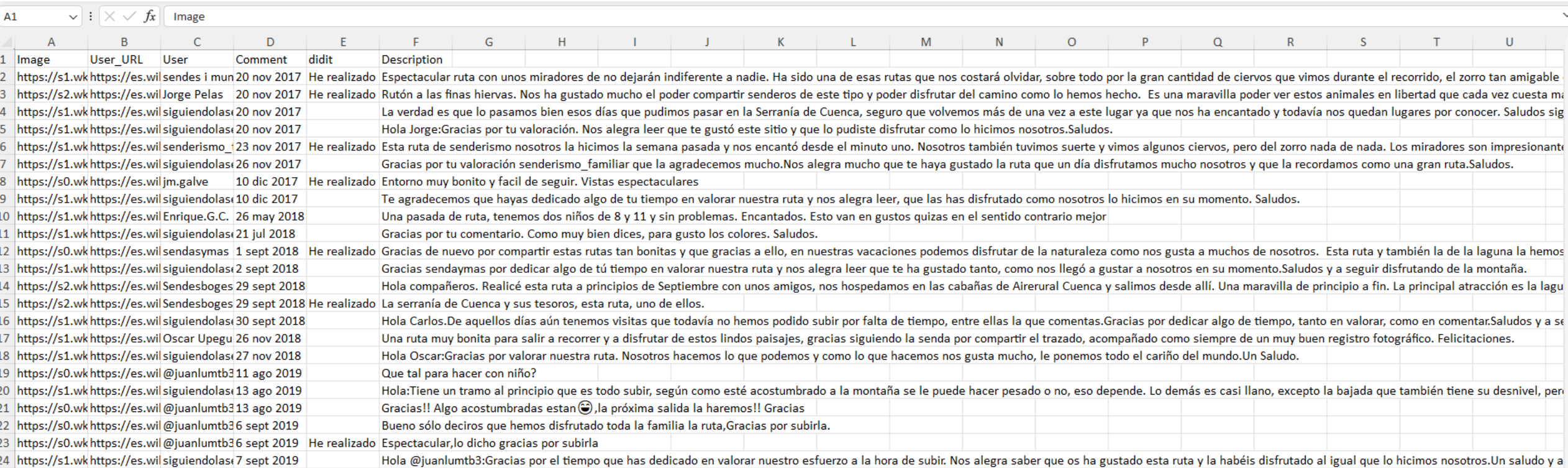

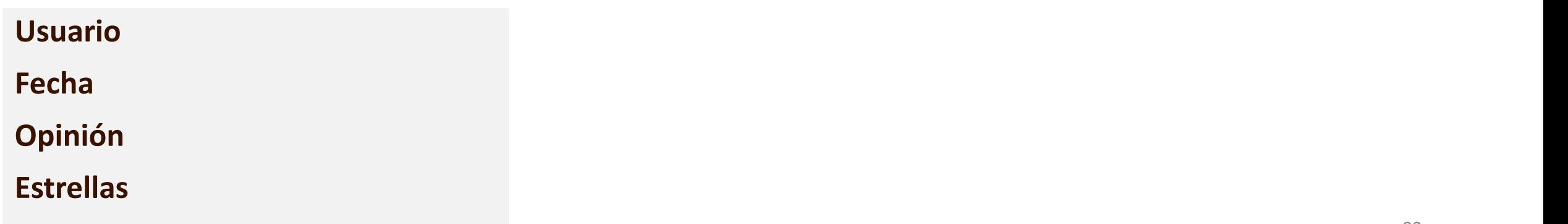

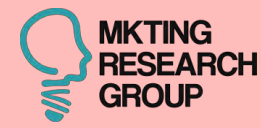

# **5ª CASO**

## boale Reviews \*\*\*\*\*

84

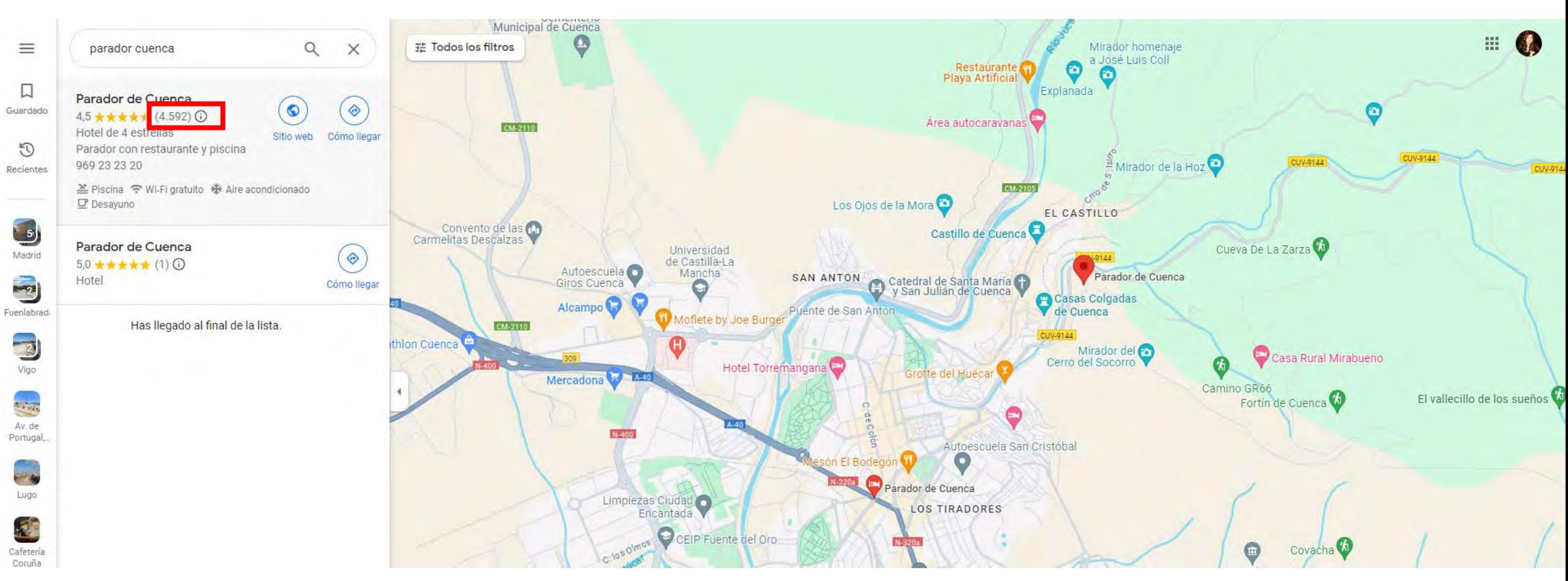

https://www.google.com/maps/search/parador+cuenca/@40.0746944,-2.1422807,15z/data=l3m1!4b1?entry=ttu

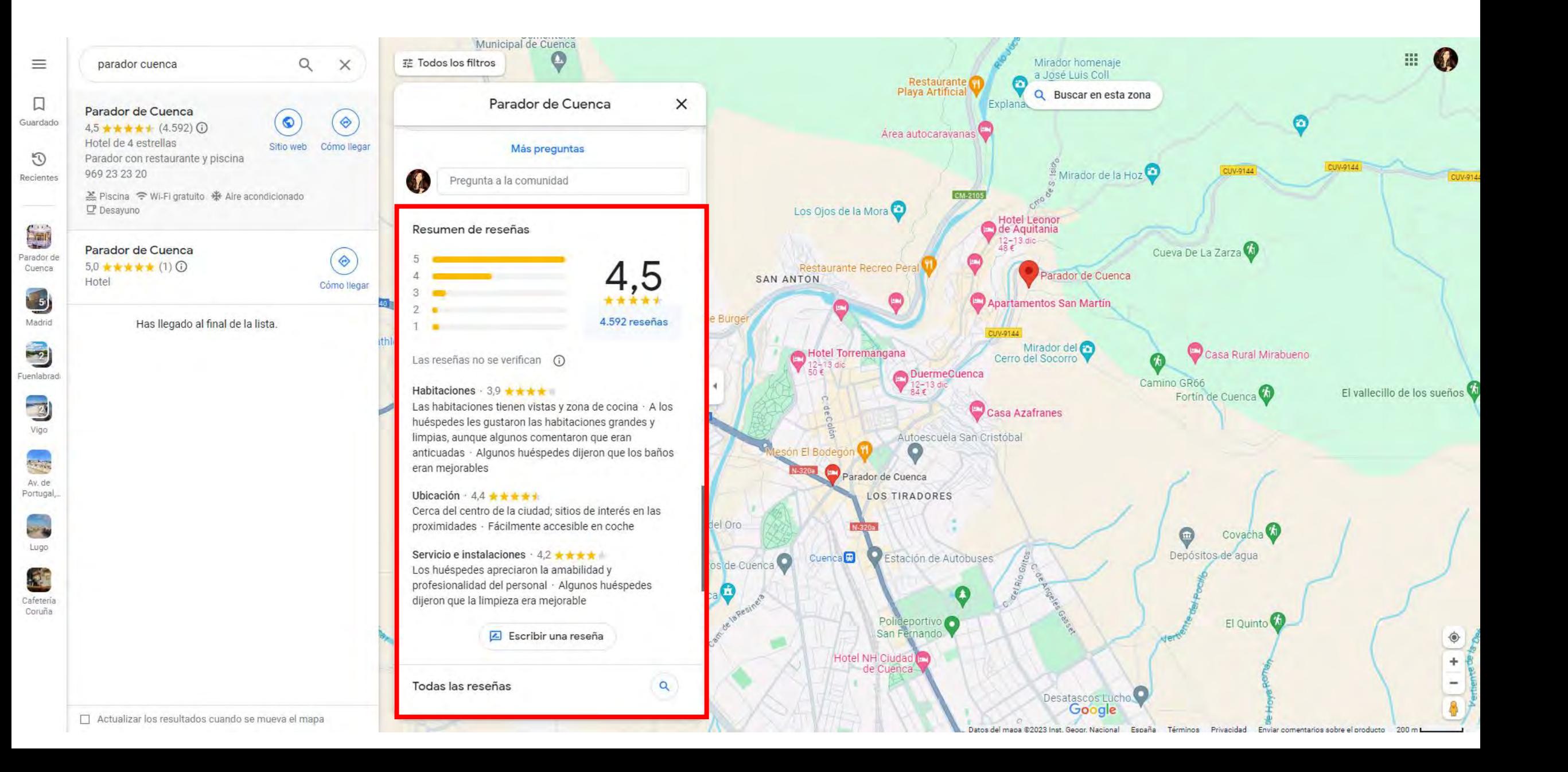

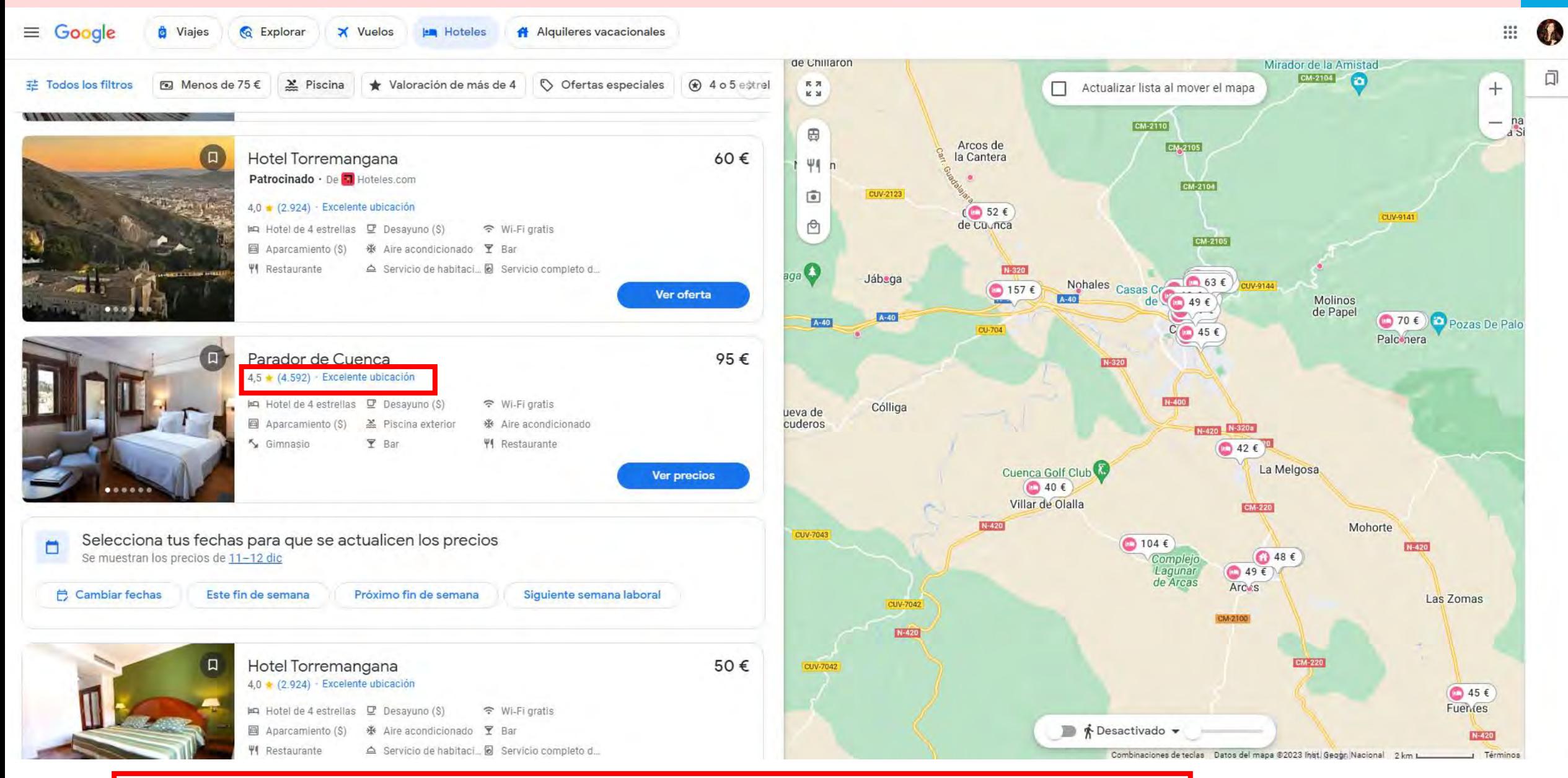

https://www.google.es/travel/search?g=hotel%20cuenca&ved=0CAAQ5JsGahcKEwjwxsiEgPmCAxUAAAAAHQAAAAAQBg

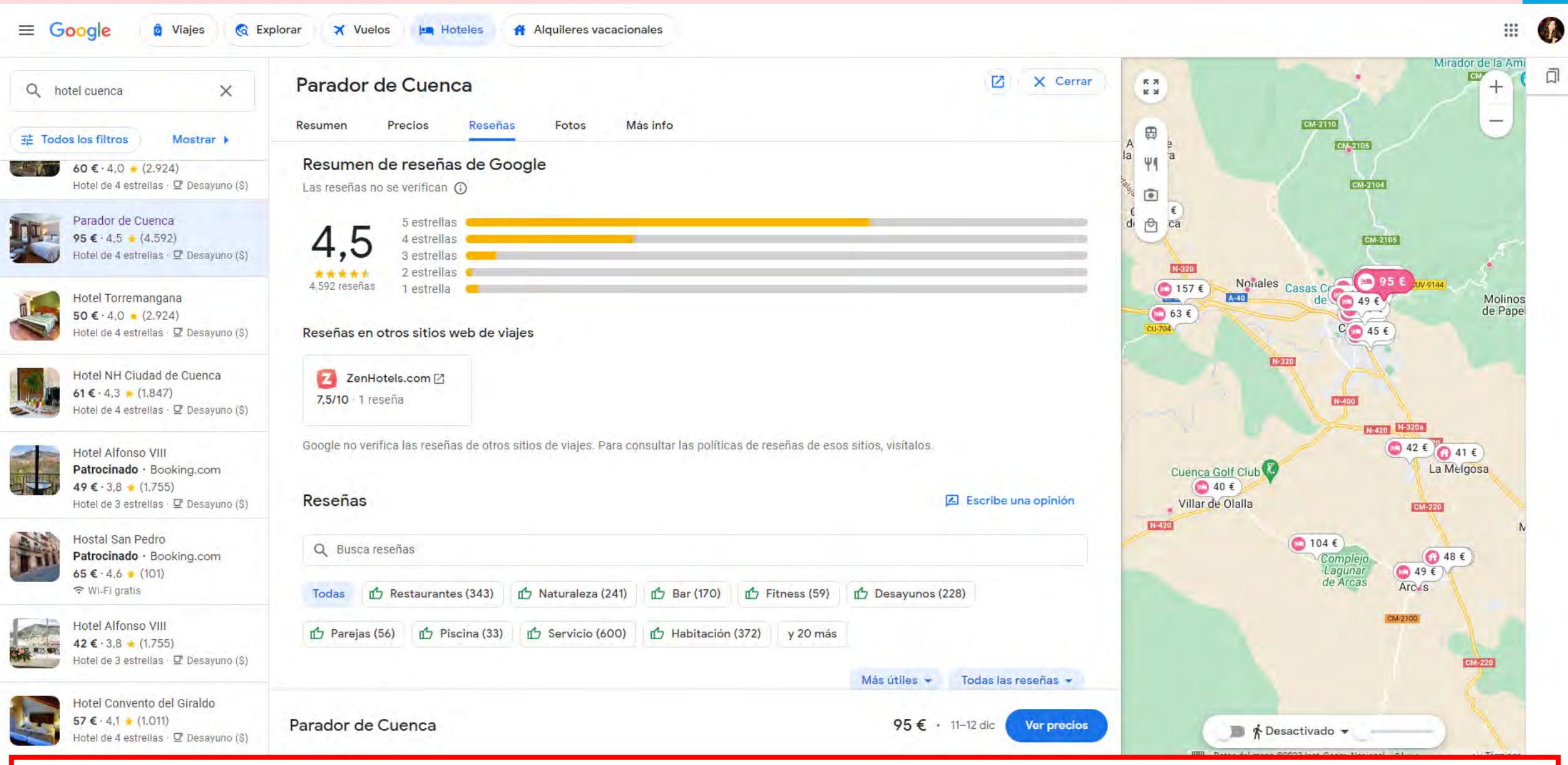

https://www.google.es/travel/search?q=hotel%20cuenca&ved=0CAAQ5JsGahcKEwjwxsiEgPmCAxUAAAAAHQAAAAAQbA&qs=MiZDaGdJek5QUjdKT3JxTy04QVJvTEwyY3ZNWFJxZWpSeE5qWVFBUTgN&ts=CAESCgoCCAMKAggD 88 EAAaTgowEi4yJDB4ZDVkNjc0MTM2OTc1MWMzOjB4NmU4MWFiNmVkMDhjZDI5MjoGQ3VlbmNhEhoSFAoHCOcPEAwYCxIHCOcPEAwYDBgBMgIQACoHCgU6A0VVUg&ap=KigKEgkJgxVaefdDQBH26LgaD-EBwBISCckWnAH4E0RAEfbouBqjigDAMAC6AQdyZXZpZXdz

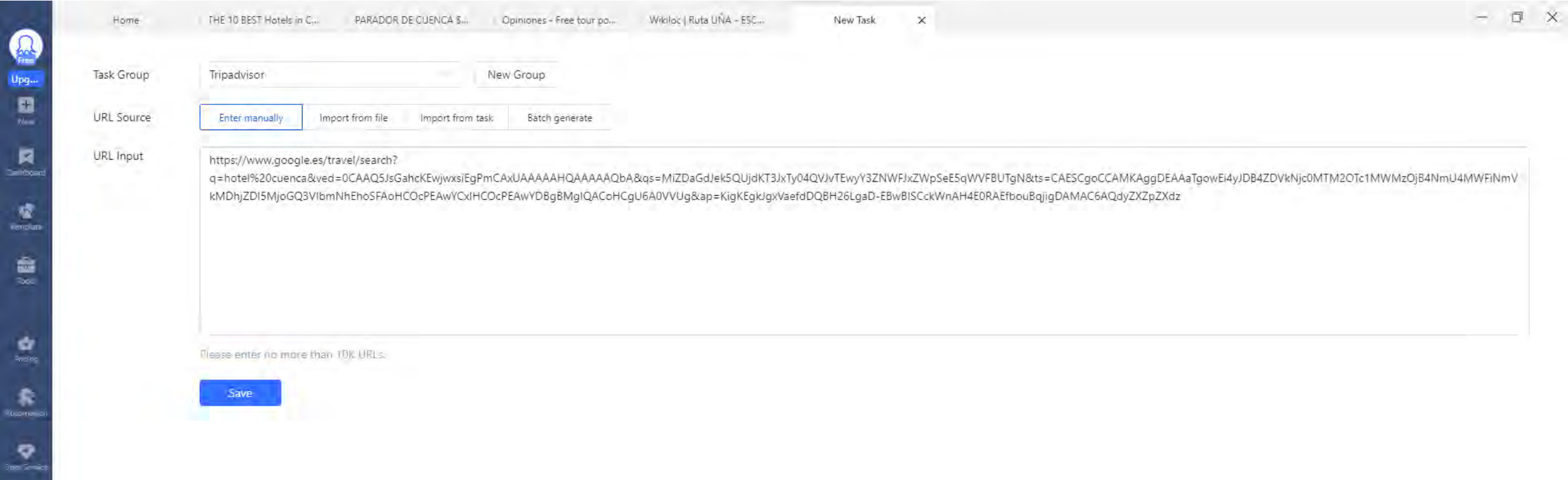

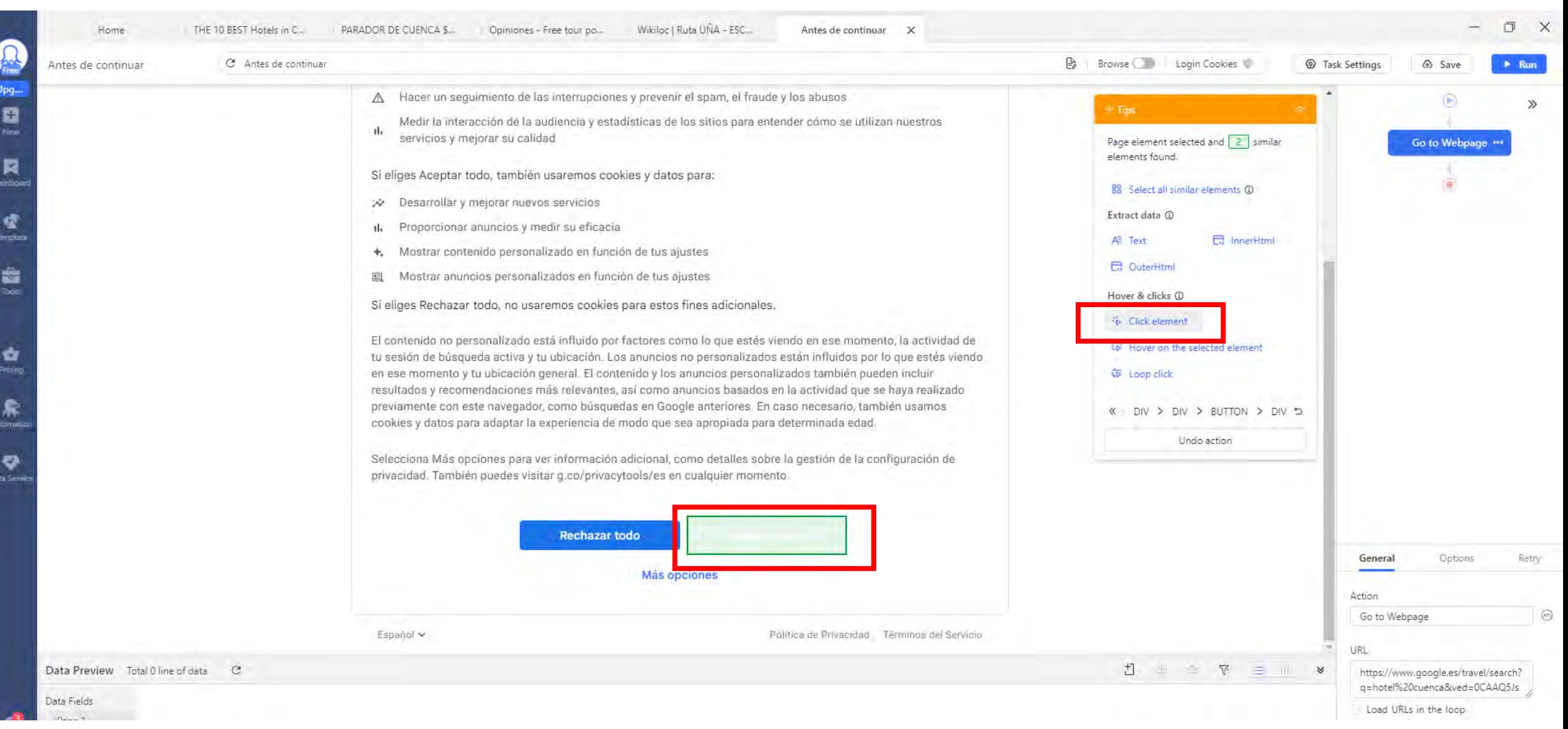

### **Octoparse**  $\Omega$

## GOOGLE REVIEWS

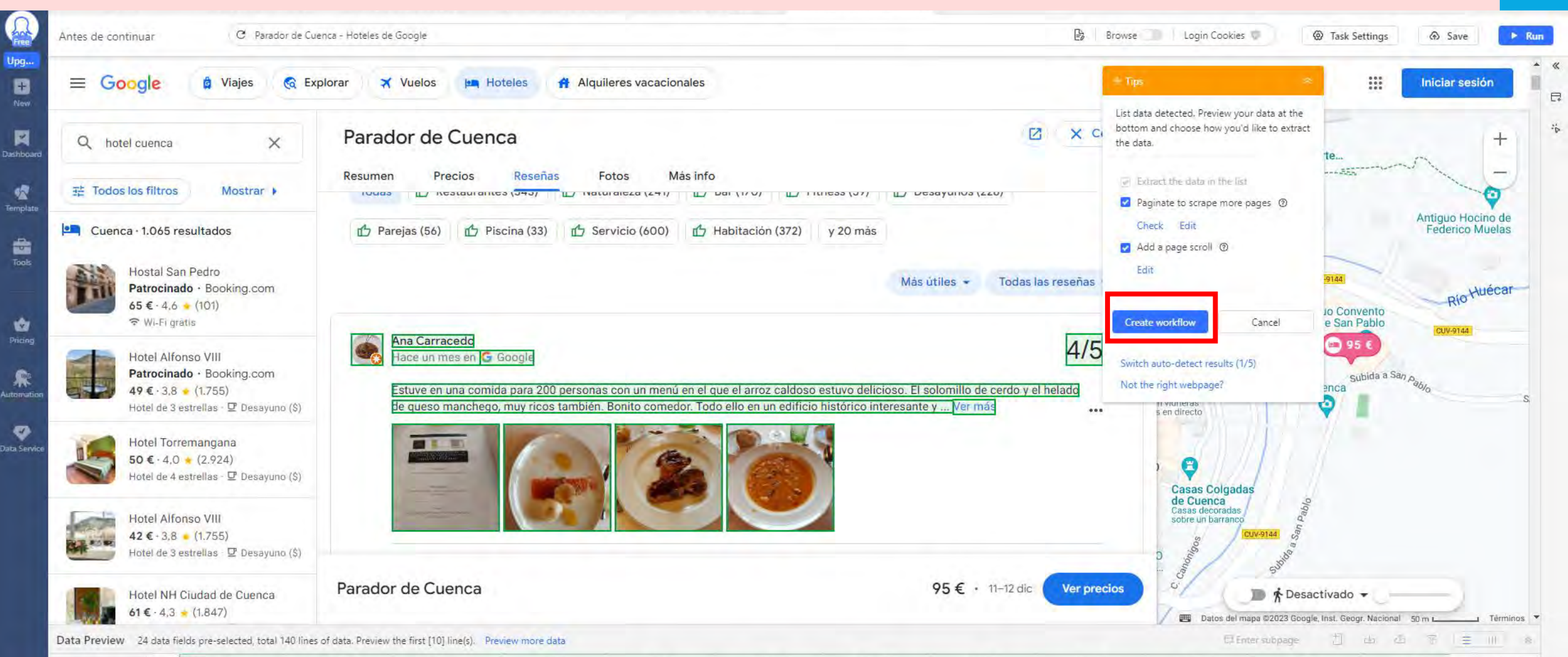

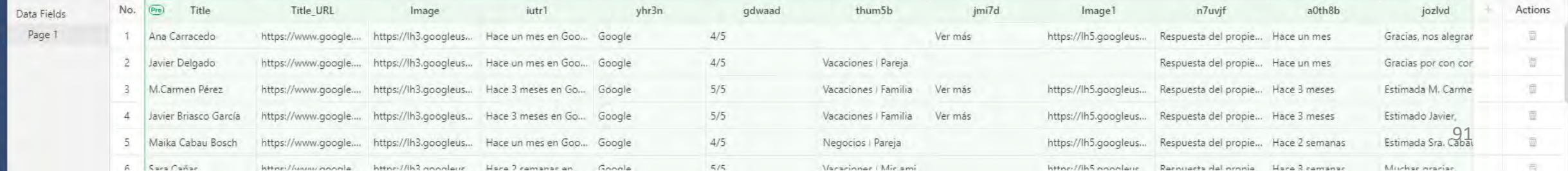

Inbox

Θ Halp

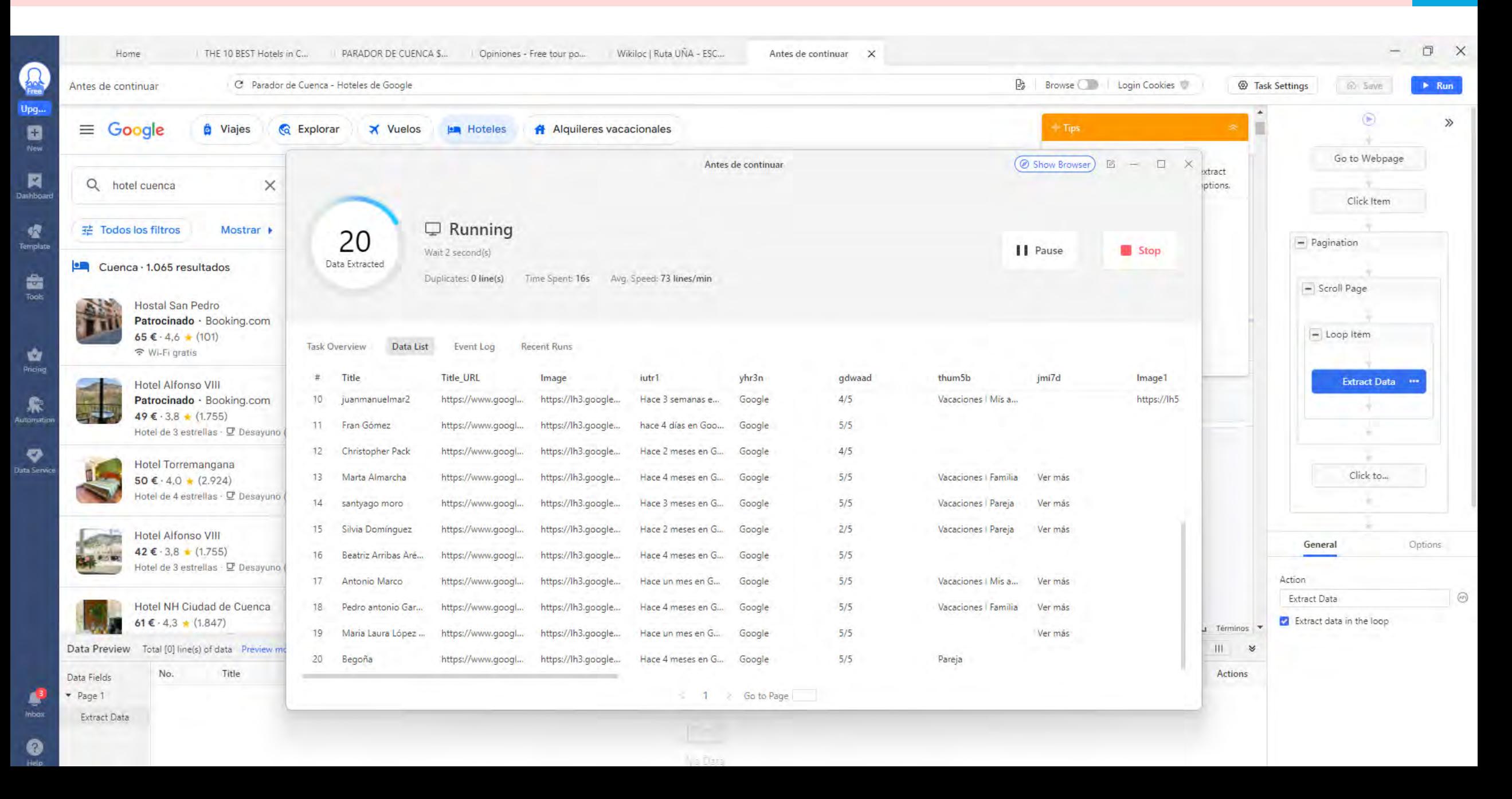

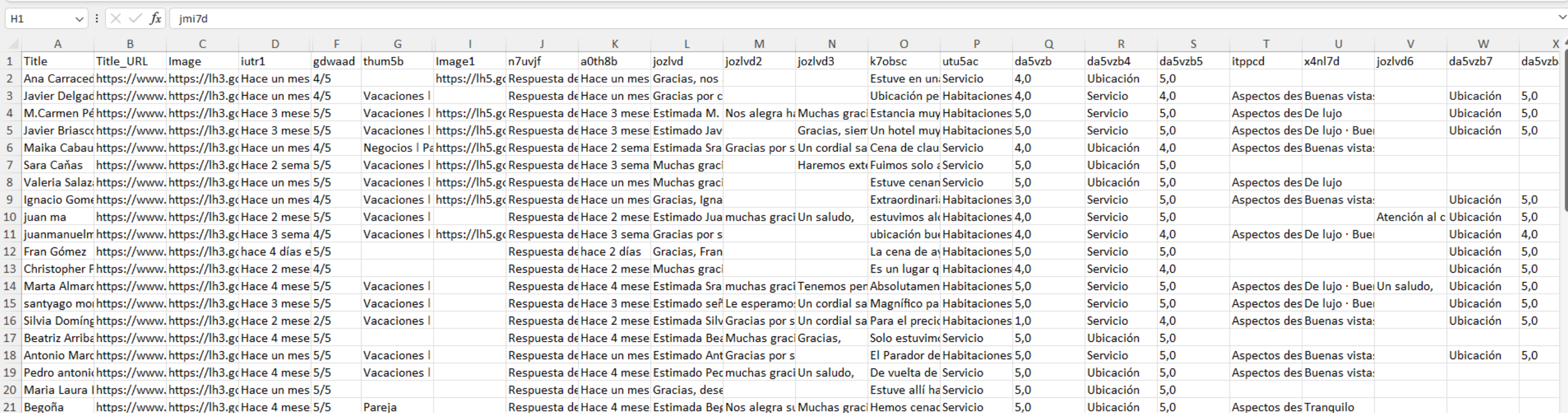

**Grupo de viaje Rating Nombre usuario Fecha de viaje**

### **Review Rating habitaciones Rating servicio Rating ubicación Aspectos destacados del hotel: buenas vistas, tranquilo**

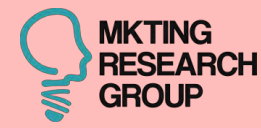

# **64 CASO**

## **Booking.com**

### BOOKING.COM

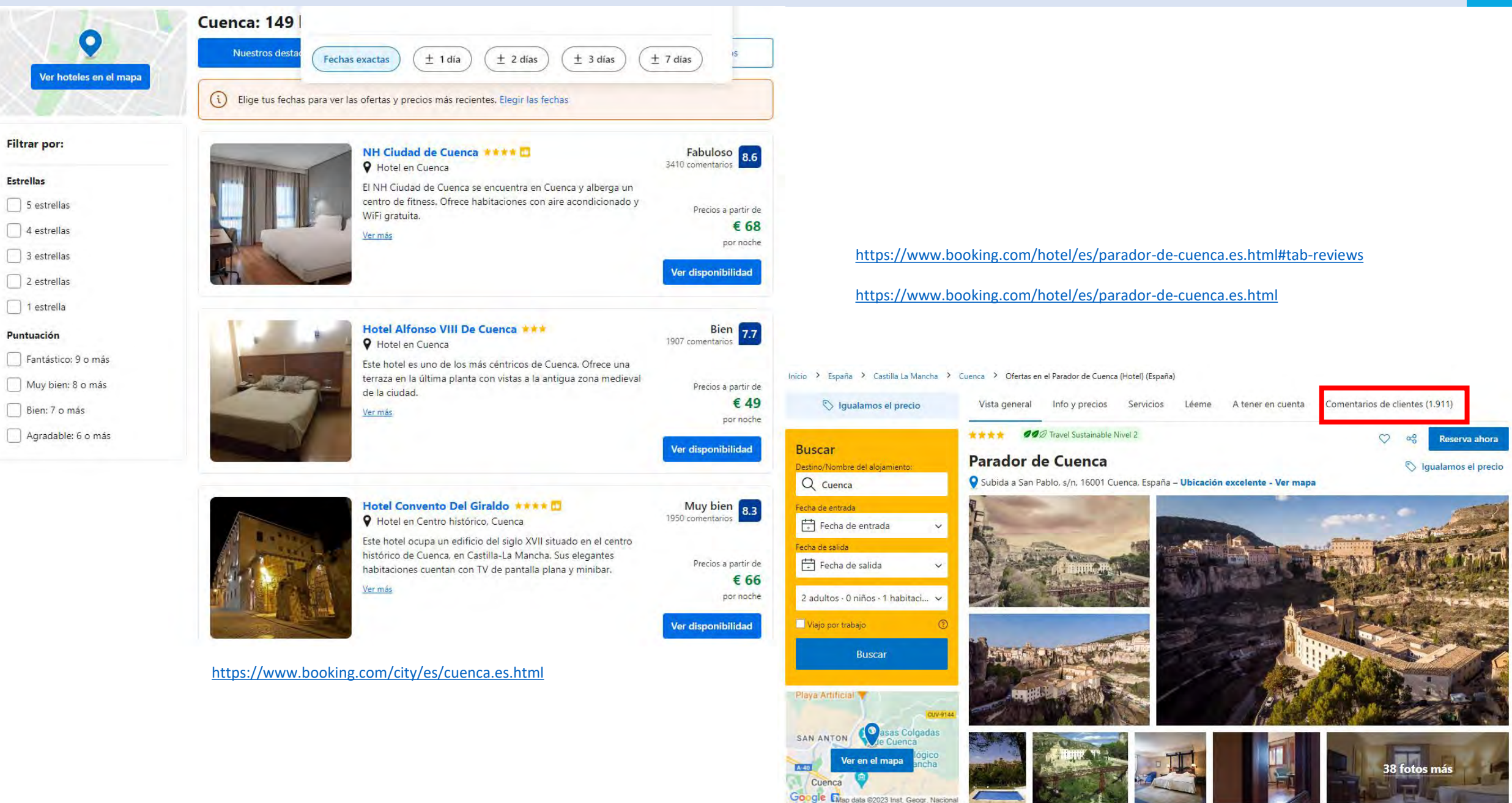

## BOOKING.COM

€

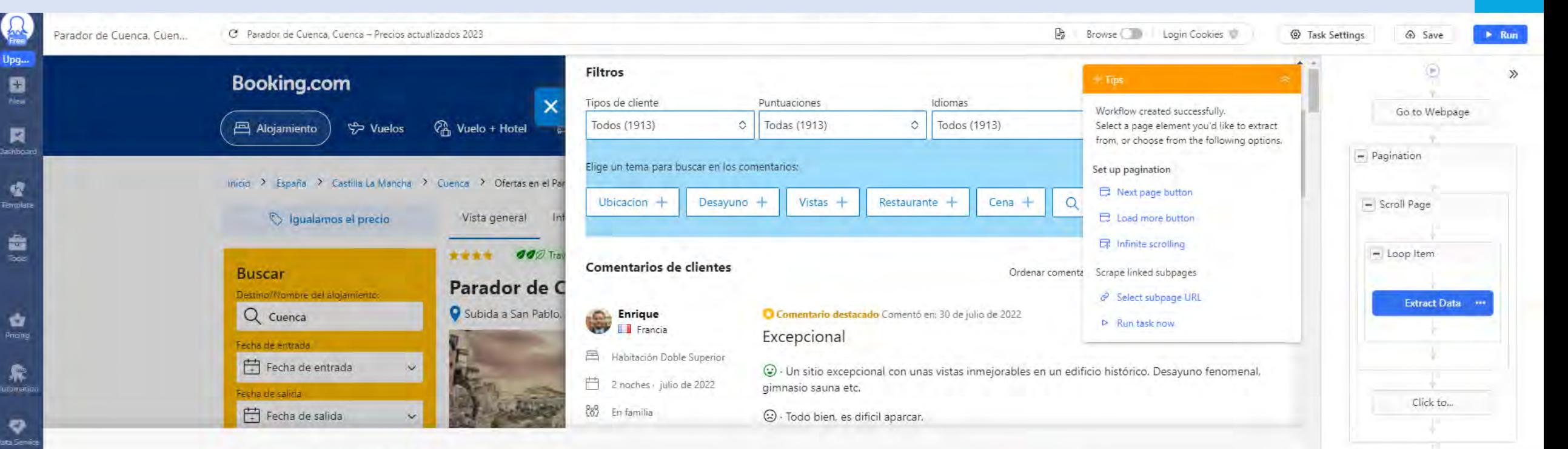

### Gestionar preferencias sobre cookies

Al hacer dic en "Aceptar", das tu consentimiento para que se utilícen cookies analíticas (que sirven para obtener información sobre el uso de la web y mejorar nuestras páginas y servicios) y cookies de seguimiento (tanto de Booking.com como de otros colaboradores de confianza) que nos ayudan a decidir qué productos mostrarte en nuestra web y fuera de ella, medir el número de personas que visitan nuestras páginas y te permiten darle a "Me qusta" y compartir contenido directamente en las redes sociales. Al hacer clic aquí, puedes gestionar tu consentimiento y encontrar más información sobre las cookies que utilizamos.

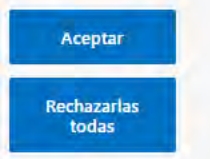

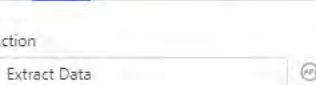

Options

**Octoparse**  $\Omega$ 

Extract data in the loop

General

Action

96

Apply

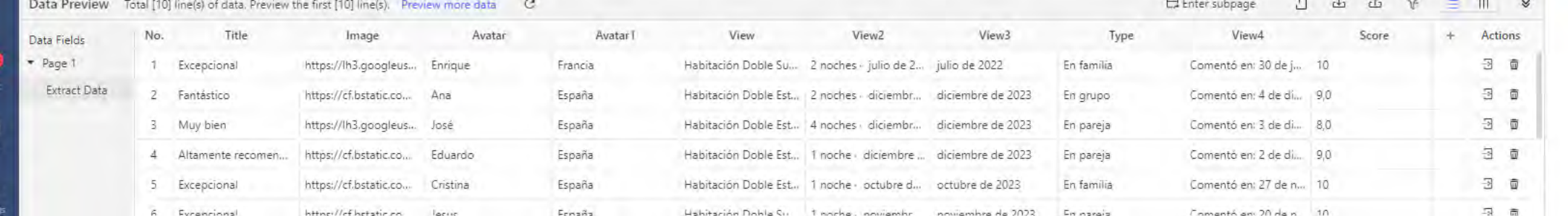

## BOOKING.COM

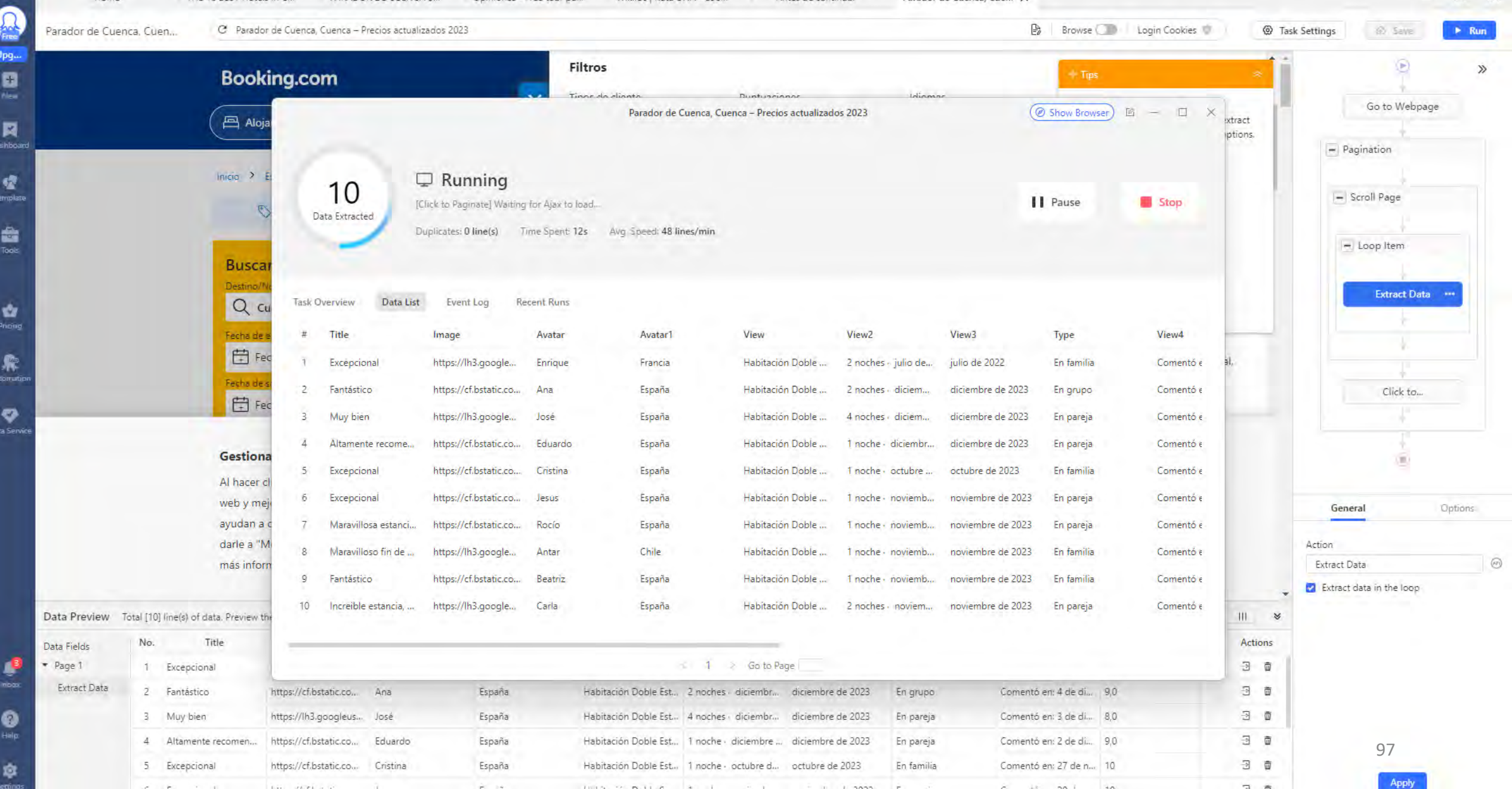

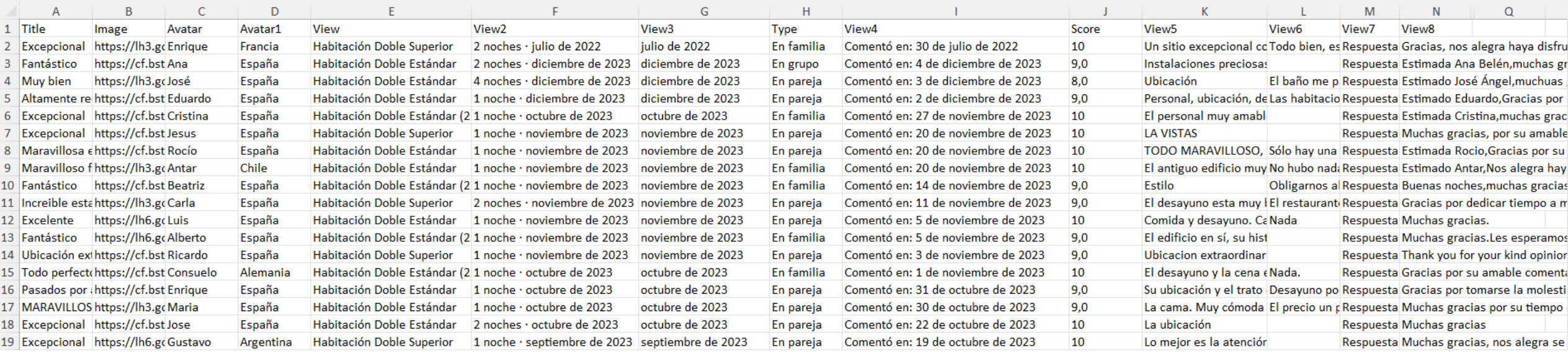

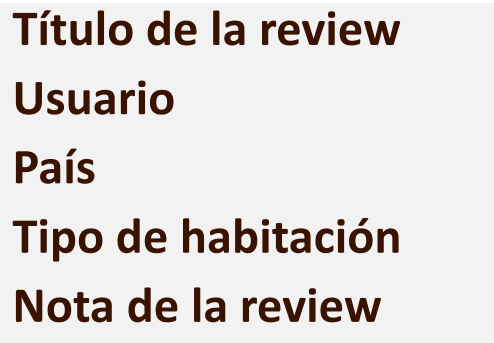

**Fecha de alojamiento Noches de alojamiento Grupo de viaje Fecha de la review Respuesta del hotel Review**

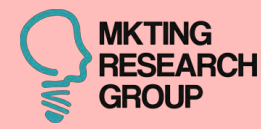

# **74 CASO**

## oinono

## **AIRBNB**

### $\Diamond$  airbnb

Pon tu casa en Airbnb

Empieza a buscar

### Los apartamentos vacacionales mejor valorados en Cuenca

¡Tantos huéspedes no pueden equivocarse! Estos apartamentos vacacionales tienen valoraciones excelentes por su ubicación, su limpieza y mucho más.

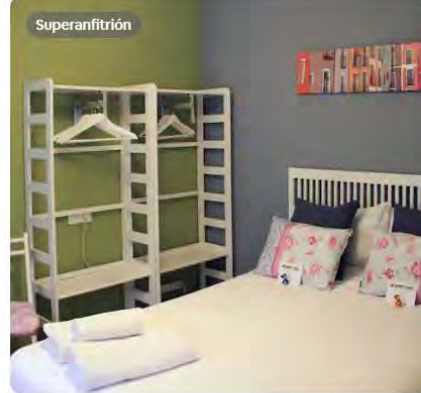

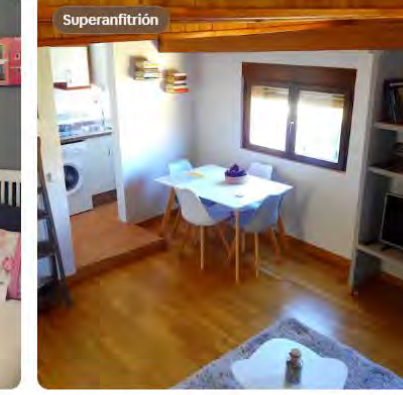

Apartamento en Cuenca Apartamento La Biblioteca en Cuenca

Consigue el espacio ideal para ti

Todo tiene una historia... el edificio donde vivo se encuentra en el primer barrio que se construye después de la reconquista de Cuenca, junto al río Júcar. Alfonso VIII sitió la ciudad durante nueve meses hasta que al final consiguió... Anfitrión particular

Alojamientos para vacaciones para todos los gustos

★ 4,89 (277) Apartamento en Cuenca "Casa La Muralla" reformada en Casco Antiguo

Apartamento completo de dos habitaciones, muy tranquilo y luminoso. Muy cerca de la parada de bus que conecta con la estación de tren. Wifi gratis y todo lo necesario para disfrutar de Cuenca. En la antigua judería del Casco Antigu... Anfitrión particular

 $\star$  4,93 (586)

La Casita del Museo

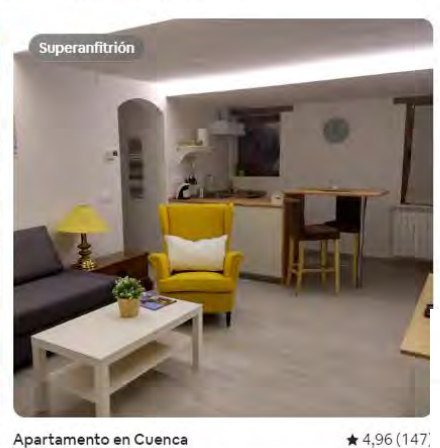

Apartamento en Cuenca

Acogedor apartamento situado en pleno casco antiguo de Cuenca junto al Museo de las Ciencias, a tan solo 50m de la Plaza Mayor y Catedral de Cuenca, y a 250m de las Casas Colgadas. El apartamento cuenta con una cocina equipada... Anfitrión particular

https://www.airbnb.es/rooms/634004?adults=1&children=0&infants=0&check in=2023-12-10&check out=2023-12-

15&source impression id=p3 1701807081 dBTm6YzNkWC65EUB&previous page section nam e=1000&federated\_search\_id=f0500cd5-c409-4f50-9bf2-378135b40709

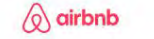

Añade viajeros Cualquier lugar Cualquier semana

 $\equiv \Omega$  $\mathbb{Z}$ 

Pon tu casa en Airbnb

### Apartamento La Biblioteca en Cuenca

↑ Compartir © Guardar

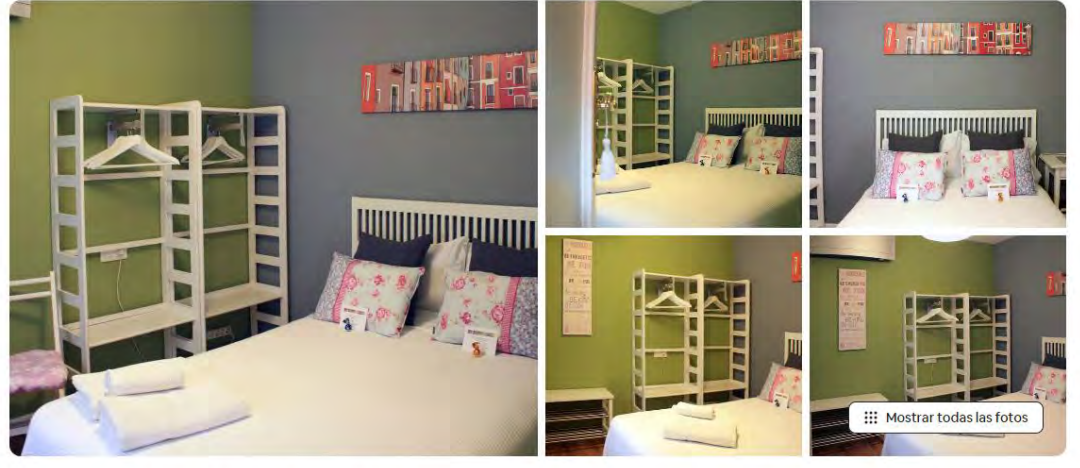

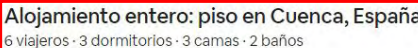

★ 4,89 · 277 evaluaciones

和日 Anfitrión: Alba Superanfitrión · 11 años de experiencia

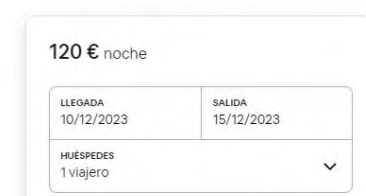

https://www.airbnb.es/cuenca-spain/stays/apartments

### AIRBNB

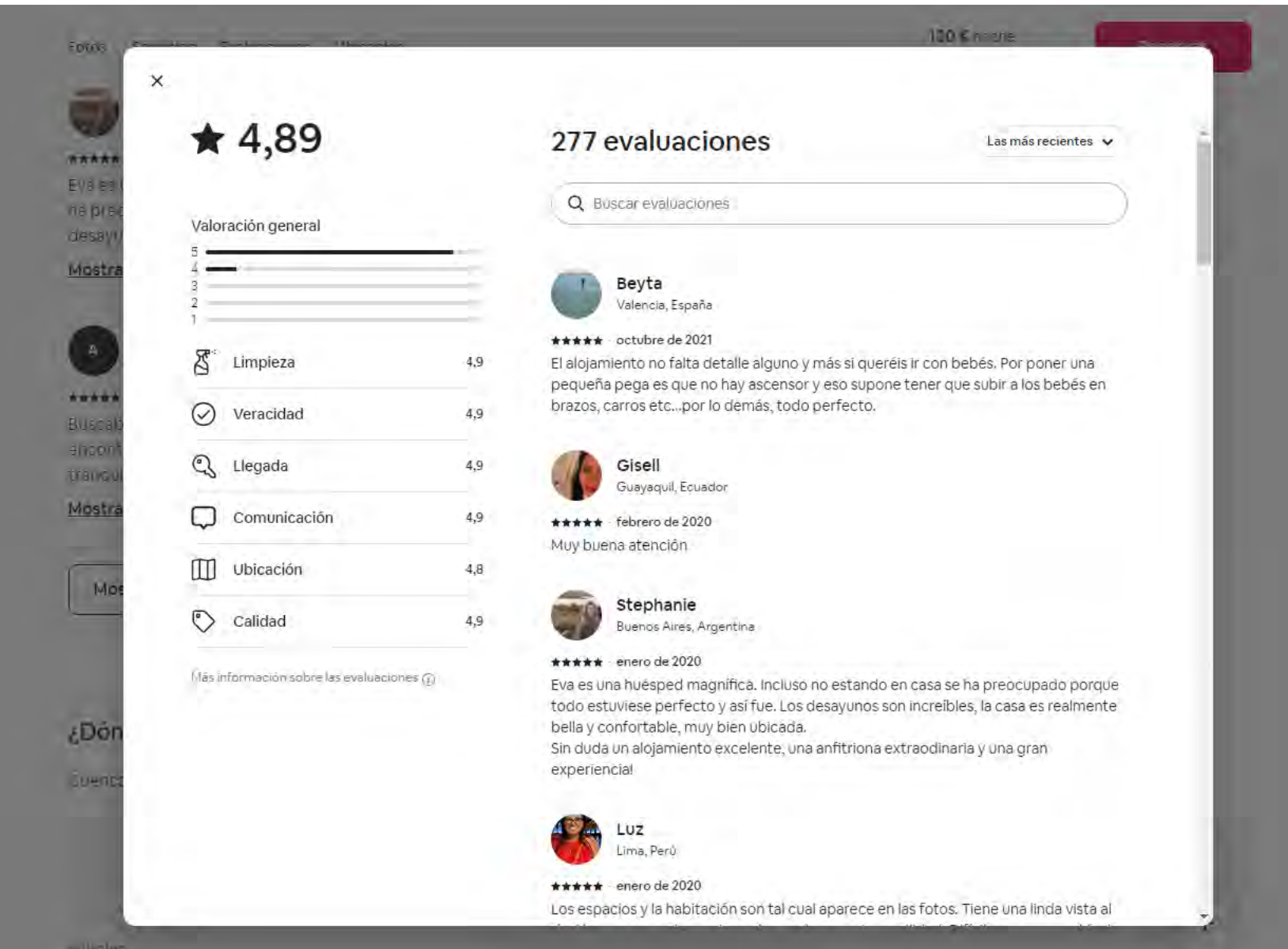

https://www.airbnb.es/rooms/634004/reviews?adults=1&children=0&infants=0&check\_in=2023-12-10&check\_out=2023-12- 15&source\_impression\_id=p3\_1701807081\_dBTm6YzNkWC65EUB&previous\_page\_section\_name=1000&federated\_search\_id=f0500cd5-c409-4f50-9bf2-378135b40709 101

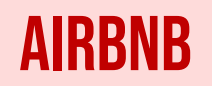

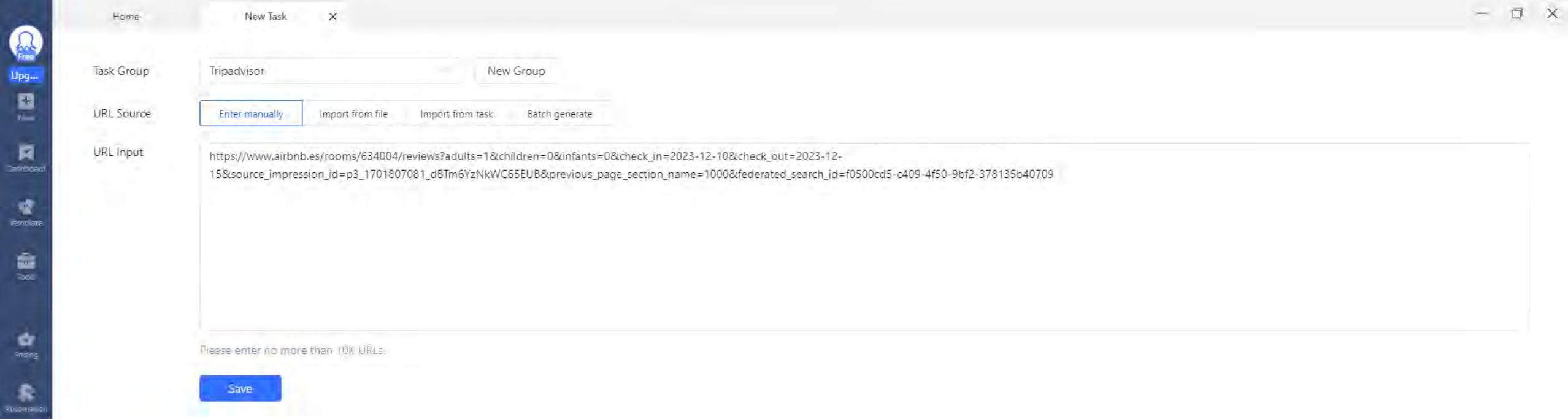

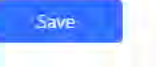

## **AIRBNB**

 $\mathbf{u}$ 

÷

lata)

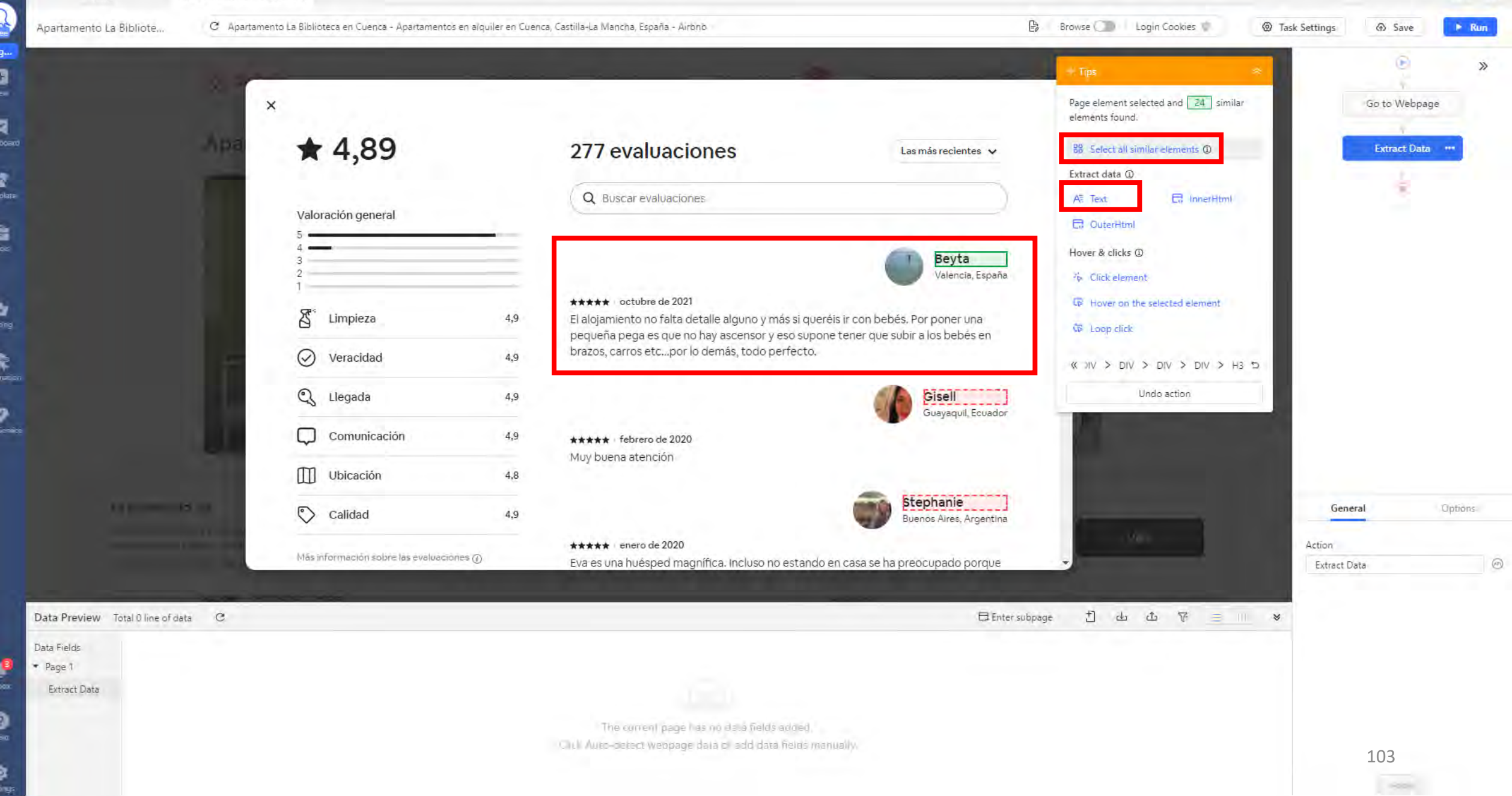

Octoparse  $\Omega$ 

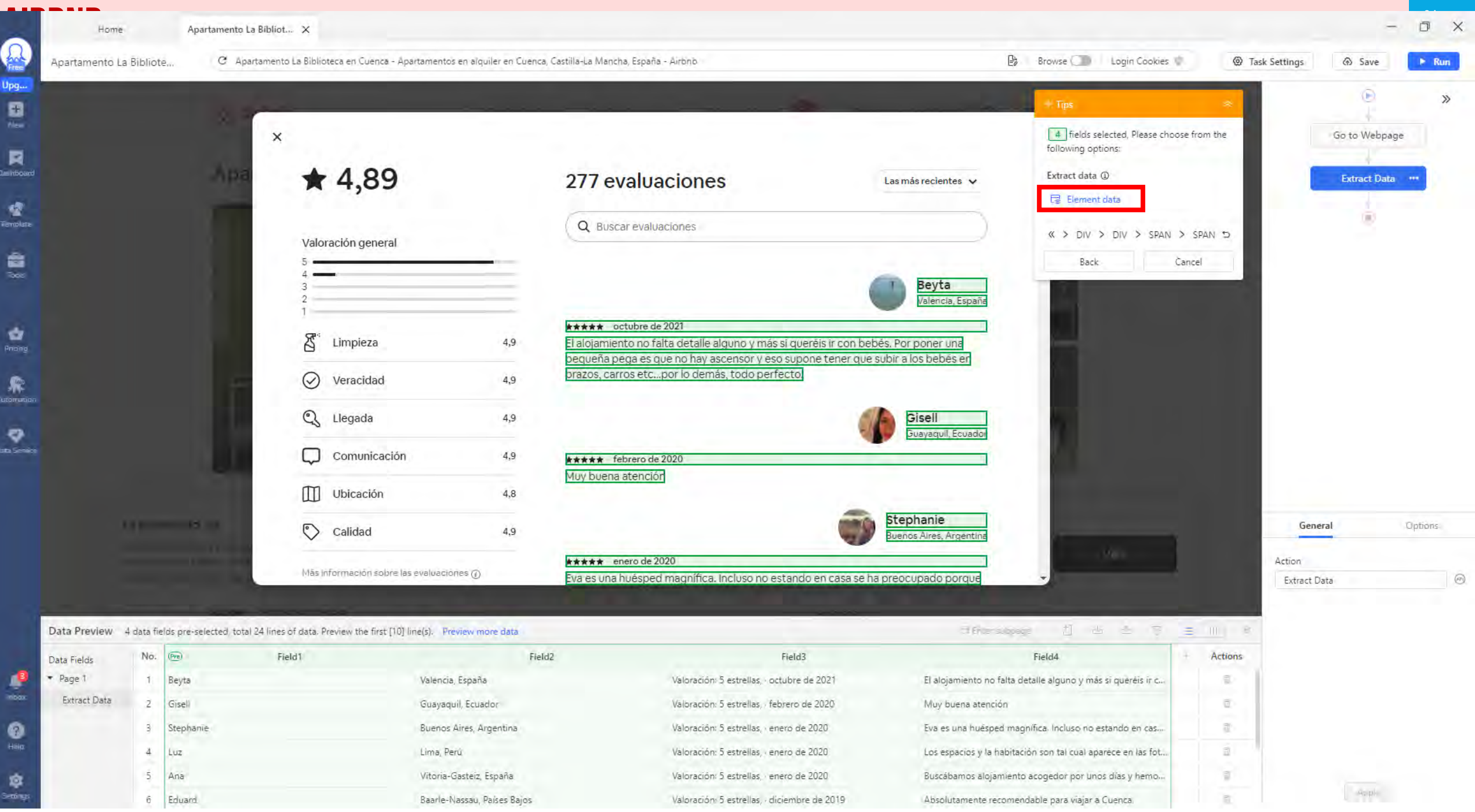

Valoración: 5 estrellas, - diciembre de 2019

Baarle-Nassau, Países Bajos

Absolutamente recomendable para viajar a Cuenca.

Sendings

### $\boxed{\smile}$  :  $\boxed{\times \smile f\!x}$ L30

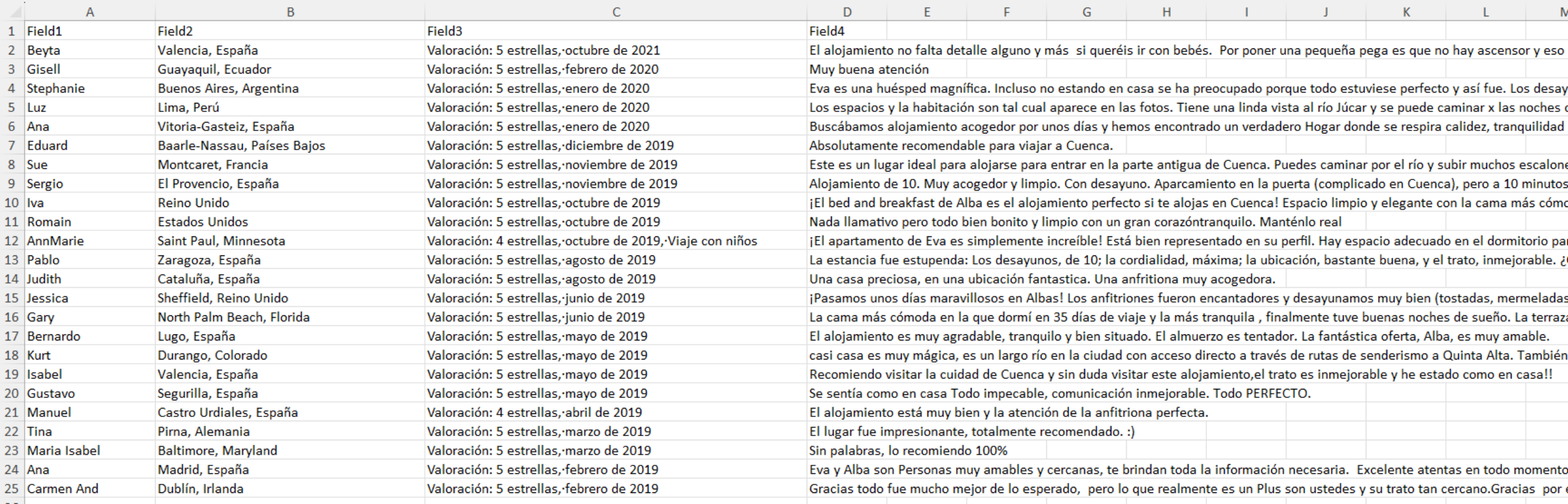

**Usuario de la review Ciudad y país Estrellas Mes y año Review**

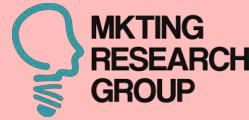

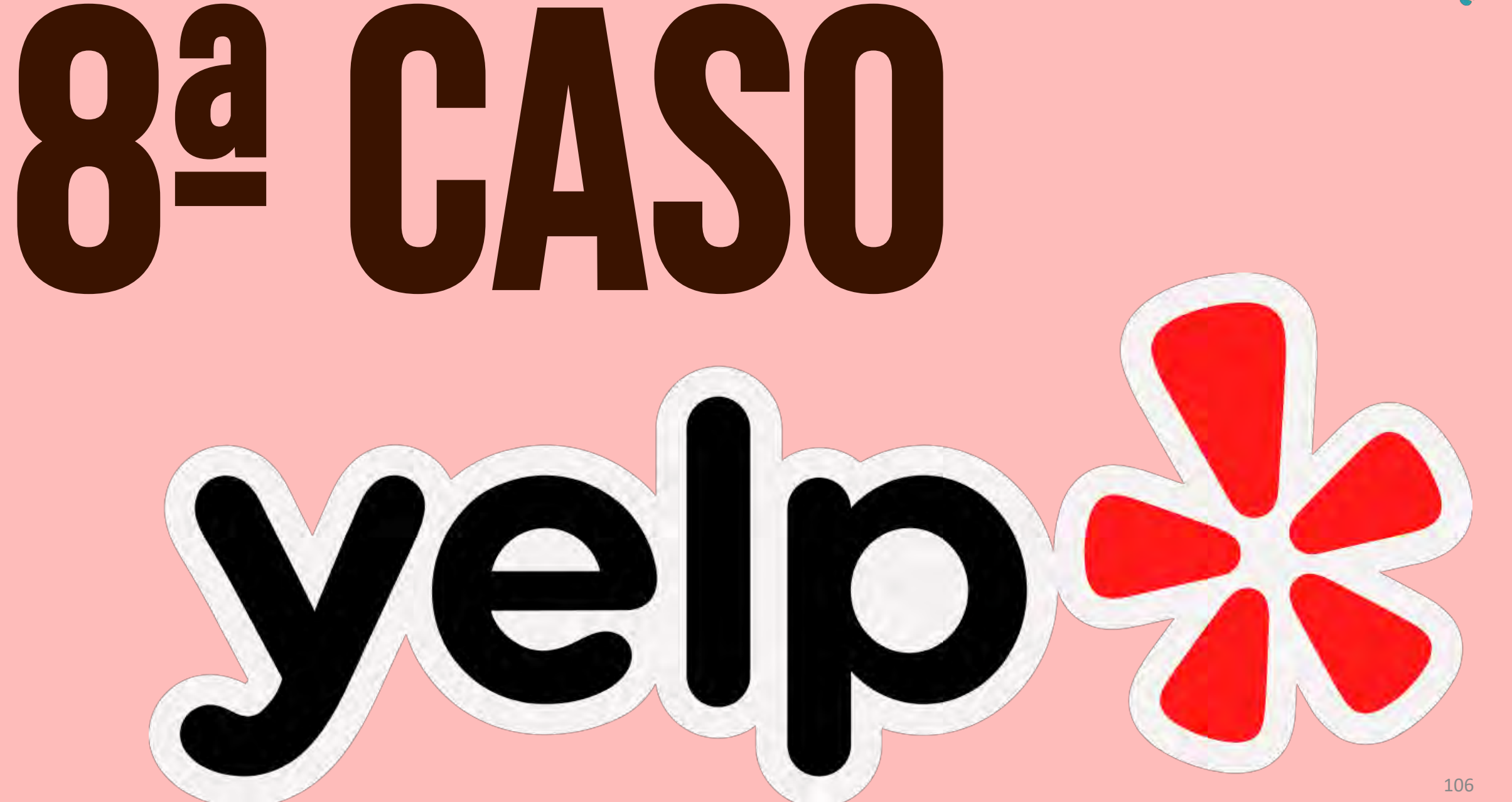

### **YELP**

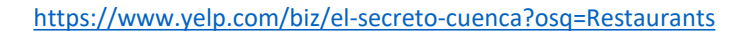

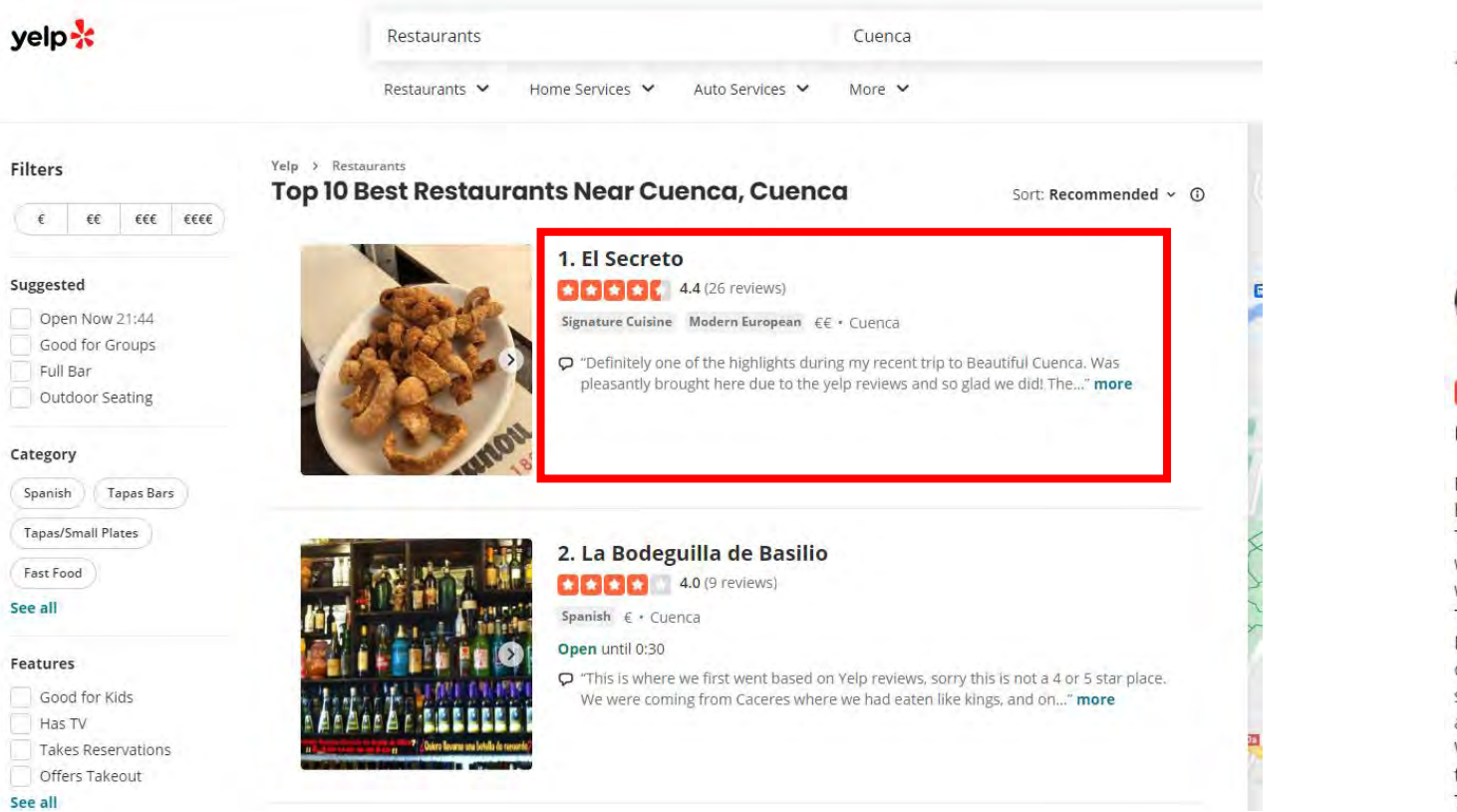

https://www.yelp.com/search?find\_desc=Restaurants&find\_loc=Cuenca

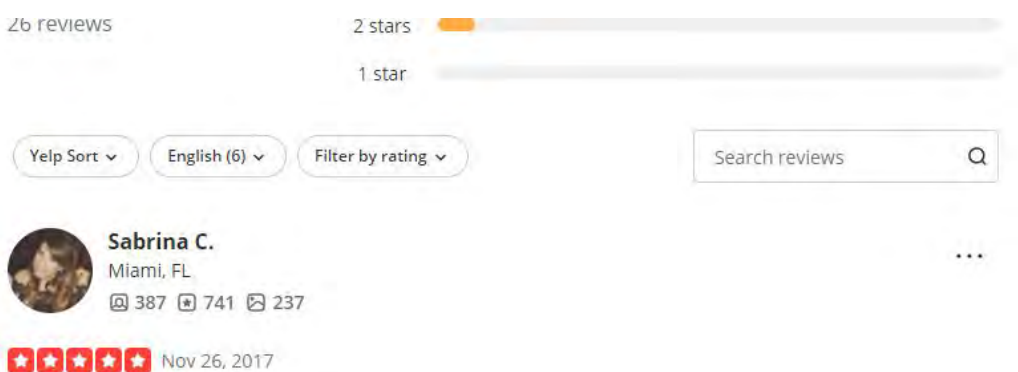

<sup></sub> 1</sup> photo

Definitely one of the highlights during my recent trip to Beautiful Cuenca. Was pleasantly brought here due to the yelp reviews and so glad we did!

The restaurant is located on the Old Town of Cuenca, so be ready to climb up that hill! We had to wait about 15-20 min to be seated but was offered wine and tortilla espanola (spanish omelette) while we waited.

The restaurant is very unique when it comes to their decor, inviting and appealing to the eye. Now onto the important stuff..the food! We shared an appetizer which was zucchini filled with goat cheese, so nicely done! it was very fresh and tasty. For entree, we ordered the Seafood rice. It's a soupy rice cooked on tomato broth with Shrimp, Lobster and fish. That dish is definitely a winner and big enough to share.

We didn't have enough room for dessert but if we are ever back in Cuenca, will definitely be back to try some more of their dishes!

The owner was at the restaurant and was very nice and warm, as well as the staff.

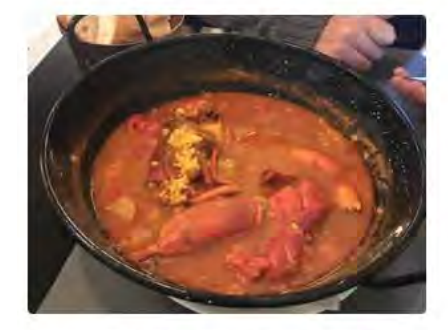

 $Q$  Funny  $\Theta$  Cool **O** Useful

 $\bullet$ 

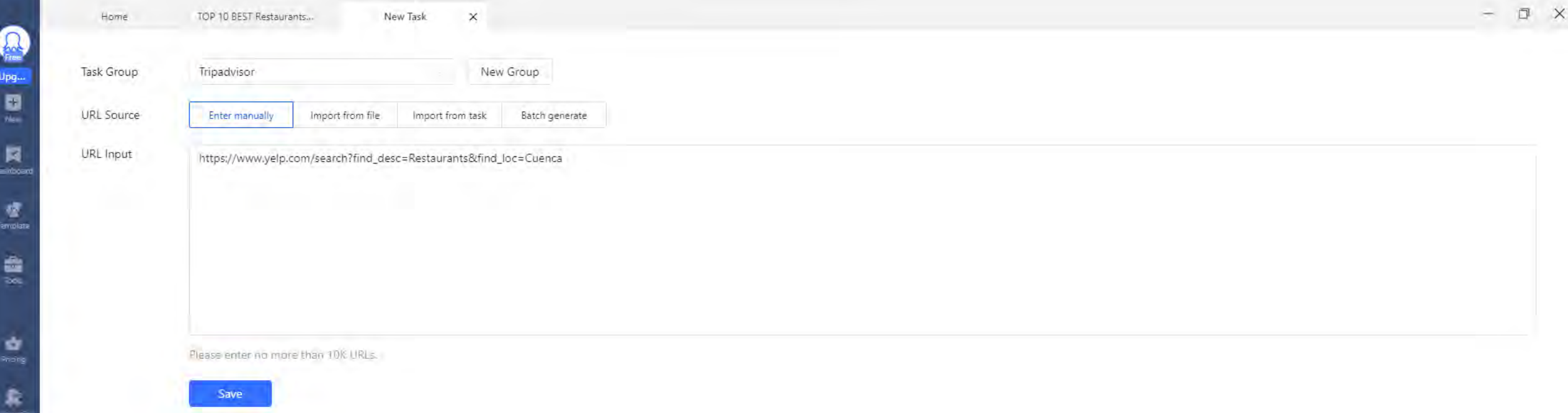
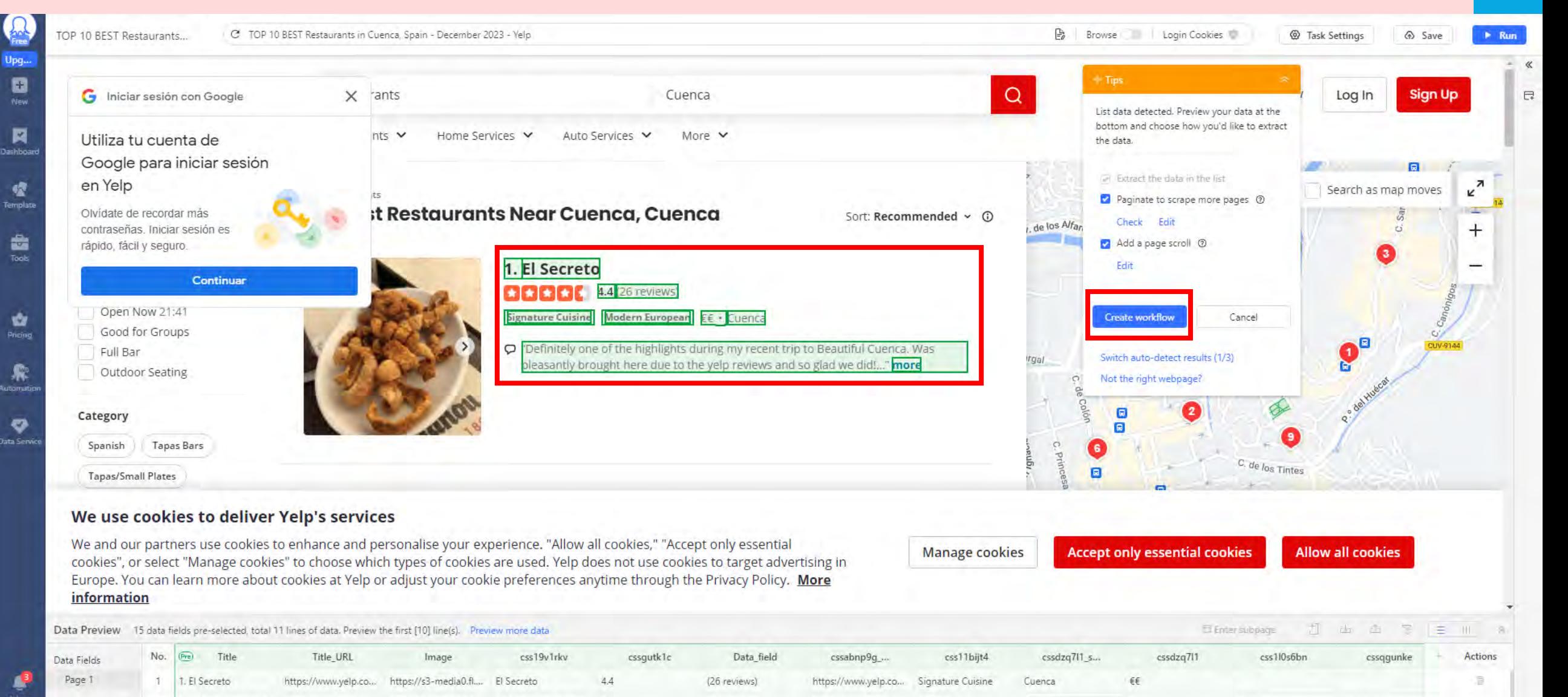

(9 reviews)

(7 reviews)

(1 review)

(2 reviews)

 $11 radian$ 

https://www.yelp.co...

https://www.yelp.co...

https://www.yelp.co...

https://www.yelp.co...

https://www.valis.com

Spanish

Spanish

Spanish

Spanish

Consolch

Cuenca

Cuenca

Cuenca

Cuenca

 $C<sub>max</sub>$ 

€

 $\epsilon$ 

Cuenca

Cuenca

Cuanca

Open

Open

Oner

until 0:30

until 23:00

 $m+122.00$ 

109

**Octoparse**  $\Omega$ 

Setting

2. La Bodeguilla de B... https://www.yelp.co...

3. San Juan Plaza Ma... https://www.yelp.co...

 $\Delta$ 

5

5. Olea Comedor

6 Trining

4. Asador de Antonio https://www.yelp.co... https://s3-media0.fl.... Asador de Antonio

https://www.uslin.com https://c2.marlis0.fl Trivin

https://www.yelp.co...

https://s3-media0.fl.... La Bodeguilla de Bas... 4.0

https://s3-media0.fl... San Juan Plaza Mayor 4.1

https://s3-media0.fl... Olea Comedor

4.0

5.0

 $50$ 

**YELP - EJEMPLOS DE DESCARGA** 

 $\checkmark$ 

#### $\vee$  :  $\times \vee f$ x M35

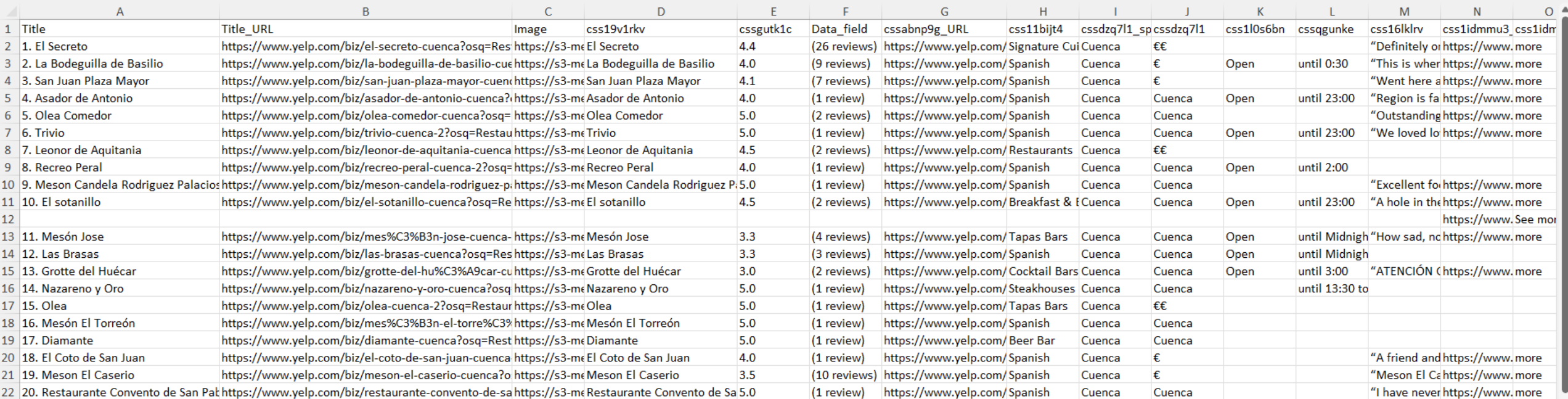

**Restaurante** Nota media **Cantidad de reviews** Url de las reviews **Precio** Tipo de comida

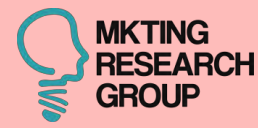

# Qa CASO

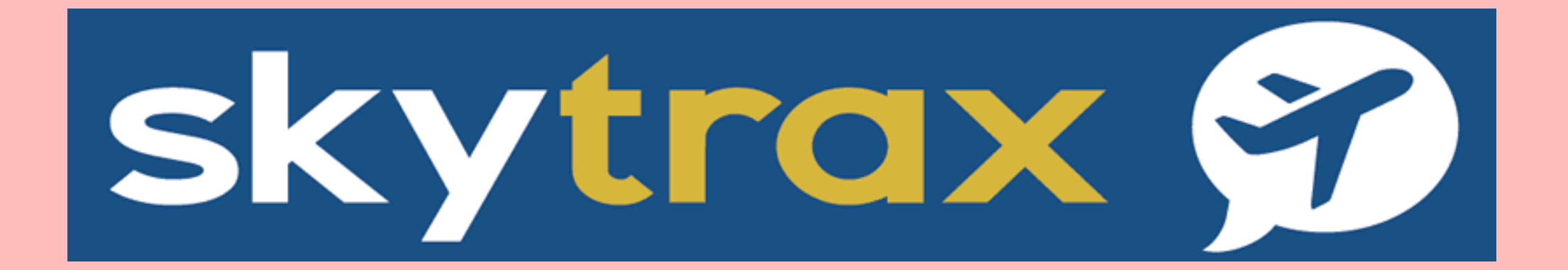

### **SKYTRAX**

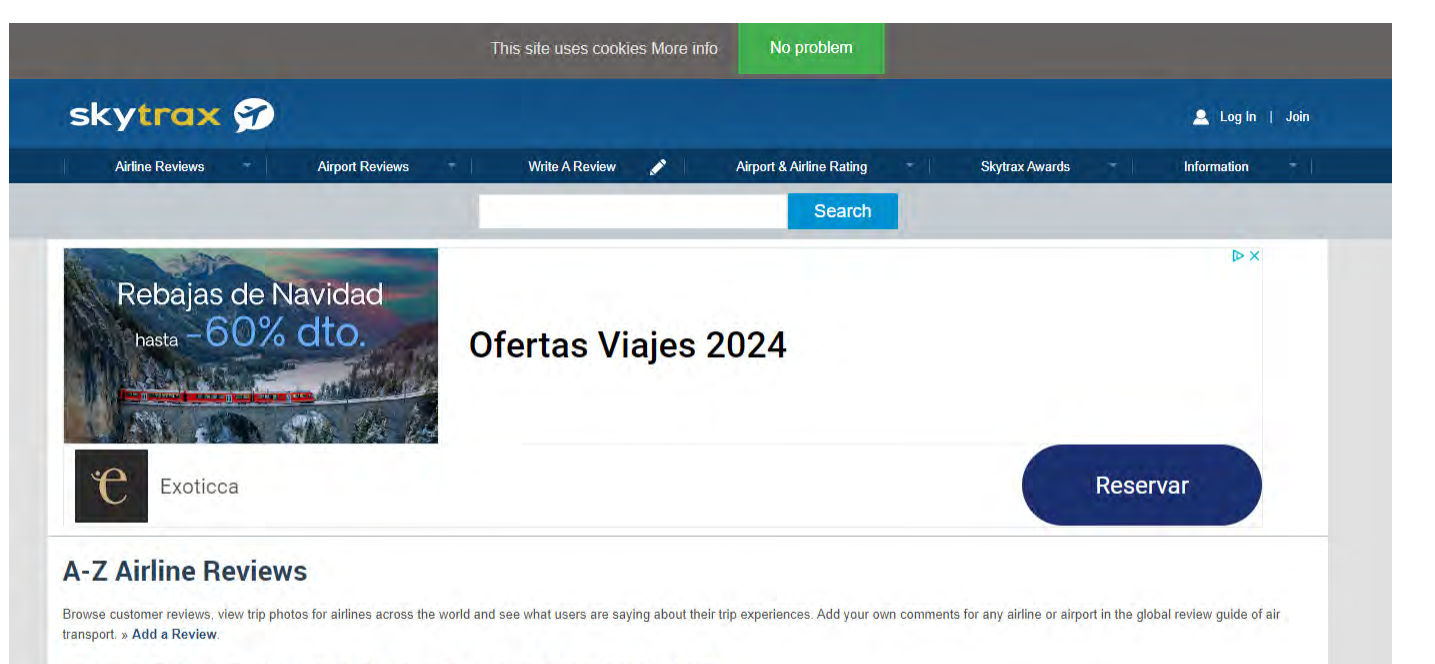

### **ABCDEFGHIJKLMNOPQRSTUVWXYZ**

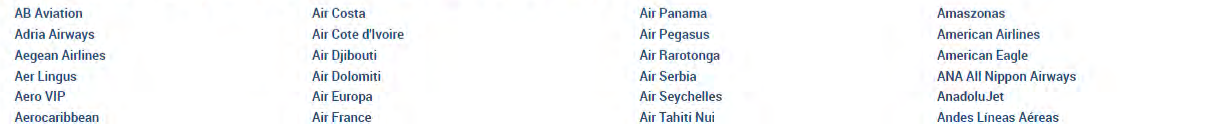

<https://www.airlinequality.com/review-pages/a-z-airline-reviews/>

### <https://www.airlinequality.com/airline-reviews/iberia>

### "wait 2 days for the next flight" A Morton (United Kingdom) 5th December 2023

1710

 $\triangledown$  Trip Verified | Iberia is the worst company to fly with. I needed a method to travel to and from the UK with a dog and I called Iberia several times to confirm that I can travel with my dog in cabin to which they confirmed. On the way to Spain the first plane was delayed by 3 hours due to a fault with the plane and the tow trucks and it only got worse from there. We missed our flight and had to wait 3 hours in a queue to get to a customer service desk with only 2 people working, for a queue of at least 700 people. I ended up at my destination 10 hours late. On the way back it was far worse. After waiting 2 hours for the check-in to open and another hour to be seen by one of the 3 clerks (one of which was for the express queue) we finally got through 45 minutes before the flight. while waiting for the flight the gates changed several times (i believe 6 changes in total but it could have been more) and the flight departed over an hour late. Admittedly this was due to something that was beyond their control but once we arrived in Madrid we had to wait 4 hours in a queue to talk to the customer service team who ended up sending us to the customer service desk in the departure lounge. After another 2 hours we got to the desk and explained the situation to which the service rep refused to believe I didn't know that the dog had to go into cargo. Only after I began playing the recording of my conversations with their sales team did she realise I wasn't lying and tried her best to get me on a flight to as close to my final destination, but she had no clue and I had to come up with suggestions. Eventually her colleague suggested Manchester airport but I would have to wait 2 days for the next flight and had to stay at a hotel. I arrived at Madrid Airport at 13:35 and arrived at my hotel at 22:10. On the day of my final flight everything did go smoothly but I did have to spend an extra £77 just to get to my original airport. Also they only offered me £77.60 as compensation.

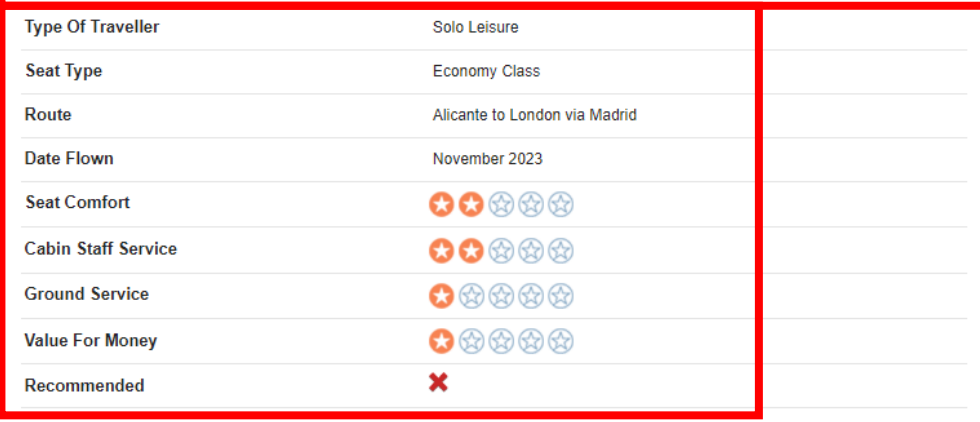

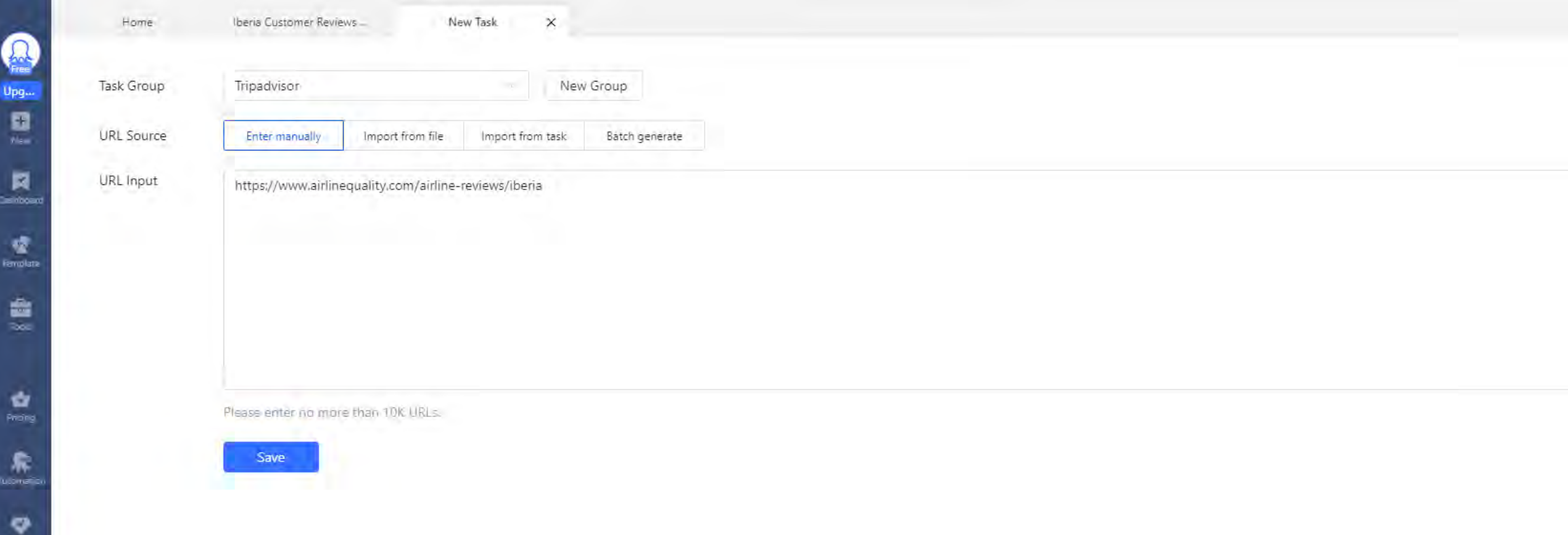

Octoparse

## **SKYTRAX**

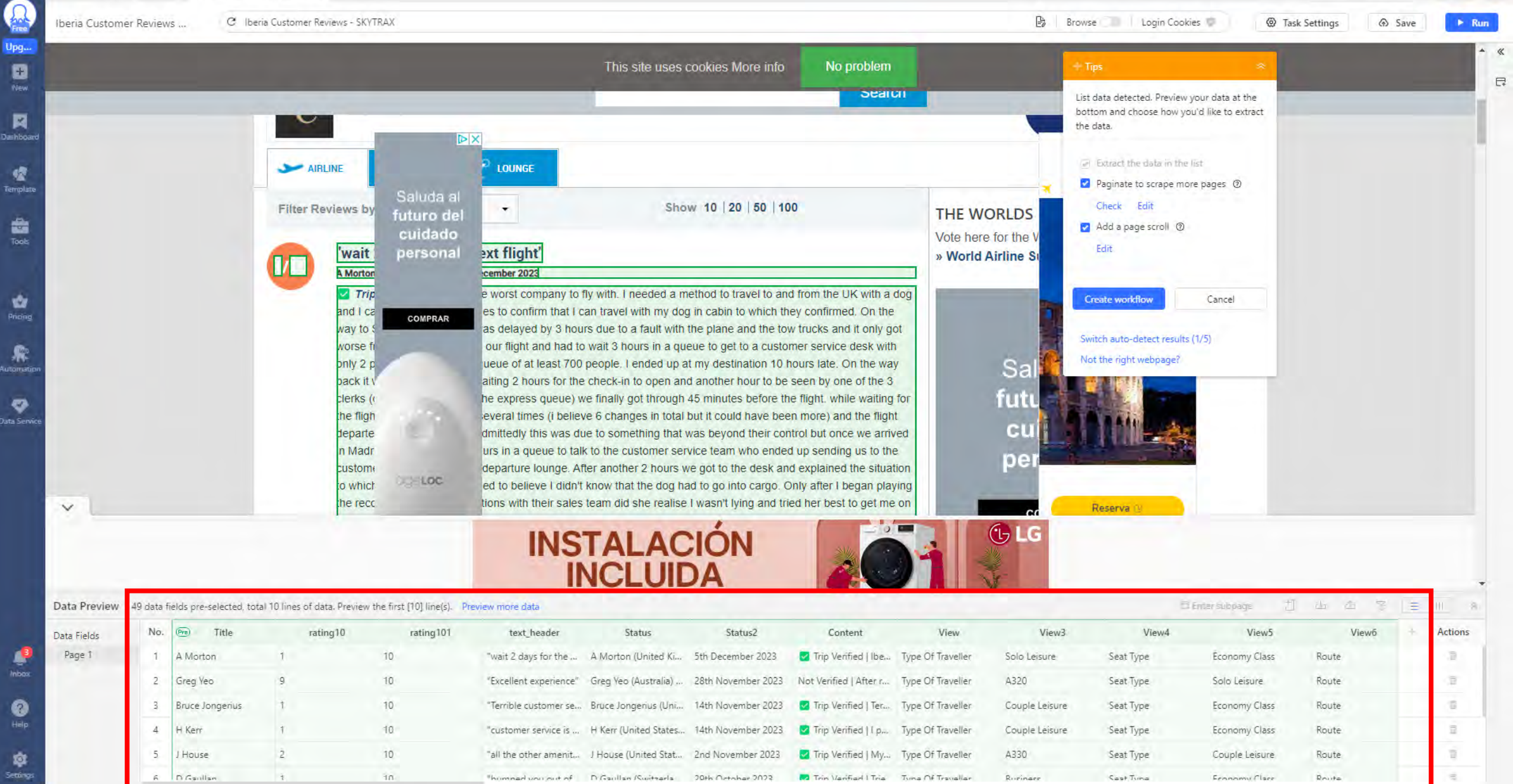

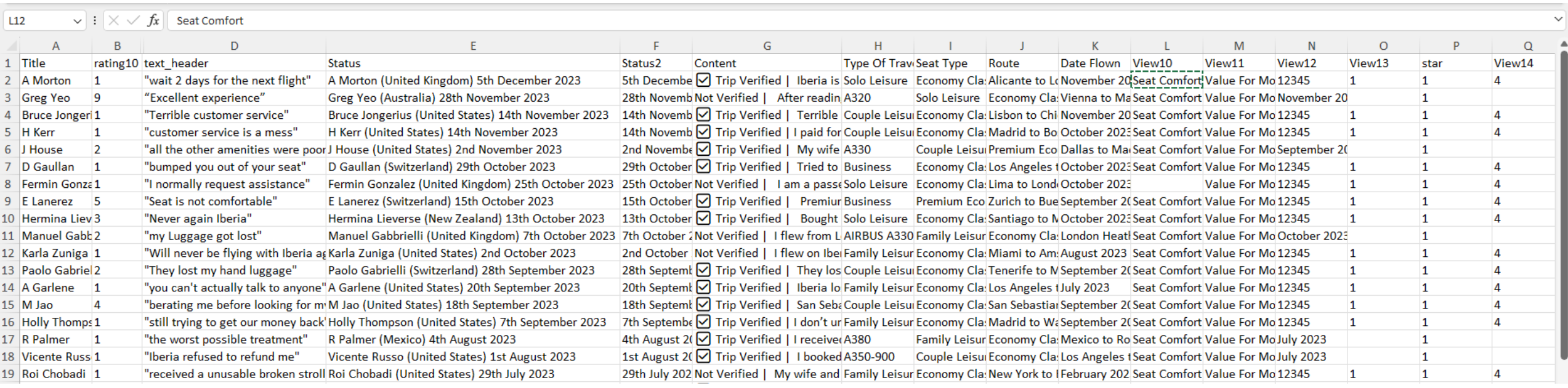

**Usuario Rating sobre 10 Opinión País Fecha Tipo de viajero Tipo de asiento Ruta Fecha de viaje Rating de:** Seat Comfort, Cabin Staff Service, Ground Service, Value For Money, Recommended

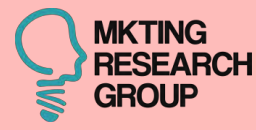

# **10ª CASO**

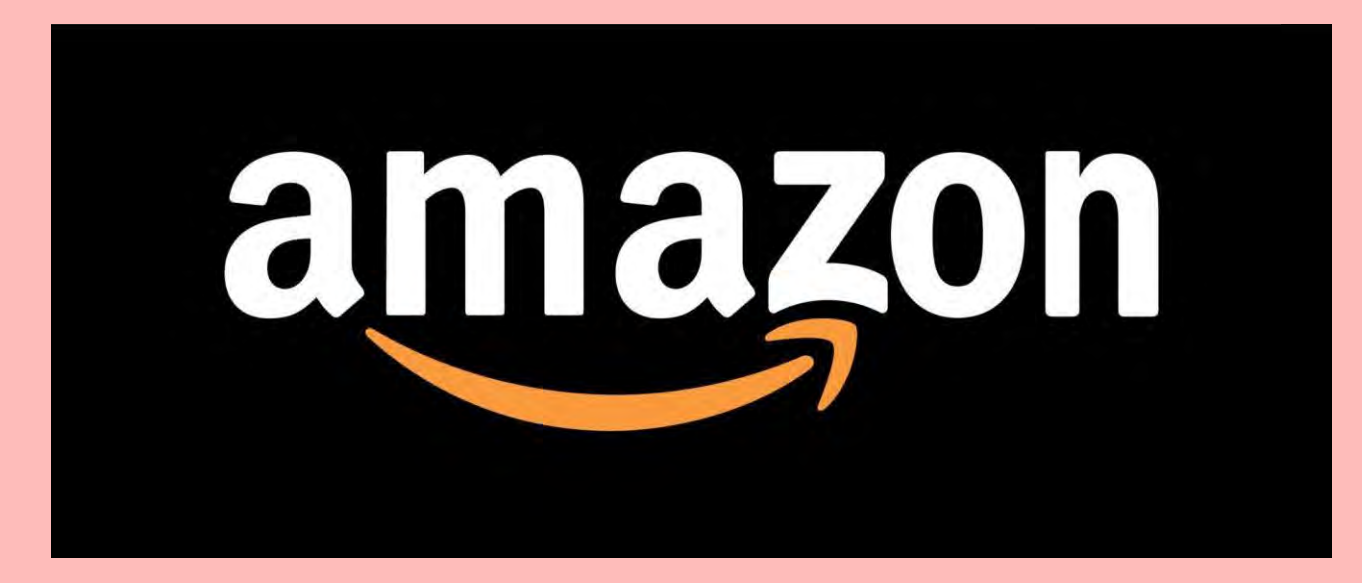

### Con gerecno a envio gratis

Envío gratis por Amazon Envío GRATIS con Amazon para destinos elegibles

### Productos más sostenibles

Climate Pledge Friendly

### **Departamento**

Kits para baños Moda

Accesorios

Ropa de hombre

Mochilas

Maletas y bolsas de viaje

Envases para cosméticos recargables Accesorios decorativos

#### Opinión de los clientes

食食食食口  $\frac{1}{2}$   $\frac{1}{2}$  **A A LOW OF O más Anticated** omás

### Marca

WONDERBOX Newaner  $A$ iOlnu  $\Box$ flintronic  $\Box$  Remington Beurer BELLISSIMA

### v Ver más

### Precio

 $\Box$  0 - 5 EUR  $5 - 10$  EUR 10 - 20 EUR 20 - 50 EUR Más de 50 EUR

EUR Mín. EUR Máx

ir.

### Ofertas y ahorros

Ofertas del día Todos los ahorros smartbox

Miles de momentos para regalar Compra en la Store de ES Vendor en Amazon »

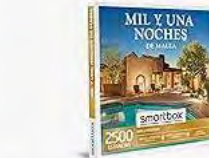

Regalo Estancias Y Escapadas

Regalos De Bienestar Y Spa

### **Resultados**

Regalo Gastronomia

Más información sobre estos resultados. El precio y otros detalles pueden variar en función del tamaño y el color del producto.

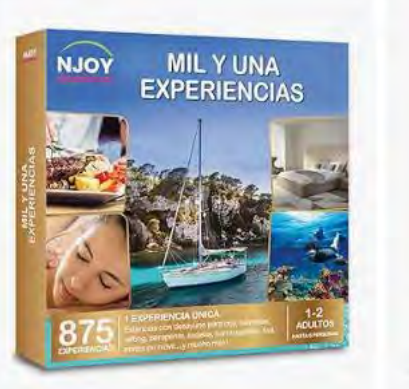

Patrocinado ® **NJOY Experiences** Caja Regalo MIL Y UNA EXPERIENCIAS - Idea de Regalo - Actividades o...

### ★★★★☆ ×5

5990€

Vprime Entrega GRATIS el sáb, 9 de dic Pequeños Negocios x

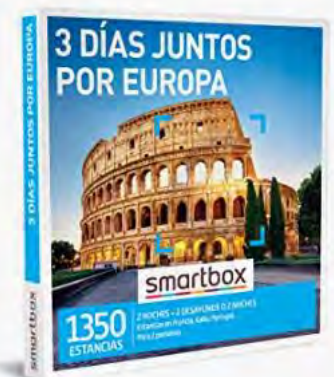

Patrocinado @ Smartbox

Caja Regalo 3 días Juntos por Europa -Idea de Regalo Original - 2 Noches c...

> ★★★★☆ × 127 100+ comprados el mes pasado

> > 9990€

 $\sqrt{$ prime Entrega GRATIS el sáb, 9 de dic Entrega más rápida el jue, 7 de dic

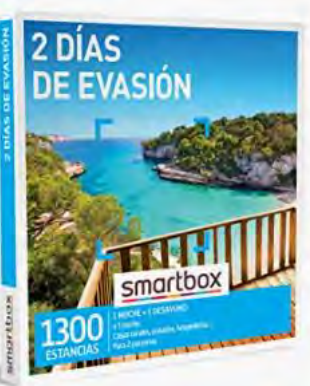

Patrocinado ® Smartbox Caja Regalo 2 días de evasión - Idea de Regalo para Parejas - 1 Noche con...

> **食食食食** × 415 400+ comprados el mes pasado

> > 4990€

 $\sqrt{prime}$ Entrega GRATIS el sáb, 9 de dic Entrega más rápida el jue, 7 de dic

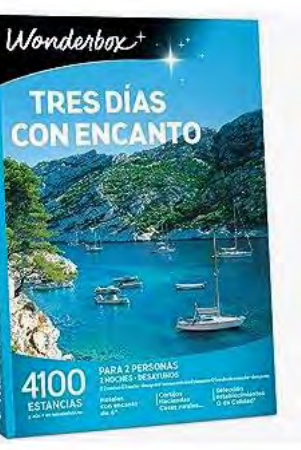

### Patrocinado @ **WONDERBOX**

Caja Regalo - Tres Días con Encanto -4100 Estancias - 2 Noches +...

> **含含含含** 100+ comprados el mes pasado

### 9990€

Vprime Entrega GRATIS el sáb, 9 de dic Entrega más rápida el jue, 7 de dic

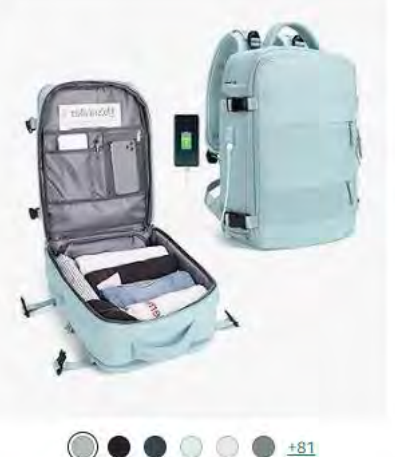

Patrocinado ®

**SZLX** mochila de viaje para mujer, mochila de transporte, mochila de senderism...

> ★★★★☆ >14.203 800+ comprados el mes pasado

3499€ Antes: 35,99€ Entrega GRATIS el sáb, 9 de dic en tu

primer pedido

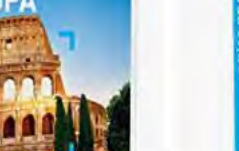

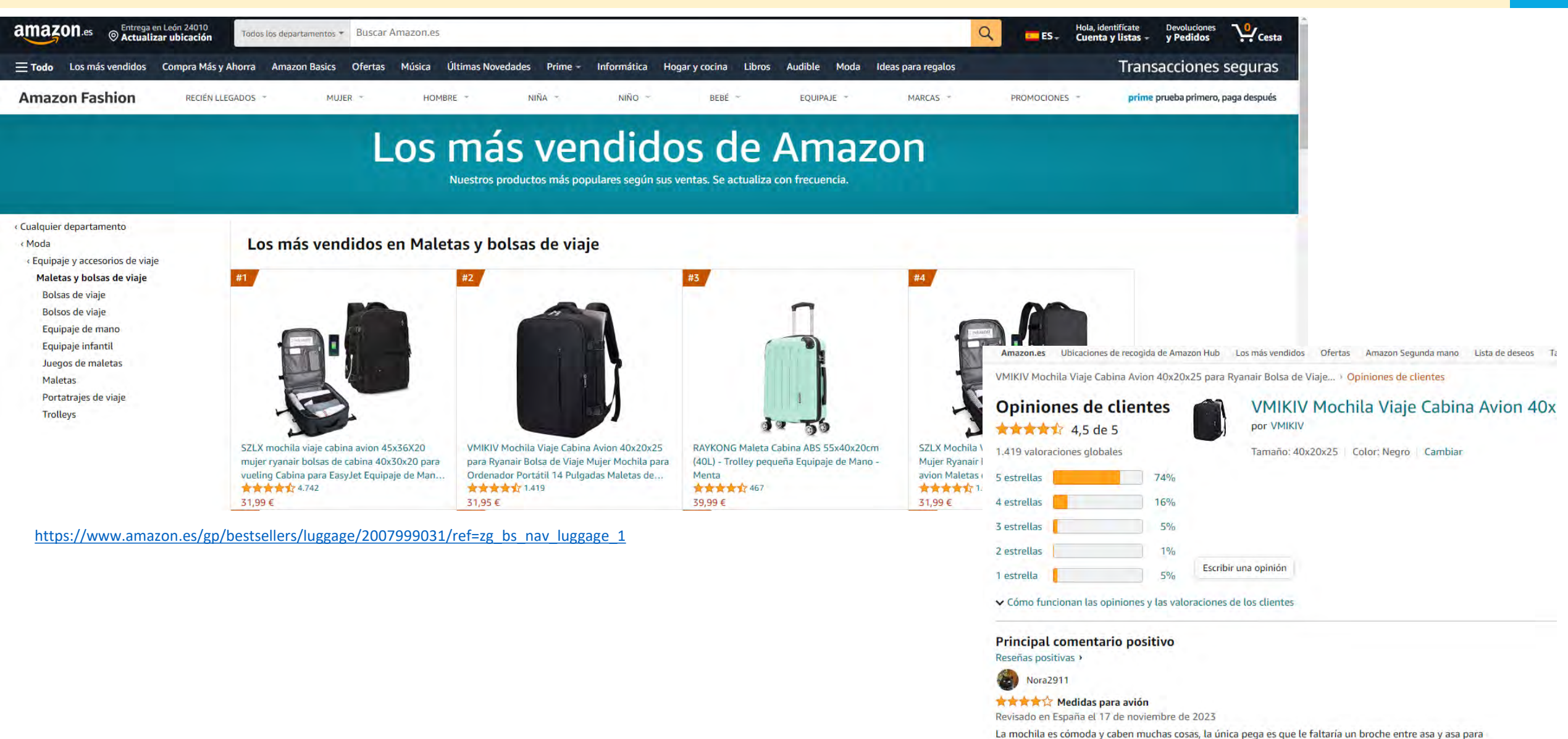

que al ponértela fuese más cómoda de llevar ya que se mueve y a veces es incómoda. [https://www.amazon.es/product](https://www.amazon.es/product-reviews/B0BVQ5518V/ref=zg_bs_g_2007999031_cr_sccl_2/259-0766864-6286915)[reviews/B0BVQ5518V/ref=zg\\_bs\\_g\\_2007999031\\_cr\\_sccl\\_](https://www.amazon.es/product-reviews/B0BVQ5518V/ref=zg_bs_g_2007999031_cr_sccl_2/259-0766864-6286915) [2/259-0766864-6286915](https://www.amazon.es/product-reviews/B0BVQ5518V/ref=zg_bs_g_2007999031_cr_sccl_2/259-0766864-6286915)

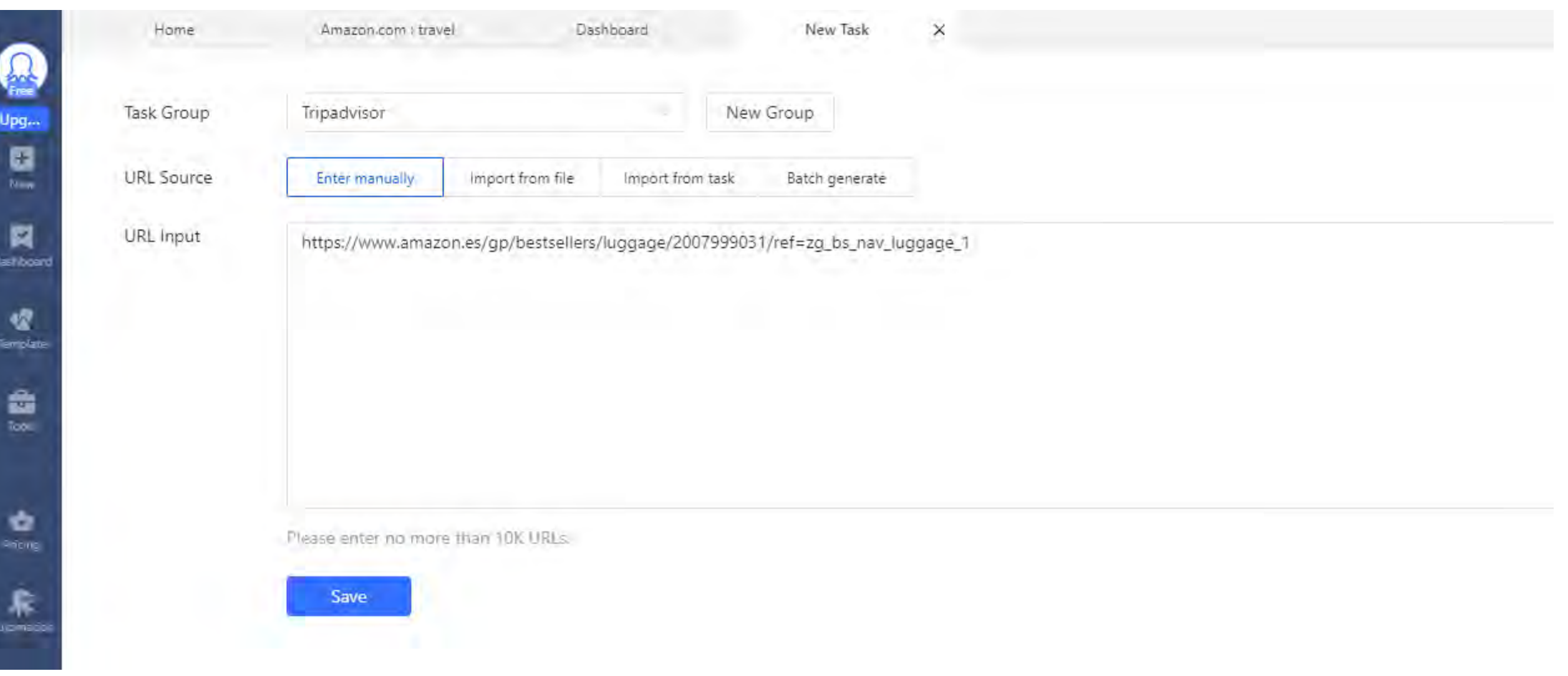

hot

Upg...

国

л

Dashbo

嗄

Template

å

Tools

ŵ

霖

Automatio

 $\bullet$ 

Jata Servic

Inhine

0 Help

Setting

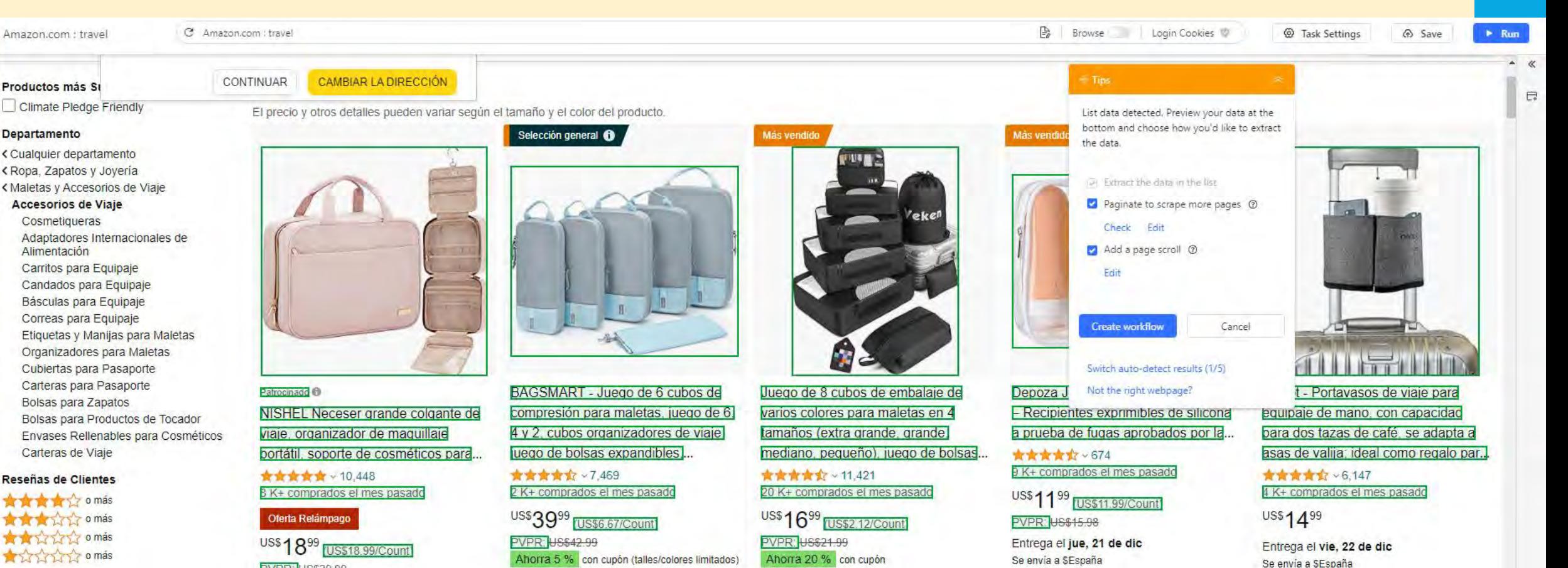

Moda de Amazon

Marcas Premium Las Mejores Marcas

US\$1899 **TUS\$18.99/Count PVPR: US\$29.99** 

Se envía a SEspaña

Data Preview 4 data fields pre-selected, total 61 lines of data. Preview the first [10] line(s). Preview more data

Entrega el jue, 21 de dic

Ahorra 5 % con cupón (talles/colores limitados) Entrega el jue, 21 de dic

Se envía a \$España

Ahorra 20 % con cupón

Entrega el jue, 21 de dic Se envía a \$España

BEntersubpage 打击 舌 至 三 Ⅲ A

**Octoparse**  $\Omega$ 

No.  $(Pre)$ alinknormal URL Actions Image acolorsecondary asizebaseplus Data Fields Page 1 https://m.media-amazon.com/images/I/71G3TAmEQHL\_AC\_UL320\_j ... https://www.amazon.com/-/es/sspa/click?ie=UTF8&spc=MTozNDk1... Patrocinado  $\overline{\mathbb{Z}}$ NISHEL Neceser grande colgante de viaje, organizador de maquillaje. https://m.media-amazon.com/images/l/812gjbt4B8L\_AC\_UL320\_jpg https://www.amazon.com/-/es/compresi%C3%B3n-esenciales-vacaci... 2 K+ comprados el mes pasado BAGSMART - Juego de 6 cubos de compresión para maletas, juego d...  $\overline{\Xi}$  $\overline{2}$  $\overline{u}$ https://m.media-amazon.com/images/l/71hxdVXOB+L\_AC\_UL320\_jpg https://www.amazon.com/-/es/embalaje-equipaje-art%C3%ADculos-... 20 K+ comprados el mes pasado Juego de 8 cubos de embalaje de varios colores para maletas en 4 ta... https://m.media-amazon.com/images/l/61DcHu1MX5L.AC\_UL320\_jpg https://www.amazon.com/-/es/Depoza-Juego-botellas-viaje-acondici... 9 K+ comprados el mes pasado Depoza Juego de 16 botellas de viaje - Recipientes exprimibles de sili...  $\Rightarrow$ 4 5 https://m.media-amazon.com/images/I/71DWCLPKJPL, AC\_UL320\_jpg https://www.amazon.com/-/es/riemot-Portavasos-capacidad-asistent ... 4 K+ comprados el mes pasado riemot - Portavasos de viaje para equipaje de mano, con capacidad p. 市 6 https://m.media-amazon.com/images/l/812vi81y4BL\_AC\_UL320\_jpg https://www.amazon.com/-/es/organizadoras-accesorios-art%C3%A... 10 K+ comprados el mes pasado OlarHike Juego de 6 cubos de equipaje para viajes, bolsas organizad...

A

 $Upq...$ 

n

**This is** 

頁

eshboa

嗳

 $=$ mola

齿

Tool

ŵ

霖

 $\bullet$ 

laita Ser

0

Elementopape 3 do de TP = III 8

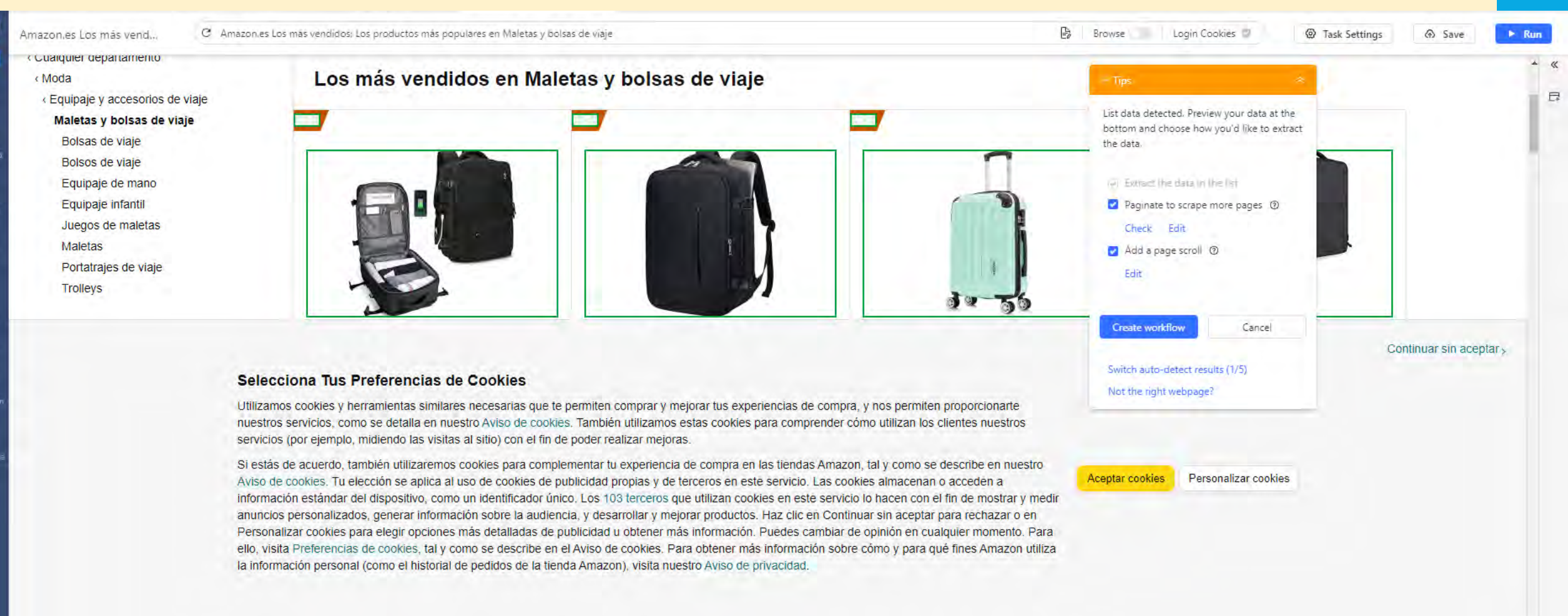

#### Data Preview 8 data fields pre-selected, total 50 lines of data. Preview the first [10] line(s). Preview more data

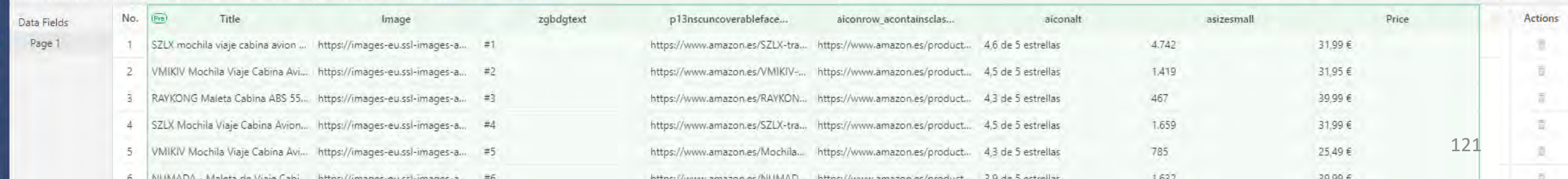

## SKYTRAX – EJEMPLOS DE DESCARGA

 $\boxed{\smile}$  :  $\boxed{\times \smile f_x}$  Title

 $A1$ 

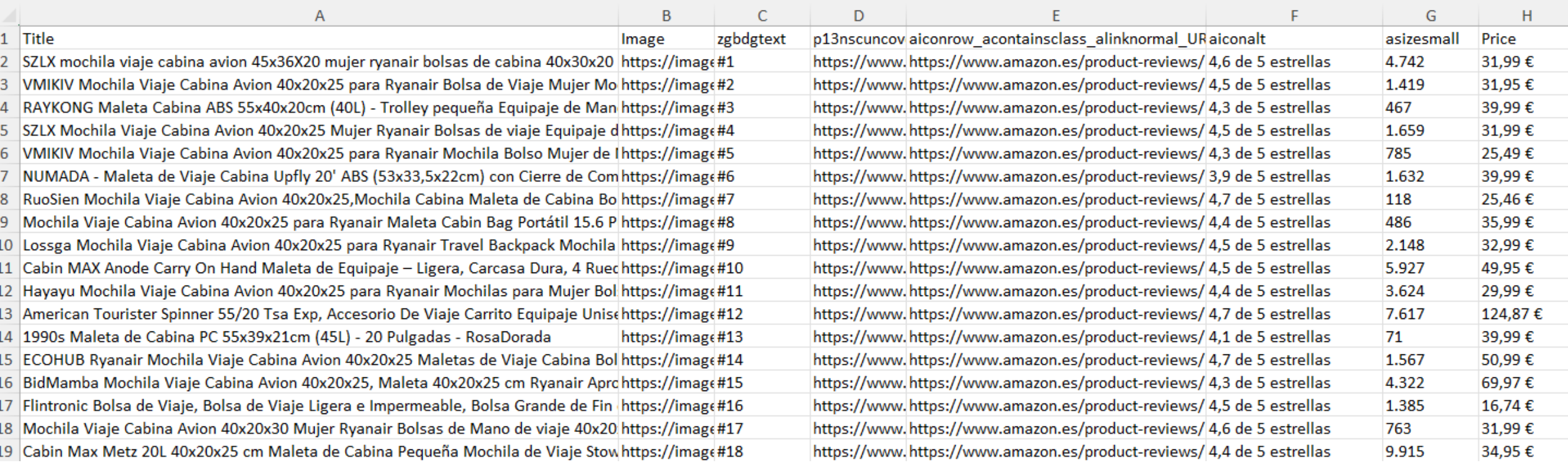

### **Productos**

**Precio**

**Estrellas**

**Cantidad de reviews**

**Posición ranking**

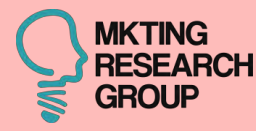

# **11ª CASO**

# smartbox

# GROUP

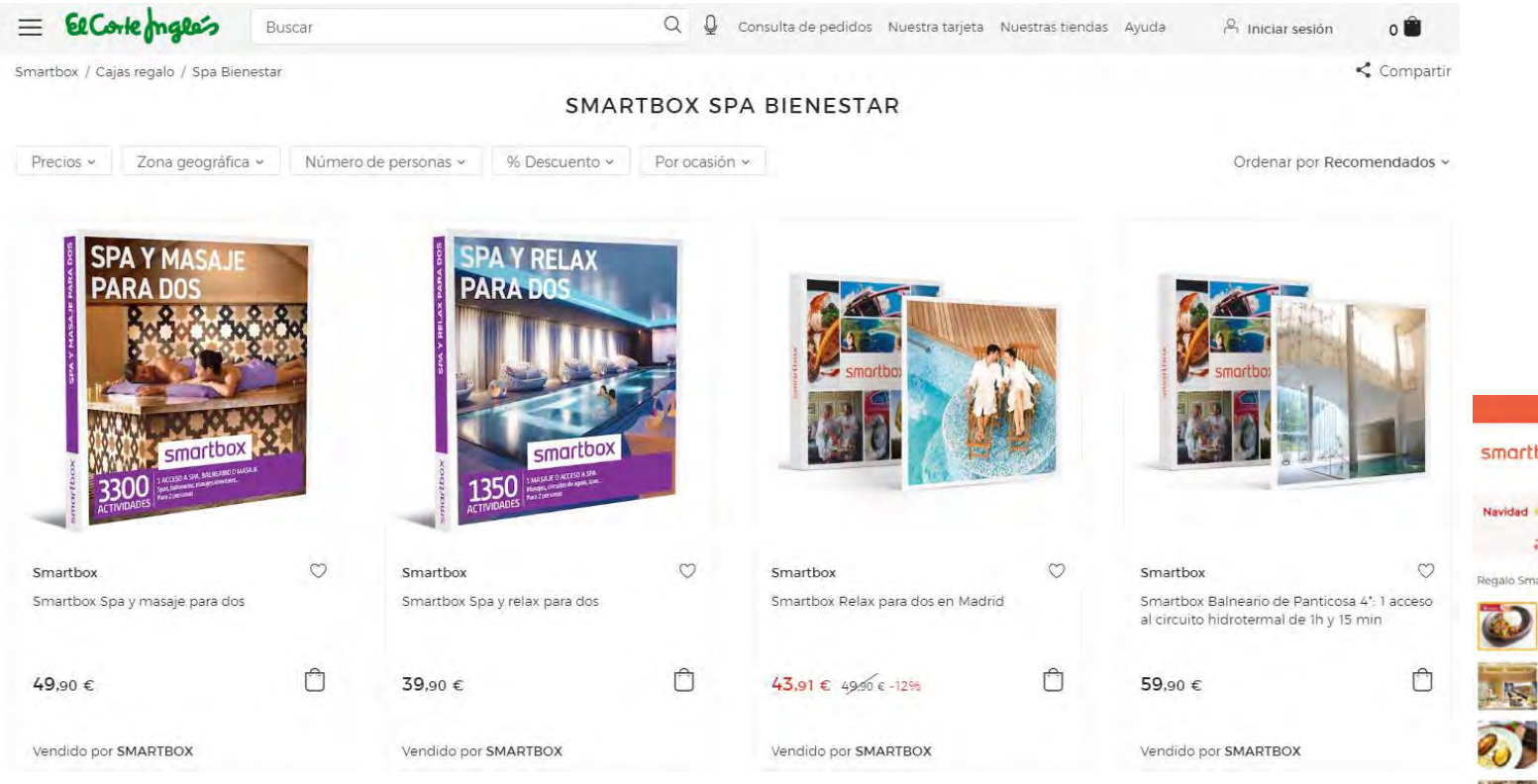

<https://www.elcorteingles.es/smartbox/cajas-regalo/spa-bienestar/>

### [https://www.smartbox.com/es/nuestras-smartbox/gastronomia/cena-de](https://www.smartbox.com/es/nuestras-smartbox/gastronomia/cena-de-alta-cocina-en-restaurante-bib-gourmand-1415630.html)[alta-cocina-en-restaurante-bib-gourmand-1415630.html](https://www.smartbox.com/es/nuestras-smartbox/gastronomia/cena-de-alta-cocina-en-restaurante-bib-gourmand-1415630.html)

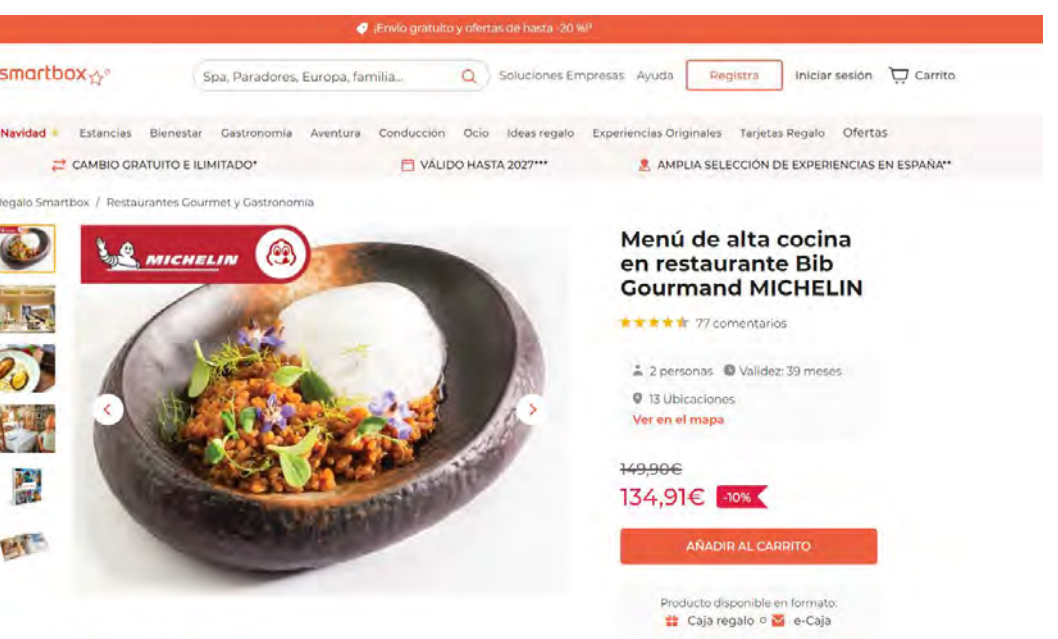

Acerca de esta caja √1 menú de alta cocina para 2 personas √ 13 restaurantes Bib Courmand de España

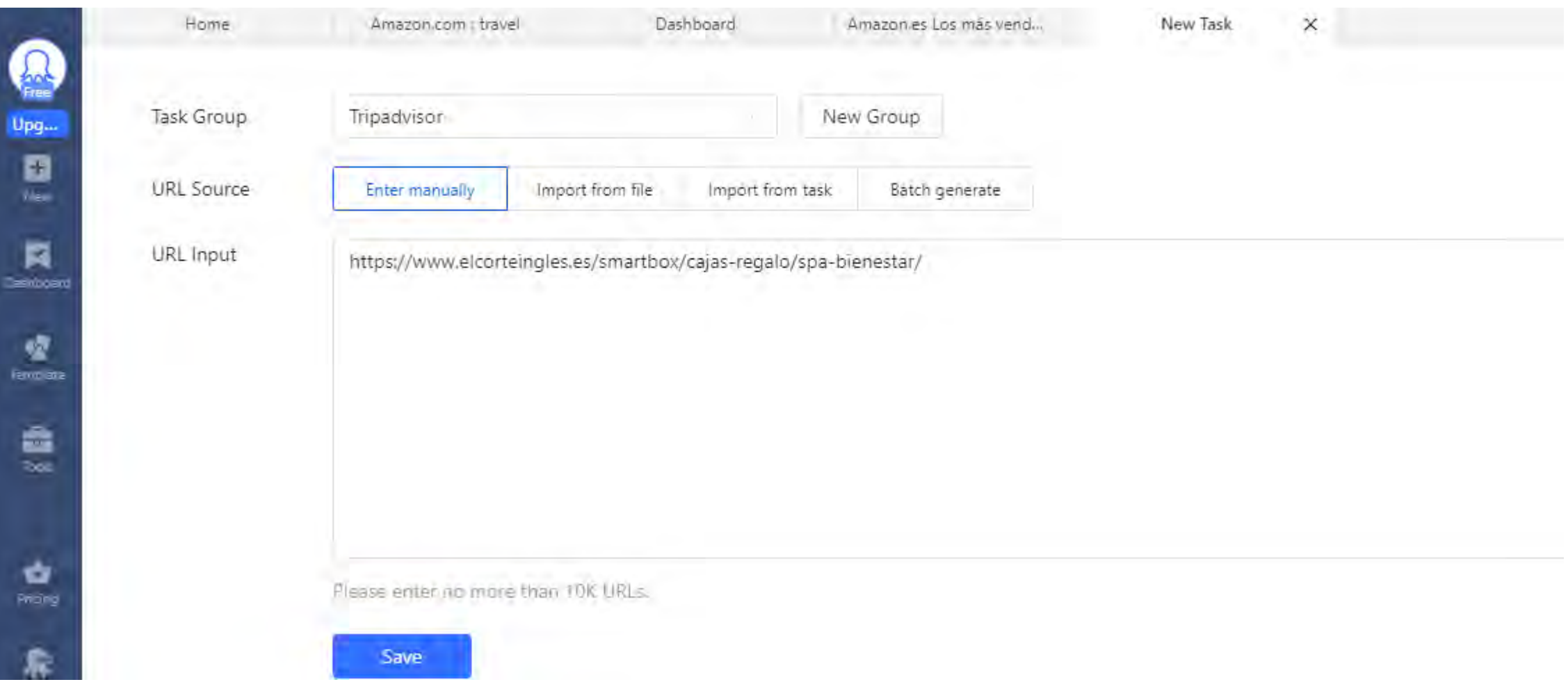

### **SMARTBOX**

 $rac{1}{2}$ 

Upg.

圓

**Now** 

同

噎

幽

tion.

ŵ Phone

衆

utomati

 $\bullet$ 

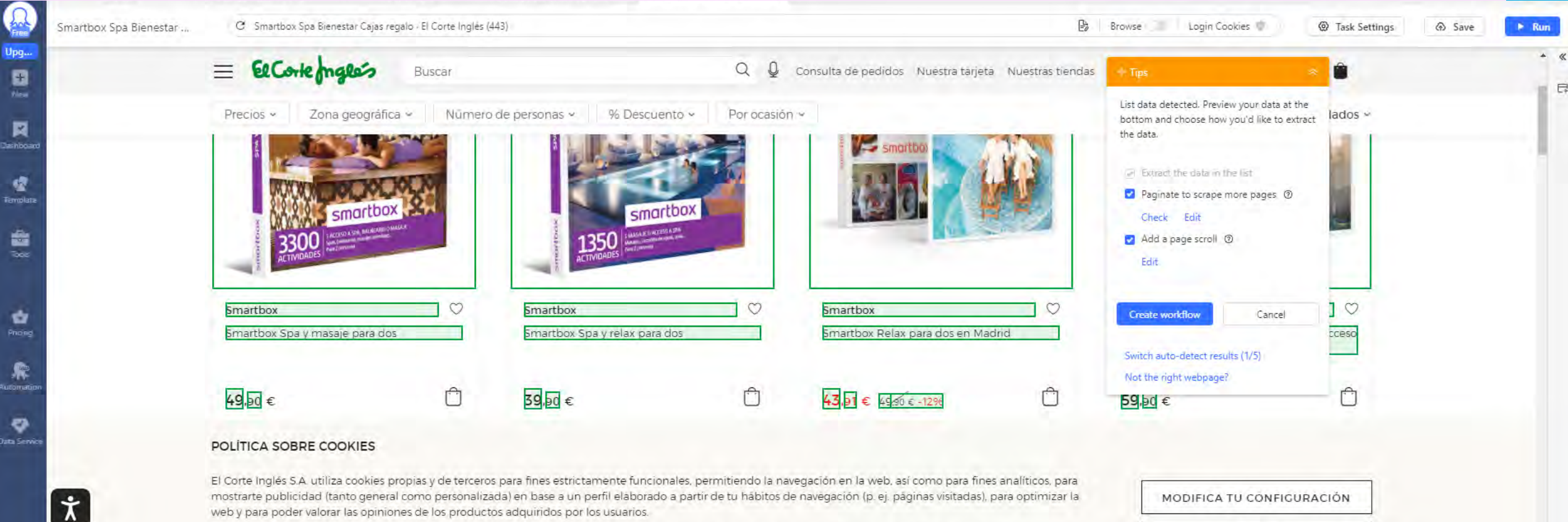

web y para poder valorar las opiniones de los productos adquiridos por los usuarios.

Para administrar o deshabilitar estas cookies haz click en Configuración de Cookies. Puedes obtener más información en nuestra Política de Cookies.

Pulsa el botón Aceptar Cookies para confirmar que has leído y aceptado la información presentada. Después de aceptar, no volveremos a mostrarte este mensaje, excepto en el caso de que borres las cookies de tu dispositivo.

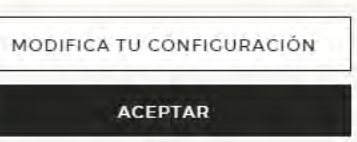

El Enter suppage

1 \* \* \* \* \* \*

**Octoparse**  $\Omega$ 

Data Preview 10 data fields pre-selected, total 24 lines of data. Preview the first [10] line(s). Preview more data

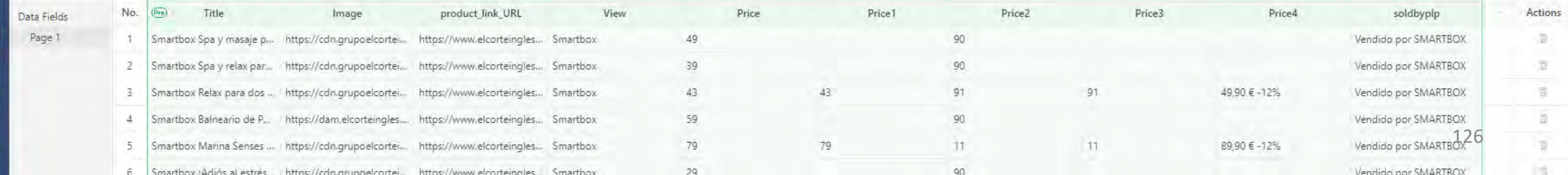

## SMARTBOX – EJEMPLOS DE DESCARGA

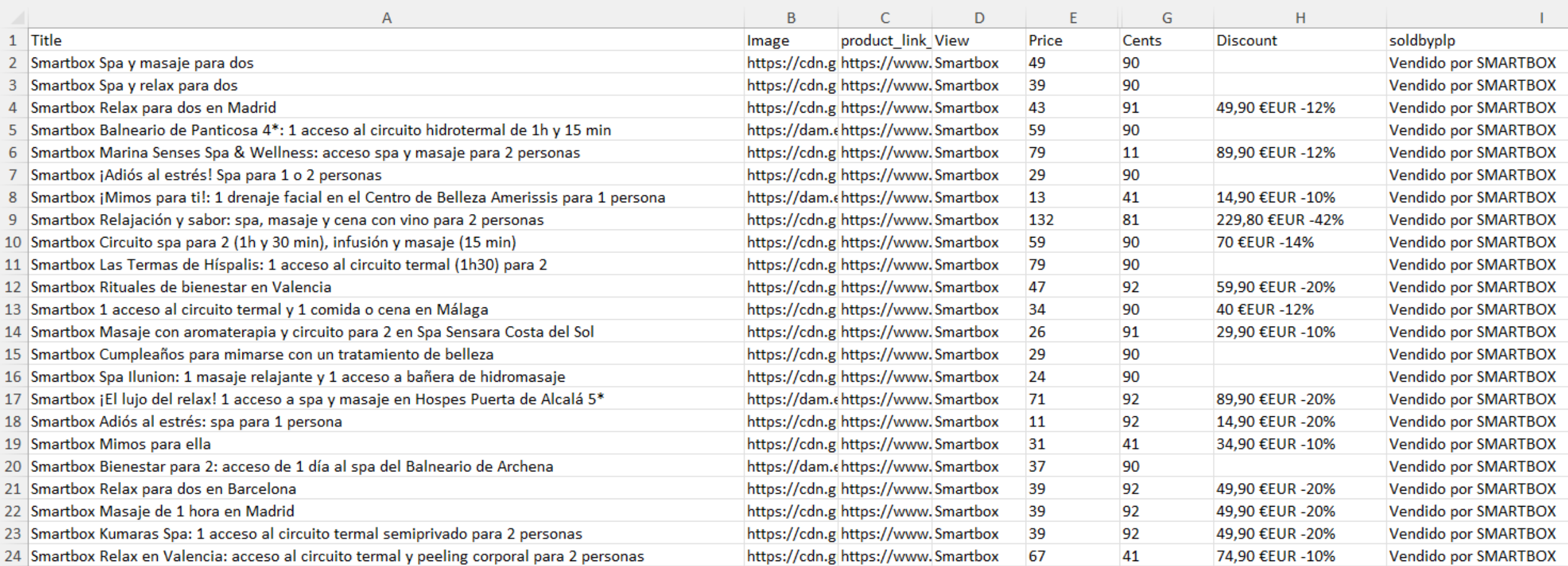

### **Producto**

**Foto**

**Precio**

**Descuento**

**Vendedor**

Redes sociales

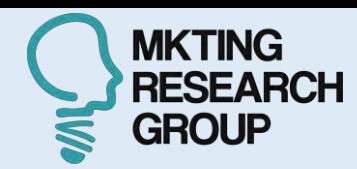

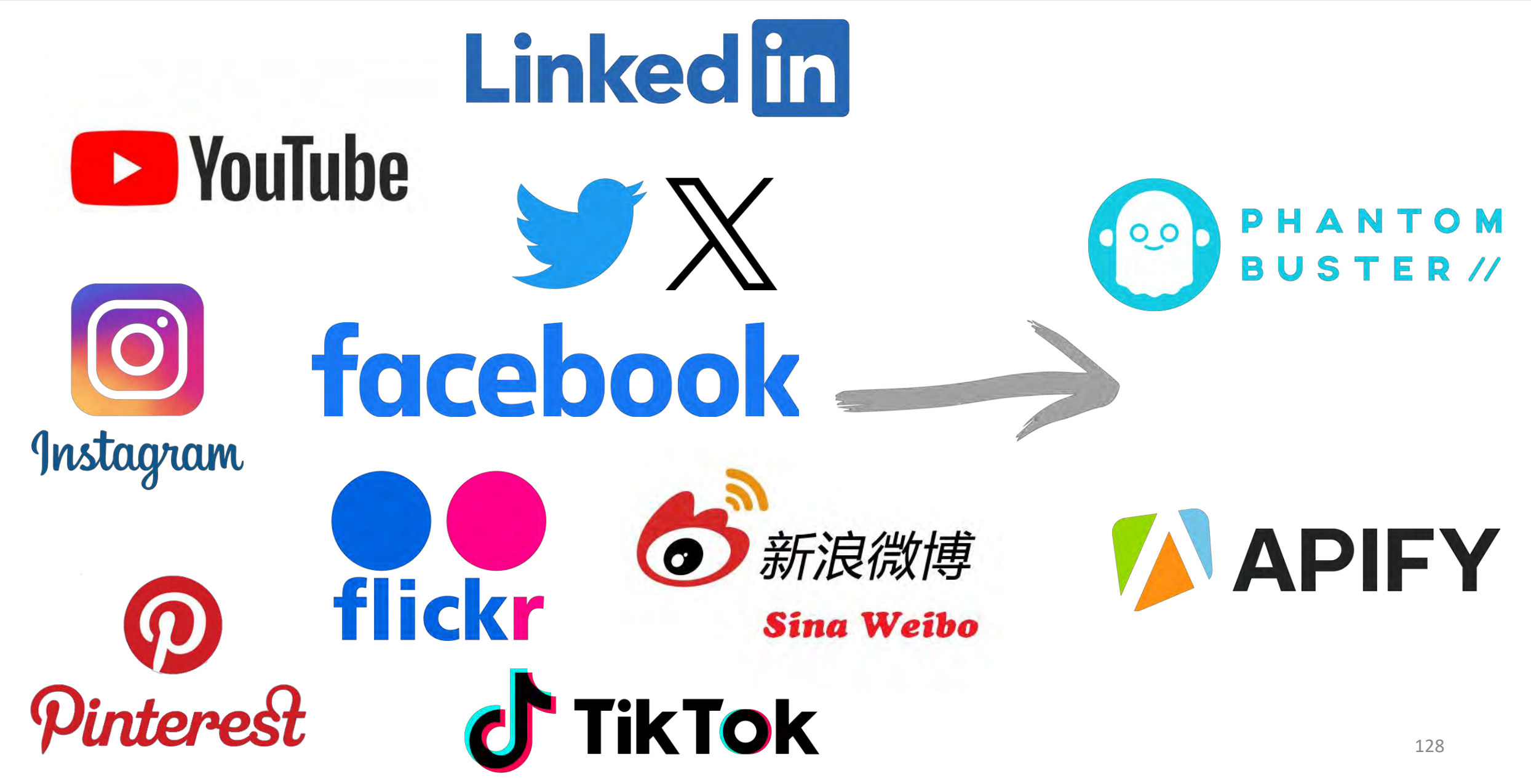

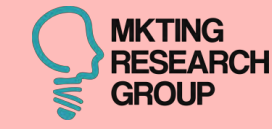

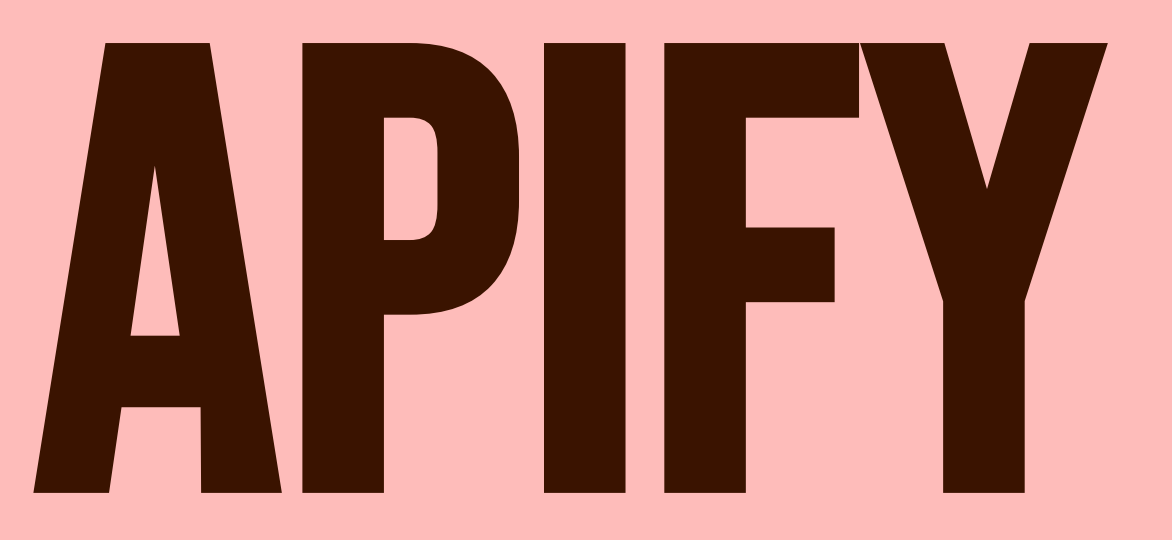

# PARA WEB SCRAPING

129

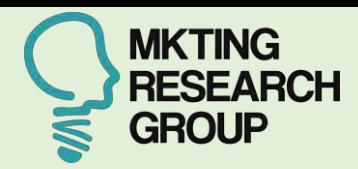

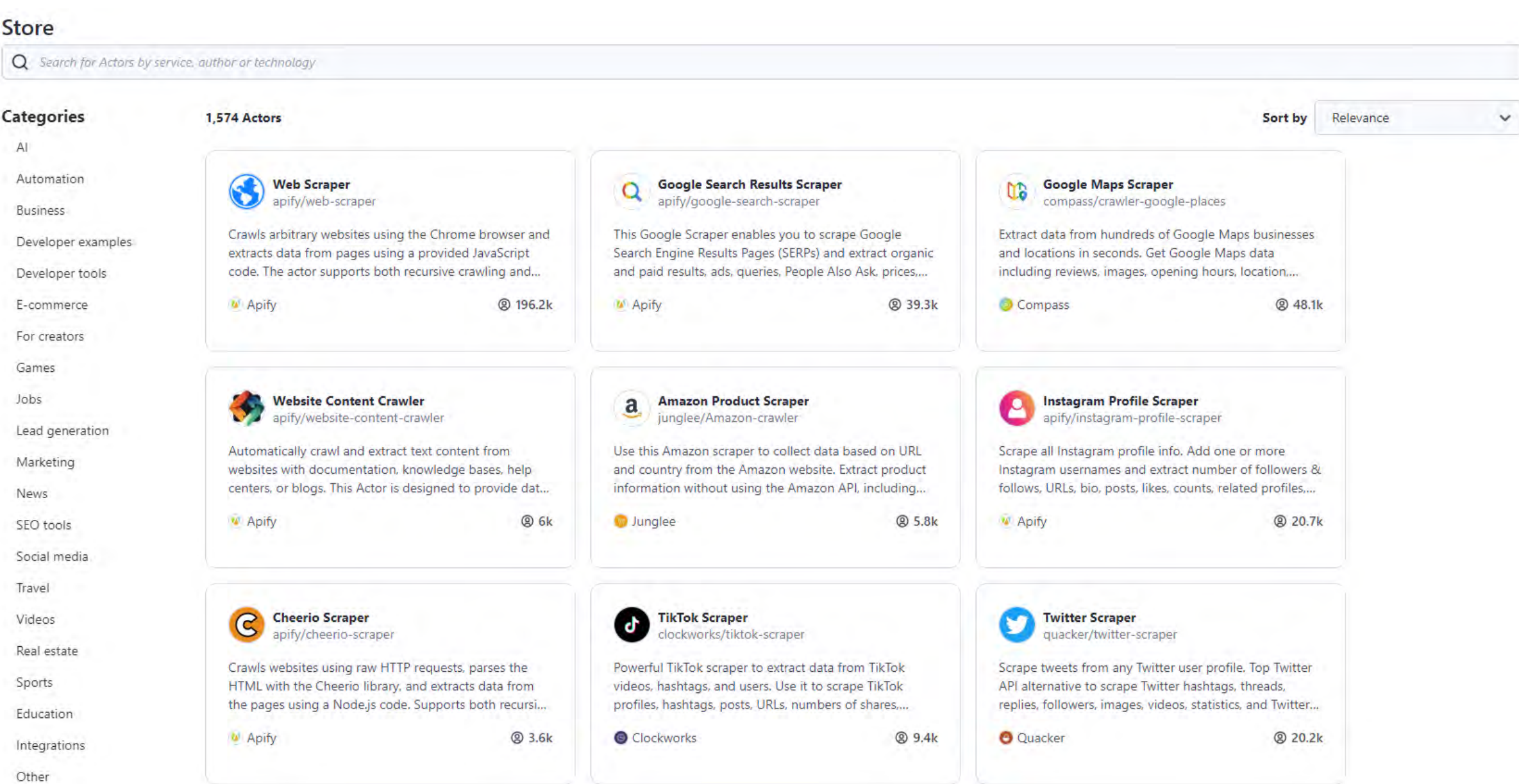

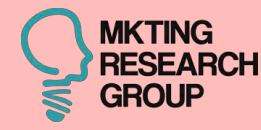

# **12ª CASO**

# INSTAGRAM

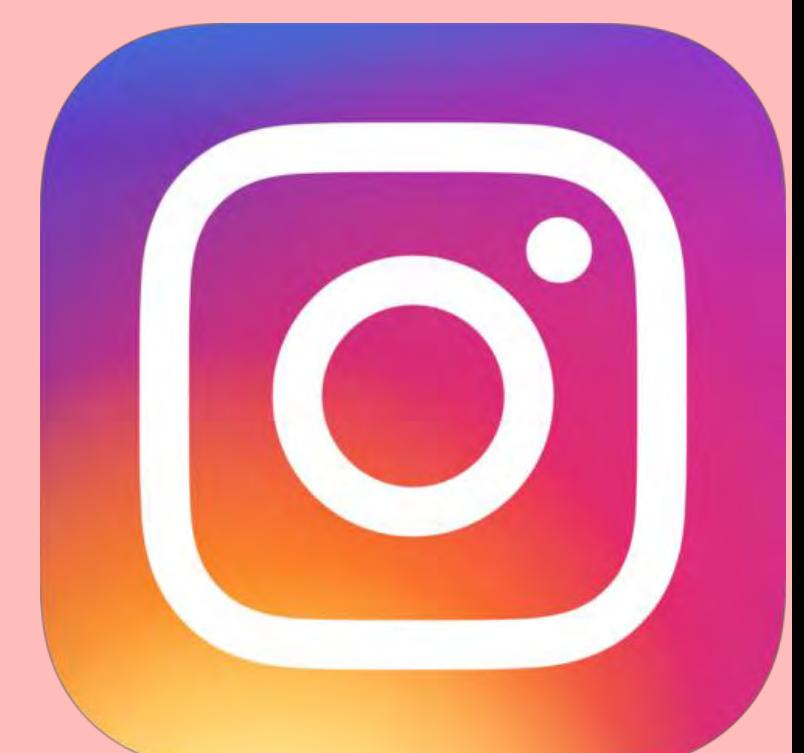

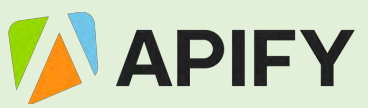

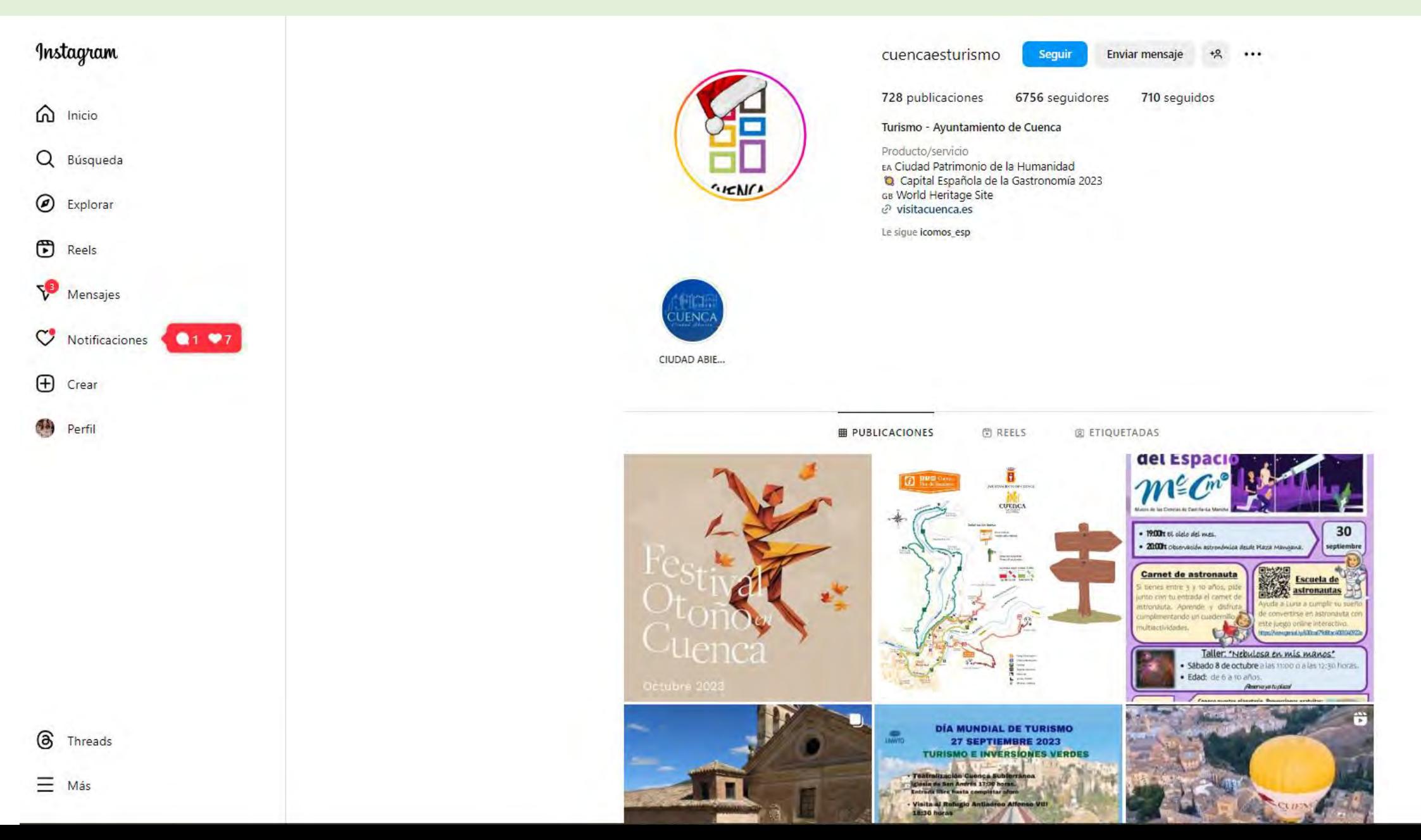

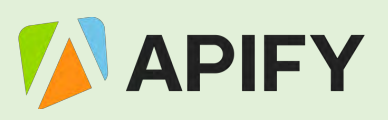

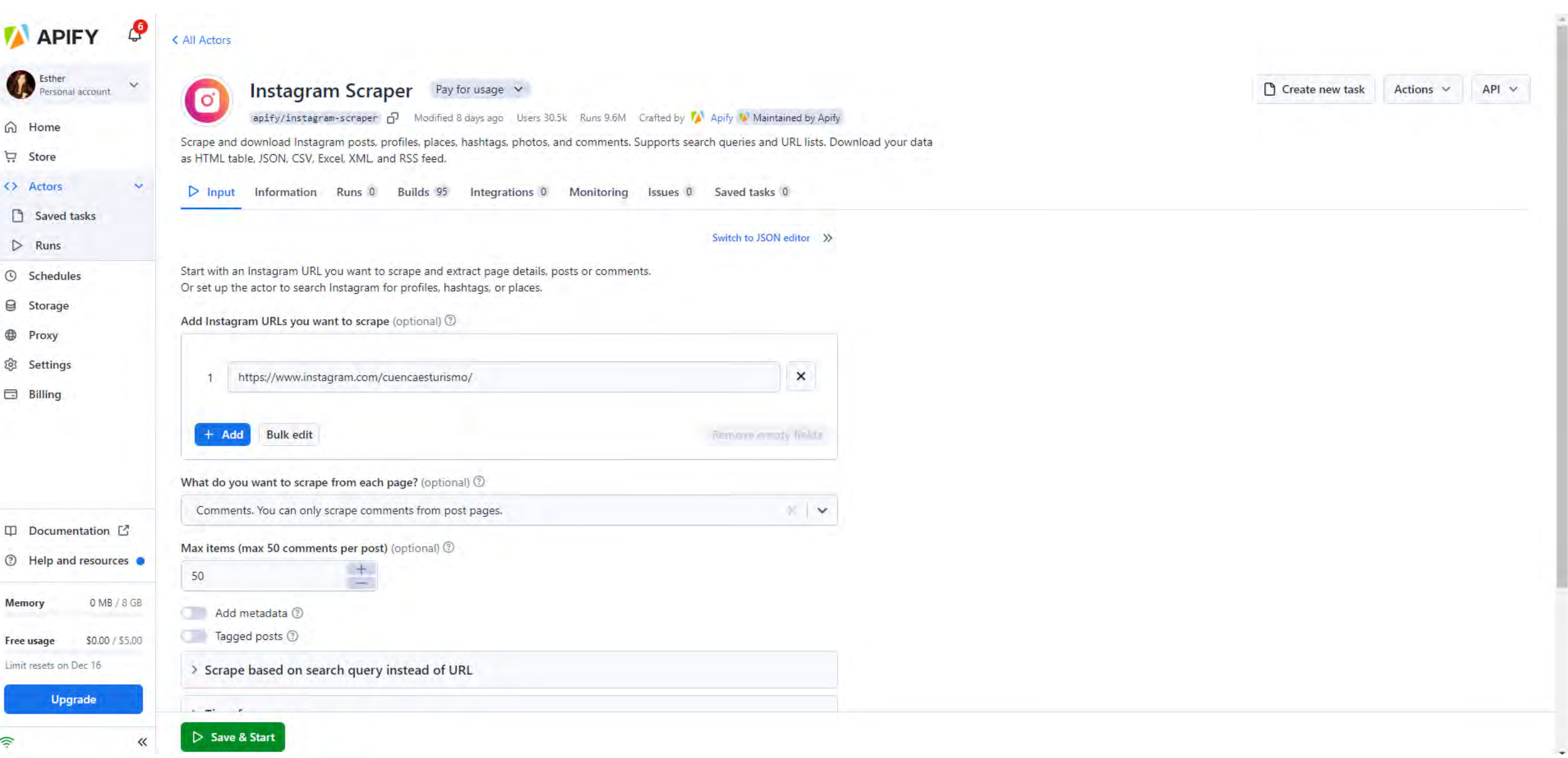

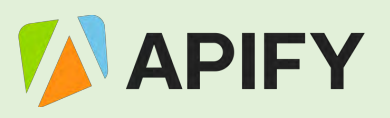

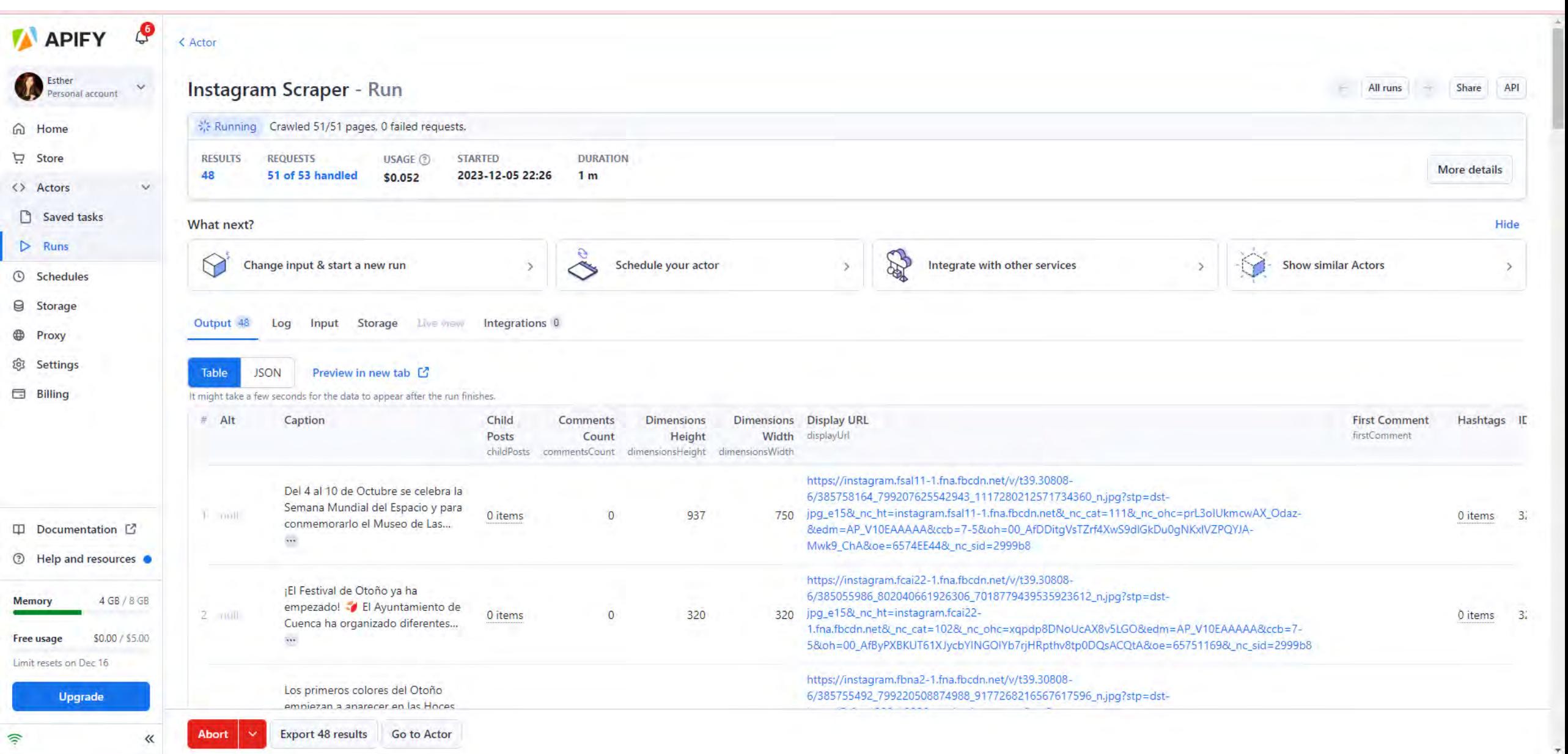

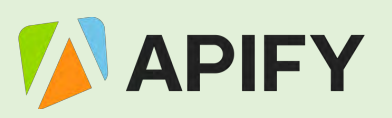

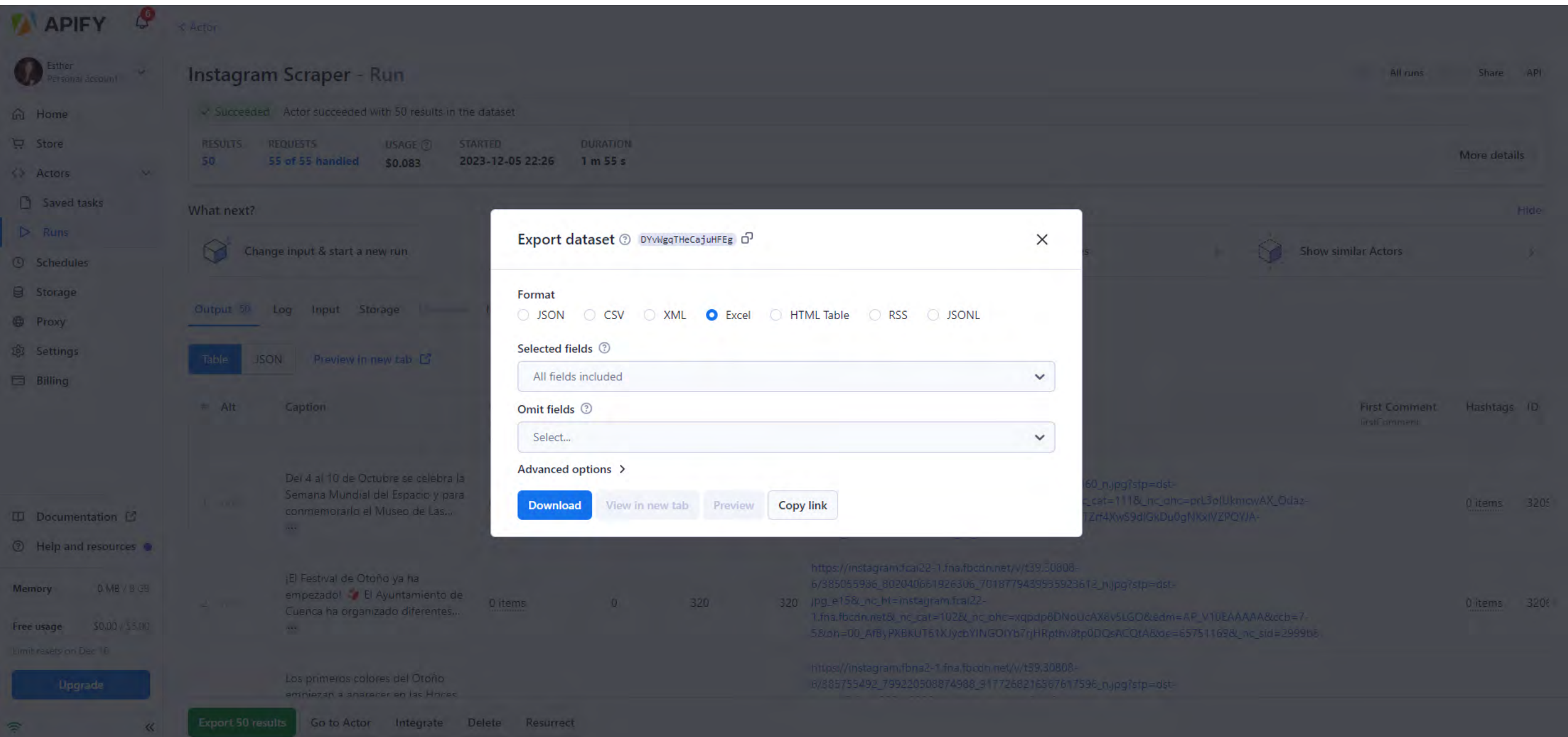

# APIFY - EJEMPLOS DE DESCARGA

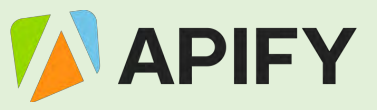

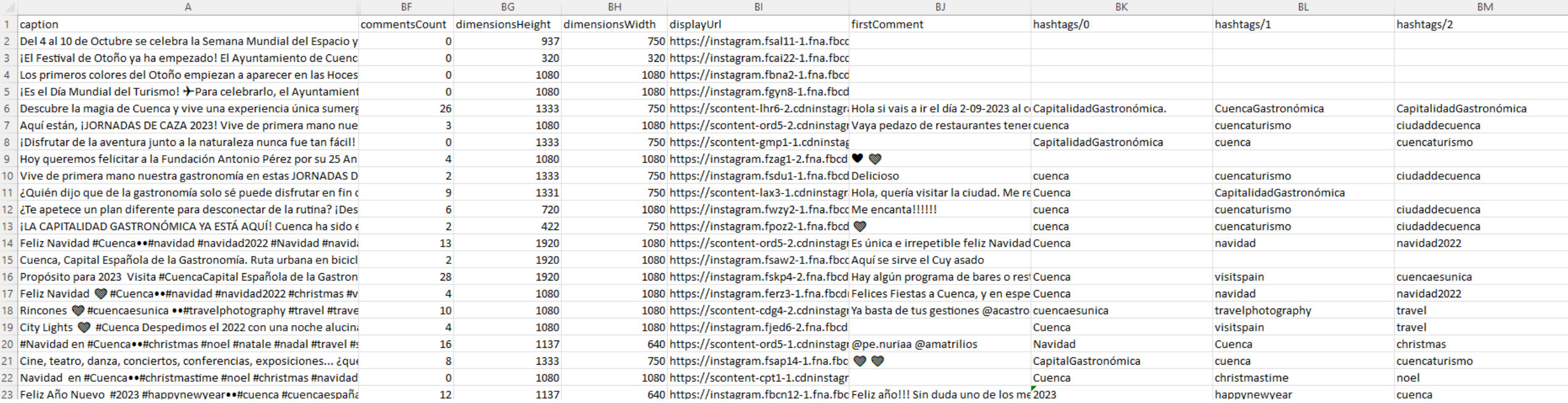

**Texto de post Comentarios Dimensiones de foto o vídeo Url del contenido multimedia Comentarios y hashtags**

# APIFY - EJEMPLOS DE DESCARGA

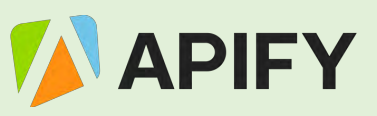

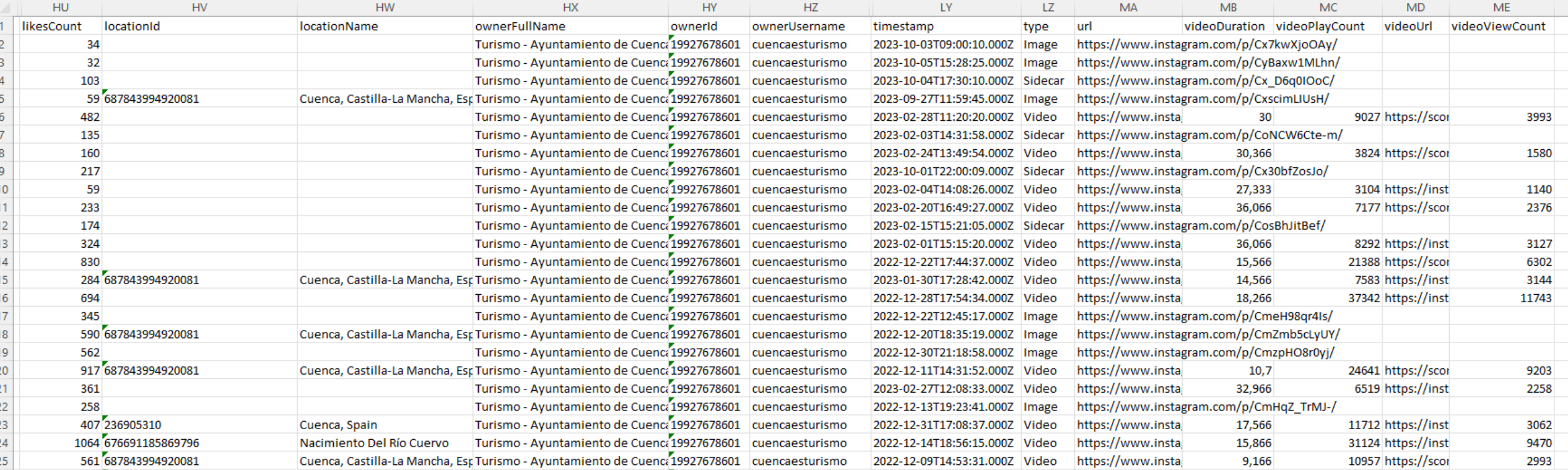

### **Likes**

**Localización**

**Cuenta de usuario**

**Fecha y hora de subida**

**Tipo de contenido**

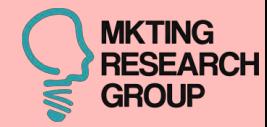

# PARA WEB SCRAPING

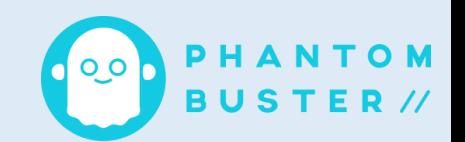

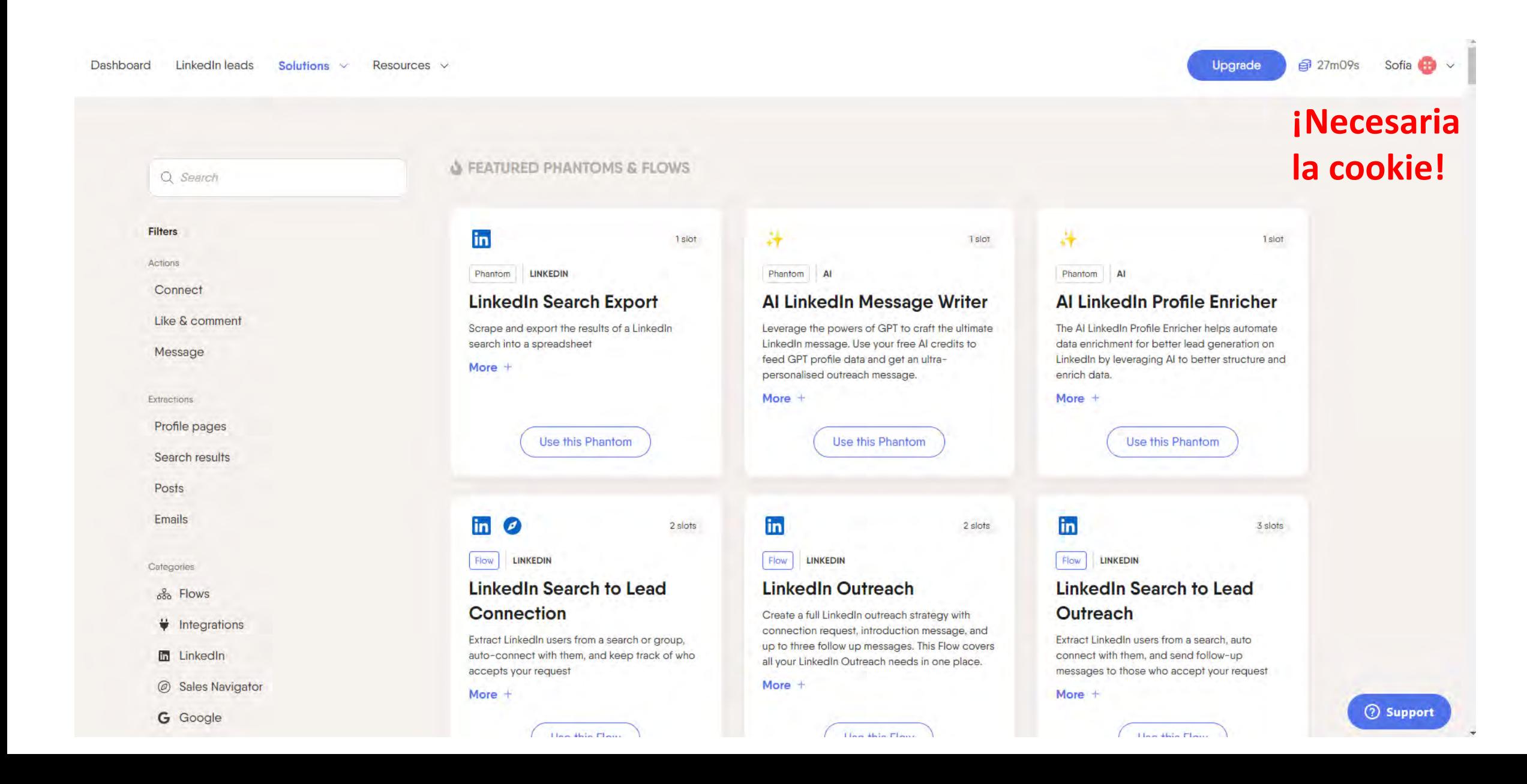

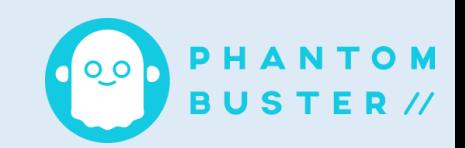

**Emails** 

Categories

<sup>6</sup>စ် Flows

 $\frac{1}{2}$  Integrations

**In** LinkedIn

**Sales Navigator**  $\circledcirc$ 

G Google

- 井 Al
- Twitter

v

- @ Instagram
- $\boxdot$  Email

**O** Facebook

 $Q$  GitHub

- **B** Reddit
- **◆ Slack**
- **Yellow Pages**  $\Delta$

**Ca** YouTube

 $+$  Others

**OTHER PHANTOMS** 

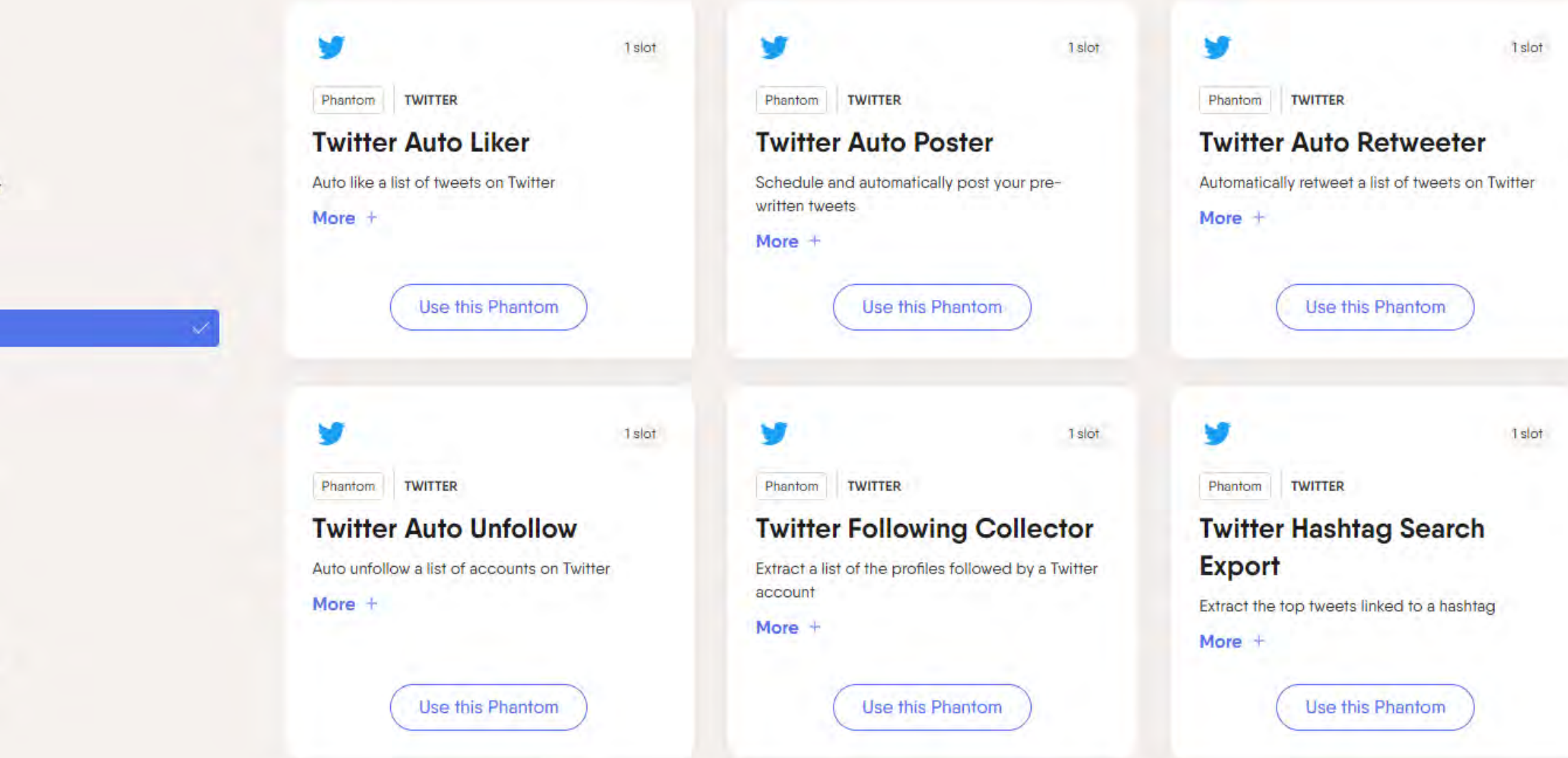

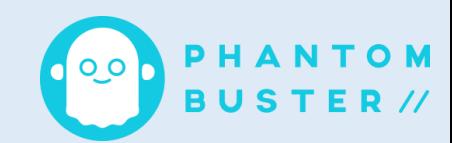

Emails **OTHER PHANTOMS** Categories  $68$  Flows O O 1 slot. 1 slot  $\frac{11}{2}$  Integrations FACEBOOK **FACEBOOK** Phantom Phantom **In** LinkedIn **Facebook Profile Scraper Facebook Profile URL** @ Sales Navigator **Finder** Scrape all the available data from Facebook profiles G Google Find Facebook profiles or pages from a list of full More + names or company names 井 Al More  $+$ **y** Twitter Use this Phantom Use this Phantom C Instagram  $\Box$  Email **O** Facebook C GitHub **O** Reddit **# Slack** 

- X Yellow Pages
- **O** YouTube
- $+$  Others

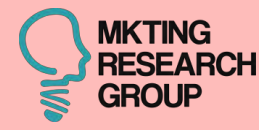

# **13ª CASO**

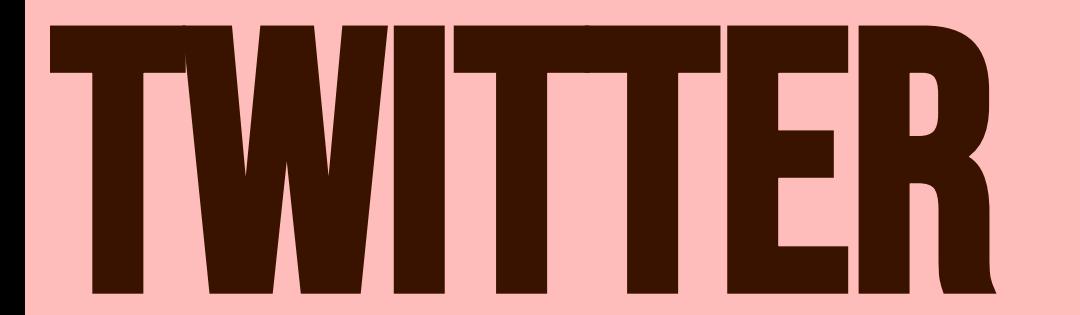

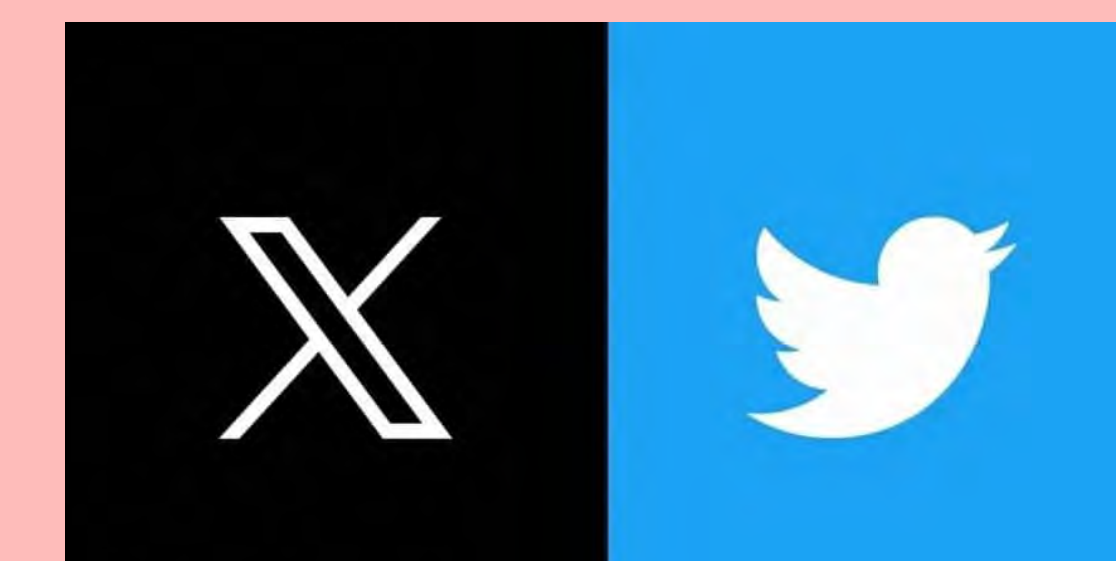

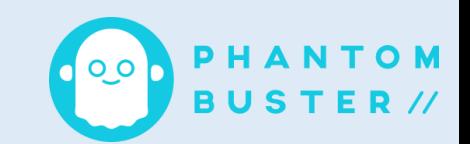

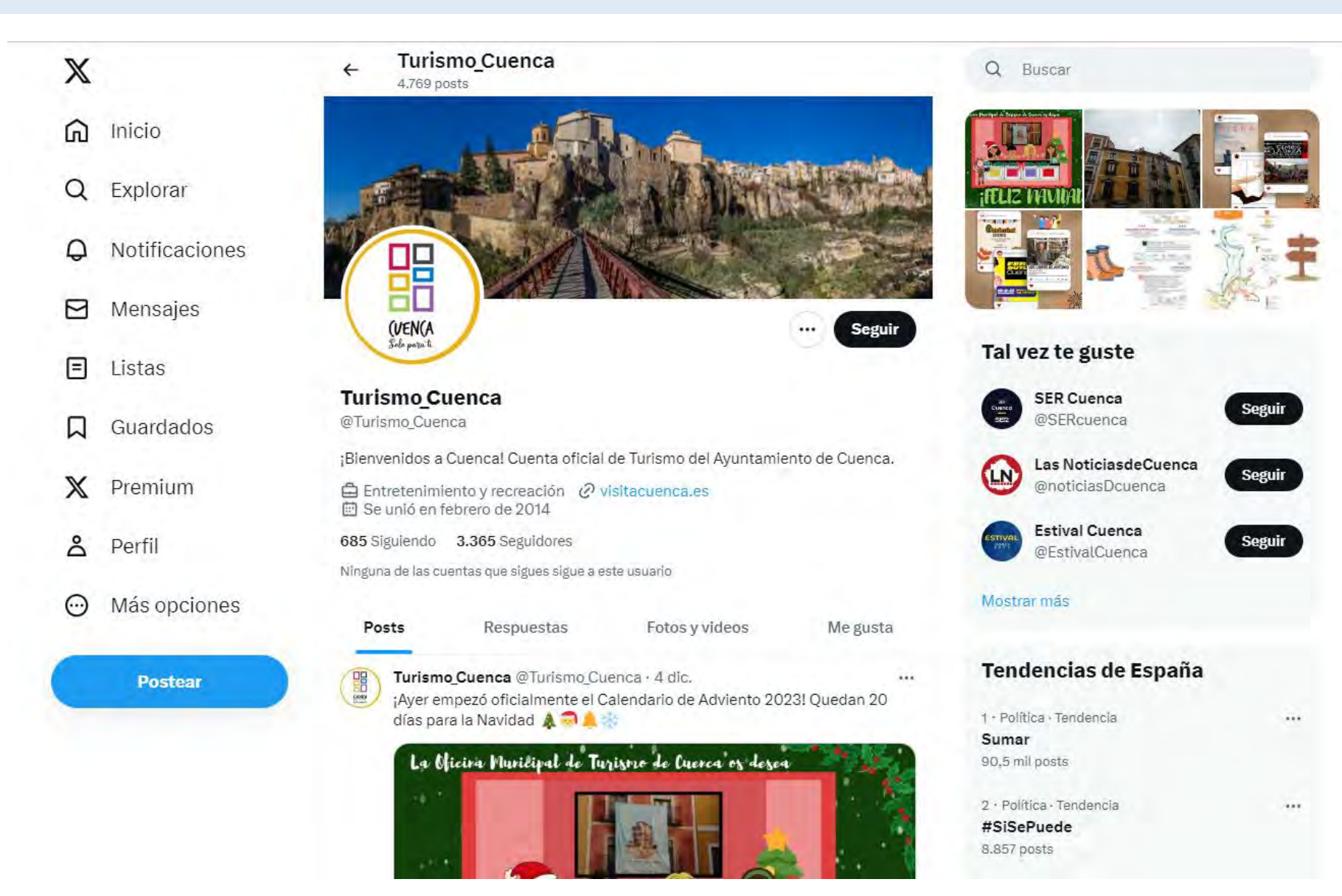

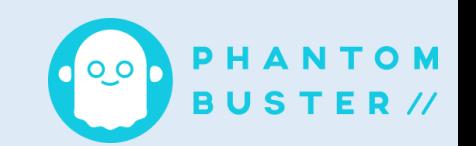

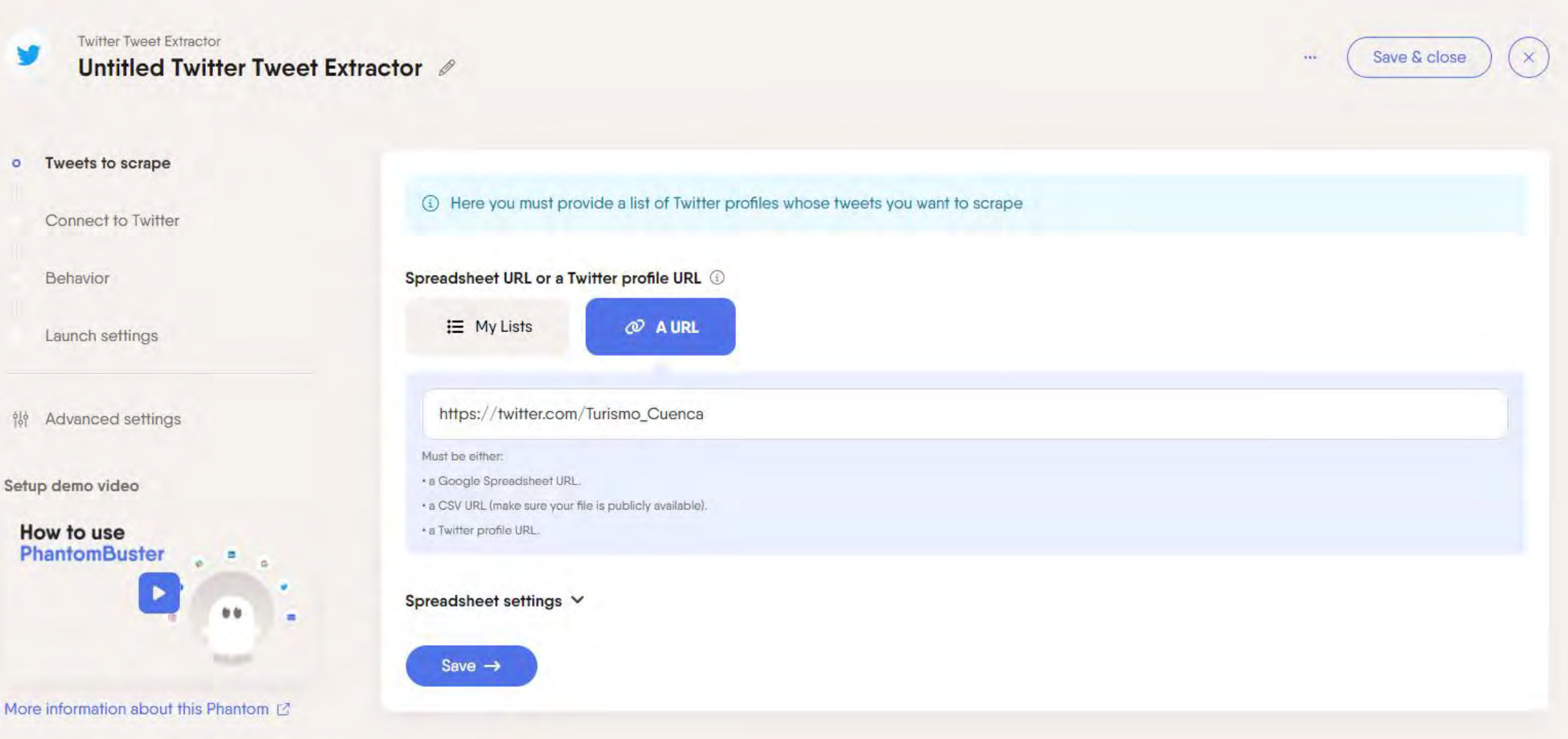
PHANTOMBUSTER

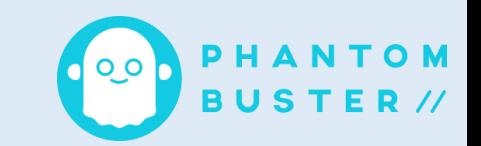

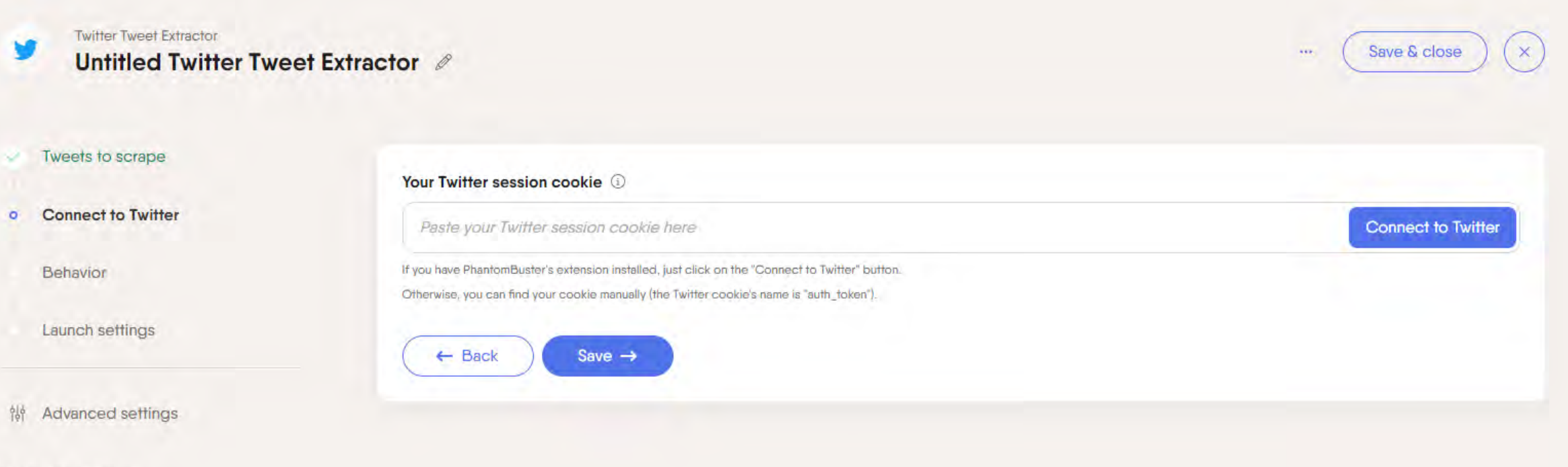

Setup demo video

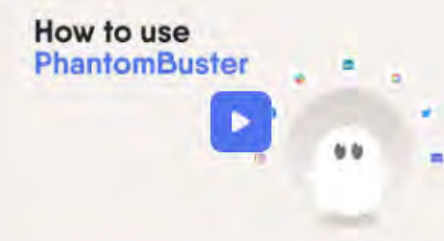

More information about this Phantom @

## PHANTOMBUSTER

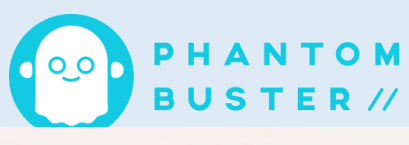

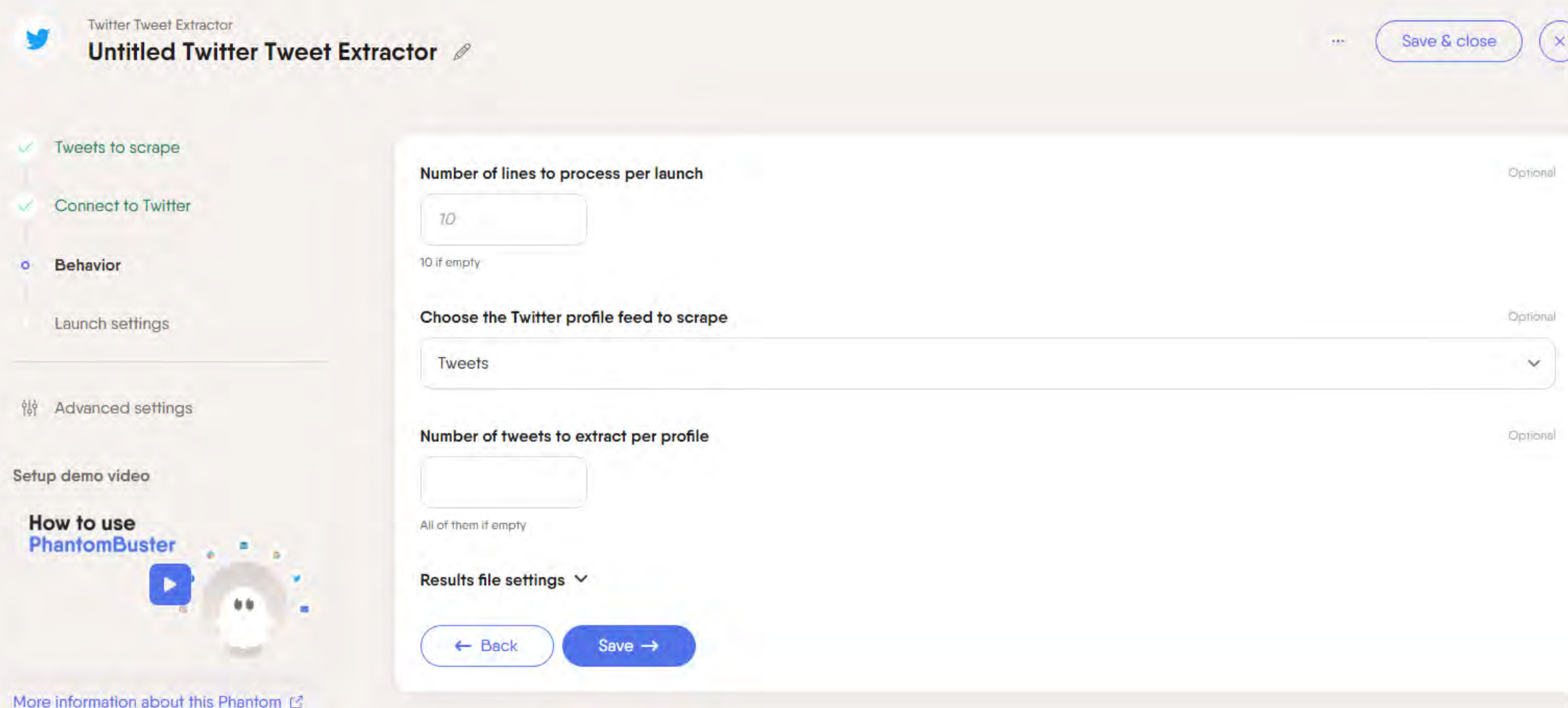

## PHANTOMBUSTER

 $\textcircled{\small{1}}$ 

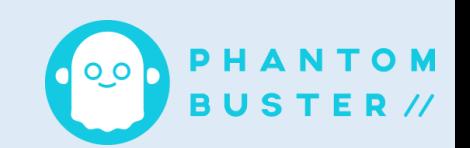

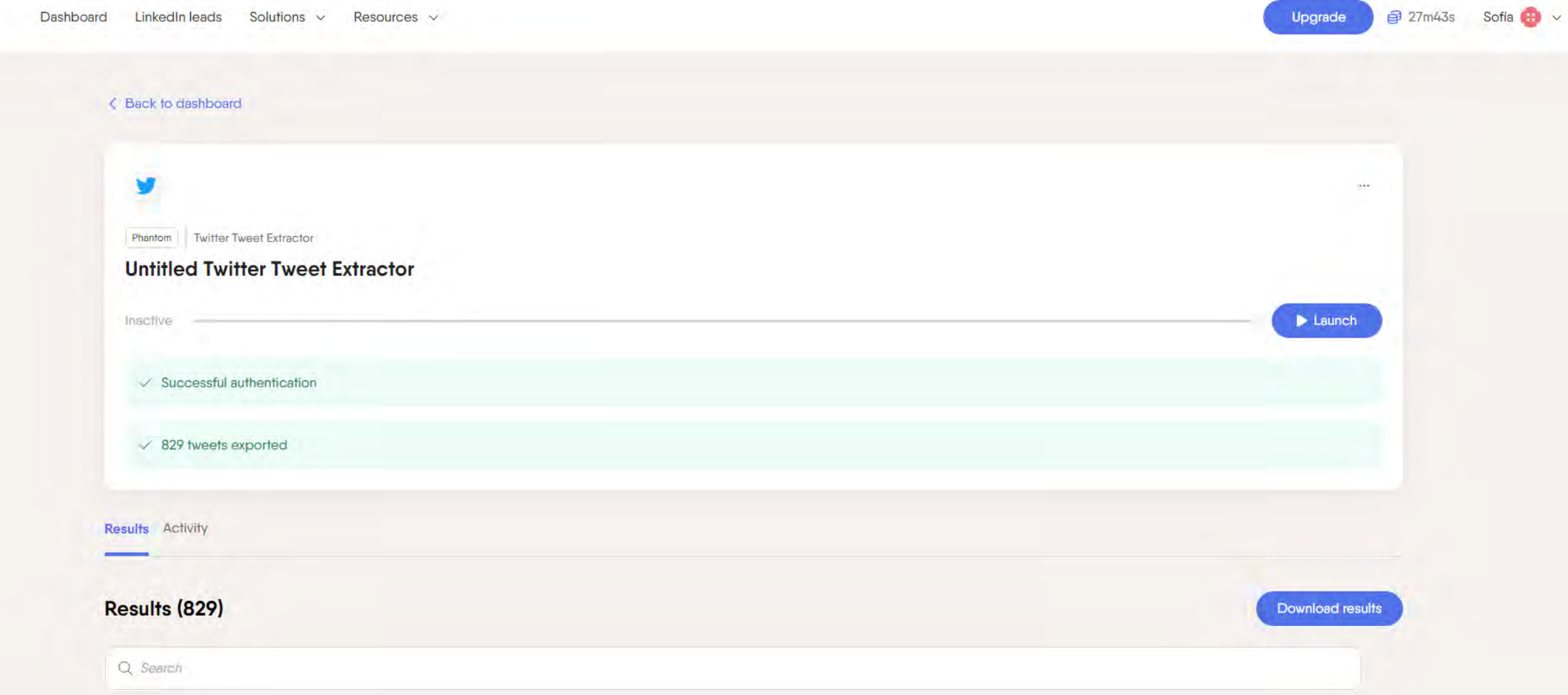

## **PHANTOMBUSTER - EJEMPLOS DE DESCARGA**

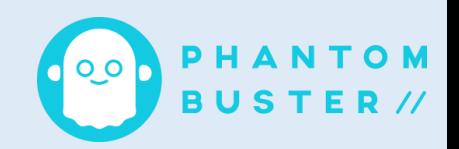

#### Results (829) **Download results** Q Search Handle **Tweet Link Tweet Date** Comment Count **Retweet Count** Quote Count **Like Count Twitter Id**  $\circ$ https://twitter.com/Turismo\_Cuenca/s... Mon Dec 04 10:36:45 +0000 2023  $\circ$  $\Omega$  $\circ$ 2338315418 Turismo Cuenca https://twitter.com/Turismo Cuenca/s... Mon Dec 04 10:33:38 +0000 2023  $\overline{2}$ 0  $\circ$ 2338315418 Turismo Cuenca  $\Omega$ https://twitter.com/Turismo\_Cuenca/s... Turismo Cuenca Sun Dec 03 09:25:00 +0000 2023  $\circ$ 3  $\circ$  $\circ$ 2338315418 https://twitter.com/Turismo\_Cuenca/s... Sat Dec 02 09:03:15 +0000 2023  $\mathcal{L}_b$  $\circ$ Turismo Cuenca  $\circ$  $\circ$ 2338315418 https://twitter.com/Turismo\_Cuenca/s... Sat Dec 02 09:03:11 +0000 2023  $\circ$ 4  $\circ$  $\circ$ 2338315418 Turismo Cuenca https://twitter.com/Turismo\_Cuenca/s... Fri Nov 17 09:18:20 +0000 2023  $\Omega$  $\circ$  $\Omega$ 2338315418 Turismo\_Cuenca  $\mathcal{I}$ https://twitter.com/Turismo\_Cuenca/s...  $\circ$ 5  $\circ$  $\circ$ Fri Nov 17 09:17:36 +0000 2023 2338315418 Turismo Cuenca https://twitter.com/Turismo\_Cuenca/s...  $\overline{2}$  $\Omega$ Thu Nov 16 11:48:00 +0000 2023  $\circ$  $\Omega$ 2338315418 Turismo Cuenca https://twitter.com/Turismo\_Cuenca/s... Thu Nov 16 09:30:51 +0000 2023  $\Omega$ 3  $\circ$  $\circ$ 2338315418 Turismo Cuenca https://twitter.com/Turismo\_Cuenca/s...  $\overline{2}$  $\circ$ .O Thu Nov 16 09:30:44 +0000 2023  $\Omega$ 2338315418 Turismo Cuenca

81  $82 \t 83$  >

 $2^{\circ}$  $3$ 

## PHANTOMBUSTER - EJEMPLOS DE DESCARGA

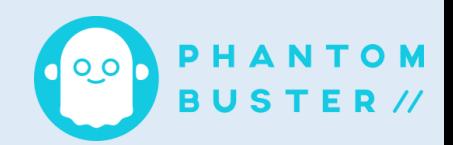

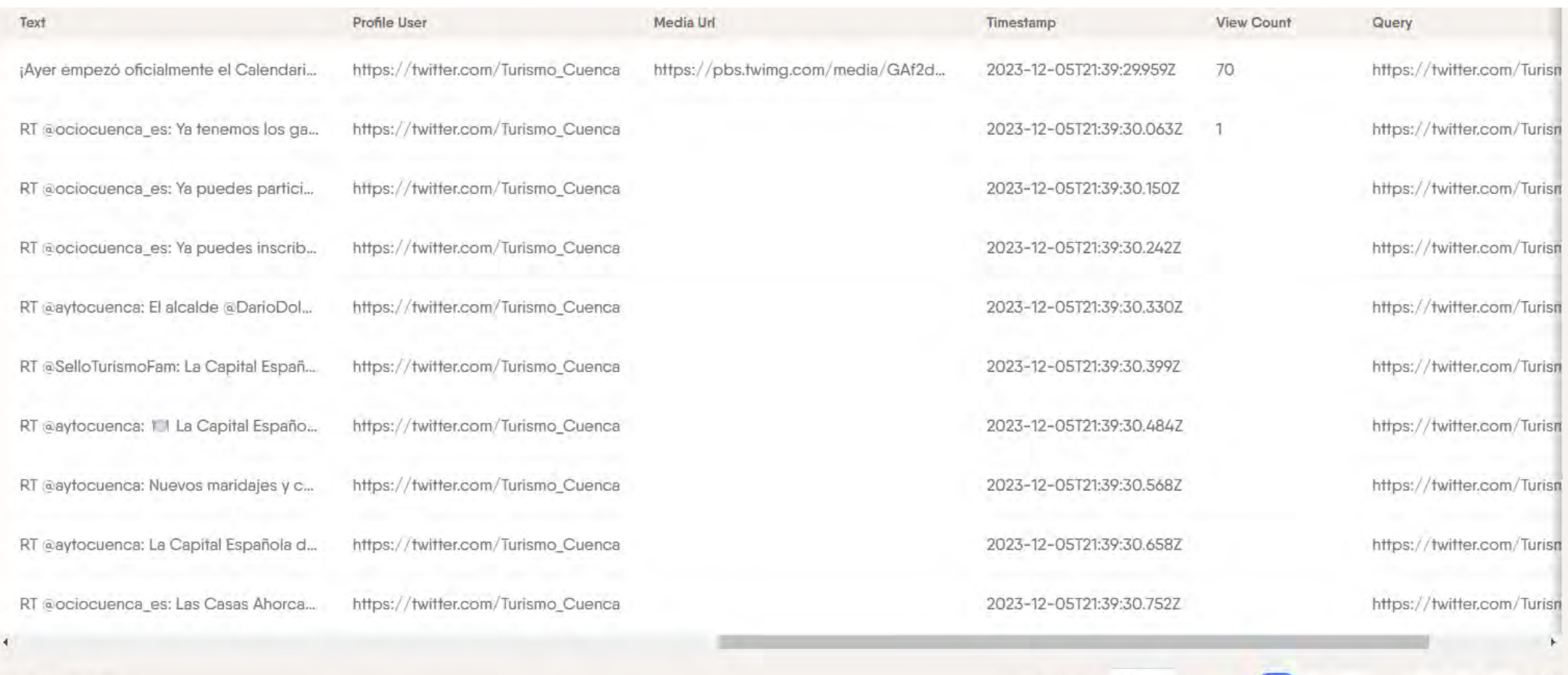

1-10 of 829 entries

 $10 \sim$ Rows per page

 $2 \t3 \t81 \t82 \t83$  >

 $1<sup>1</sup>$ 

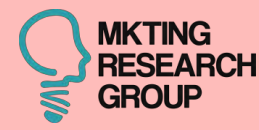

# WEB SCRAPING

# EN TRANSFERENCIA

# (empresas y sociedad)

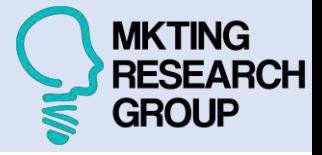

Photo Data Tour Analytics **INICIO OUIÉNES SOMOS** PLATAFORMA

PRENSA FINANCIACIÓN  $\Omega$ 

Aprende del contenido que comparten los viajeros

PLANIFICA TU VIAJE

POLARIDAD Y SUBJETL...

**INSPÍRATE** 

**HASHTAGS** 

**INFLUENCERS** 

DÍA MÁS POPULAR

Además, Photo Data Tour Analytics permite al visitante personalizar su propio viaje a través de las experiencias compartidas tanto por otros turistas como por la particular visión de los habitantes del destino, pudiendo disfrutar de un viaje único adaptado al perfil de cada viajero.

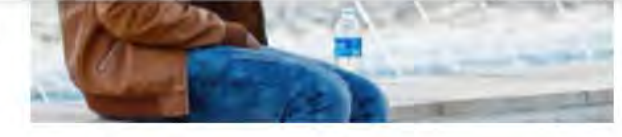

Conocer al cliente es la clave del éxito, por eso Photo Data Tour Analytics acumula datos desde el año 2010, proporcionando un perfil de los turistas de gran interés nunca antes visto: su propia visión del destino, aquellos lugares que le llaman tanto la atención como para destacarlos a través de sus fotografías, pudiendo observar concretamente qué, cuándo, dónde y de qué manera lo viven y lo que opinan al respecto, es decir, viendo el destino con sus propios ojos y sus propias palabras.

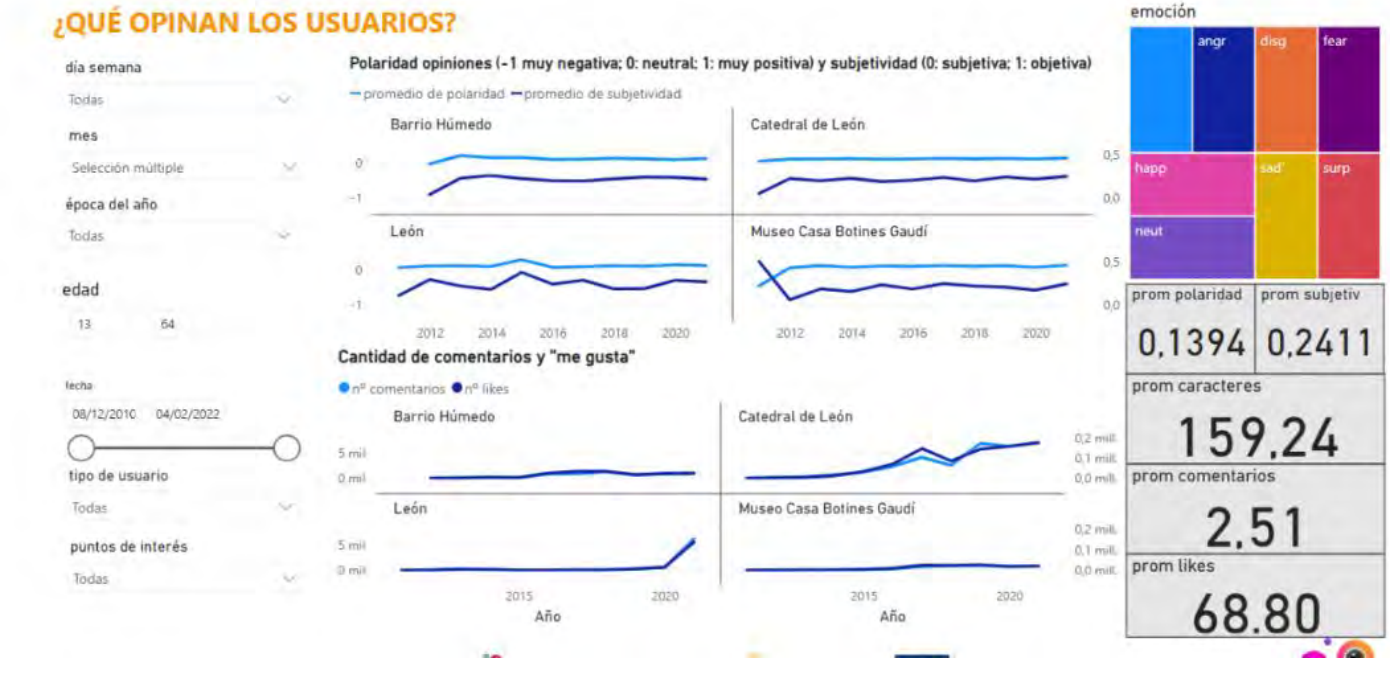

#### PREMIOS Y RECONOCIMIENTOS

- Concurso de Pruebas de Concepto impulsado por la Fundación General de la Universidad de León y de la Empresa (FGULEM).
- I Premio UAM-Asseco Business Case 2022 impulsado por la Cátedra UAM-Asseco en Economía y Gestión de la Innovación.

<https://mktingphotodatatour.unileon.es/plataforma/> 151

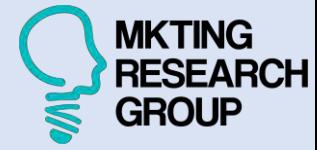

**¿Dónde se sacan las mejores fotos en León?** 

**PHOTODATATOUR ANALYTICS: plataforma de inteligencia turística**

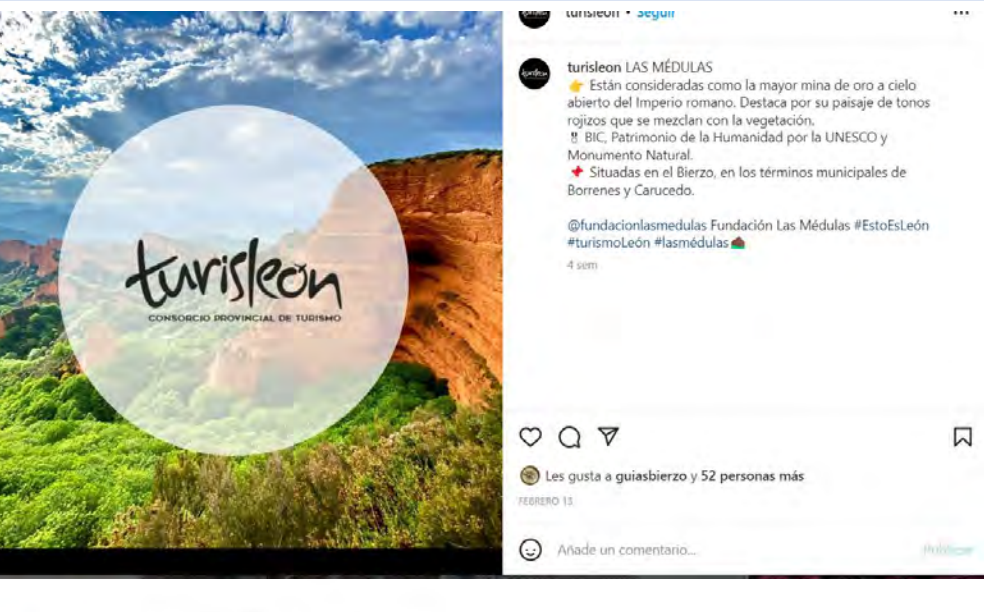

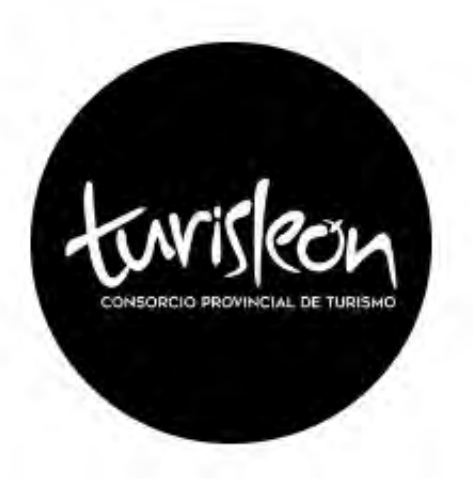

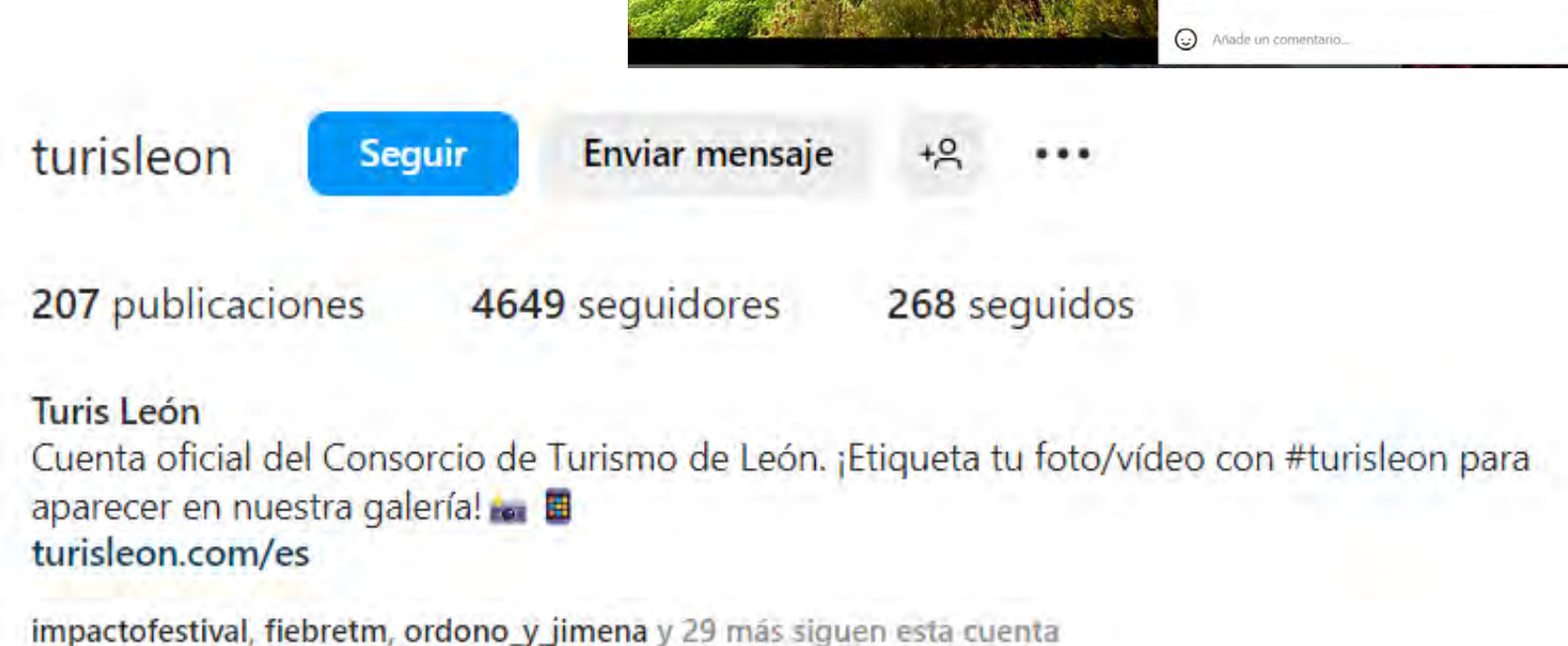

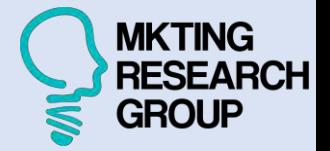

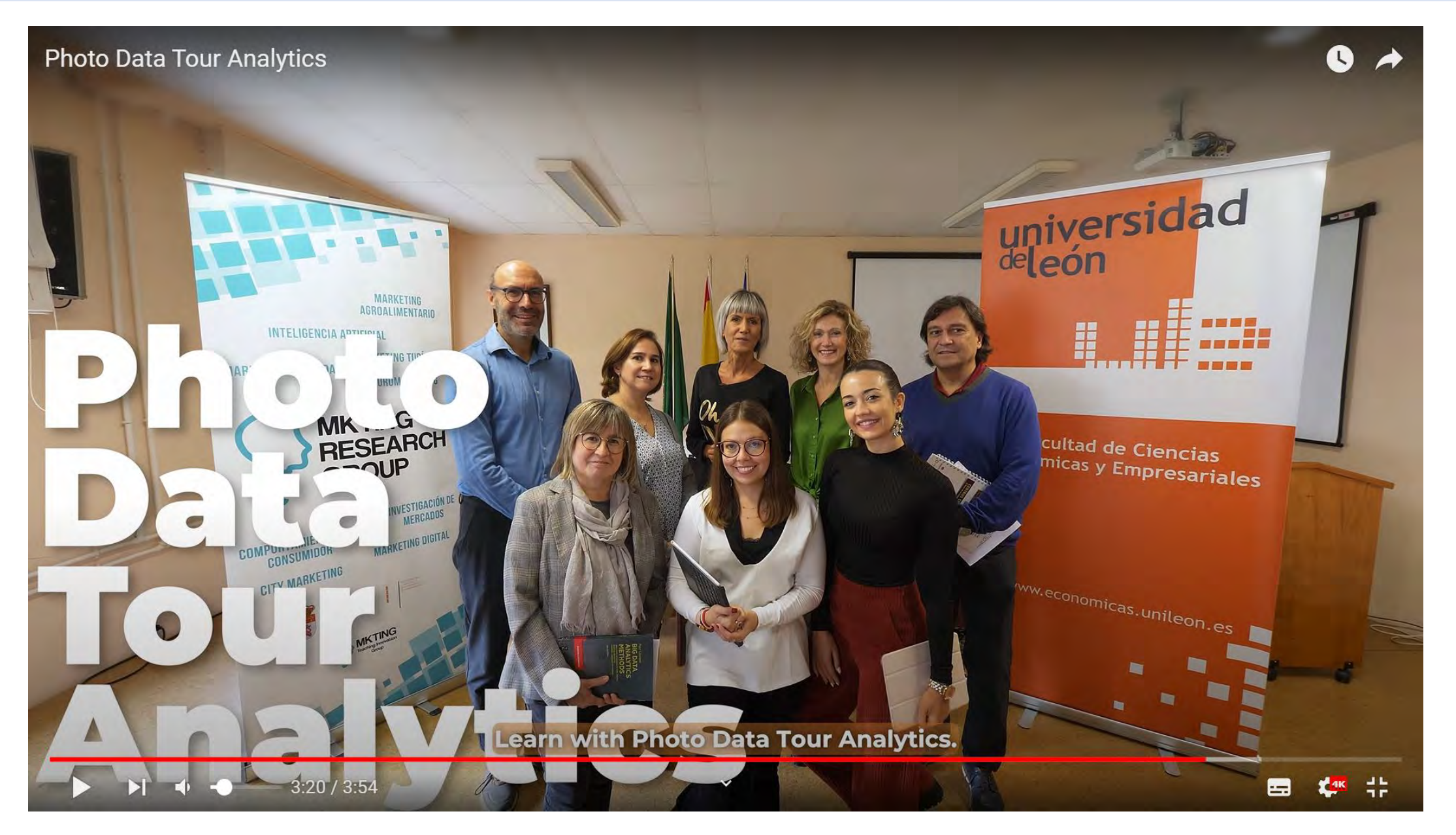

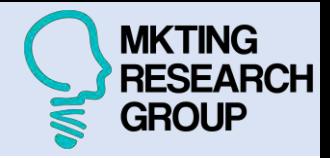

**Validar una idea o tecnología mediante pruebas experimentales con el fin de demostrar que una investigación puede generar un producto interesante capaz de entrar en el mercado**

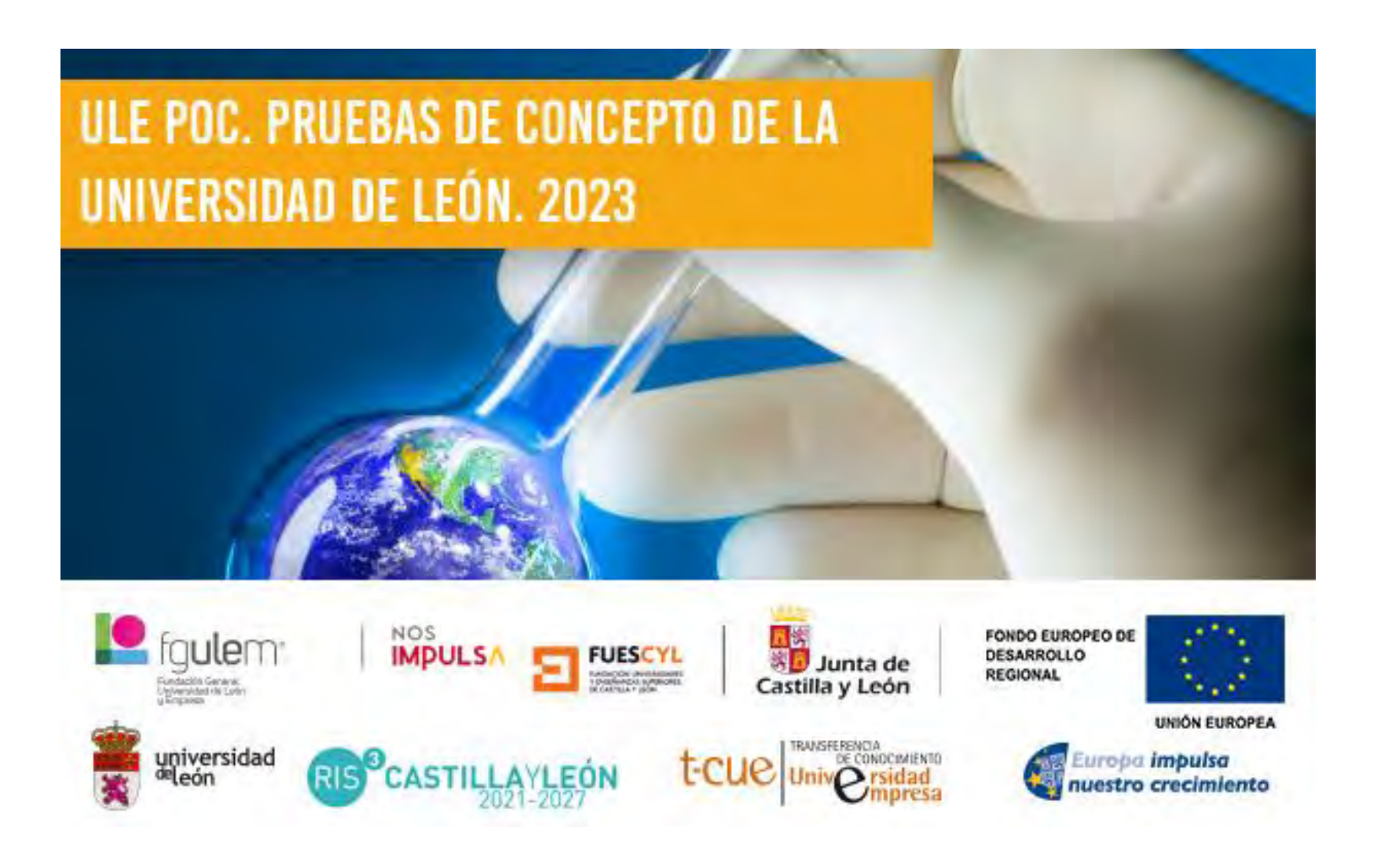

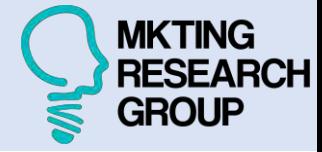

**Primera plataforma** digital del mercado que permite **descifrar el** comportamiento en redes sociales de los **viajeros y ciudadanos** en el destino a través del contenido visual y **sus experiencias compartidas**

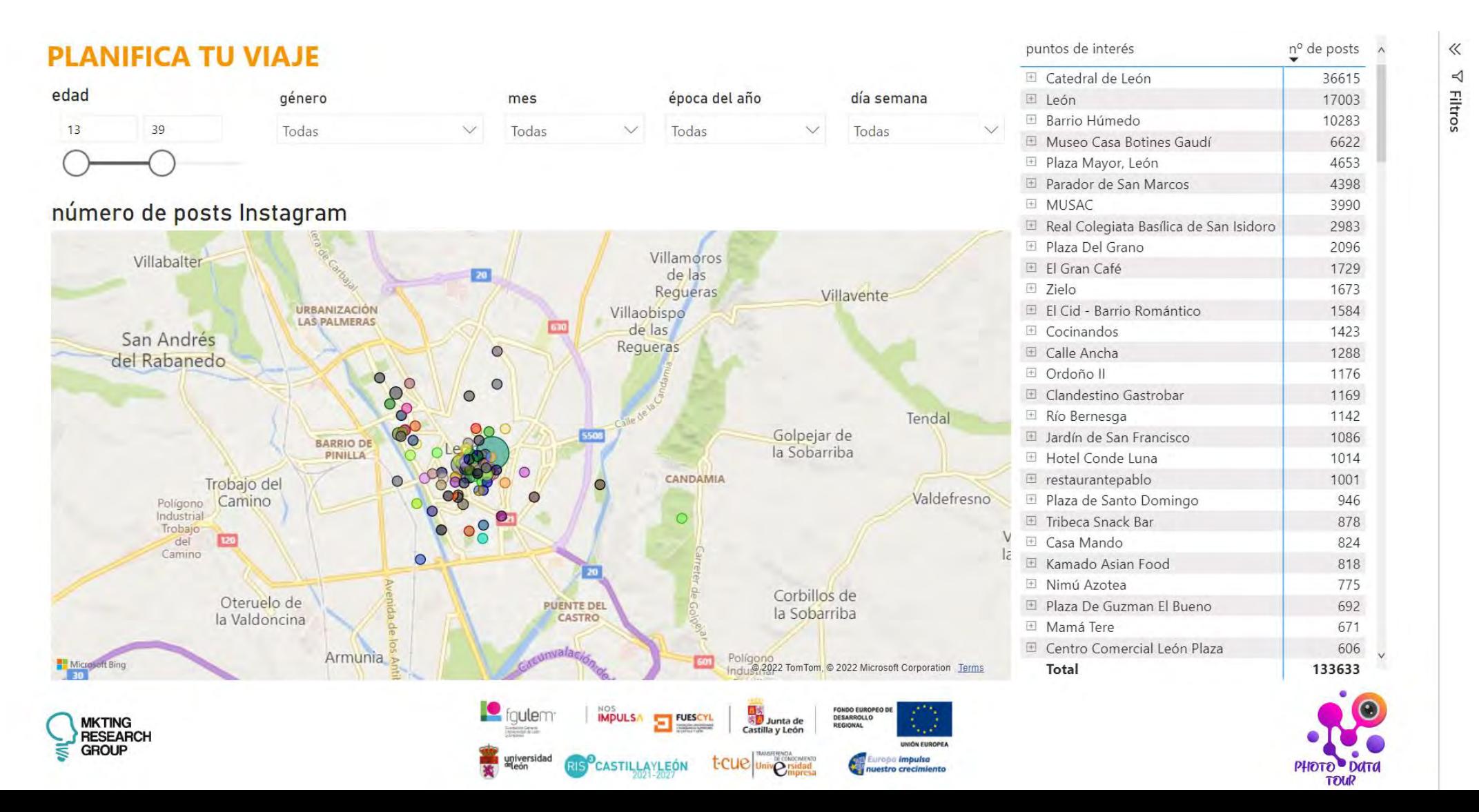

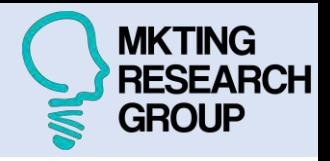

Su finalidad es **descifrar el comportamiento en redes sociales de los viajeros en el destino**, a través del contenido visual y sus experiencias compartidas, mediante un análisis extenso y profundo in situ obtenido tras la **implementación de algoritmos de Inteligencia Artificial**

- Plataforma pionera en el mercado de **Smartdata**
- Se nutre de datos extraídos del contenido visual compartido por los usuarios: **más de 150.000 posts durante más de 12 años**
- Transformar **millones de datos de comportamiento turístico** mostrado en redes sociales, en información útil y valiosa que ayude a la **toma de decisiones estratégicas**

**RESEARCH GROUP** 

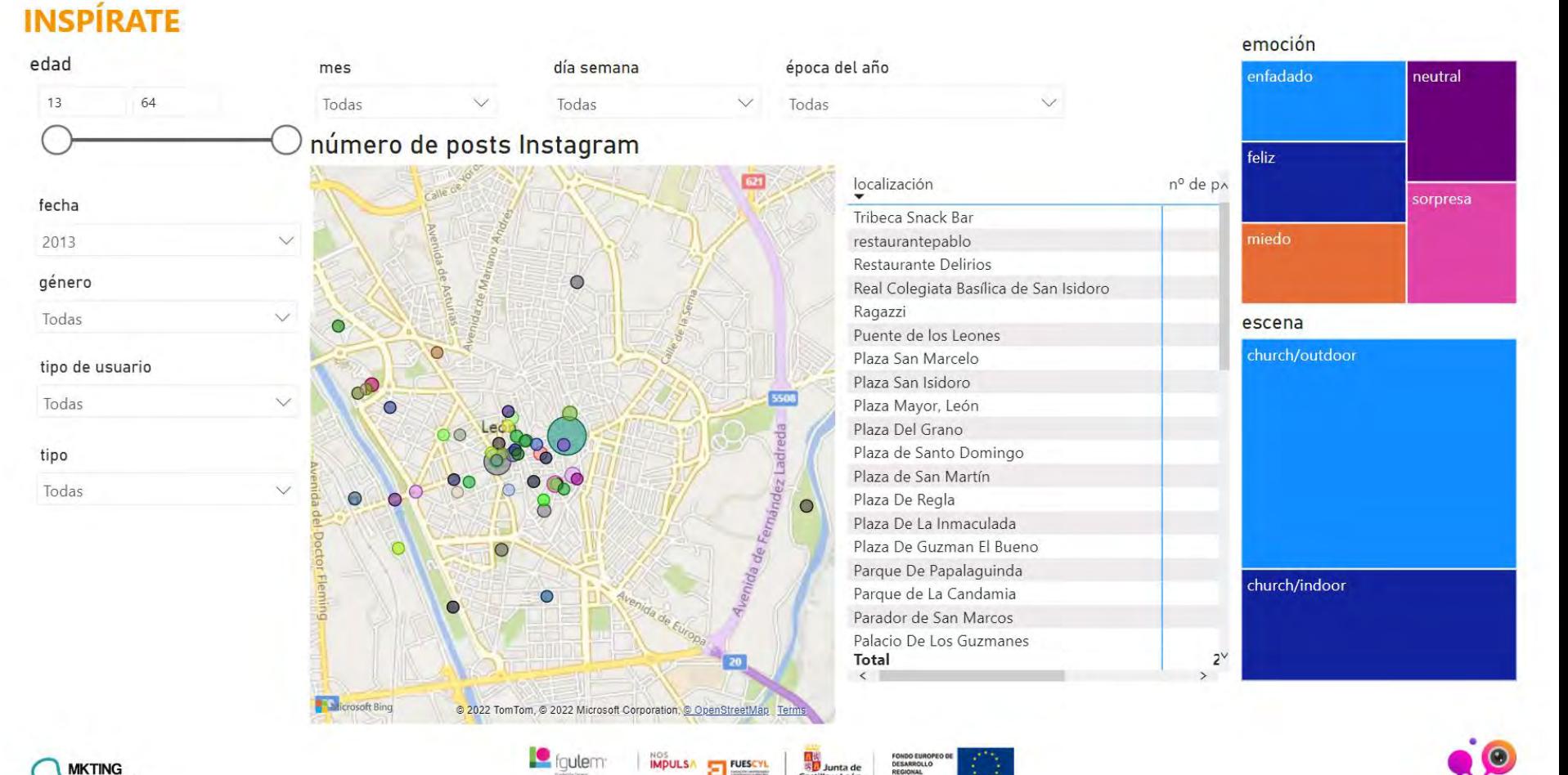

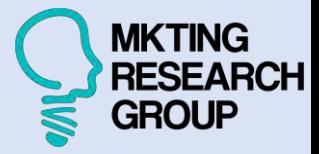

## Capacidad real de implantación : propiedad intelectual

#### **HERALDO**  $=$

**ECONOMÍA** 

#### Imagen pública e inteligencia artificial

Entre los temas abordados, en el caso de Vilas, y tras algo más de tres años de trabajo, su ponencia se centró en analizar si las empresas que más atención de la sociedad reciben mejoran sus indicadores ambientales y sociales. "Es algo que hemos podido confirmar con la teoría de la legitimidad: necesitan una percepción de que sus acciones son buenas", explica. En su caso ha sido con datos de Google Trends sobre las búsquedas en internet y con los análisis que realizan importantes agencias. "Hay un debate de hasta qué punto es algo que se hace por interés económico o hay conciencia real", plantea.

Por su parte, Blanco, que forma parte del grupo de investigación MKTing y está realizando su tesis doctoral, explica que están analizando 150.000 post de Instagram sobre visitas turísticas en León. "Lo hacemos con inteligencia artificial a través de un sistema que nos dice qué hay en la imagen: si hay personas, su sexo, la edad, sus emociones, si hay un paisaje, un monumento...". Ahora, el siguiente paso es volcar toda esa información para que instituciones o empresas puedan ver qué perfiles les visitan, qué genera más interés.

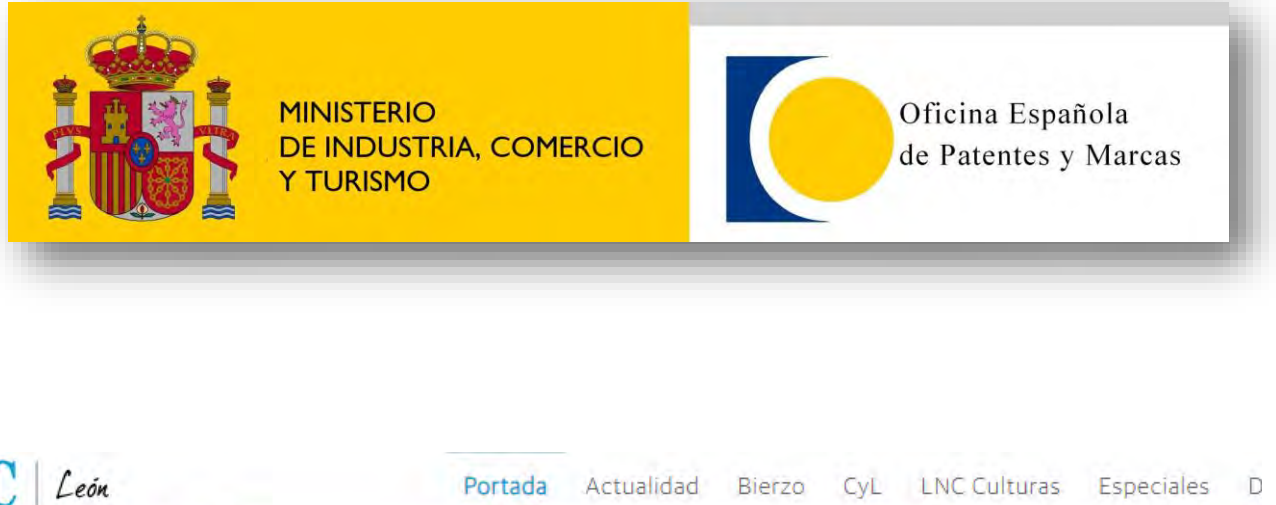

#### LNC León Un radar de 'selfies' en León Victor S. Vélez | 21/11/2022 A A Compartir C

## Un radar de 'selfies' en León

UNIVERSIDAD | Investigadores de la ULE están analizando 150.000 publicaciones de Instagram para poner en marcha una 'app' pionera de información turística de elevado interés

¿Dónde se sacan las mejores fotos en León? Seguro que esta es una pregunta que se hacen muchos turistas nada más llegar a la ciudad. Esta búsqueda del 'selfie' perfecto estará más cerca de tener respuesta gracias a un plataforma de inteligencia turística que se está desarrollando en el Campus de Vegazana.

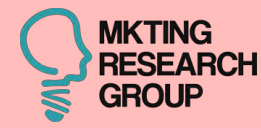

# WEB SCRAPING

# EN DOCENCIA

158

## Objetivos de aprendizaje

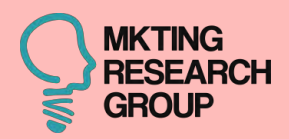

Diferentes técnicas de descarga de datos automática con la técnica de web scraping Limpieza y estructuración de bases de datos con funciones y macros de Excel Elaboración, visualización e interpretación de información en una investigación **Subobjetivo 1 Subobjetivo 2 Subobjetivo 3** Adaptarse a los cambios globales que se están produciendo en el mundo de la investigación de mercados y enseñar a los alumnos a adquirir habilidades y competencias en tecnologías de *web scraping* Diferentes técnicas de análisis mediante IA con la técnica de machine learning y el software **MeaningCloud Subobjetivo 4**

## Asignaturas y Grados

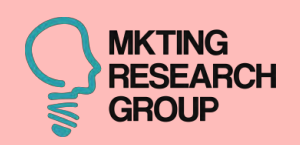

## **Grado en Administración y Dirección de Empresas:**

Investigación de mercados (OB)(100) **Mercados:** 

## **Grado en Turismo:**

- Investigación de mercados (OB)(16)
- Marketing turístico (OB)(20)

## **+ 300 alumnos**

**Grado en Marketing e Investigación de** 

- Aplicaciones de investigación de mercados (OB)(50)
- Marketing turístico (OP)(25)
- Investigación de mercados experimental (OP)(16)
- Comportamiento del consumidor (OB)(50)

## **Grado en Comercio Internacional:**

• Comportamiento del consumidor (OB)(45)

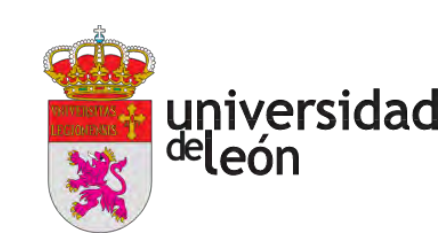

**Facultad de Ciencias Económicas y Empresariales**

## 1ª fase: 90 min

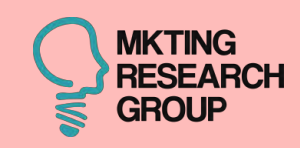

### **Actividades**

- Breve explicación sobre web scraping
- Instalación del software: Octoparse
- Descarga de gran cantidad de datos

### **Materiales entregados**

- Presentación .pdf de web scraping
- Manuales de usuario para la instalación Octoparse, Excel y el uso de sus principales características

### **Materiales generados**

• Excel con gran cantidad de datos estructurados y obtenidos de fuentes digitales

Tiempo en el aula para el rastreo y descarga de información: se ha ofrecido una sesión magistral sobre técnicas de web scraping

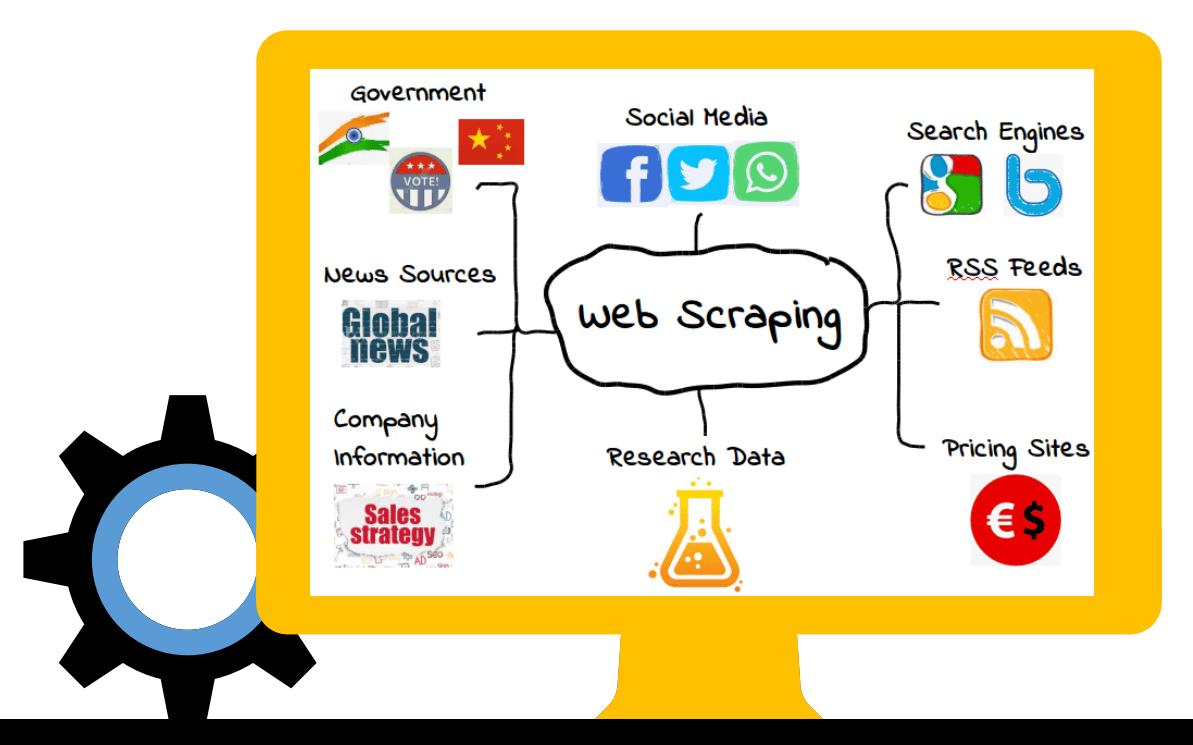

## ASIGNATURA: MARKETING TURÍSTICO

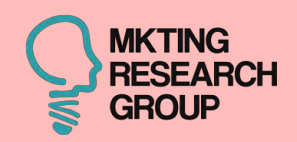

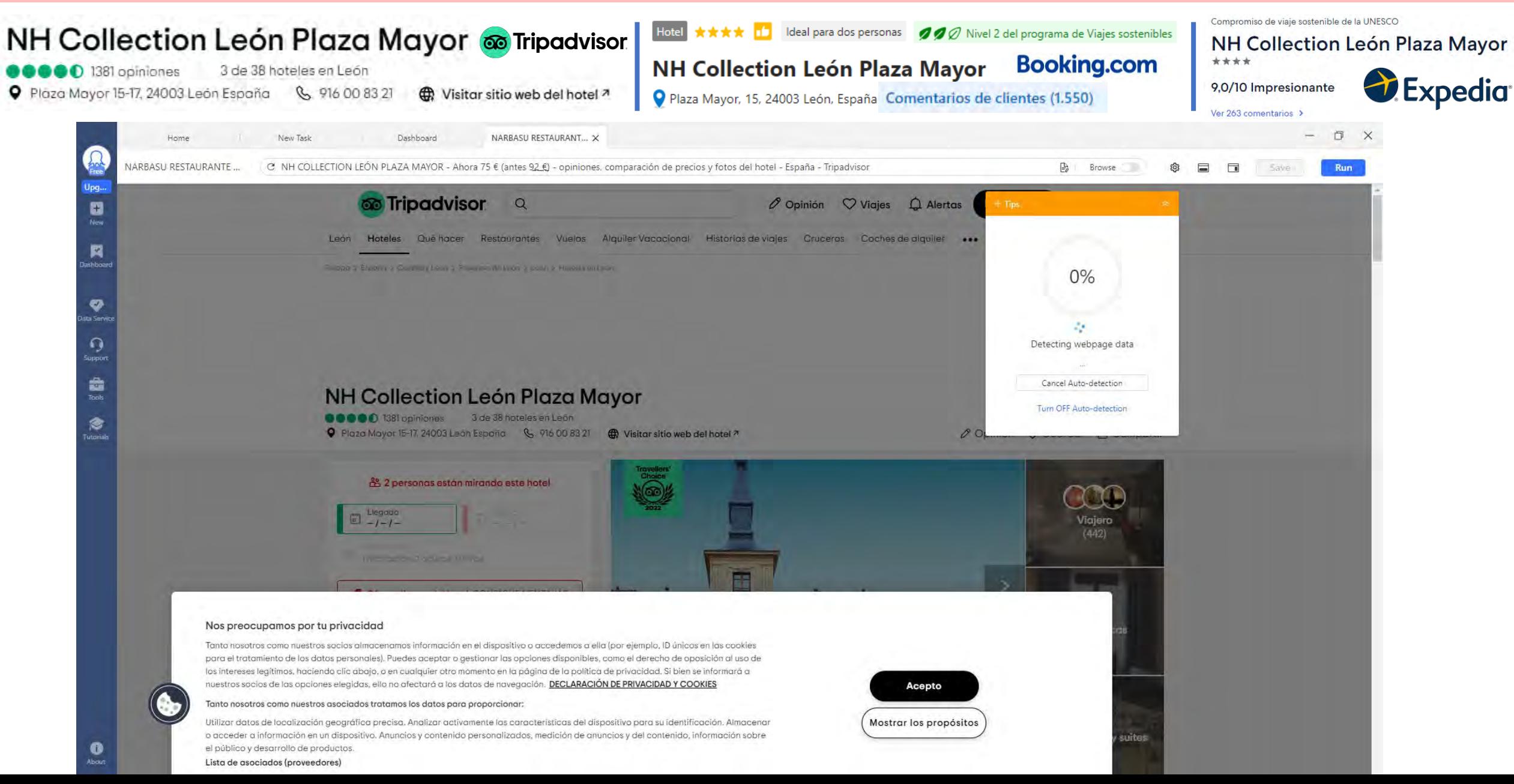

## ASIGNATURA: MARKETING TURÍSTICO

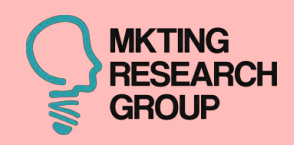

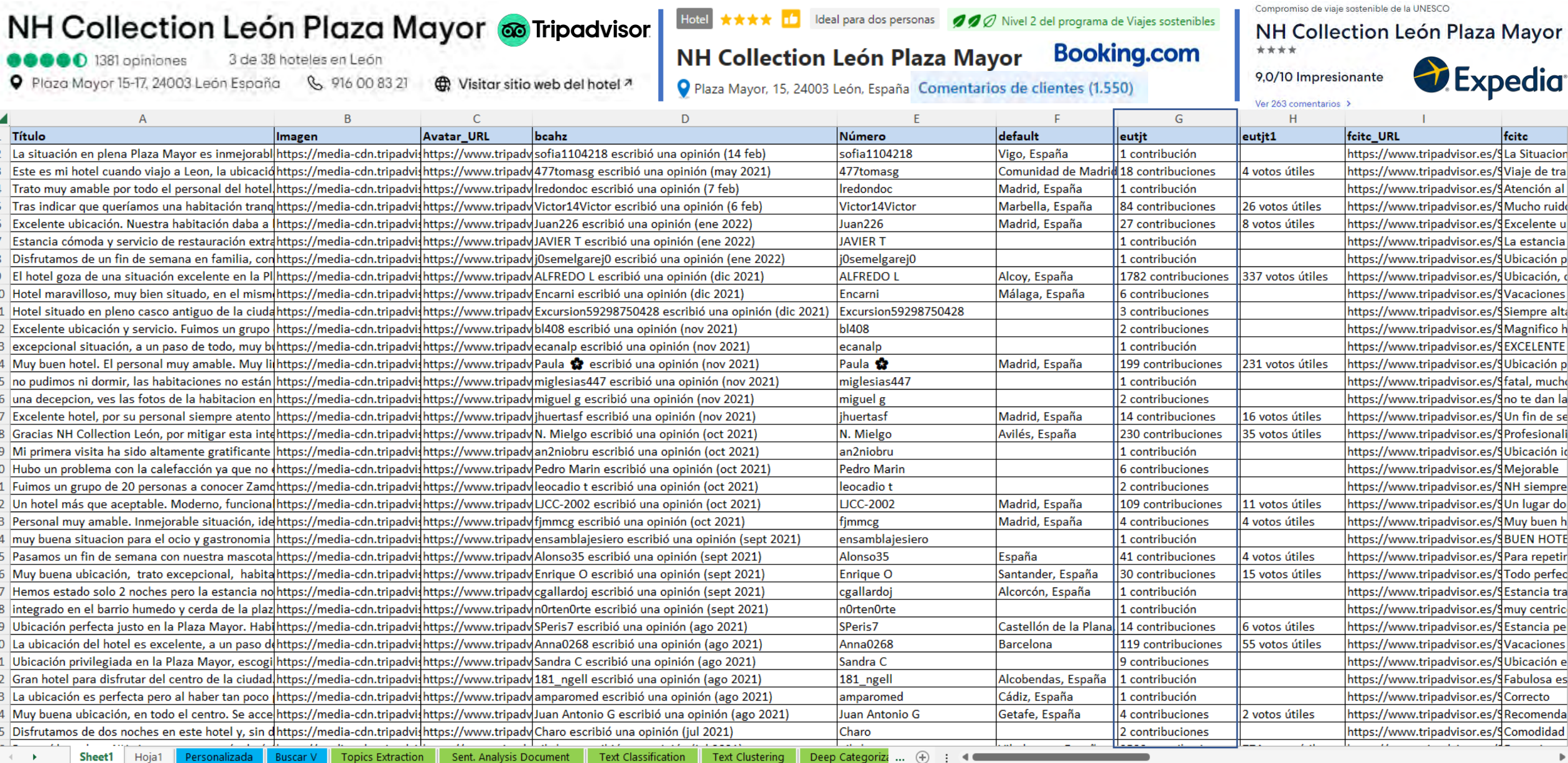

Listo 丽 饮 Accesibilidad: es necesario investigar

Recuento: 20610 囲 圓 凹 100 %

## 2ª fase: 60 min

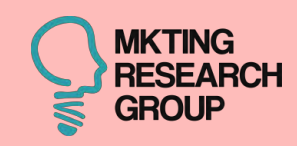

Tiempo en el aula para limpieza y estructuración de la base de datos obtenida en formato Excel, mediante la técnica de ejemplificación

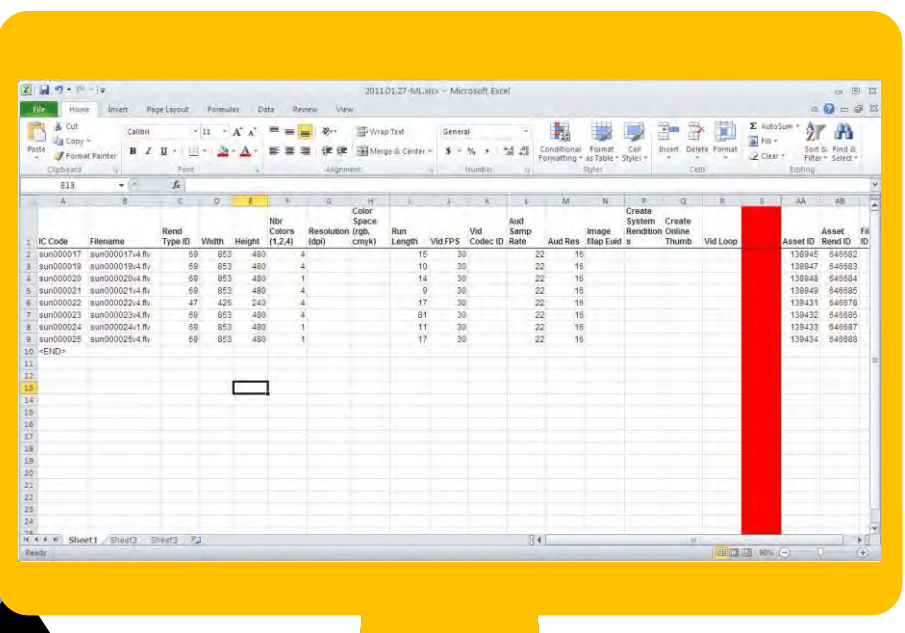

### **Actividades**

- Obtención de los datos en formato Excel
- Estructuración y limpieza de los datos mediante funciones y Macros de Excel

### **Materiales entregados**

• Manual de usuario para el uso de Macros y funciones en Excel

• Manual de usuario para la aplicación de filtros, funciones, gráficos y tablas dinámicas en Excel

#### **Materiales generados**

• Excel con información estructurada y disponible para su análisis (transformación de texto a número, limpieza de celdas, volcado de bases de datos, etc.)

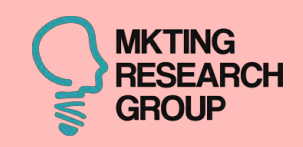

## **Actividades**

- Breve explicación sobre las técnicas de IA
- Análisis de los datos a través de IA

### **Materiales entregados**

• Manual de usuario para la instalación del software MeaningCloud en Excel y el uso de sus principales características

## **Materiales generados** • Excel que muestre todos los datos analizados con IA

Tiempo en el aula para el análisis de la información tras la limpieza: se ha ofrecido una sesión magistral sobre técnicas de análisis de IA

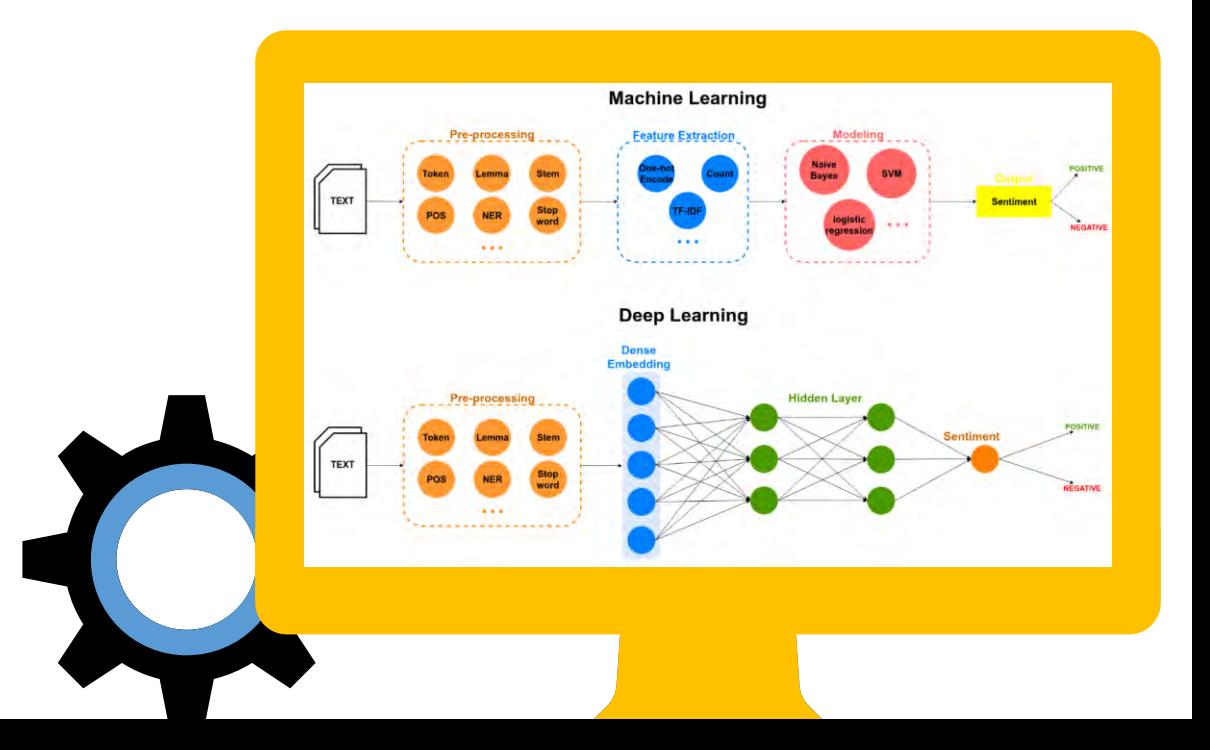

## ASIGNATURA: MARKETING TURÍSTICO

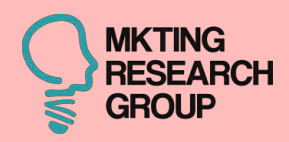

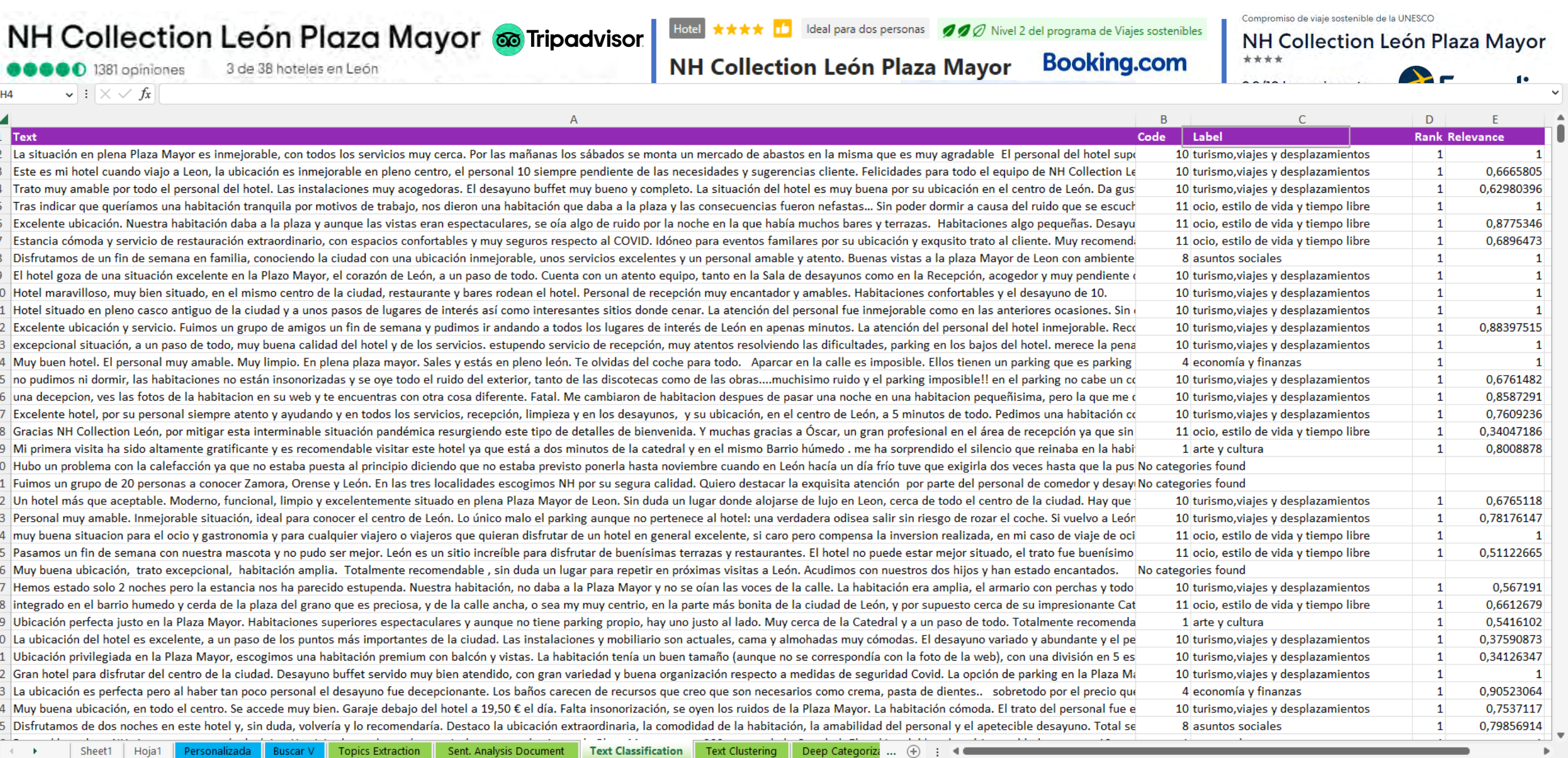

**囲 圓 凹 − – – –** + 100%

## ASIGNATURA: MARKETING TURÍSTICO

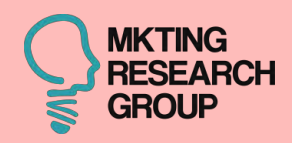

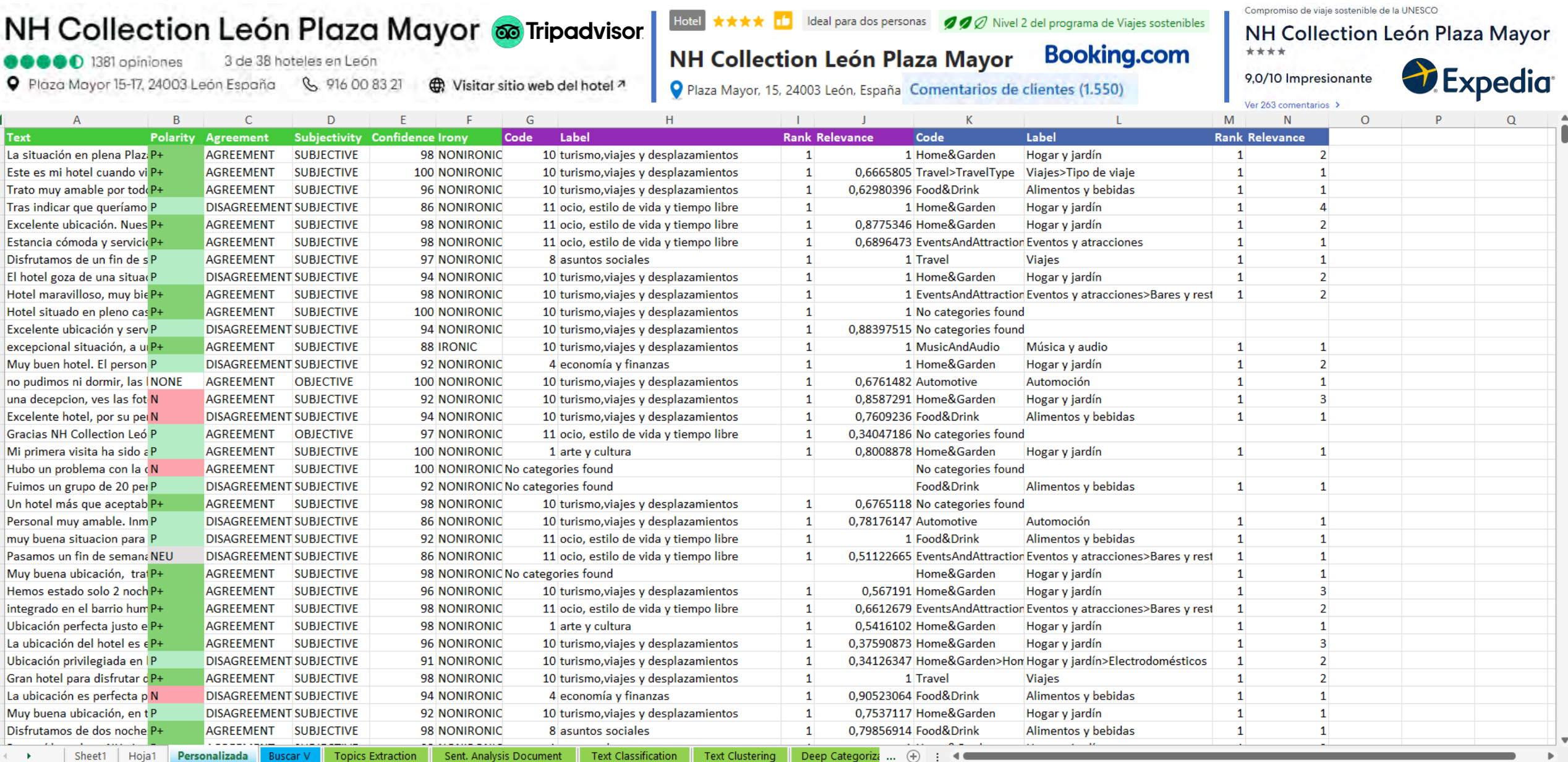

.<br>8

 $\Box$  $\boxplus$ 圓  $-$ 

## 4ª fase: 90 min

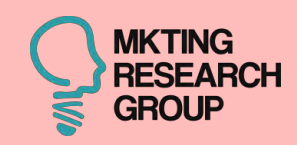

Tiempo en el aula para la extracción de conclusiones, KPI's y su correcta visualización en forma de gráficos

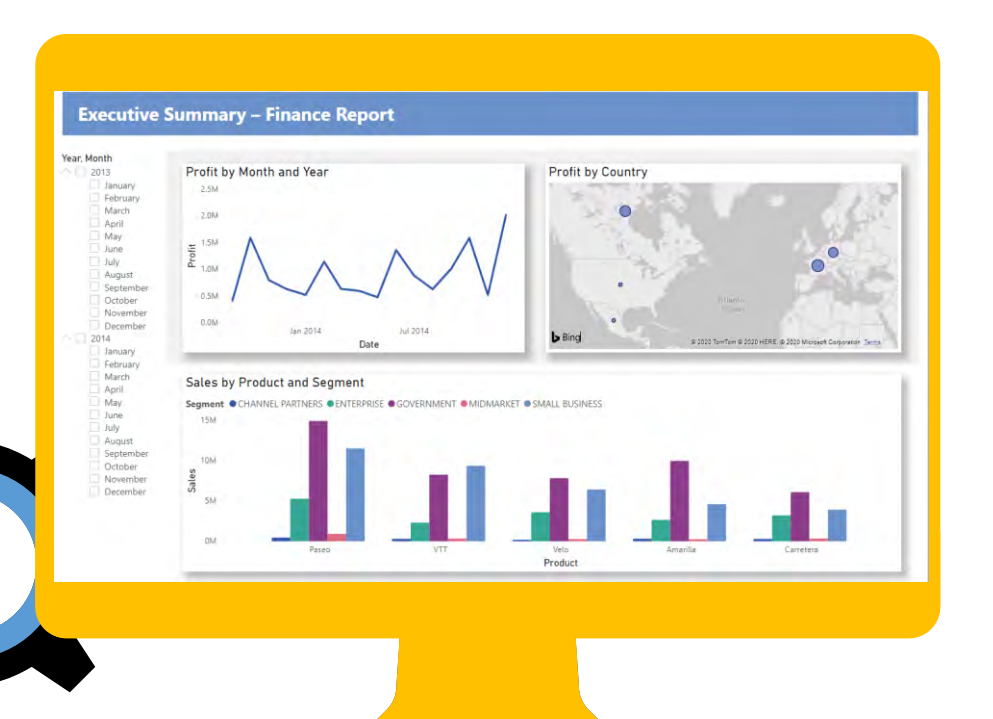

### **Actividades**

•Transformación de los datos descargados, y tras el análisis de IA, en información de valor mediante herramientas como gráficos

#### **Materiales entregados**

•Manual de usuario para la transformación de grandes cantidades de datos en información (gráficos dinámicos de Excel y Power BI)

#### **Materiales generados**

• Excel en el que se muestran diferentes KPI's obtenidos a partir del tratamiento y análisis previos

## ASIGNATURA: MARKETING TURÍSTICO

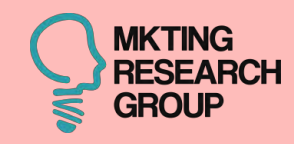

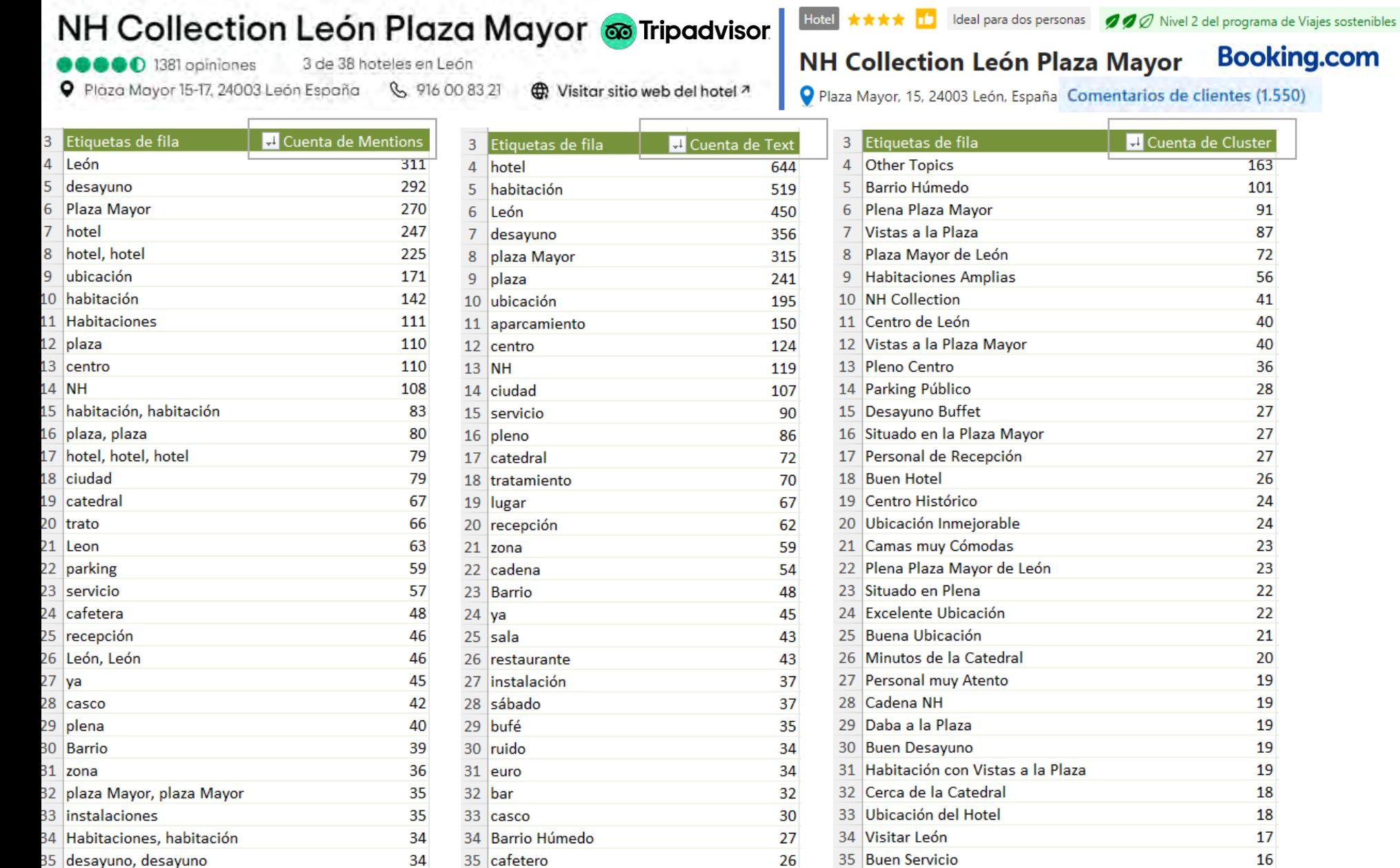

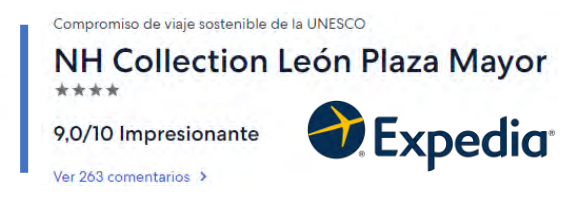

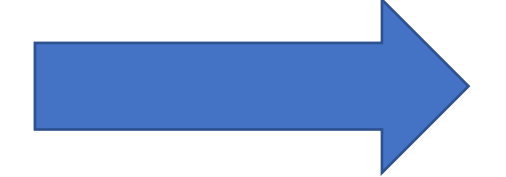

## ASIGNATURA: MARKETING TURÍSTICO

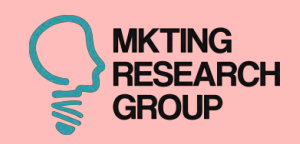

*D* Expedia

692 347

56

48 1

1144

Compromiso de viaje sostenible de la UNESCO

(en blanco) Total general

Ver 263 comentarios >

N

<del>Ñ</del> ∏∙√∫

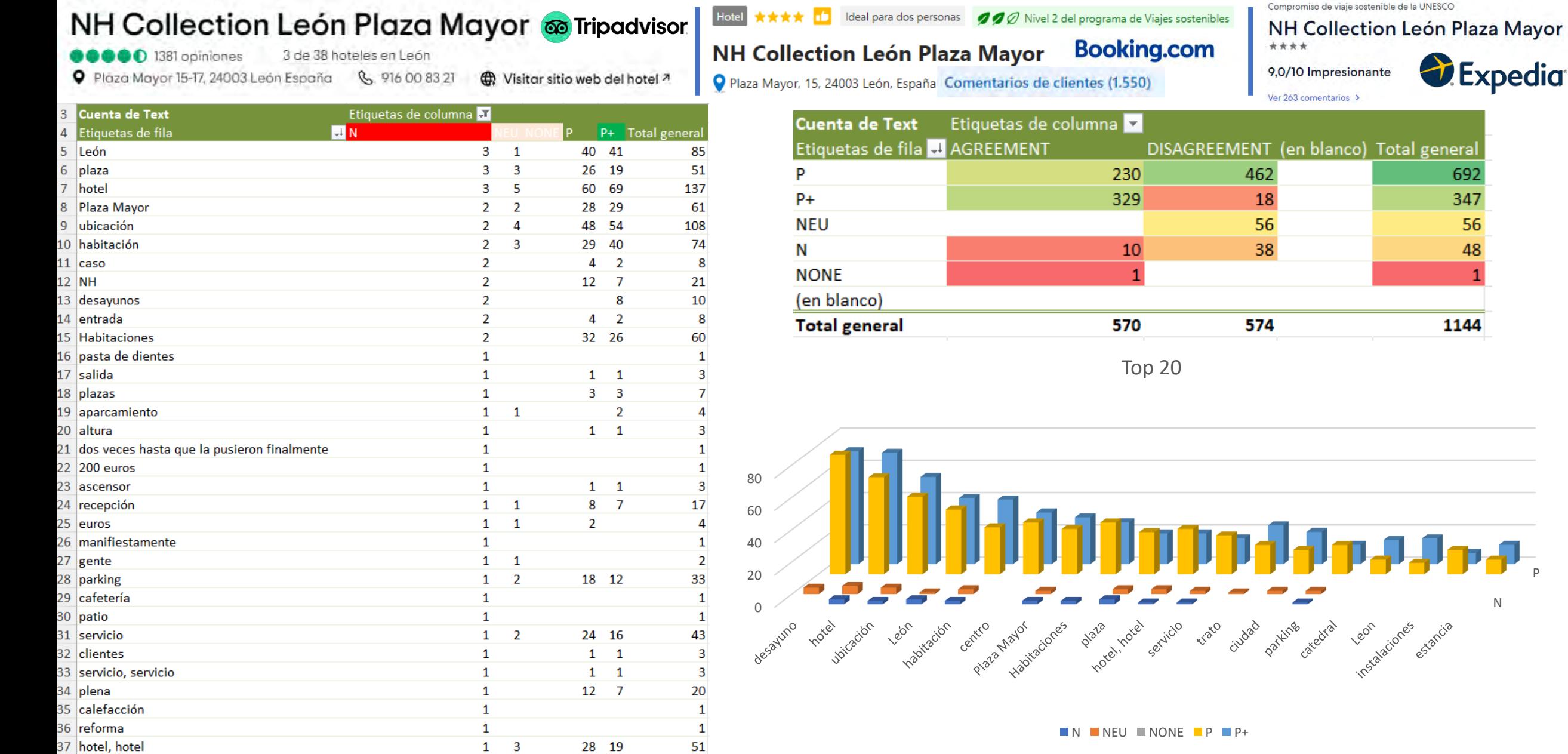

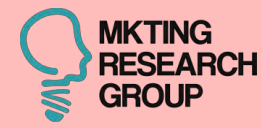

# WEB SCRMPING

# Y SU ANÁLISIS

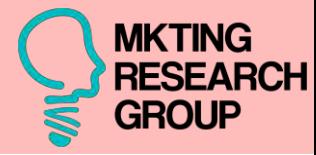

Leon is a great place to visit if you want to experience the non-Americanized Spain. There were very few Americans visiting Leon, but many Spaniards were taking their holiday there. You absolutely don't need a car to get around. We were there for five than the community was in that is work than the fulfill behind the field of dealer community in Properties were the See supported languages

Entities Sentiment Syntax Categories  $\langle$ Leon)<sub>1</sub> is a great (place)<sub>2</sub> to visit if you want to experience the (non-Americanized)<sub>6</sub> (Spain)<sub>4</sub>. There were very few (Americans)<sub>14</sub> visiting (Leon)<sub>1</sub>, but many (Spaniards)<sub>3</sub> were taking their (holiday)<sub>9</sub> there. You absolutely don't need a (car)<sub>10</sub> to get around. We were there for (five)<sub>32</sub> days and walked (everywhere)<sub>15</sub>. I'd say the (highlight)<sub>13</sub> of the  $(\text{trip})_{12}$  was the (Pantheon)<sub>23</sub> in the (Real Collegiata de San Isidoro)<sub>24</sub>. It is a  $(12)_{31}$  th century (room)<sub>5</sub> in the (church)<sub>7</sub> where the entire (ceiling)<sub>11</sub> is painted with religious (iconography)<sub>16</sub>. It is beautiful and spiritual. (leon)<sub>1</sub> is also filled with (pilgrims)<sub>8</sub> of all (ages)<sub>27</sub> hiking the (Camino de Santiago)<sub>30</sub>, it's interesting and fun to see them in the (city)<sub>26</sub> and (hiking)<sub>20</sub> along the (roads)<sub>21</sub> into the (city)<sub>19</sub>. The (night life)<sub>17</sub> in (Leon)<sub>1</sub> is lively, and the (food)<sub>18</sub> is excellent. A (day trip)<sub>22</sub> to (Astorga)<sub>28</sub> is well worth it-take a (bus)<sub>25</sub> there and back! (https://www.tripadvisor.com/ShowUserReviews-g187492-r77436530-Leon\_Province\_of\_Leon\_Castile\_and\_Leon.html# 29 **PERSON OTHER** 1. Leon 2. place

Salience: 0.40

Salience: 0.11

**う RESET** 

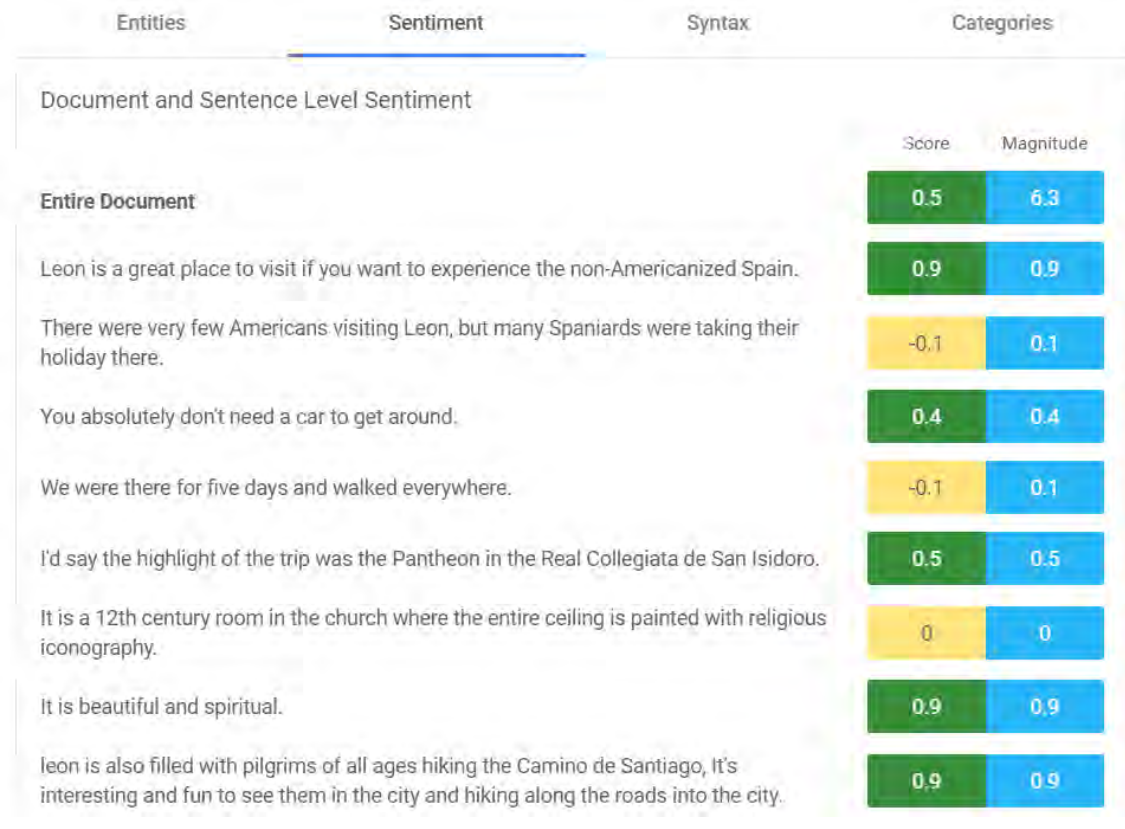

#### Natural Language API

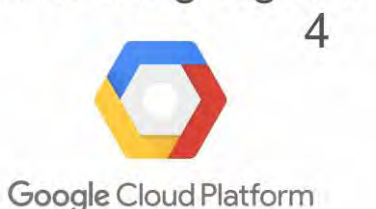

<https://cloud.google.com/natural-language?hl=es>

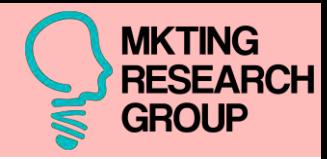

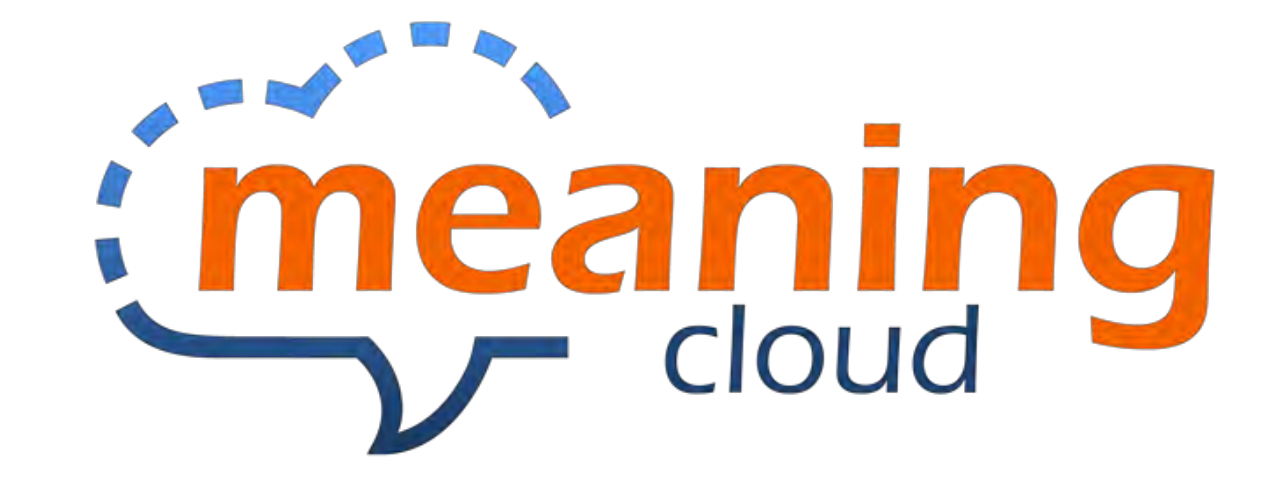

#### AREAS OF APPLICATION

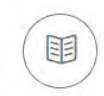

◁

 $\mathcal{Q}$ 

#### **DOCUMENT ANALYTICS**

Extract key concepts and their relations from your documents. Classify and organize them automatically from your CMS, RPA or any other integration.

#### **CONTENT PUBLISHING**

Manage your historical archive, produce new and valuable content in an efficient way and monetize it by customization and focused marketing.

#### **VOICE OF THE CUSTOMER**

Analyze the unstructured customer feedback through any communication channel (email, call center, surveys, social media) and manage their experience in all their contact points with the company.

#### $\mathcal{D}$

#### PEOPLE ANALYTICS

Manage people efficiently and identify weaknesses and bottlenecks in your organization to improve satisfaction and productivity.

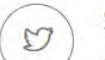

 $62$ 

#### SOCIAL MEDIA ANALYSIS

Understand the conversation in forums and social networks in several languages, with huge volumes and in real time. Discover the market's trends, listen to the voice of the citizen and detect in advance emergencies and security threats.

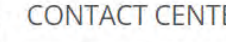

#### **CONTACT CENTERS**

Classify incidents and reduce the first response time, raising your customer satisfaction and improving your KPIs.

#### [https://www.meaningcloud.com/blog/machi](https://www.meaningcloud.com/blog/machine-learning-for-nlp-text-analytics) [ne-learning-for-nlp-text-analytics](https://www.meaningcloud.com/blog/machine-learning-for-nlp-text-analytics)

<https://www.meaningcloud.com/>

25.

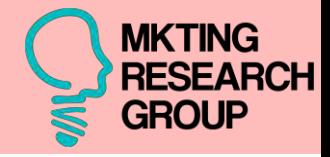

: meaning cloud B  $\mathsf{C}$ D E. F G **Polarity** Sense ID Rank **Type** Form Category Ian Paisley deserves nothing less than such a Ian Paisley Entity 1 Top>Person>FullName 151c095128 **N** 3 The room was big and the hotel staff were ni hotel 1 Top>Organization>Compa P 12eb4b1329 Concept 4 It has been a target for other predators, attra Deutsche Telecom Entity 1 Top **NONE** 1615421859186441642 5 It has been a target for other predators, attra KPN Entity  $2$  Top **NONE** 17174563345272022587 6 It has been a target for other predators, attra T-Mobile c1920aa872 3 Top>Organization>Compa NONE Entity 7 It has been a target for other predators, attra Telefónica Entity 4 Top>Organization>CompaP c3fe847011 8 It has been a target for other predators, attra United Kingdom 5 Top>Location>GeoPolitica NONE d29f412b4b Entity 9 It has been a target for other predators, attra company Concept 1 Top>Organization>Compa NONE 420c1836d7 10 Great job with your goals this quarter. I belie goal a554c56a30 Concept 1 Top  $P+$ 11 AIDSThe following are all aids: Riding aids, theter Jackson 1 Top>Person>FullName  $N+$ Entity 7e851e9a9b 12 AIDSThe following are all aids: Riding aids, t Astro Investigation and Def Entity 2 Top 17651033819488768535  $N+$ 13 AIDSThe following are all aids: Riding aids, t Bad Taste Entity 3 Top  $N+$ 7094509215796111758 14 AIDSThe following are all aids: Riding aids, thaid D 0d5e0d9c79 Concept 1 Top 15 The restaurant was great even though it's no Madrid Entity 1 Top>Location>GeoPolitica NONE 3d0a16c68d 1 Top>Organization>Compa P+ 16 The restaurant was great even though it's no restaurant Concept 4d5e117421 17 The IMF, which is based in Washington, also (IMF Entity 1 Top>Organization>InternaP 4e9c43e89b 18 The IMF, which is based in Washington, also Washington 2 Top>Location>GeoPolitica NONE **b47af50e2e** Entity 19 The IMF, which is based in Washington, also United Kingdom 3 Top>Location>GeoPolitica NONE d29f412b4b Entity 20 The IMF, which is based in Washington, also election 0a27e42d78 Concept 1 Top **NONE** 21 The IMF, which is based in Washington, also (inflationary 2 Top **NONE** 7871abde91 Concept 22 The IMF, which is based in Washington, also (report 3 Top 9c84f17ae0 Concept N 23 The IMF, which is based in Washington, also (pressure Concept 4 Top **NONE** d4d51d3519 24 The IMF, which is based in Washington, also interest d7edfa67aa 5 Top P Concept

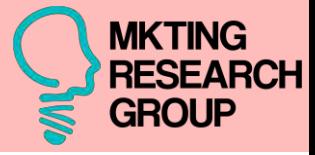

 $\Box$   $\Box$  $\overline{\phantom{0}}$ 

File Edit Code View Plots Session Build Debug Profile Tools Help

R sofiablanco - RStudio

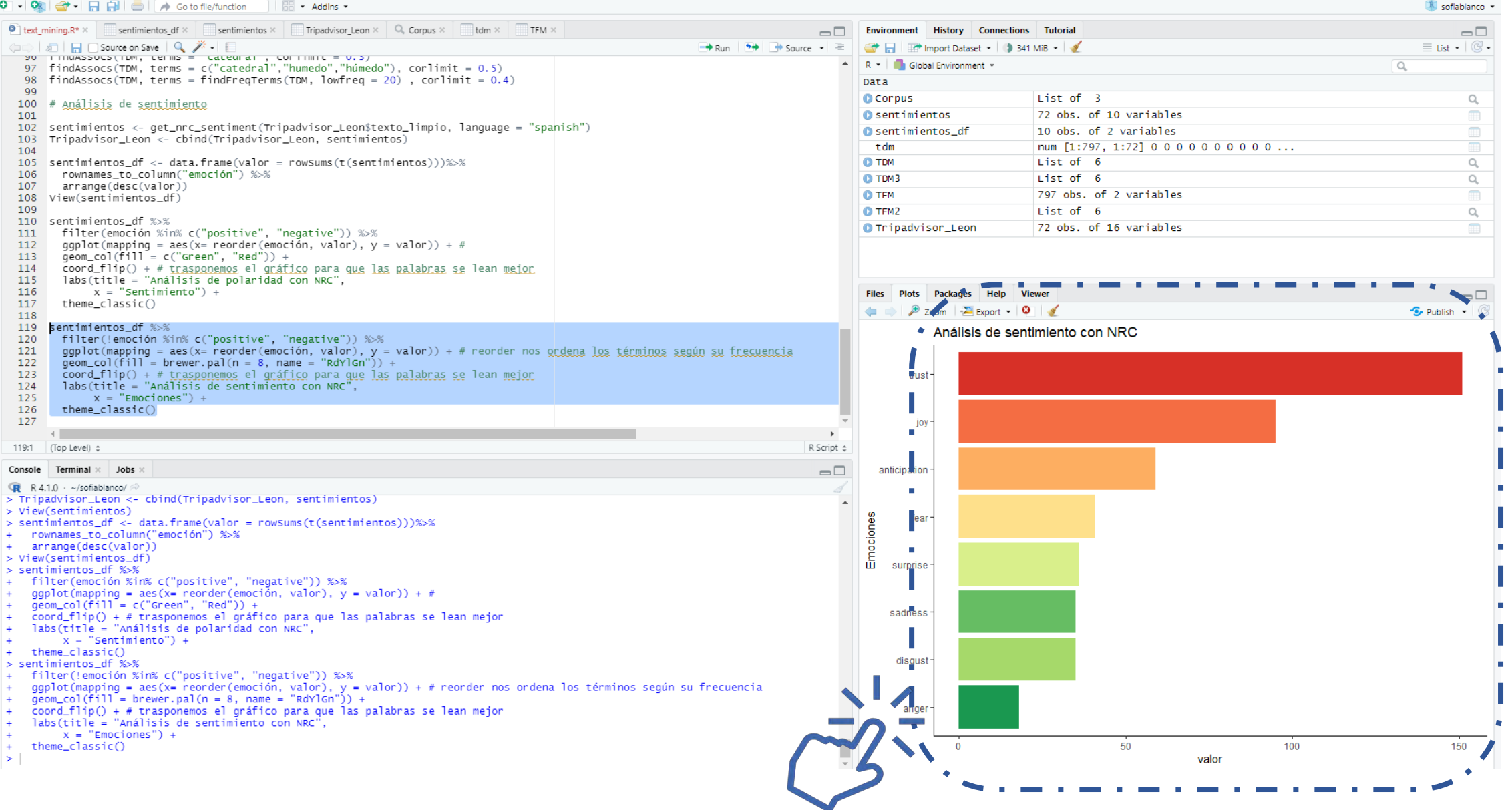

## VISUAL COMPUTING – DEEP learning

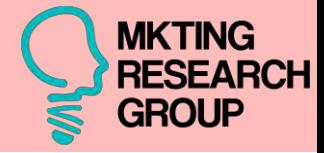

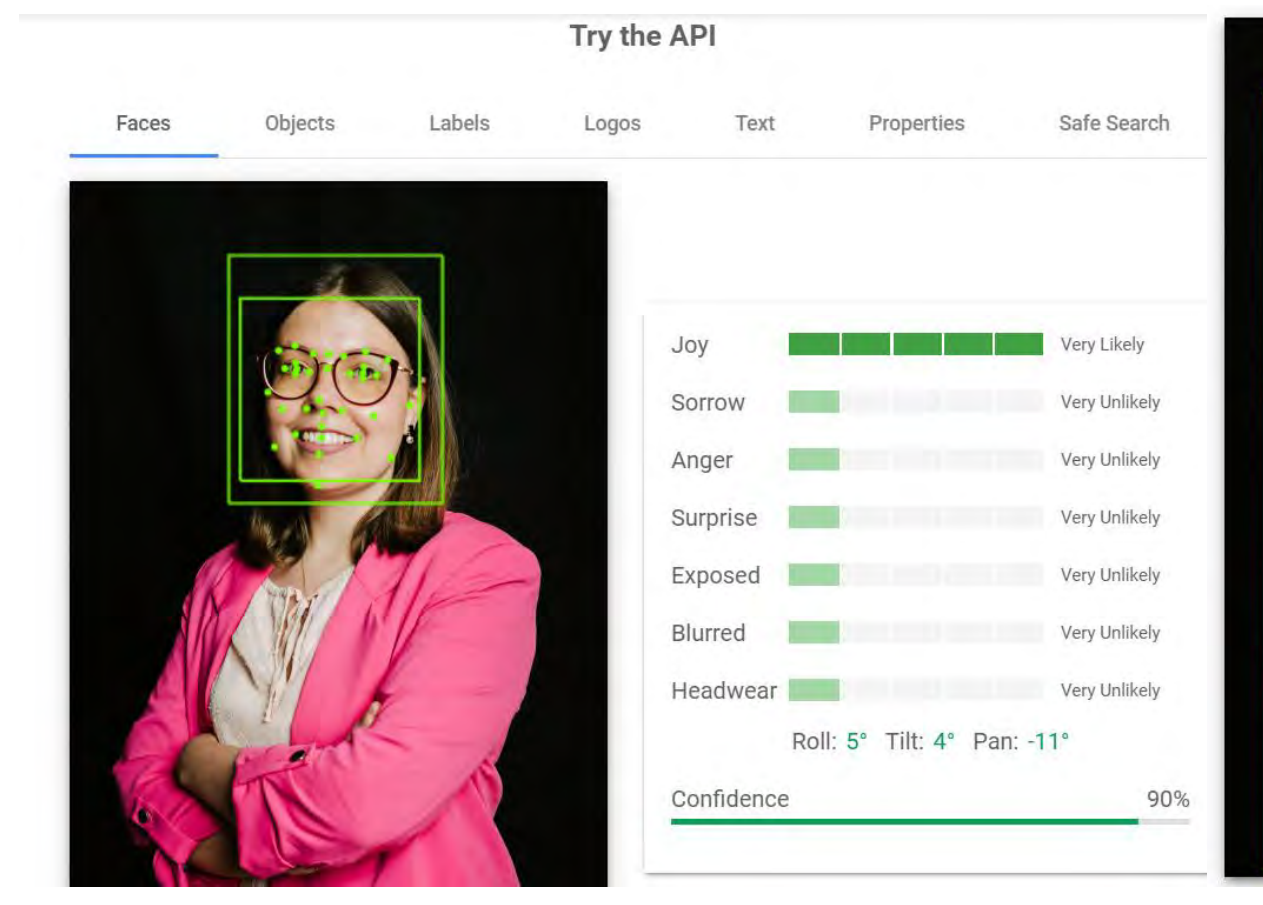

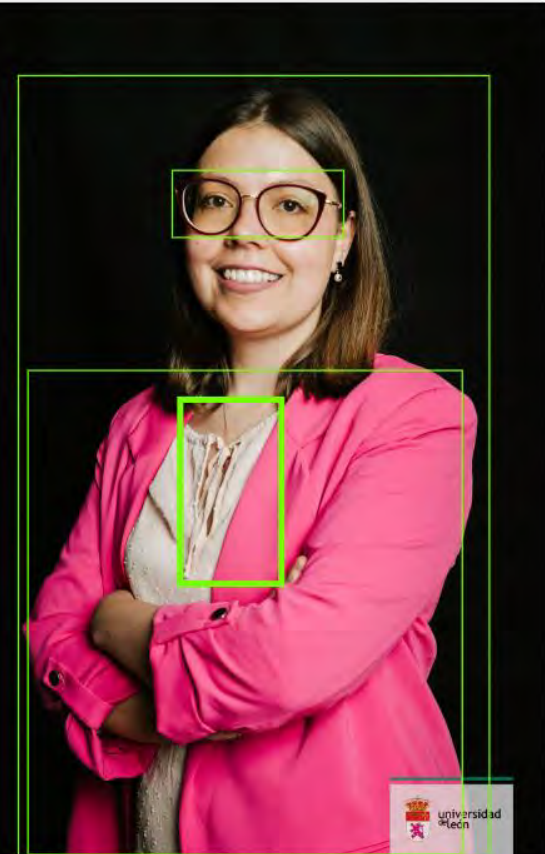

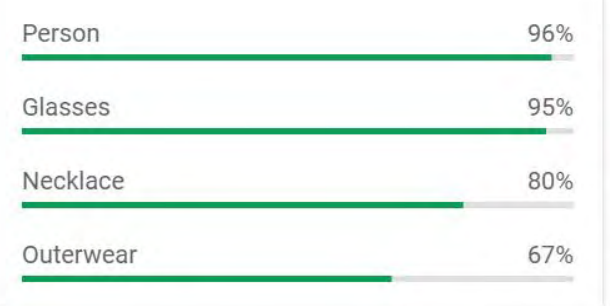

<https://cloud.google.com/vision>

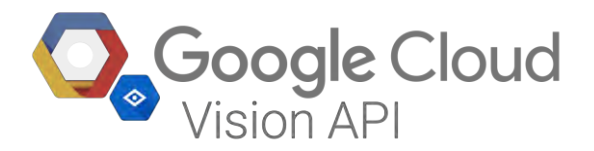

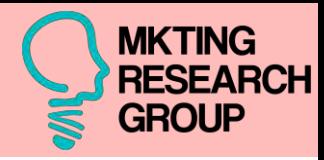

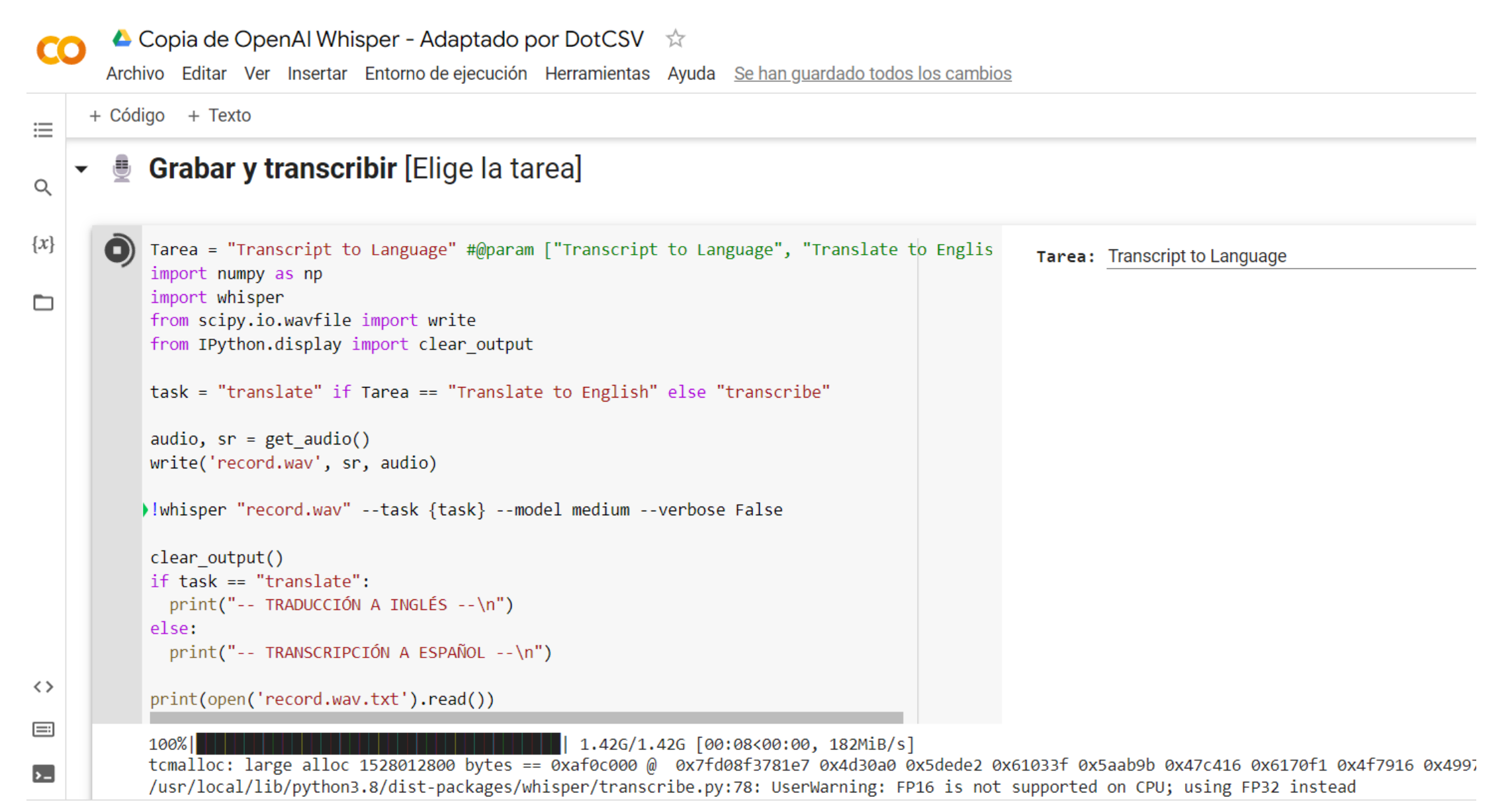

## INTELIGENCIA ARTIFICIAL

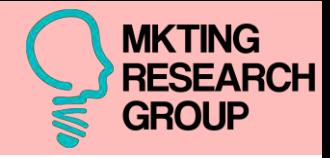

#### **ADVANCED MACHINE LEARNING ALGORITHMS**

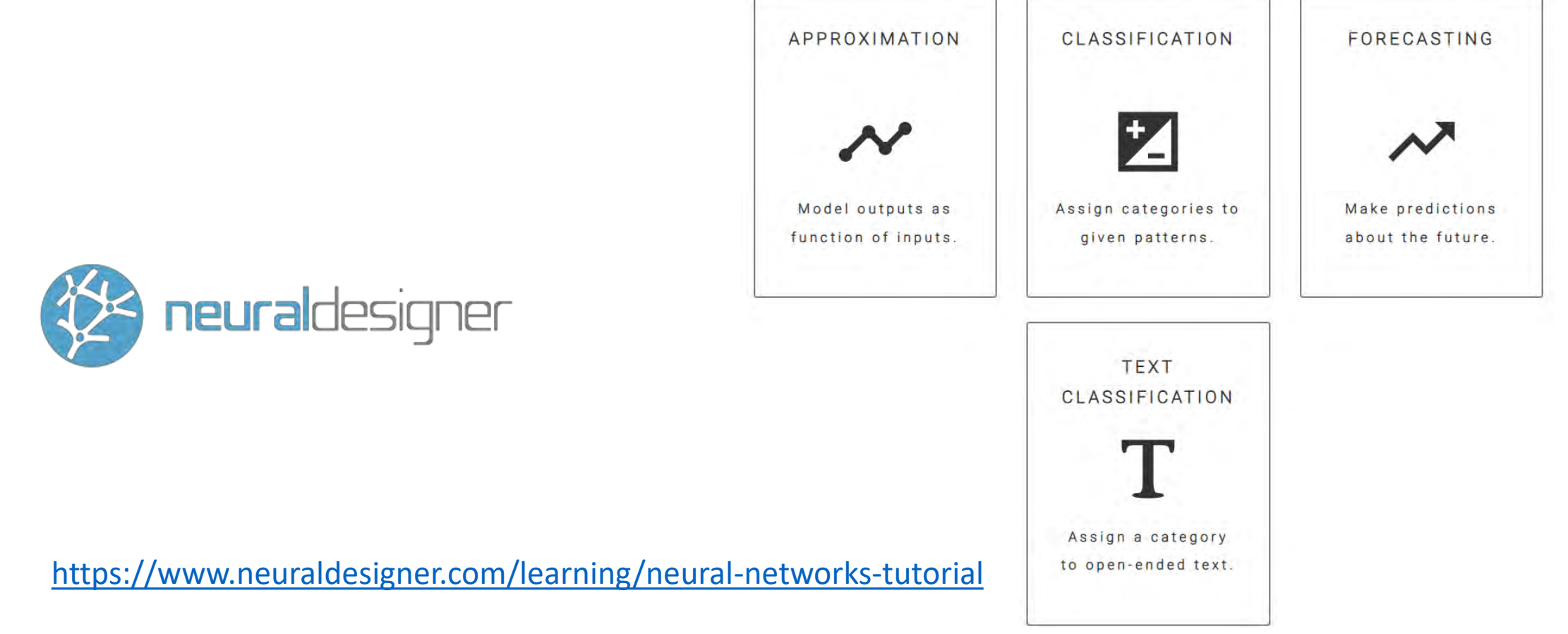

<https://www.neuraldesigner.com/>

## INTELIGENCIA ARTIFICIAL

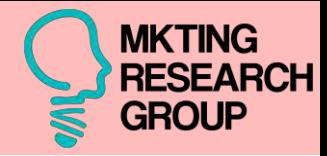

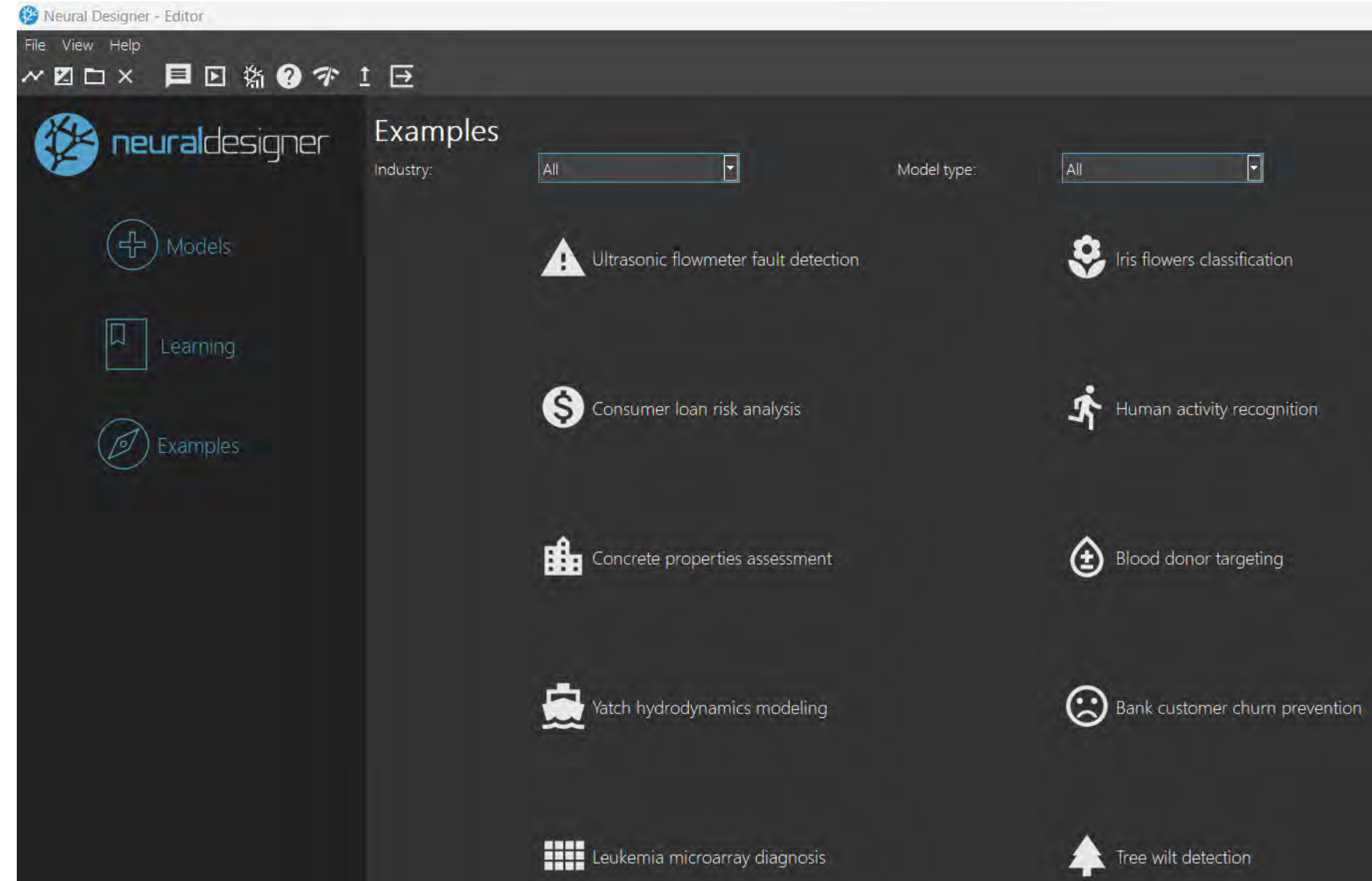

INTELIGENCIA ARTIFICIAL

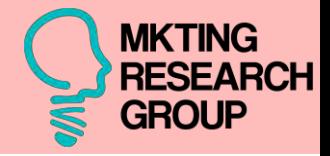

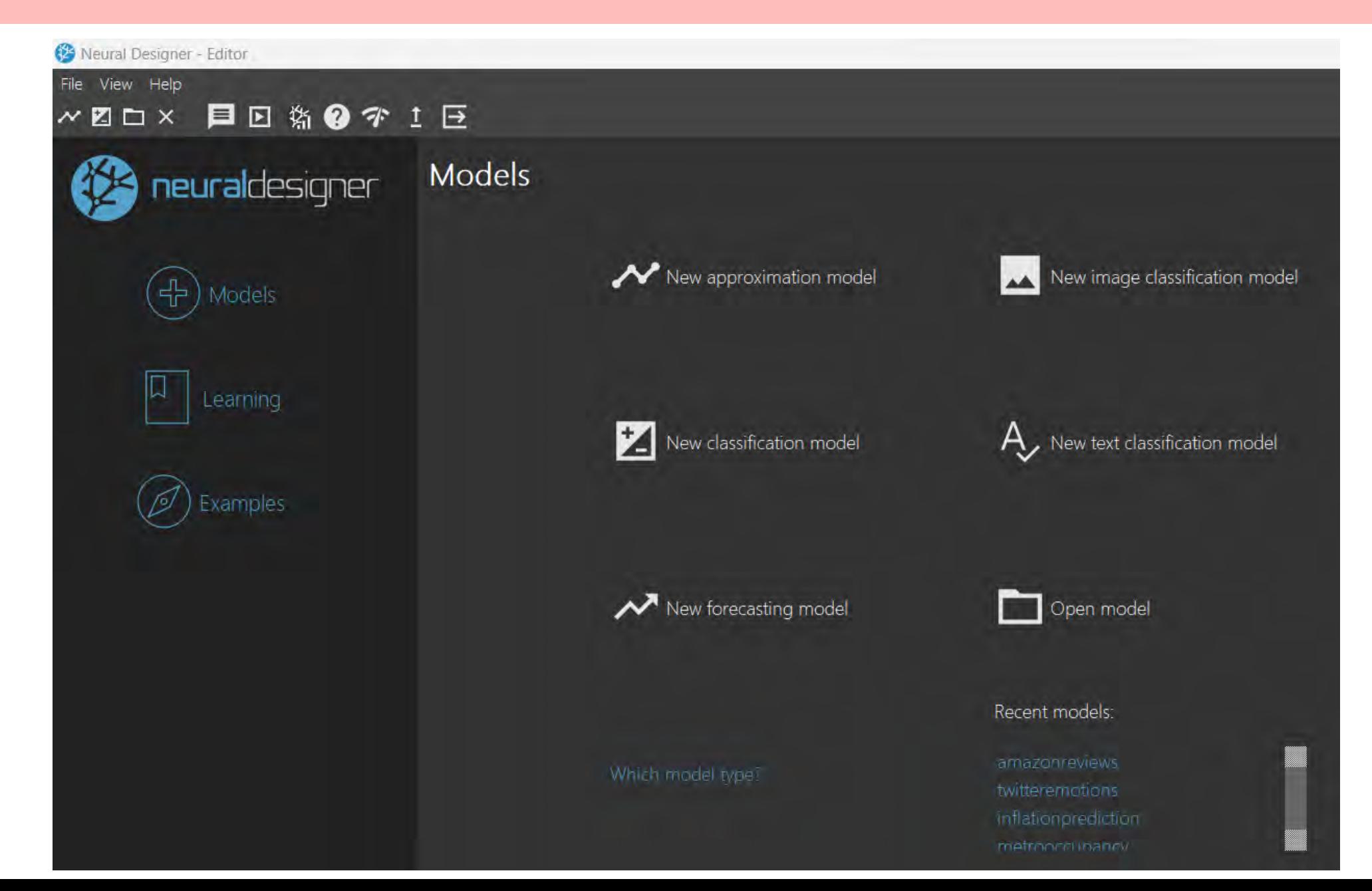
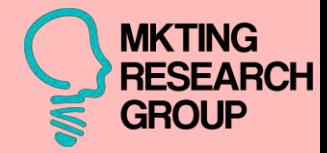

## Scrape y almacenar información.

## 29 de octubre de 2023

## Anónimo

Te comento, tengo una lista de URLs que tienen una estructura como esta: https://www.unileon.es/estudiantes/oferta-academica/grados/grado-en-ingenieriainformatica/plan-estudios

Si accedes a una de las asignaturas, podrás ver algo tal que así:

https://www.unileon.es/estudiantes/oferta-academica/grados/grado-en-ingenieriainformatica/plan-estudios?id=0709001&cursoa=2023

Sé que eres experto en Python. Quiero que me ayudes a hacer un script que sea capaz de scrapear cada url de cada asignatura que encuentre en un enlace como el primero y, dentro de cada url de cada asignatura, debe obtener quiénes son los Profesores Responsables, Responsables Suplentes y Colaboradores, es decir, en el caso de la asignatura de ejemplo ,el script debe almacenar la información en un dataframe de la siguiente forma:

- Código: 0709001

- Profesor: Noemí de Castro García
- Categoría: Profesor Titular de Universidad
- Situación: Responsable
- Departamento: Matemáticas
- Área: Matemática Aplicada

- Código: 0709001

- Profesor: Manuel Fernando Rodríguez González

- Categoría: Catedrático de Escuela Universitaria

## Web Scraping

**Introducción al Web Scraping para la obtención de datos estructurados turísticos**

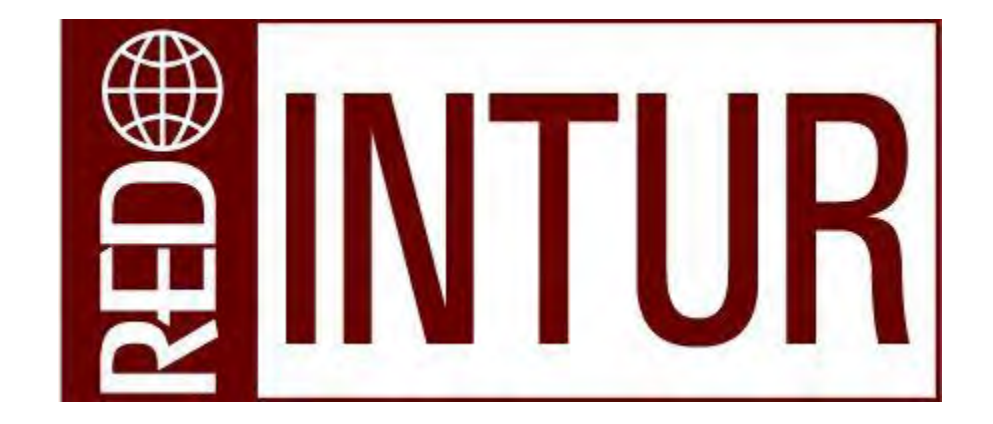

12 diciembre 2023

**Sofía Blanco Moreno** [sblanm@unileon.es](mailto:sblanm@unileon.es) **1828** 

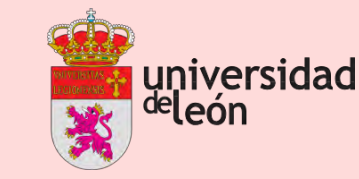

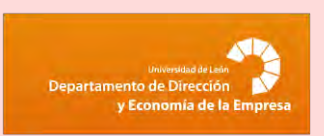

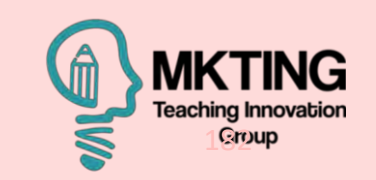